## POMMES: A TOOL FOR QUANTITATIVE PROJECT MANAGEMENT

## A THESIS SUBMITTED TO THE GRADUATE SCHOOL OF INFORMATICS OF THE MIDDLE EAST TECHNICAL UNIVERSITY

BY

### CANDAŞ BOZKURT

# IN PARTIAL FULFILLMENT OF THE REQUIREMENTS FOR THE DEGREE OF MASTER OF SCIENCE

IN

### THE DEPARTMENT OF INFORMATION SYSTEMS

APRIL 2005

Approval of the Graduate School of Informatics Institute

 Assoc. Prof. Dr. Nazife BAYKAL Director

I certify that this thesis satisfies all the requirements as a thesis for the degree of Master of Science.

 $\mathcal{L}_\text{max}$  and  $\mathcal{L}_\text{max}$  are the set of the set of the set of the set of the set of the set of the set of the set of the set of the set of the set of the set of the set of the set of the set of the set of the set o

 $\mathcal{L}_\text{max}$  and the contract of the contract of the contract of the contract of the contract of the contract of the contract of the contract of the contract of the contract of the contract of the contract of the contrac

 Assoc. Prof. Dr. Onur DEMİRÖRS Head of the Department

This is to certify that we have read this thesis and that in our opinion it is fully adequate, in scope and quality, as a thesis for the degree of Master of Science.

 $\mathcal{L}_\text{max}$  and the contract of the contract of the contract of the contract of the contract of the contract of the contract of the contract of the contract of the contract of the contract of the contract of the contrac

 Assoc. Prof. Dr. Onur DEMİRÖRS Supervisor

Examining Committee Members

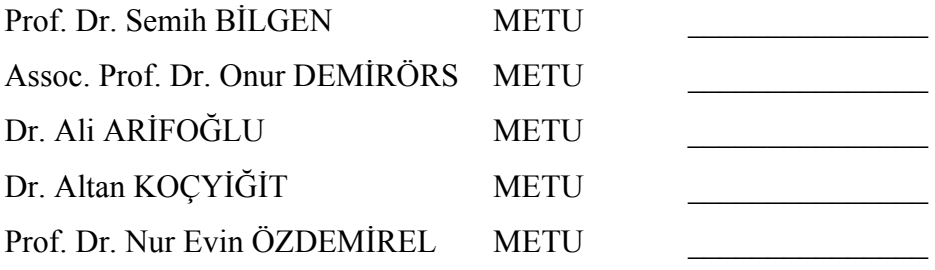

**I hereby declare that all information in this document has been obtained and presented in accordance with academic rules and ethical conduct. I also declare that, as required by these rules and conduct, I have fully cited and referenced all material and results that are not original to this work.** 

> **Name, Surname: Candaş Bozkurt**  Signature:

## **ABSTRACT**

## <span id="page-3-0"></span>POMMES: A TOOL FOR QUANTITATIVE PROJECT MANAGEMENT

Bozkurt, Candaş M.S., Department of Information Systems Supervisor: Assoc. Prof. Dr. Onur Demirörs

April 2005, Thesis 199 pages

Metric collection process and Project Management activities cannot be performed in an integrated fashion on most of the software projects. In software engineering world, there are Project Management Tools that has embedded project metrics and there are various Metric Collection Tools that collect specific metrics for satisfying requirements of different software life cycle phase activities (Configuration Management, Requirements Management, Application Development tools etc.). These tools however are not communicating with each other with any interface or any common database. This thesis focuses on the development of a tool to define, export,

collect and use metrics for software project planning, tracking and oversight processes. To satisfy these objectives, POMMES with functionalities of Generic Metric Definition, Collection, Analysis, and Import, Update and Export of Project Metrics from 3rd Party Project Management Tools is developed and implemented in a software organization during this thesis work.

Keywords: Quantitative Project Management, Metric, Software Project Monitoring and Control, Goal-Question-Metric (GQM) Methodology, **POMMES** 

## **ÖZ**

### <span id="page-5-0"></span>POMMES: NİCEL PROJE YÖNETİM ARACI

Bozkurt, Candaş Yüksek Lisans, Bilişim Sistemleri Bölümü Tez Danışmanı: Doç. Dr. Onur Demirörs

Nisan 2005, Tez 199 sayfa

Birçok yazılım projesinde Metrik Toplama ve Proje Yönetimi süreçleri entegre biçimde gerçekleştirilememektedir. Günümüz yazılım endüstrisinde, proje metriklerini ürün içinde gömülü şekilde içeren Proje Yönetim Araçları ve belirli yaşam döngüsü faz aktiviteleri (Konfigürasyon Yönetimi, Gereksinim Yönetimi, Ürün Geliştirme araçları vb.) gereksinimlerini karşılayacak şekilde geliştirilmiş metrik toplama araçları vardır. Fakat bu araçlar bir haberleşme arayüzü veya ortak bir veritabanı kullanmamakta, sonuç olarak birbirleri ile iletişim kuramamakta ve veri alışverişi yapamamaktadırlar. Bu tez, metrik tanımlama, ihraç etme, toplama ve toplanan metrikleri kullanarak ilgili yazılım projesinin yönetim, planlama, izleme ve kontrolünü sağlama özelliklerine sahip bir araç geliştirmek üzerine odaklanmıştır. Hedeflenen ihtiyaçları karşılamak için, bu tez çalışması kapsamında, Dinamik Metrik Tanımlama, Metrikleri Toplama, Analiz Etme, ve 3. Parti Araçlardan Proje Metriklerini Alma, Güncelleme ve Geri Yollayabilme fonksiyonalitelerine sahip POMMES Aracı geliştirilmiş ve bir yazılım organizasyonunda uygulanmıştır.

Anahtar Kelimeler: Nicel Proje Yönetimi, Metrik, Yazılım Proje Yönetim ve Kontrolü, Amaç-Soru-Ölçüt (GQM) Yöntemi, POMMES

*This thesis is dedicated to my parents,* 

*For their sacrifices,* 

*For their support,* 

*For their patience,* 

*For their confidence, and* 

*For their love…*

## **ACKNOWLEDGEMENT**

I express sincere appreciation to Assoc. Prof. Dr. Onur DEMİRÖRS for his guidance, encouragement, patience, and insight through the research. I am grateful to Assoc. Prof. Onur DEMİRÖRS for his inspiration and confidence throughout the study.

I am thankful to Tekin MENTEŞ, who is closer than a brother for me, for his genius ideas, exceptional design patterns, and continuous support and encouragement starting from the initial phase until the delivery of my thesis.

I would like also to thank to Betül ESMER for her final touch on the most critical phase of my thesis.

Finally, words cannot truly express my deepest gratitude to Özgül SUGÜNEŞ, who gave her patience, love and emotional support throughout my thesis. I am indebted to her for her endless patience during my study.

# **TABLE OF CONTENTS**

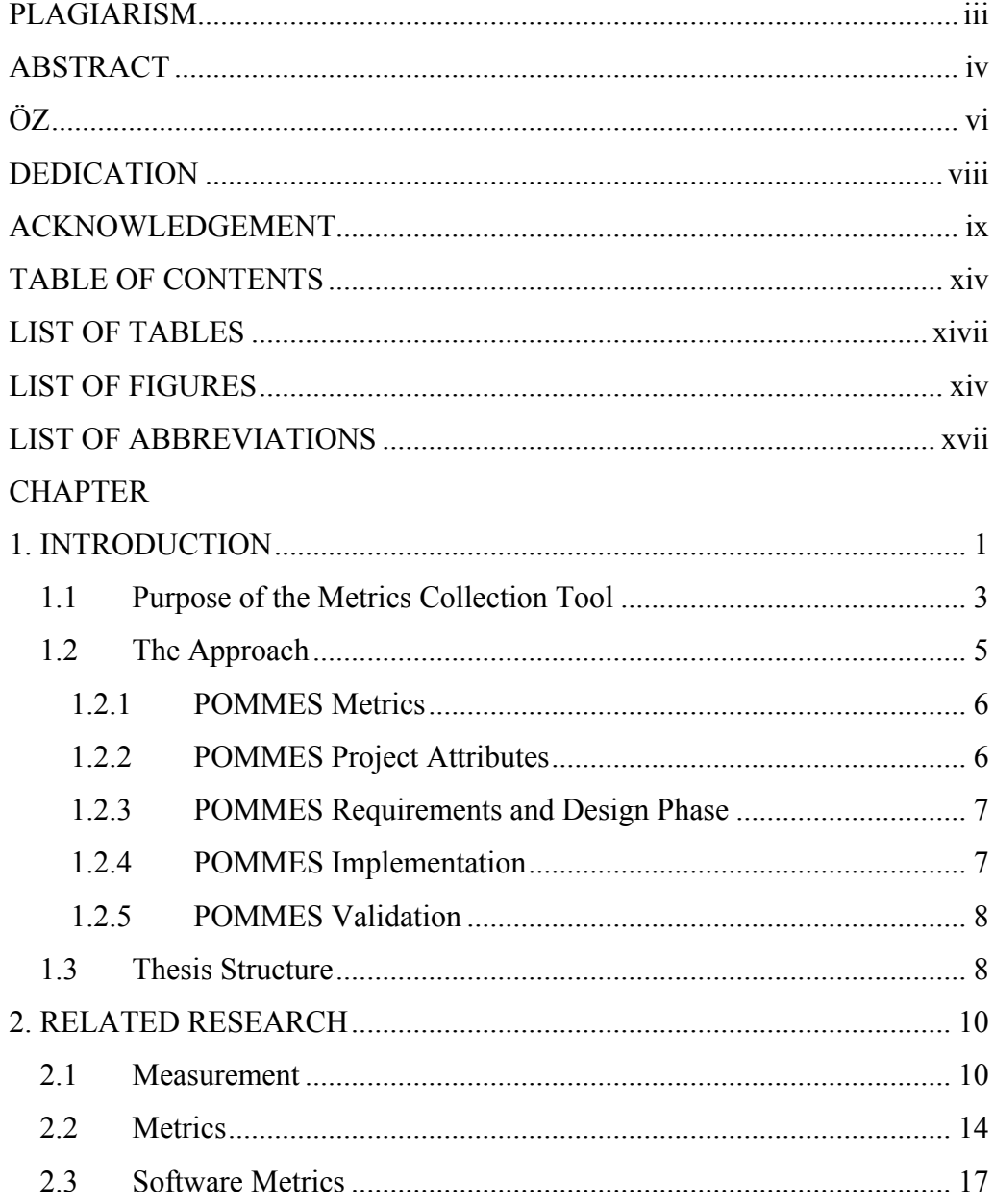

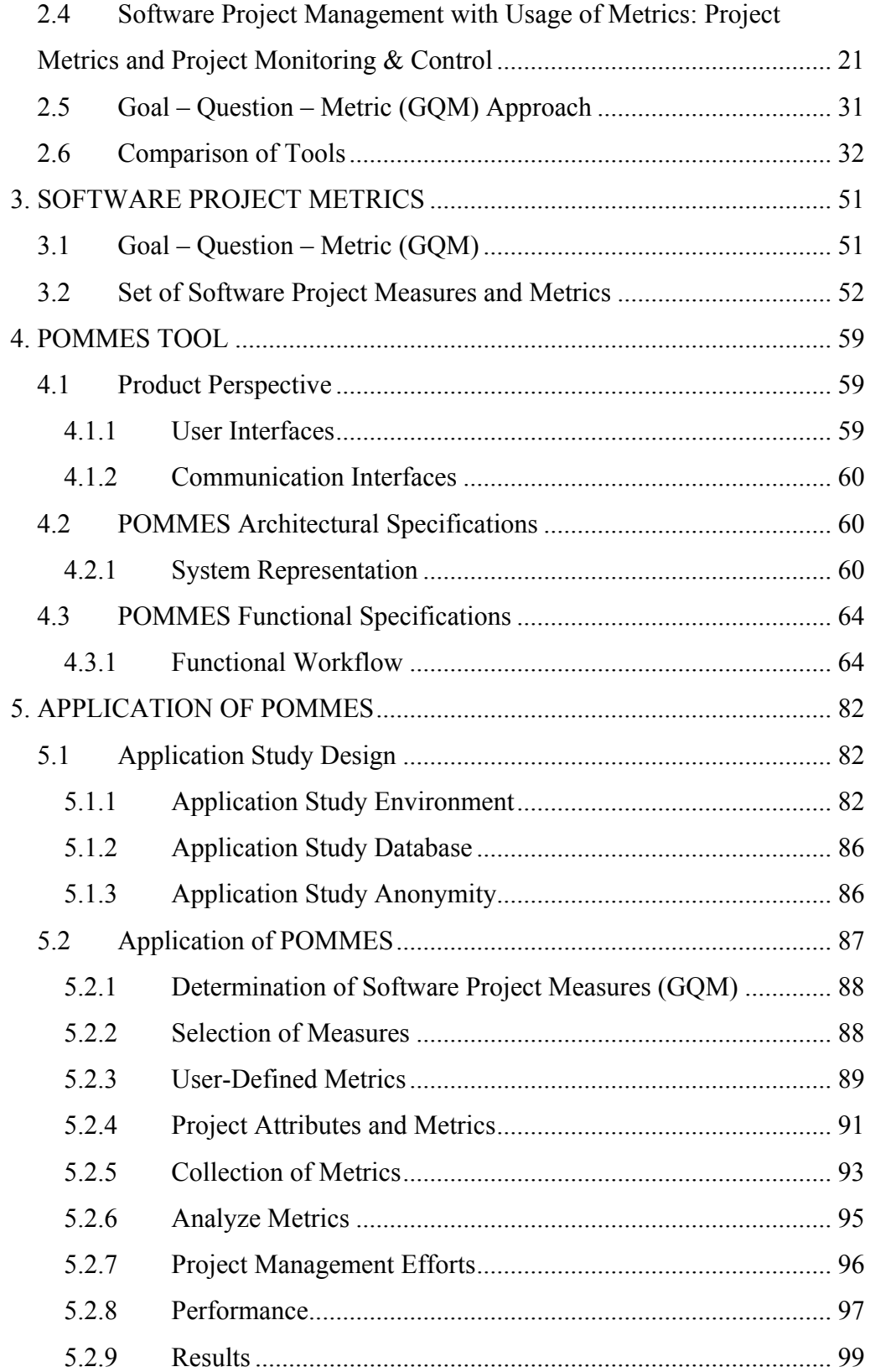

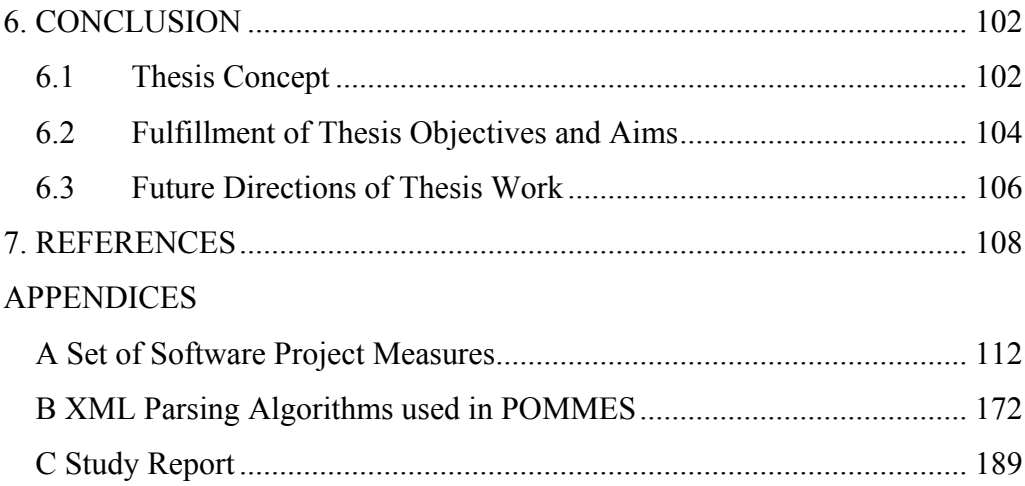

# **LIST OF TABLES**

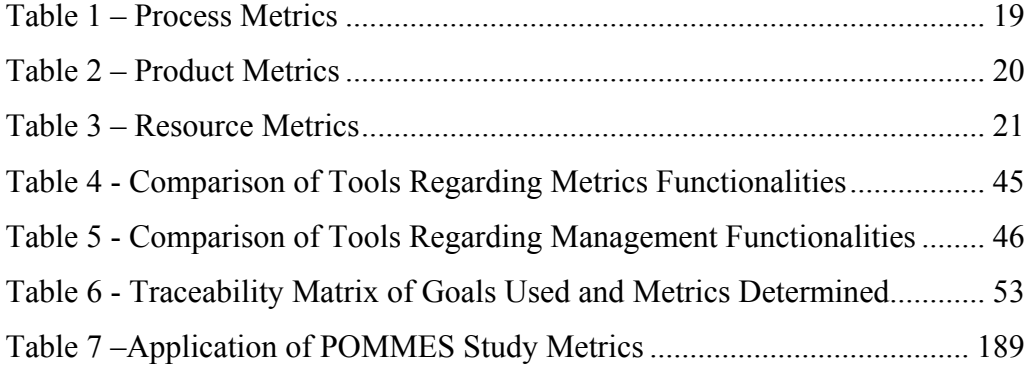

# **LIST OF FIGURES**

<span id="page-13-0"></span>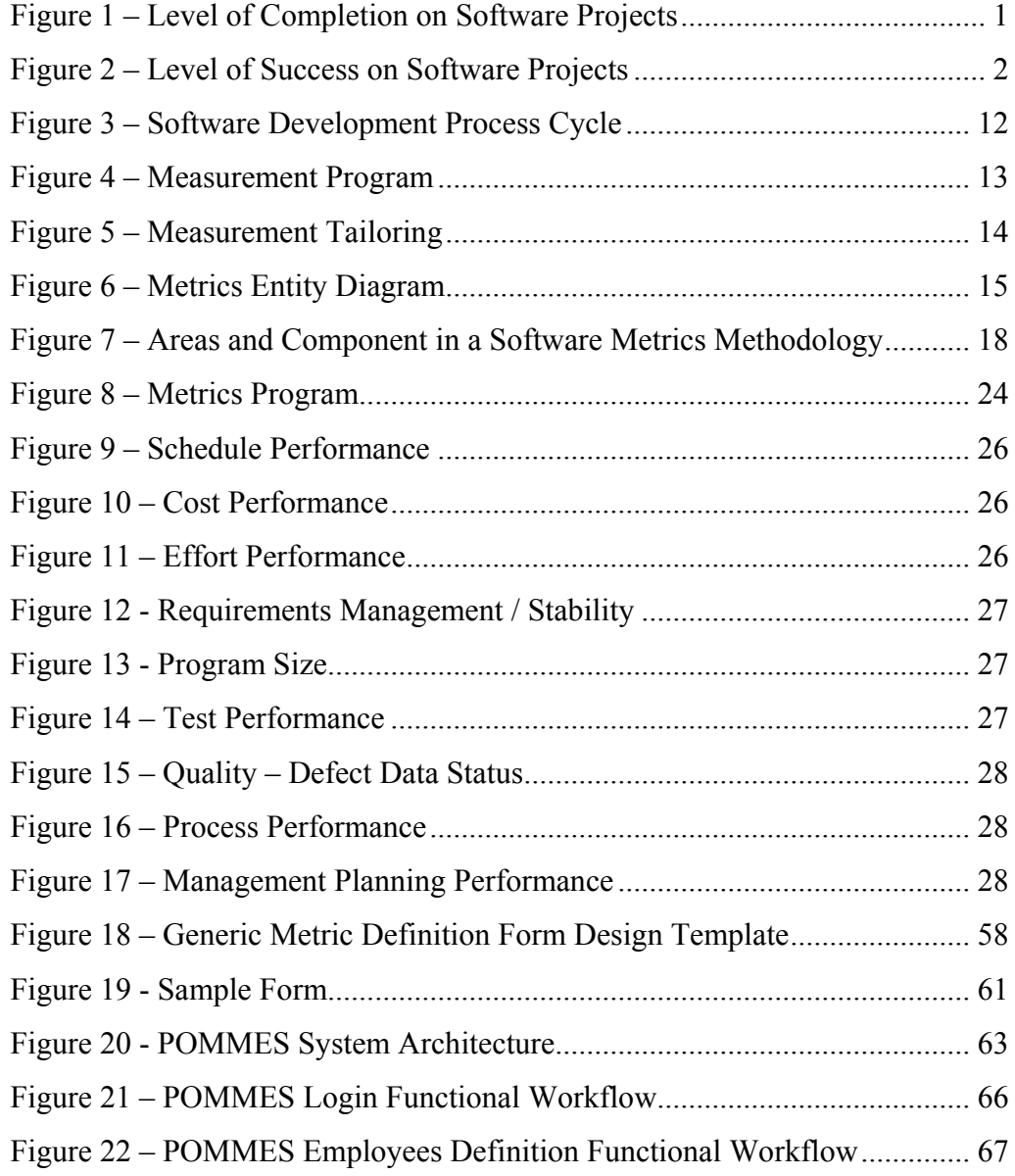

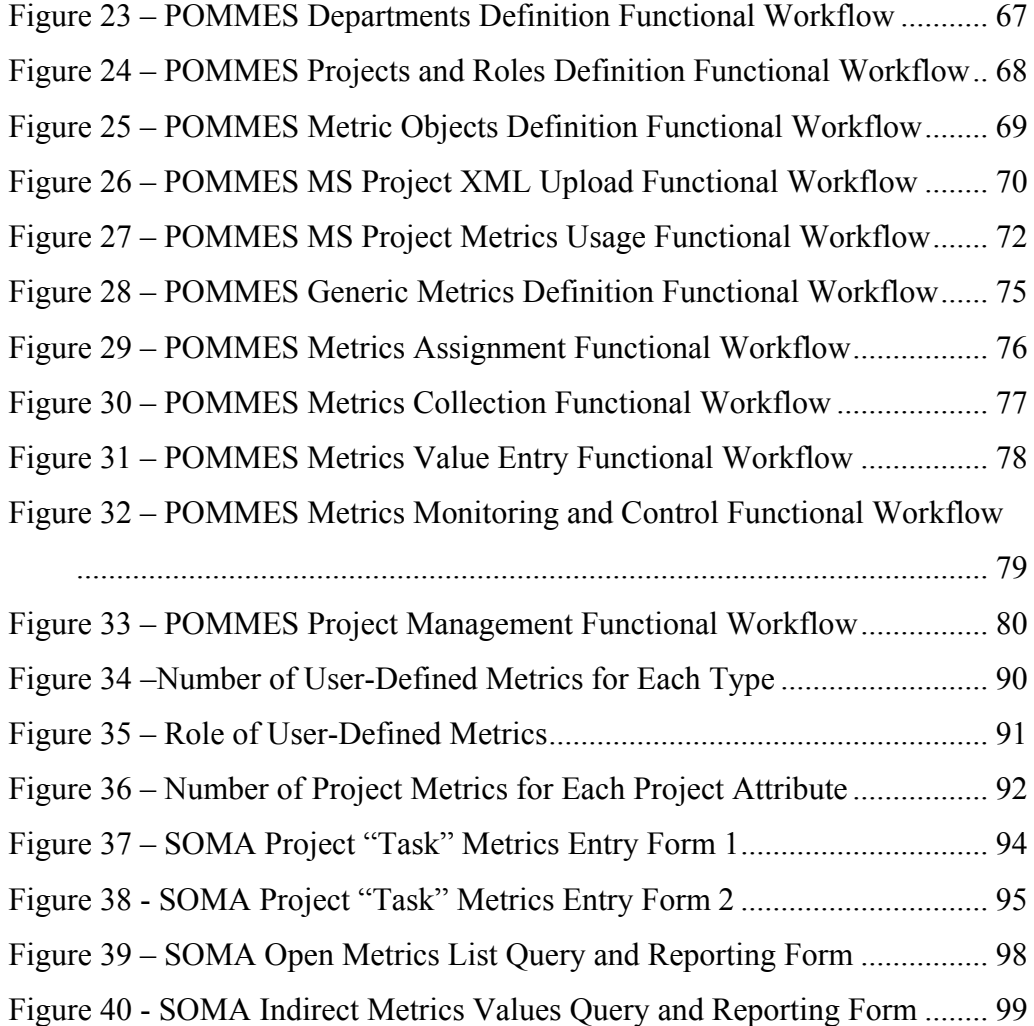

# **LIST OF ABBREVIATIONS**

<span id="page-15-0"></span>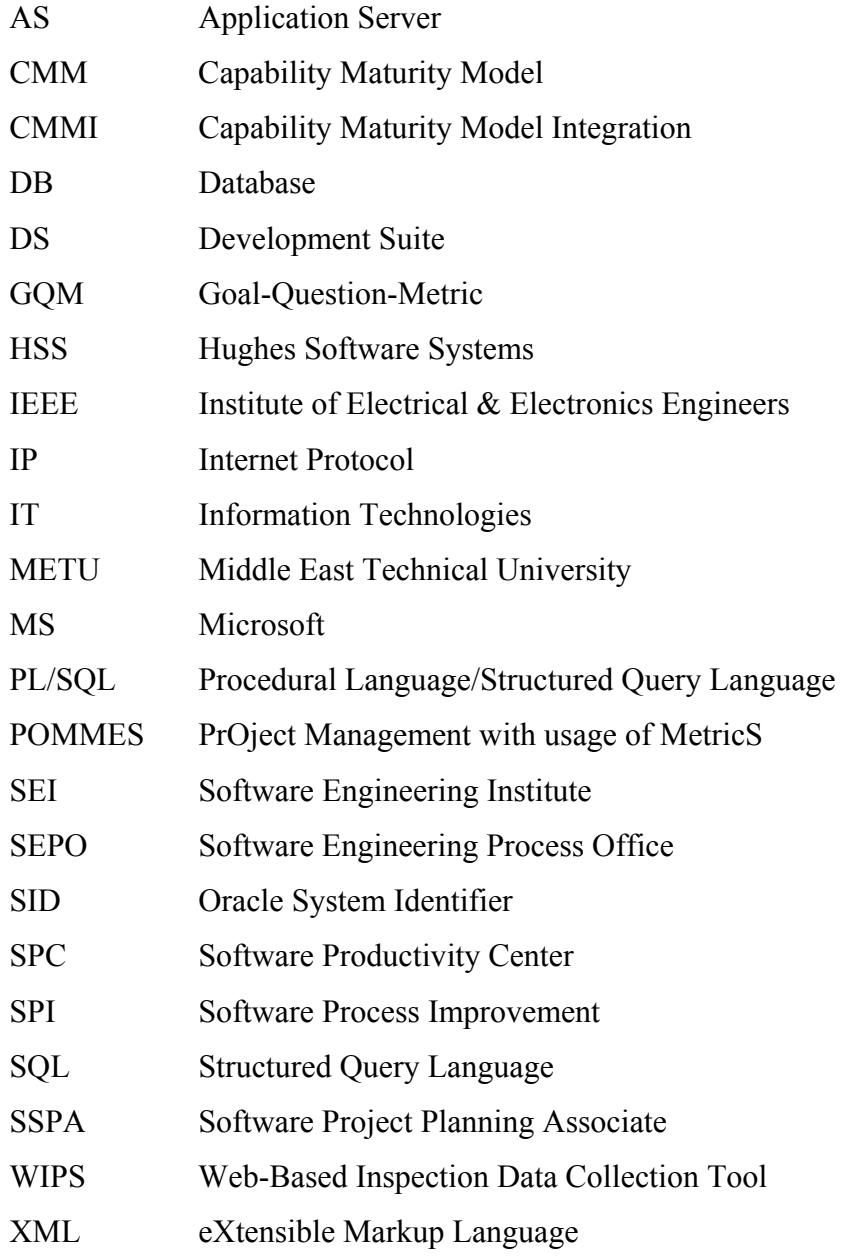

## <span id="page-16-0"></span>**CHAPTER 1**

### **INTRODUCTION**

One of the most significant problems facing software projects is the management of the software development; that is software project planning, monitoring and control processes. The results of the research made by The Standish Group in 1995, over 800 software companies show that 31.1 percent of all IT application development projects, upwards of 80 billion dollars per year, couldn't be completed (either postponed or completely abandoned) [1]. When the completed projects are investigated, the outcomes are observed as that the projects exceed their budget by 189 percent and their schedule by 222 percent comparing to initial estimations.

As shown in Figure 1, only 16.2 percent of completed software projects are estimated to be within budget and/or on-schedule.

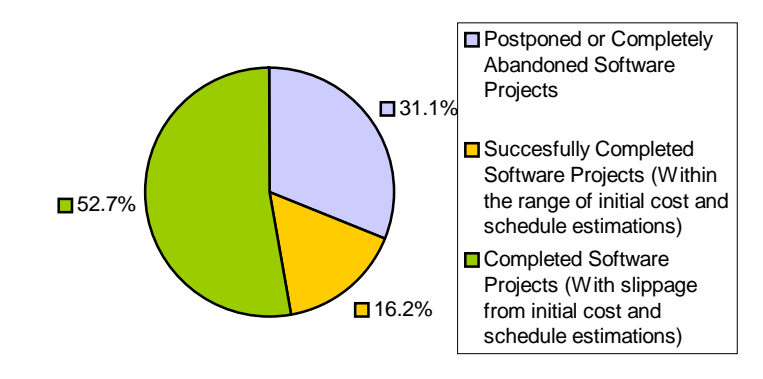

**Figure 1 – Level of Completion on Software Projects**

<span id="page-17-0"></span>Findings for large-scale software firms are more dramatic; ratio of software projects, which were completed with acceptable deviations or with no slippage from initial cost and schedule estimations, was only 9 percent in the industry, as shown in Figure 2. The unfavourable aspect about this result is that, the only 42 percent of these successfully completed projects could satisfy all the contractual requirements for the final product.

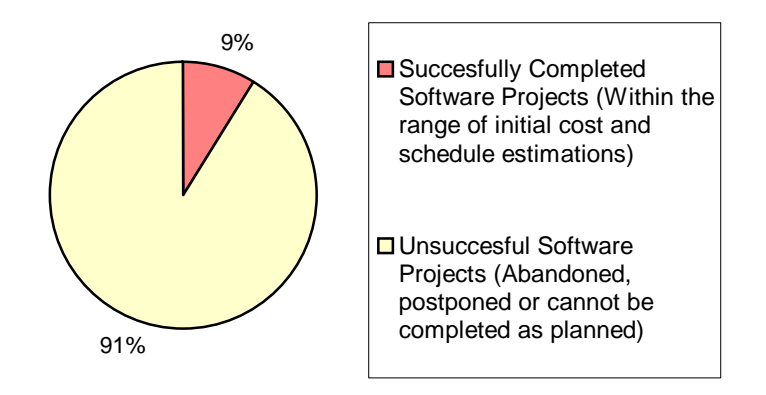

**Figure 2 – Level of Success on Software Projects** 

In software project management process, there are two significant reasons for the occurrence of cost, effort and schedule estimation problems: "Wrong estimations (effort/resource/schedule/cost) made in the project planning phase" and "Improper software project monitoring and controlling in overall development phase". The origin these problems can be traced to "**Metrics",** quantitative measurement which provides the ways of quantifying aspects of a software process or products, and usage of these aspects as future references. If the implementation of these Projects Metrics are not performed properly, namely incorrect definitions, collections, analysis and evaluations of these metrics, cost, effort and schedule estimation problems will continue occurring in software projects and the ratio of completed software projects within budget and schedule will not increase in near future. The purpose of this study is to propose a software tool, which provides the projects to quantitative project management as a modest solution this problem.

<span id="page-18-0"></span>In this study, a software project monitoring and control tool that supports metrics definition, collection and analysis processes is developed. This tool enables "Generic Metric Definition" functionality and integrates the user-defined metrics data within Project Monitoring and Control process (project metrics collection and analysis). With this capability, tool provides the update of the project plans and schedules, and enables the project members to track and oversight the project. It also supports visibility to be reflected in actual progress and enables project manager to take corrective actions in the critical points of the project in order to overcome the risks.

#### *1.1 Purpose of the Metrics Collection Tool*

Management of software projects involves planning, tracking and oversight of the software accomplishments and results against the software plans and taking corrective actions as deem necessary throughout the project life cycle. These actions may include revising all software plans to reflect the actual accomplishments, re-planning and re-scheduling the remaining work, and/or taking actions to improve the performance of the project.

Metric collection will serve as a very important activity during tracking and oversight of the project and needs to satisfy the distributed management of the stored data thus measured attributes of the project should be entered into a common metrics database. In this quantitative measurement process this database needs to satisfy the main requirements of project planning, oversight and tracking process [2]:

- Tracking estimated and actual data against the software plans
- Taking corrective, improvement and preventive actions and tracking them to closure in case of the actual data deviate significantly from the software plans
- Agreement of changes to software commitments by the affected groups and individuals

If the metrics collection is performed in such a way that supports these project tracking and oversight activities through formation of a historical database for future references, then on-going project can be easily monitored and controlled and analysis of measurements / precautions may be implemented during transition to project next phase. In this viewpoint, when conventional project monitoring and control tools are evaluated, it is noted these tools mostly are not constructed to support metric collection and as a result most of the following utilities does not exist in a single tool:

- Collecting metrics, analyzing them and evaluate to monitor and to manage the projects
- Collecting metrics for a distributed team; customizable collection operation specific to each project, process and team member,
- Generic metric definition specific to each project, process and team member,
- Monitor and control the project from a single distributed application that enables team members to be aware of the current project schedule, and track and oversight other project attributes,
- Collecting project metrics data directly from third party project planning tools,
- Update of the project plans via third party project planning tools with direct usage of metrics analysis results,
- Defining which project attributes are monitored –according to the collected metrics-,
- Monitoring the project attributes via a user-interface application
- Forming a historical project metrics database for usage in future projects estimations that can be queried and analyzed by using an userinterface application

The aim of this thesis is to integrate two different software tools that are, Metric Definition/Collection/Analysis Tools and Project

<span id="page-20-0"></span>Planning/Management Tools. Only integrated usage of these two tools would satisfy the above-mentioned functionalities. Most important feature of integrated tool is to eliminate the risks of using unsupported data formats by forming a common database. As a result, there will be no more unused, unnecessarily collected, wrongly analysed, mismatched metrics data, which will be used in definition of the common project attributes. This is one of the major problems, which occur in software projects.

As mentioned above, the common metrics database includes both project metrics and user-defined metrics, thus integrated usage of these metrics improves project management process with usage of the collected metrics in tracking and oversight of the selected project attributes.

#### *1.2 The Approach*

Aim of this thesis is to develop a distributed project monitoring and controlling tool, that provides project team members to track, oversight and manage the project, project products and process with usage of metrics collected and analysed. This will be accomplished through generic metric definition, updating of project plans and monitoring the project attributes.

To fulfil the aim of this thesis, the following objectives are established:

- To provide a tool to support distributed software project tracking and oversight
- To enable generic metrics definition, collection and analysis in the context of the application,
- To develop a single tool which has the functionalities of both Project Management and Metrics Definition- Collection - Analysis
- To produce a historical metrics database for collection of objective data about the current status of a software project, software product or process. Thus, project schedule is tracked and the change impacts to process are monitored.
- <span id="page-21-0"></span>• To support the import/update/export of e project metrics data and project attributes from the third party project management tools.
- To track and oversight the selected project attributes with usage of metrics,

For purpose of achieving these objectives, POMMES (the system introduced during the current thesis work, "PrOject Management with usage of MEtricS" Tool) is developed and implemented in a software organization. POMMES enables users to monitor and control of the project by collecting and using metrics data, thus it establishes clear and direct communication across all process phases, provides project managers visibility to track the project schedule, make necessary changes and analyse the change impacts in timely manner.

#### **1.2.1 POMMES Metrics**

POMMES maintains a metrics database, which is designed to help project managers to identify, prioritise and analyse project metrics data. Also, these historical metrics database could be used to make future project estimations. This database could be queried and therefore, desired metrics evaluation data and metrics data reports may be generated, namely raw data would be transferred into logical/usable data to be used in analyse phase.

These data will be used in an on-going software project management process such as generating of a comparative or projected status reports. Hence, during the project any existing or potential deficiencies could be observed and the necessary precautions will be initiated

#### **1.2.2 POMMES Project Attributes**

POMMES is able to retrieve the software project plan data from MS Project, a third party project management tool. Plan data is turned into project attributes and metrics, which then organised in the system and turned into usable data for project planning, tracking and oversight process.

<span id="page-22-0"></span>Thus, POMMES allows the user to visualize selected project attributes imported from third party tools and enables project manager and team members to be focused on identified project attributes.

User is also able to directly update the selected software project plan metrics, retrieved from third party tool, in POMMES system. This functionality maintains two-way data transfer, and by this way integration of POMMES with third party project management tool (MS Project) is achieved.

#### **1.2.3 POMMES Requirements and Design Phase**

In the requirements development and design phases of the POMMES, initially a set of "Software Project Measures" is formed to determine the project metrics requirements. GQM (Goal-Question-Metric) Method [3] is performed on software group members of the Delta Aerospace Company and a set of required software project metrics is determined. This set of project metrics is used in design of the generic metric definition form and database structure. This acts as base design and all other forms and database structure are designed to support this functionality and add more functionality to it. Details of architectural and detailed design of the POMMES are given in the POMMES Technical Documentation [4].

#### **1.2.4 POMMES Implementation**

In the implementation phase, ORACLE development tools, Developer Suite (Forms and Reports) 9i and JDeveloper 10g are selected. Latest technologies XML, PL/SQL (pure database programming), Java are used during the development of the application. Database Management System selected is ORACLE Database 10g. POMMES is developed to support distributed usage and platform independency so more than one people could use tool at the same time in any of the popular operating systems (Windows, UNIX, Linux etc.). Only concern that limits the usage of POMMES is integration of the tool with MS Project tool. During export and import of data from MS Project tool related MS Project XML document should be formed <span id="page-23-0"></span>under MS Windows environment (for Import functionality) or POMMES generated XML Document should be retrieved by the MS Project Tool (for Export functionality) under MS Windows environment.

#### **1.2.5 POMMES Validation**

Finally, validation of the tool has been made by implementation of the tool in a private software company, Delta Aerospace Software Group, to test the usability of the tool in software projects. It is desired from users of the tool in the company to test and give feedback for major two functionalities of the tool, Generic Metric Definition/Collection/Analysis and Project Management with Usage of Project Metrics. Since the aim of this thesis mainly focuses on integration of the functionalities of these tools, implementation of the tool has been focused on this area. The company has provided two software projects for implementation and validation of the tool functionalities.

#### *1.3 Thesis Structure*

Chapter 2 provides the related research, featuring the measurement process, metrics, specifically software metrics, software project management with usage of metrics, project metrics, and software monitoring and control processes concepts mainly. At the end of the chapter, a comparison of tools that shows the previous works made similar to the product that is developed in this work.

Chapter 3 presents the Software Project Metrics Database Design that includes Goal-Question-Metric (GQM) methodology used in this work for determining the metrics set used in the product that is developed in this work, and the relevant set of software project measures formed to be used in the tool for the usage of end-user.

Chapter 4 provides the workflow and functionality details of the tool with related functional workflow diagrams and explanations. It should be noted that detailed functional specifications of the POMMES are given by representing the functionalities of all modules of the tool within a separate document, "POMMES Technical Documentation" [4].

Chapter 5 represents the Study made on a private software company, to verify the usability of the concept developed on the thesis work. Implementation and usage of POMMES in the company, developed under this thesis work, becomes the means for this verification process.

Chapter 6 presents the summary of the thesis concept, explains the research and development done. Then, provides the fulfilment of thesis objectives and aims by matching each objective and its fulfilment with the related POMMES modules. Finally, future directions of this thesis work and the improvement-needed parts are presented for future academic research activities, and this chapter concludes the thesis.

# <span id="page-25-0"></span>**CHAPTER 2**

## **RELATED RESEARCH**

Integration of "Generic Metric Definition and Collection" and "Software Project Management" processes consists of many definitions, entities, and characteristics. For better understanding of these attributes and forming a proper solution method for the problem, identified on section 1.1, these concepts needs to be clarified. In this manner, research areas are determined as:

- 1. Measurement
- 2. Metrics
- 3. Software Metrics
- 4. Software Project Management with Usage of Metrics
	- a. Project Metrics
	- b. Project Monitoring & Control
- 5. Goal Question Metrics (GQM) Approach

The detailed information about these subjects are given in sections 2.1 to 2.5, and then the analysis of the existing Project Management, Project Monitoring & Control and Metrics Collection/Analysis tools are presented in section 2.6 to present former studies established in this field.

### *2.1 Measurement*

Measurement is the process by which numbers or symbols are assigned to attributes of entities in the real world in such a way as to describe them

according to clearly defined rules [5]. This definition feels the need for better understanding of "attribute" and "entity" concepts. Again referring to [5], *entity* is an object (e.g. project, software, and person) or an event (e.g. coding, testing, planning, and requirements management) in the real world, and attribute is a feature or property of an entity (e.g. cost of a project, effort of a person, time of a coding phase).

Now, we know what is measurement, so it is time to clarify how measurement is done in software world. In software projects, project managers generally face with improper, inconsistent and incomplete measurements. The reason is that there is not a proper software measurement process or program is defined in projects. In the past 4-5 years, with the popularity of CMM and nowadays CMMI, importance of measurement and metrics takes more consideration but this is still not enough. CMMI [6] Maturity Level 4 organization is characterized as *Quantitatively Managed (*calling the related definition from the CMMI – v1.1 Continuous Representation [6], "A quantitatively managed process is a defined (capability level 3) process that is controlled using statistical and other quantitative techniques. Quantitative objectives for quality and process performance are established and used as criteria in managing the process. The quality and process performance are understood in statistical terms and are managed throughout the life of the process"*)* that means to have measured and managed processes, leading firm to control the processes and relevant feedbacks from early and on-going processes. Most software projects fail to set measurable targets for their software products, understand and quantify the component costs of software projects, quantify or predict the quality of the products they produce, and check the efficiency and effectiveness of the proposed "brand new, revolutionary (!)" technology before choosing it for usage in the development projects [5].

It would be misleading to understand software measurement as an independent discipline. Figure 3, given below, demonstrates the integration of software measurement in the software development cycle. All elements of the <span id="page-27-0"></span>control cycle are assigned input and output interfaces. Software measurement supplies the foundation for the evaluation of the software, which results in the improvement of the product. Now the development cycle can be repeated based upon a new prototype of the software.

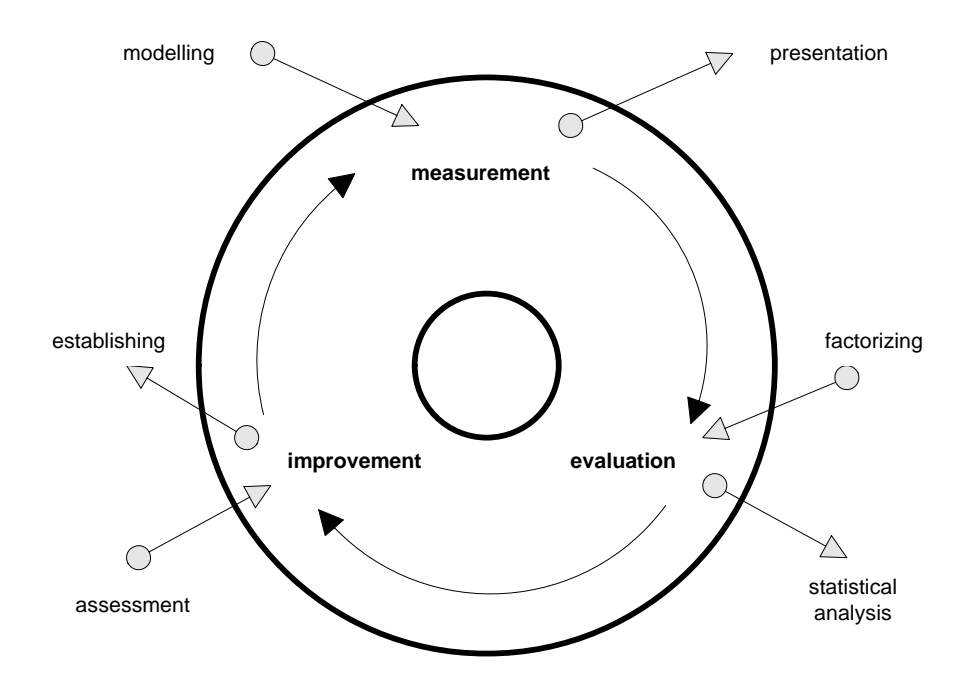

**Figure 3 – Software Development Process Cycle** 

In the view of these symptoms in the software industry, objectives of the software measurement should be clarified and implemented as one of the organizational aims. As SEI proposed [6], a measurement / metrics process should be defined, accepted and used in all phases of the software development that is going to lead the organization to have "quantitatively managed" processes. For sake of this aim, objectives of software measurements are mainly to collect objective information about the current state of a software product, project, or process, to allow managers and practitioners to make timely, data-driven decisions, to track your organization's progress toward its improvement goals and to assess the impact of process changes. Software

<span id="page-28-0"></span>measurement helps to improve the understanding of software; it provides the necessary information for the assessment and management of a software project [7]. So these measurement results could be used for "assessment" of used methods, characteristics of the development methods and development problems, "indication" of performance evaluation, reviews and milestones, and by this way, controlling the software development and optimisation of software production.

Best approach for measurement process lies on following phrase of Galileo Galilei, "What is not measurable make measurable" [5]. This proposes an approach to explore ways to measure the entities of attributes that leads to need for a measurement program actually. In Figure 4, it is given the steps of a standard measurement program.

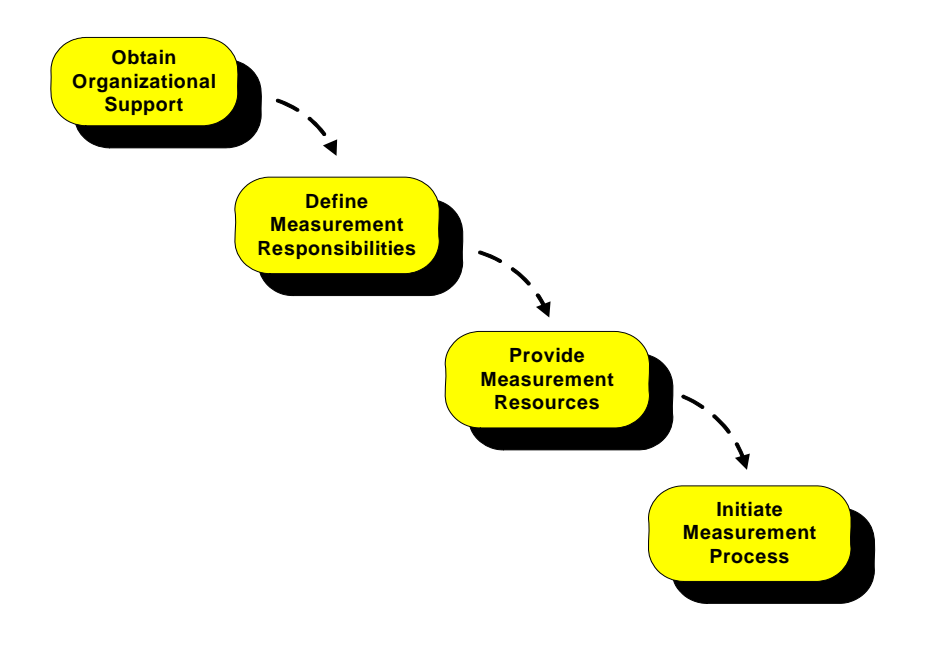

**Figure 4 – Measurement Program** 

As mentioned also in [7], at the moment the measurement process is tied closely to the definition of new metrics, their validation and their experimental application. So, "measurement tailoring" that is actually determining your metrics methodology should be analysed. In Figure 5, it is

<span id="page-29-0"></span>given how an ideal measurement tailoring process should be, and in the following section "metrics" starts to be defined.

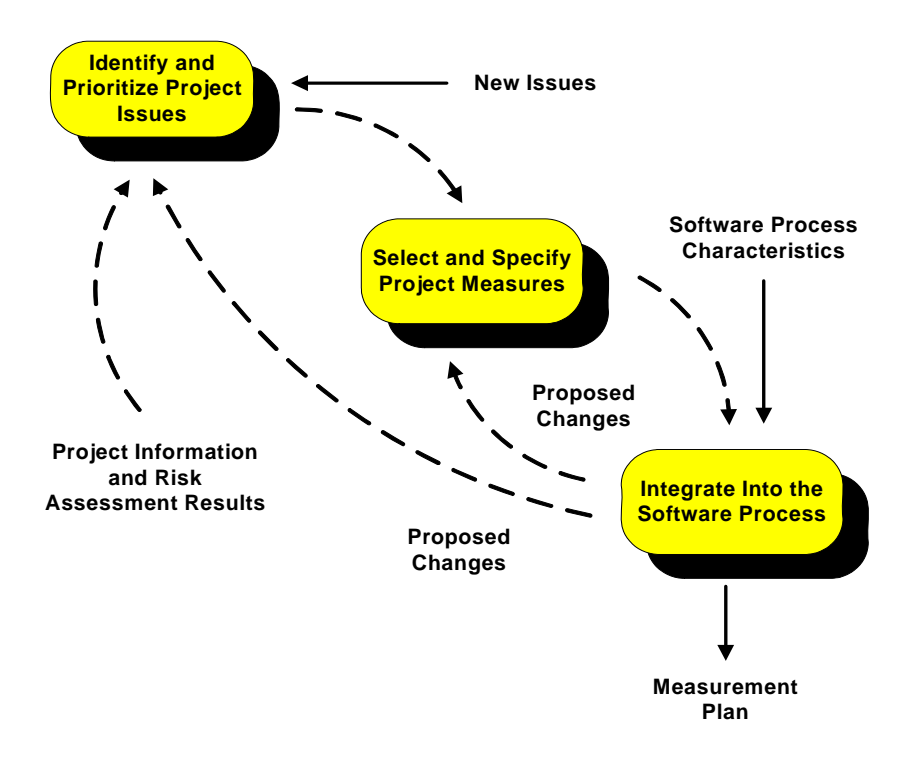

**Figure 5 – Measurement Tailoring** 

### *2.2 Metrics*

An old adage proffers that "You cannot control what you cannot measure", De Marco. Managers need the right information to make informed decisions, and the *right information* means that they should be "measurable". Used properly, metrics are a valuable source of that measurable information.

When [8], [9], [10] and [5] are investigated for definition of Metrics, a proper definition of Metrics could be formed as "*Quantitative measurement among the attributes of the entities for understanding, evaluating, controlling and predicting the processes, products and services to maintain your goals*".

It should always be kept in mind that metrics only provide information but they don't solve any problems, they are effective when used correctly by <span id="page-30-0"></span>people to make better decisions. In the context of this information about metrics, it is better to define a metrics entity diagram (Figure 6) that show the related entities of metrics and related processes that should be defined when using metrics.

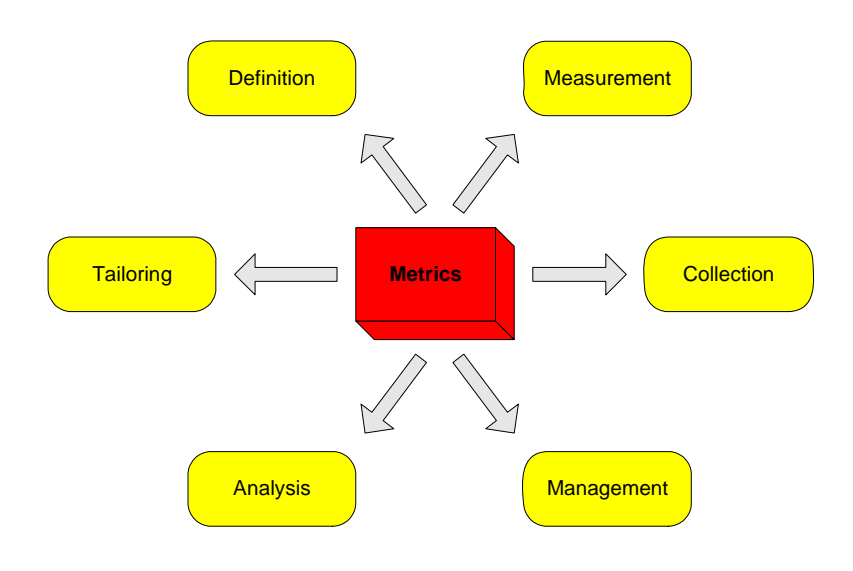

**Figure 6 – Metrics Entity Diagram** 

We are always talking about the problems in software project management because of improper usage of metrics starting from the first pages of this Master Thesis. Since we know all the processes related with metrics, shown in the Figure 6 above, it is a proper time to get into deeper to these problems and lets see what are the problems of metrics one-by-one.

#### **Metrics Definition Problems**

- Improper definition of metrics (more\less than needed): In metrics program, regarding projects, resources, products and processes, wrong definition of metrics results in loss of effort and increased cost or non suitable data, or less or more data than needed
- Applying standards incorrectly or no standards at all
- Wrong definition of the relationship between direct and indirect metrics

#### **Metrics Collection Problems**

- Wrong collection of the metrics (improper method selection, or wrong/missing metric value insertion - human factor)
- Personnel resistance
- Timing problem
- Absence of Metrics DB
- Absence of automated collection tool

#### **Measurement Program Problems**

• Defining inappropriate methodologies, (metrics that apply to the company)

#### **Metrics Analysis Problems**

- Analyzing metrics for personnel and organizational performance
- Misinterpretation of project scope
- Ineffective presentation and usage of analysis results
- Worn analysis of metrics: If the metrics are incorrectly analyzed and evaluated regarding the project, product and process scope, the resulting outcomes cannot be used effectively in the decision phases of the project

#### **Metrics Program Management Problems**

- Non-integrated processes
- Resource Management problems
- Misuse of collected metrics
- Wrongly set of targets
- Communication problem

#### **Metrics Tailoring Process Problems**

• Defining wrong metrics for the projects

- <span id="page-32-0"></span>• Departmental issues
- Inefficient tool usage and lack of methodologies
- Lack of experience
- Lack of Historical Metrics DB

#### *2.3 Software Metrics*

"Software Metrics" allow using a real engineering approach to software development, providing the quantitative and objective base that software engineering was lacking [10]. Software Metrics, as defined in [8] are "A function whose inputs are software data and whose output is a single numerical value that can be interpreted as the degree to which software possesses a given attribute that affect its quality".

In the view of this definition, according to project inputs and outputs, software metrics needs to be measured for satisfying of project management needs is determined as:

- Process Metric (e.g. Time, Effort, Cost): A metric used to measure characteristics of the methods, techniques, and tools employed in developing, implementing, and maintaining the software system definition from IEEE Standard [8]
- Product Metric (e.g. Size, Reliability): A metric used to measure the characteristic of any intermediate or final product of the software development process - definition from IEEE Standard [8]
- Resource Metric (e.g. Price, Experience)

When looked from the view of Software Quality, IEEE Standard [8] comes with a nice purpose definition for the usage of software metrics. It declares the purpose of software metrics as making assessments throughout the software life cycle as to whether the quality requirements are being met. The reason is that usage of software metrics, as expected, reduces subjectivity in the assessment and control of software quality by providing a quantitative basis of <span id="page-33-0"></span>making decisions about software quality. This quality improvement is a cyclic project that lives by itself, such that *Measurement Based Techniques* are applied to *Software Processes, Products and Services*. These are used to form and then supply *Engineering and Management Information* to related authority. Completing the circle, feedback from this *Engineering and Management Information* is used to improve the relevant *Software Processes, Products and Services*. By this way, a proper software measurement process that is using proper metrics increases the overall quality of the software development processes and improves the organizational quality.

In [7], there is given a chart that shows areas and components in a software metrics methodology. It is better to give it also here, in Figure 7, for the sake of showing the whole picture.

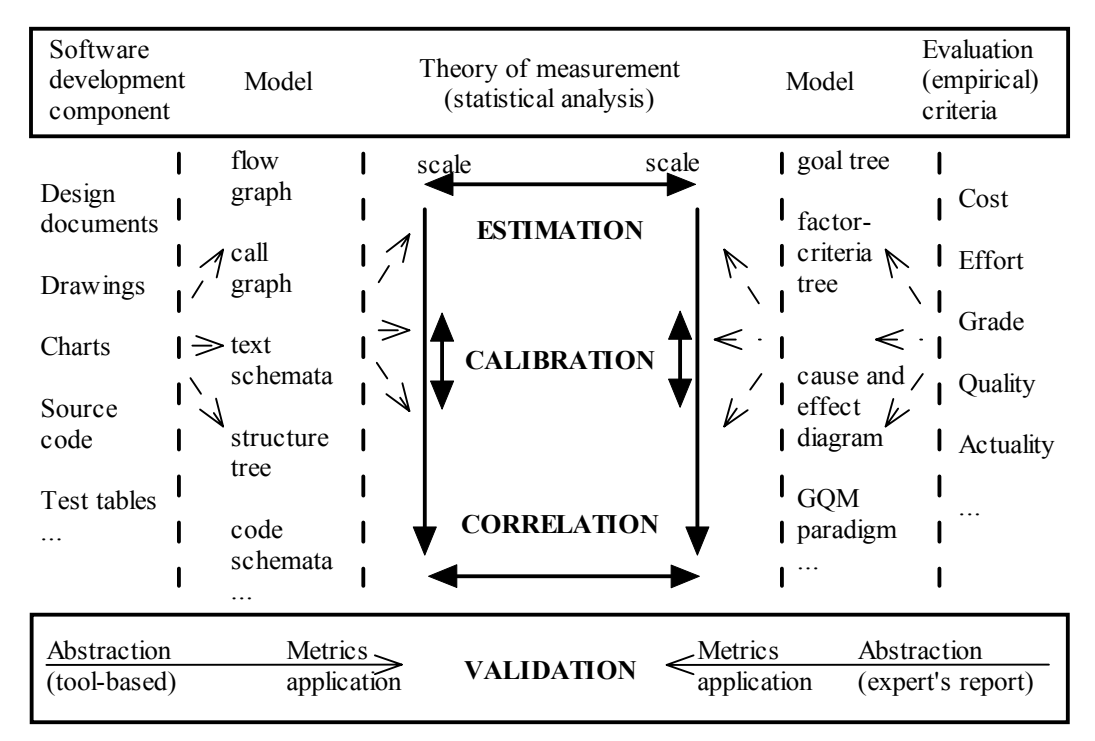

 **Figure 7 – Areas and Component in a Software Metrics Methodology**

Before leaving this section, it is very favourable to give a software metrics class hierarchy that can be used in every project ([7] and [11]). Following three tables (Tables  $1 - 3$ ) are showing the related information for <span id="page-34-0"></span>process, product and resource metrics. As mentioned in the first paragraphs of this section, three major components of Software Measurement are process, product and resource so they are actually the top three classes, for the whole schema.

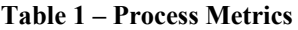

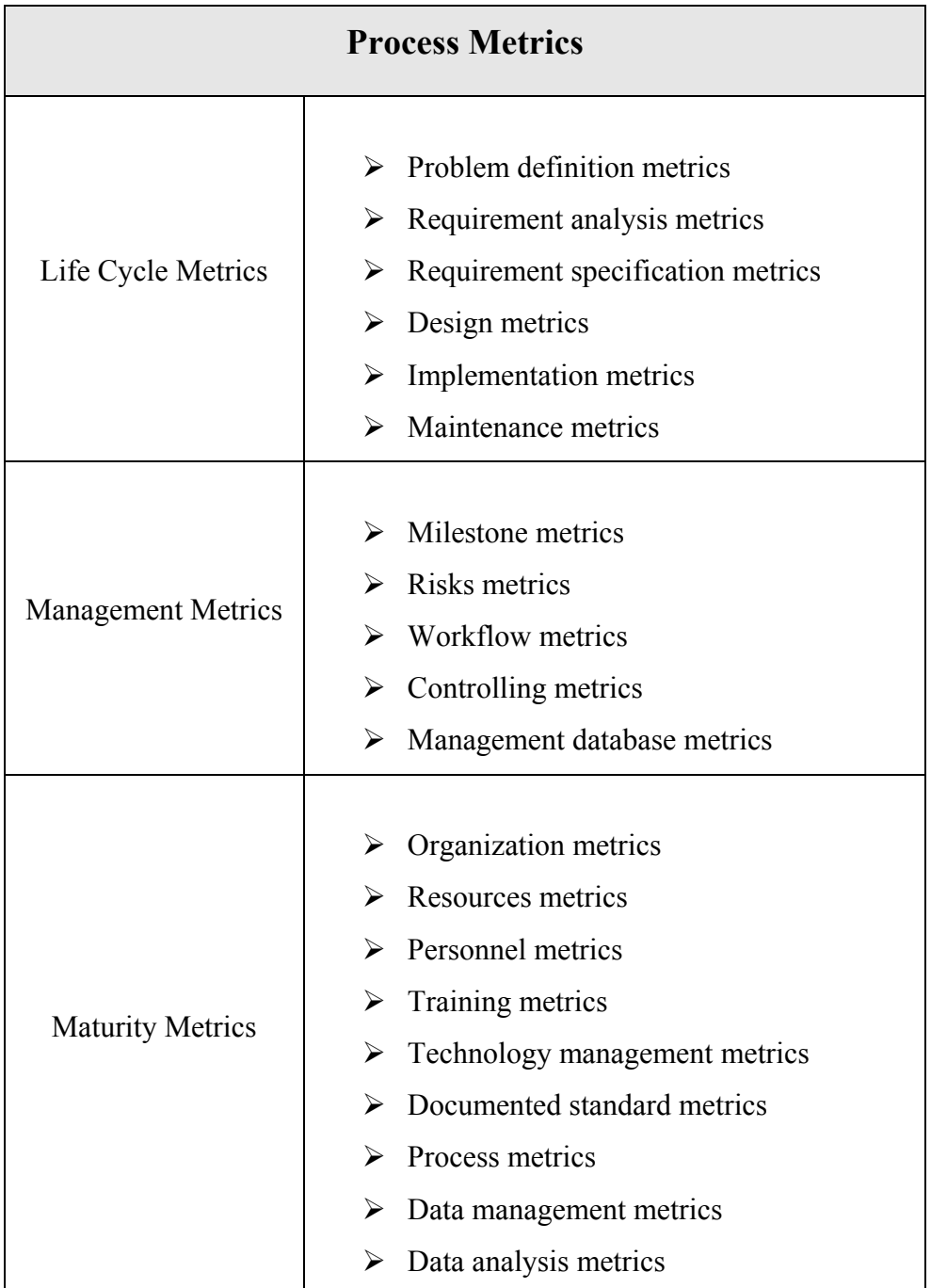

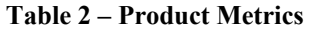

<span id="page-35-0"></span>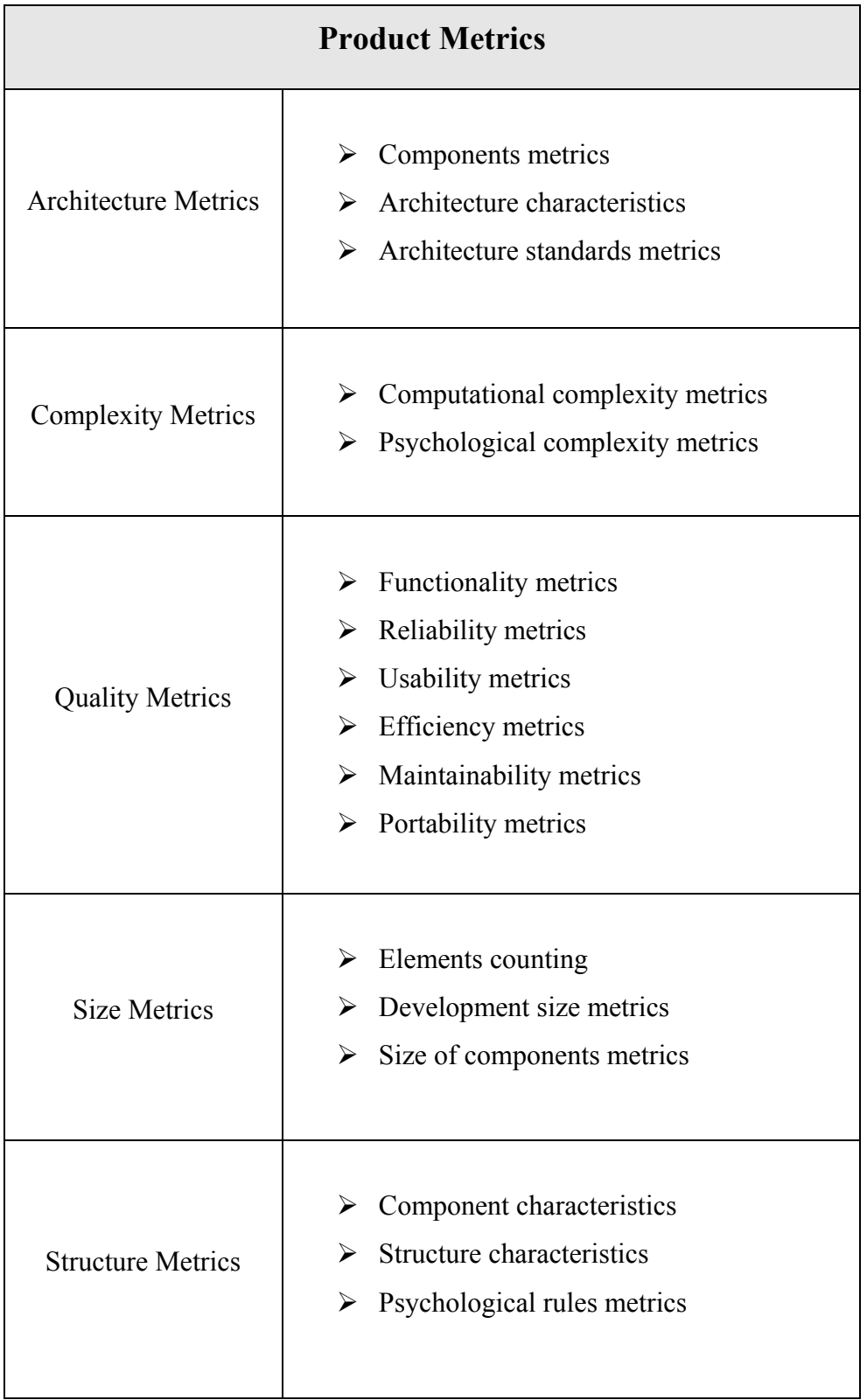
| <b>Resource Metrics</b> |                                                                                                    |  |  |
|-------------------------|----------------------------------------------------------------------------------------------------|--|--|
| <b>Hardware Metrics</b> | $\triangleright$ Performance metrics<br>Reliability metrics<br>➤<br>$\triangleright$ Availability metrics                                      |  |  |
| <b>Personal Metrics</b> | Programmer experience metrics<br>➤<br>Communication level metrics<br>↘<br>Productivity metrics<br>➤<br>$\triangleright$ Team structure metrics |  |  |
| Software Metrics        | $\triangleright$ Performance metrics<br>Paradigm metrics<br>➤<br>Replacement metrics<br>➤                                                      |  |  |

**Table 3 – Resource Metrics** 

# *2.4 Software Project Management with Usage of Metrics: Project Metrics and Project Monitoring & Control*

Management of the software development, that is "Software project planning, monitoring and control" process is the final subject to be clarified. Management of software projects involves tracking and reviewing the software accomplishments against the plan, and if needed taking corrective action as necessary. These actions may include revising the software development plan to reflect the actual accomplishments, re-planning the remaining work, and/or taking actions to improve the performance of the project. The purpose of software project tracking and oversight is to establish adequate visibility into actual progress so that management can take effective actions when the software project's performance deviates significantly from the software plans.

• As mentioned in [12], successful software project management relies on two key elements: the accurate planning of the project lifecycle, and tracking and oversight of the project to steer it to its successful completion in terms of *time*, *cost* and *quality*. To achieve accurate measurements of productivity and quality requires automated metrics collection and analysis. In order to characterize, evaluate, predict and improve the process and product a metric baseline is essential.

This metric baseline can be formed with satisfying project tracking and oversight process requirements mentioned in the approach *"The key to effective project tracking and oversight is defining measurable and countable entities, and a process for gathering and counting that is repeatable"* [13]. This approach is analysed phrase-by-phrase in the following paragraphs.

"Effective project tracking and oversight": Recalling the definition of Software Project Tracking and Oversight from PMBOK [14], "process that is used to ensure project objectives are met by monitoring and measuring progress regularly to identify variances from plan so that corrective action can be taken when necessary". Meeting project objectives means that you maintain your requirements; your project plan is as planned within estimated schedule and budget. To be able to check the success on coverage of defined requirements, these requirements should be specified as measurable entities.

"Defining measurable and countable entities": Project tracking and oversight process and the outcome of this process become logical and usable when they are measurable, that is when they are defined with usage of proper metrics. If you make everything measurable in a project, only then you can say something on your project aims.

"Process for gathering and counting": Performance analysis of a project couldn't be done without collecting data, so there will not be any available outcomes, reports to be used for process improvement and to take necessary corrective and preventive actions. This is also mentioned in PMBOK [14] within Performance Reporting section by stating that Performance Reporting involves collecting and disseminating performance information to provide stakeholders with information about how resources are being used to achieve project attributes. It is so clear from this definition that you couldn't think measuring, collecting, or analysis of metrics to monitor and control project management, they are actually all-in-one interaction process.

"Repeatable process": There is no way to think project monitoring and controlling as a static process. It should be a generic process that supports regular monitor and measurements to identify variances from the project schedule and plan [14]. For every software project and phase it should be easily applicable so that adjustments to the plan or schedule could be made with an effort of repeating the appropriate project tracking, oversight and related planning purposes only. This all results in gaining of a single project management ability for the software organization: "Monitoring and Controlling" of the project [14].

For performing a software measurement approach mentioned above, a software metrics program should be initiated in the organization and should be performed by all initiatives of the software teams. Similar software process improvement program based on using metrics was performed in Bull HN Information System [13]. Their aim is to make the software project management based on the use of historical data for planning and current measures for project tracking.

Figure 8 is the workflow representation of a Metrics Program that could be applied in an organization to be applied. In the context of this Master Thesis, it is assumed a similar metrics program is used in the related organization effectively that will use the POMMES. This would determine the inputs and outputs to the POMMES and a similar approach to support this metrics program is reflected by the usage of the application.

Important of usage of a metrics program is defined in IEEE Standard [8], and major advantages for an organization to use a defined metrics program are listed, in the view of Software Quality, as follows:

- Achieving quality goals,
- Establishing quality requirements for a system at its outset,
- Establishing acceptance criteria and standards,
- Evaluating the level of quality achieved against the established requirements,
- Detecting anomalies or point to potential problems in the system,
- Predicting the level of quality that will be achieved in the future,
- Monitoring changes in quality when software is modified,
- Assessing the ease of change to the system during product evaluation, and
- Validating a metric set.

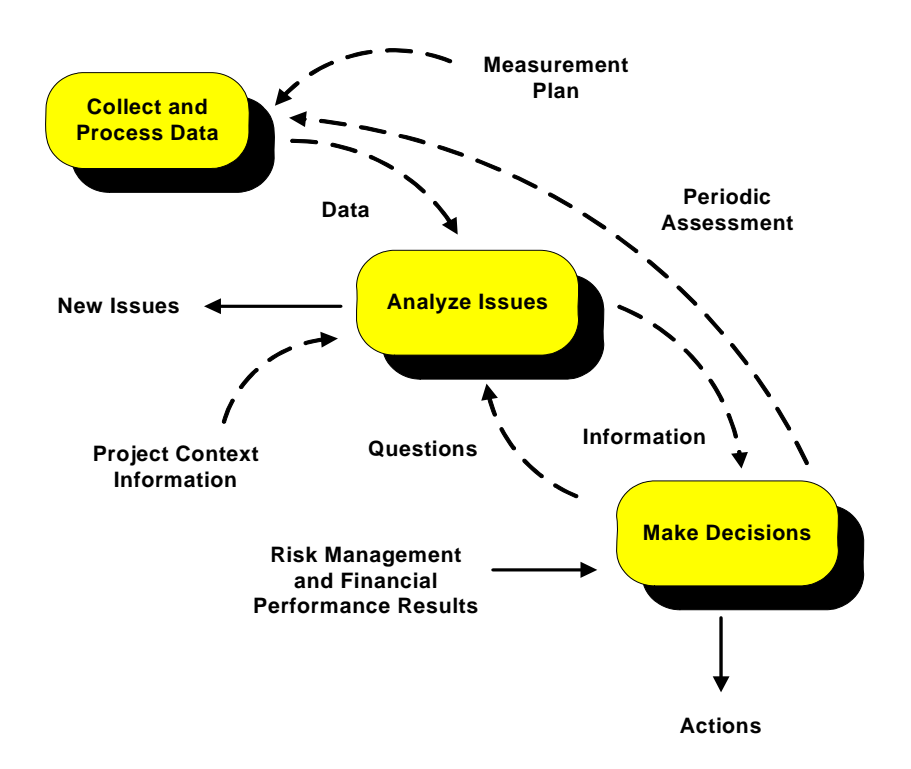

**Figure 8 – Metrics Program** 

As Tom Gilb stated, "Projects without clear goals will not achieve their goals clearly". Thus, metrics shall be used in managing software project management by directly forming, updating and monitoring:

- Software project planning,
- Schedule,
- Task assignment,
- Resource management and
- Software development processes

According to the SEPO's "Software Management for Executives Guidebook" [2] and "Software Project Tracking and Oversight Process (Metrics)" [15], suggested core set of software project metrics includes tracking "planned" vs. "actual" for:

- Schedule performance (milestones, variances) (Refer to Figure 9)
- Cost performance (actual vs. planned; variances) (Refer to Figure 10)
- Effort performance (actual vs. planned; allocations) (Refer to Figure 11)
- Requirements management / Stability (total, growth, traceability) (Refer to Figure 12)
- Program size (SLOC, page counts planned vs. actual) (Refer to Figure 13)
- Test performance (requirements tested, passed test) (Refer to Figure 14)
- Quality Defect data status (problems open, closed, density, origin) (Refer to Figure 15)
- Process performance (tasks completed, action items) (Refer to Figure 16)
- Management planning performance (estimates vs. actual, re-planning etc.) (Refer to Figure 17)

Above, some reporting mechanisms are showed in Figures  $9 - 17$ . Also, there are other possible reporting mechanisms to show related project monitoring and controlling outcomes as pie-charts, clustered bars and columns, scatters with XY data points, doughnuts, stacked areas, worksheets etc.

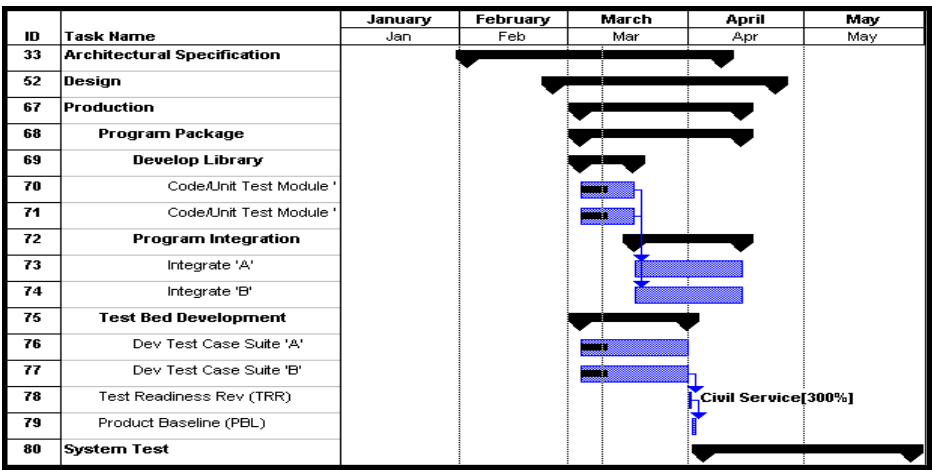

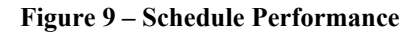

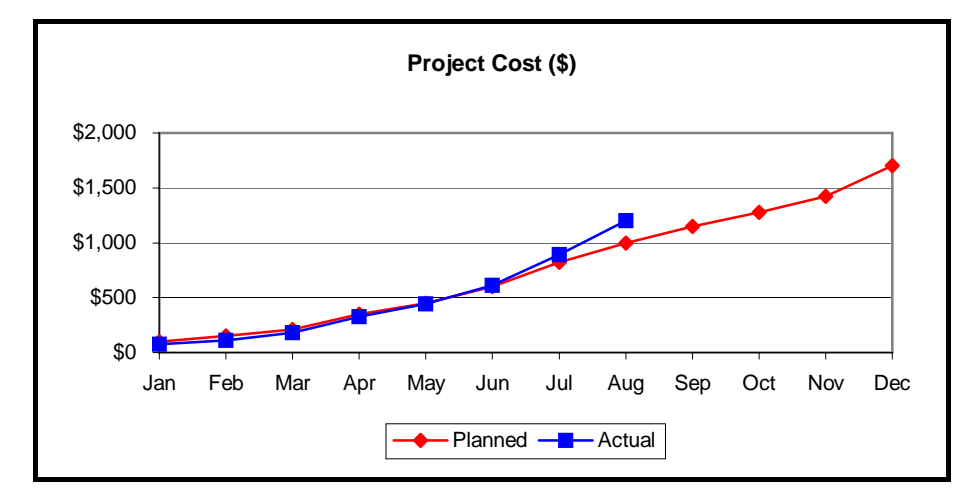

**Figure 10 – Cost Performance** 

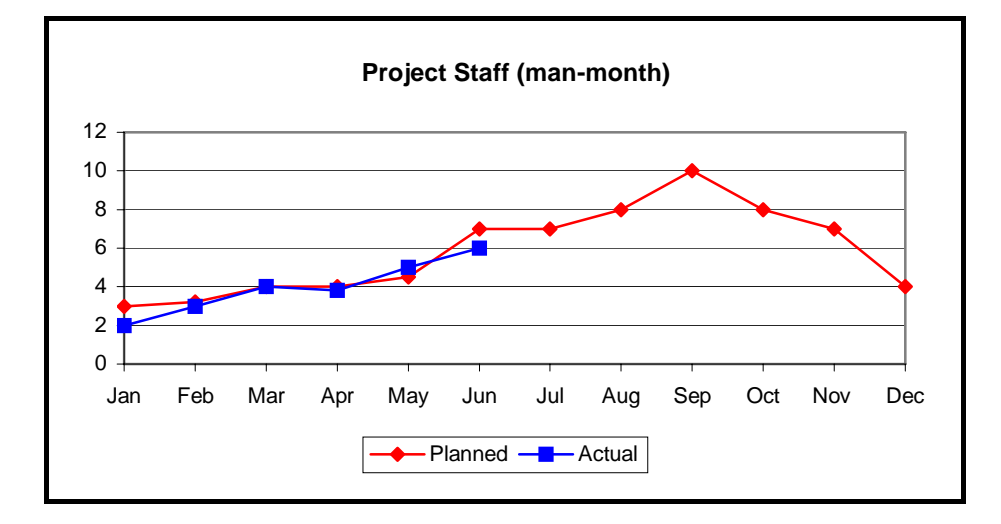

**Figure 11 – Effort Performance** 

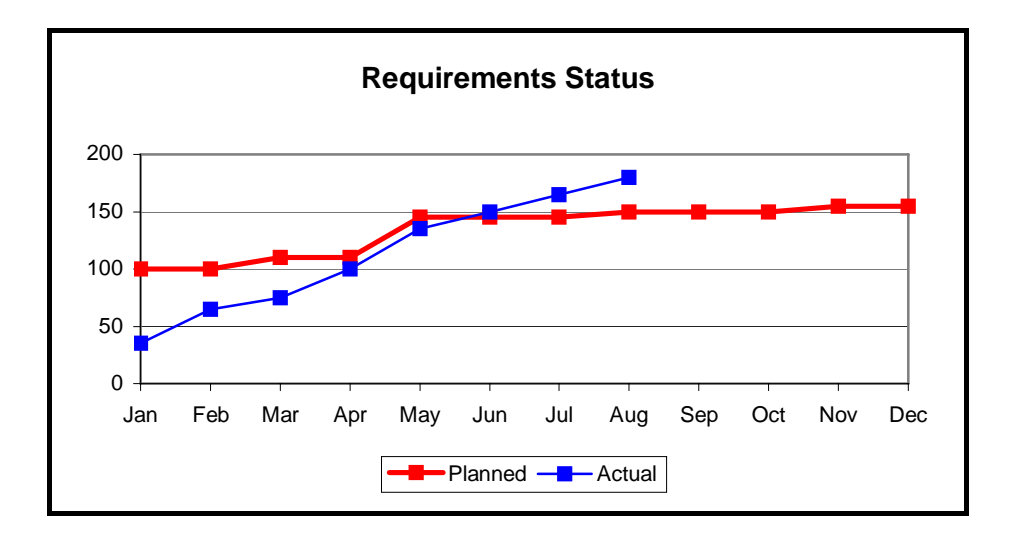

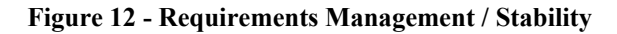

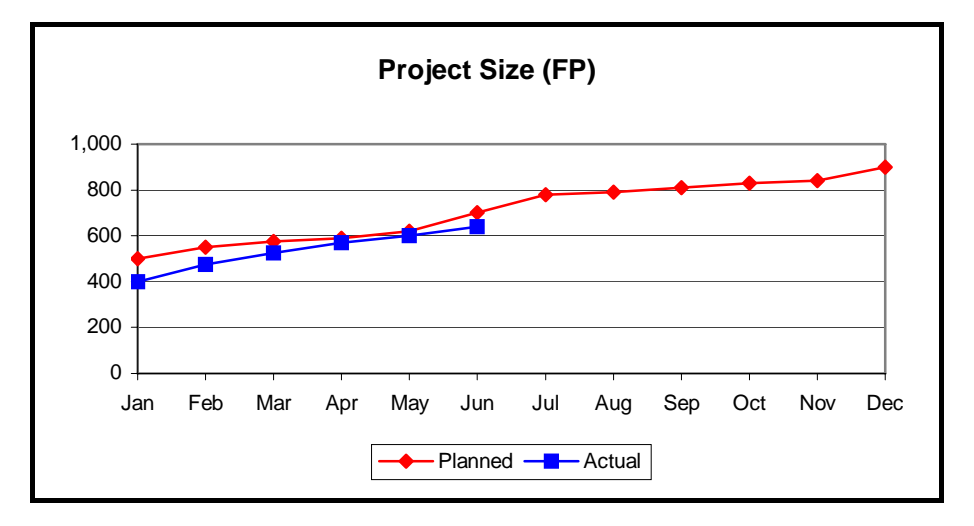

**Figure 13 - Program Size** 

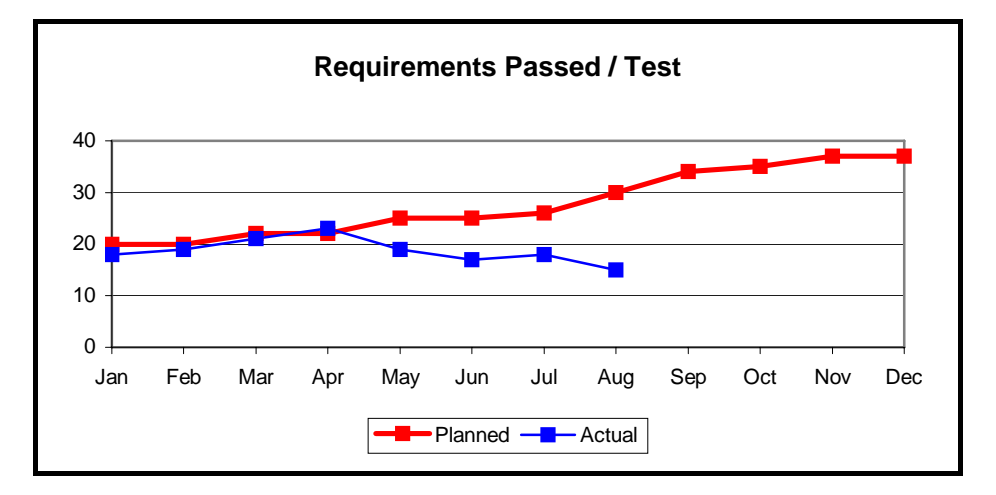

**Figure 14 – Test Performance** 

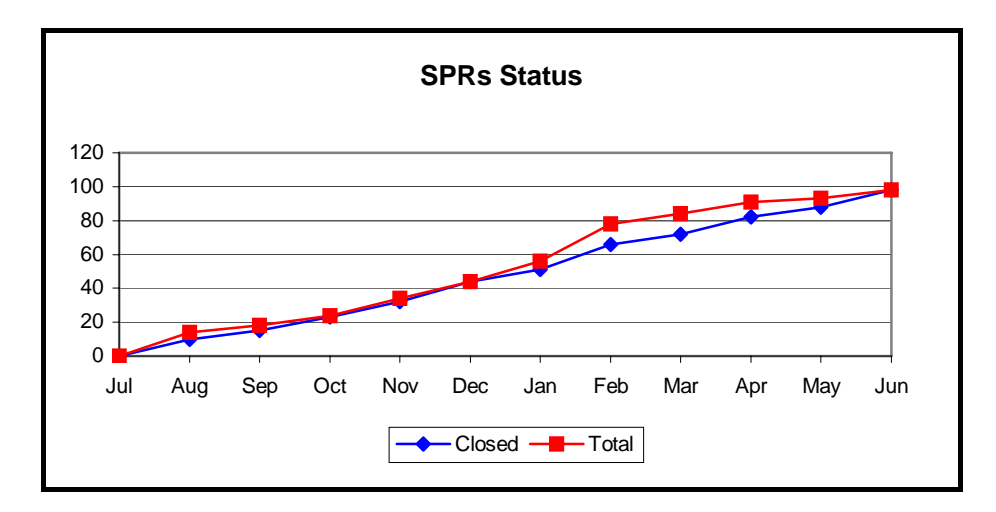

**Figure 15 – Quality – Defect Data Status** 

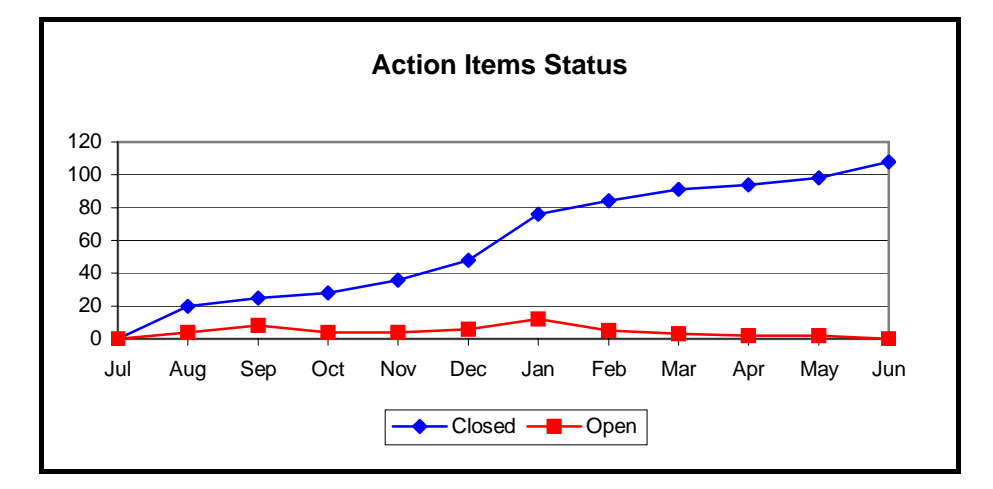

**Figure 16 – Process Performance** 

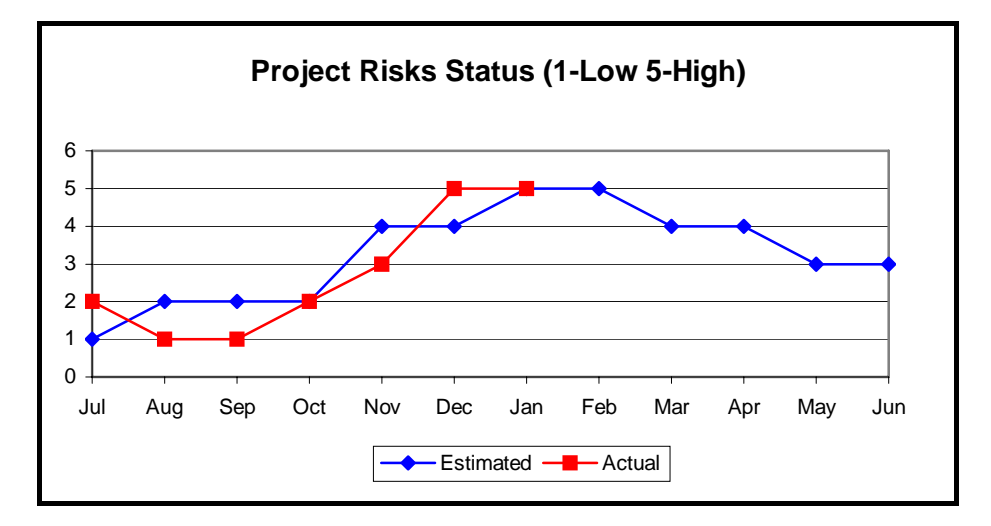

**Figure 17 – Management Planning Performance** 

Project Management metrics collected should be used to support four functions of management:

- Planning,
- Organizing,
- Controlling and
- Monitoring

For monitoring the performance of a project, needed project management metrics are addressed in IEEE Standard [8], are given as a set:

- Schedule and progress metrics
- Resources and cost metrics
- Growth and stability metrics
- Product quality metrics
- Development performance metrics
- Technical adequacy metrics

At this point it will be desirable to summarize how the usage of metrics by the organizational levels will be accordingly and its effects in the way of improvement to the overall quality of the organizational software development process:

- Executive Manager
	- o Established high level performance objectives
	- o Uses measurement results to make organizational and enterprise level decisions
- Center Level Managers
	- o Track progress to achieve the software engineering goals of Center:
		- $\triangleright$  Achieve the software engineering and project management capability defined through CMM Level 3 as a milestone to Level 5
- $\triangleright$  Produce quality software in shorter development cycles
- $\triangleright$  Reduce the cost of producing software throughout the life cycle
- $\triangleright$  Rapidly introduce new technology into the product and the software development process
- $\triangleright$  Integrate software across traditional system boundaries to provide a composite set of capabilities to the end user
- $\geq$  Continuously improve customer satisfaction
- Department Managers
	- o Concerns that Department goals are being met by tracking that:
		- $\triangleright$  All projects have met the Sponsor's needs
		- $\triangleright$  All projects have stable, educated staffs
		- $\triangleright$  All projects have adequate resources
		- $\triangleright$  All projects are contributing to the Center goals
		- $\triangleright$  All projects are improving their performance
- Project Manager
	- o Identifies and manages project issues
	- o Uses measurement results to make project decisions
	- o Use measures that will relay information that the manager and the project has:
		- $\triangleright$  Informed sponsors
		- $\triangleright$  Realistic planning and budgeting
		- $\triangleright$  Objective project insight
		- $\triangleright$  Requirements stability
		- $\triangleright$  Adequate staffing and computer resources
		- $\triangleright$  On-target cost and schedule performance
		- $\triangleright$  High Product Quality
		- $\triangleright$  Contributions to the Center goals
		- $\triangleright$  Improved performance
- Measurement Analyst
	- o Tailors measures to address program issues
	- o Collects and analyses measurement data and reports results
- Development Team
	- o Uses measurement results in software engineering efforts
	- o Provides measurement data

Finally, some difficulties are going to arise when implementing this kind of a metrics program and trying managing the software projects, controlling and monitoring them. Below list is the possible challenging points faced during "software project management with usage of metrics" process as mentioned in [13], [16], and [12]:

- Lack of Management Commitment
- Measuring Too Much, Too Soon
- Measuring Too Little, Too Late
- Measuring the Wrong Things
- Imprecise Metrics Definitions
- Using Metrics Data to Evaluate Individuals
- Using Metrics to Motivate, Rather than to Understand
- Collecting Data That Is Not Used
- Lack of Communication and Training
- Misinterpreting Metrics Data

### *2.5 Goal – Question – Metric (GQM) Approach*

Metrics Framework is a decision aid used for organizing, selecting, communicating, and evaluating the required quality attributes for a software system; a hierarchical breakdown of quality factors, quality sub-factors, and metrics for a software system [8]. GQM Approach is also used for determining the set of metrics used in this project. In this study, this approach is implemented in a private software company to determine the set of project

metrics Details of GQM Approach applied in this project are given in Section 3 of this thesis work.

#### *2.6 Comparison of Tools*

Satisfying project management needs in software projects is not an easy asset and couldn't be easily done with usage of a single tool since there is not a "silver bullet" single tool that supports all the software project management efforts. There are several project planning, project monitoring, risk management, and some metrics collection tools to be used in projects.

There is not a single tool to be shown as the solution to these entire project areas, so a functionality definition is needed to determine the range of research for this kind of tools. Functionality of two kinds of tools is chosen to satisfy the need, CAME Tools and Universal Metrics Tools.

- o "CAME Tools" ("Computer Assisted Software Measurement and Evaluation Tools") are tools for the support of the measurement process. CAME Tools are tools for modelling and determining the metrics of software development components referring to the process, product and resources with functionalities of model-based software components analysis, metrics application, presentation of measurement results, statistical analysis and evaluation [7].
- o "Universal Metrics Tools", is designed to support metrics work and focus on data gathering, analysis, and reporting. It should provide "a flexible user interface that enables data entry and facilitates its integration with an existing automation environment to make data gathering more accurate and efficient", "a wide variety of algorithms or standard models used in data and metrics analysis and that support many types of metrics", and most importantly "a flexible, tabular, and graphics-oriented report generation capability with several

standard reports and the capability to customize the standard reports or develop new reports". In this article it mentions that for a tool to be classified a universal metrics tool, then it should maintain these functionalities for at least three kind of metrics type [17].

As a result, set of tools to be analysed should be included in the set of "CAME Tools" or "Universal Metrics Tools" that are mainly used for monitoring and controlling of a software project.

CAME tools or Universal Metric tools investigated have metrics gathering, analysis and reporting in their natural content and POMMES should have similar design and logic. In this viewpoint, CAME or Universal Metric tools, which support project management, monitoring and control activities, are examined and their functional and operational features are presented in the following pages. Chosen tools, and related functional and operational features of the selected for this research are as follows.

- $\triangleright$  ASC Risk Radar (with Project Panel) [18],
- $\triangleright$  WIPS [19],
- $\triangleright$  Intermediate [9],
- $\triangleright$  SSPA [20],
- ¾ HSS Web Based Project Metrics Collection and Analysis Tool [21],
- $\triangleright$  DEC VAX Software Productivity Tools Package [22],
- $\triangleright$  TychoMetrics [23],
- ¾ SLIM Suite (SLIM Metrics, SLIM DataManager, SLIM Control) [24],
- $\triangleright$  Mercury Project Management [25],
- $\triangleright$  SPC Estimate [26],
- $\triangleright$  SEER-SEM (with SEER-SEM Client) [27],
- $\blacktriangleright$  eProject [28],
- $\triangleright$  DSPMTool [29],
- $\triangleright$  Visibility Project Workbench [30],
- $\triangleright$  Rational ProjectConsole [31],
- $\triangleright$  Cognos Metrics Manager [32],
- $\triangleright$  Aimware Project Manager [33],
- ¾ Primavera SureTrak Project Manager [34]

**ASC Risk Radar (with Project Panel):** A risk management, monitoring and control tool that helps program and project managers at all levels, in all industries, and in all project types, quickly categorize, prioritise, track, report, and manage their project risk. It uses metrics to manage both program risks as well as the risk management program. Risk Radar enables risk communication across all projects levels and provides managers with the visibility and risk information they need for timely and educated decisionmaking. Risk Radar will help you organize and manage your project risk data, which is vital to controlling your project's cost, schedule, and overall success. Because our tool is easy to install and use, your can immediately begin identifying, analysing, prioritising, reporting, and effectively managing your project risk. Risk Radar is a Microsoft Access database application that helps project managers to identify, prioritise, and communicate project risks in a flexible and easy-to-use form. Risk Radar provides standard database functions to add, update, and delete risks, together with the following specialized functions for managing risks: Functions to modify the Project information, including the Project Title, Start/End dates, and category definitions, Entry of the entire set of risk record information, Entry of a subset of risk record information, View of the complete risk level distribution (high, medium, or low) and the distribution of the risks level over the impact horizon, Functions to automatically and manually prioritise the risks in relation to each other, Detailed and summary risk reports that can be filtered by Risk Exposure, Risk Rank, and Risk Level, View into all the risks that have been retired, and allows the re-incorporation of the retired risks into the active risk set, Functions to import risks record data from other Risk Radar application databases, Exports all the stored mitigation steps into a MS Project compatible text file that can be directly imported into a MS Project schedule.

The Project Control Panel is a concept and a tool that enables project managers to quickly and clearly monitor project status. Crucial metrics data is displayed on easy to read gauges that provide a means of predicting future project health and facilitate timely corrective actions, if required. The Project Control Panel helps project managers keep their projects on course, as fundamental metrics data is regularly updated. The panel gauges display key project management metrics data measured against customisable thresholds, including:

- Earned value
- Productivity Quality gate or milestone completion
- Requirements change
- Configuration change
- Staff turnover
- Staff overtime hours
- Defect tracking requirements, design, code, and test
- Risk exposure
- Risk reserve (funding) status

**WIPS:** A web-based (client/server architecture) inspection and data collection tool that collects the inspection data mainly for monitoring, controlling, and improving software inspections. Users access a database for storing an inspection data by usage of forms, and determine and log the inspection data (e.g. effort, defect) related information, such as classes, type, and locations etc. knowledge to be shared with other users. Then, inspection "participants" (as stated in the paper) analyse the inspection data to produce knowledgeable value for usage of all development team and the top management.

**Intermediate:** A data collection tool that serves both as an intermediate level between third party tools for the integration of different tools' data and also support definition of new metrics in the context of the tool so the user is not limited with the collected metrics from other tools. Tool gives the flexibility to the user to be able to collect metrics from commercial measurement tools, third-part applications or directly from databases itself, independent of metrics collection method used by these vendor's tools. One of the most important feature of the tool is to provide automatic data collection; that is metrics collection can be scheduled by the user and when the time comes, tool automatically starts the data collection process and the relevant metrics are collected as defined by the user. Usage of the tool results in such a metrics pool that user can check and monitor all of the project's metrics from a single interface. Very unique feature, the output in these interface for monitoring the metrics are all given in a single format by the tool so there is no need to make extra work to maintain a single format after collecting the metrics; toll is handling this process.

**SSPA (Software Project Planning Associate):** A web-based three–tier architecture software project planning and tracking tool that is planned to be used by project managers for initialising / refining / improving project plans, organizing, staffing, scheduling, measuring, visualizing, controlling, tracking, predicting, and data collecting. SSPA contains intelligent agents that track activities to assure compliance with planning milestones. The project objects, attributes, relationships, and properties are stored in the IBM DB2 relational database. All rules and facts for agents are stored as object attributes in the database, and as the software project is proceeding, project data are gathered and stored in the plan, organization, work breakdown structure and software product database. Related intelligent agents are dynamically fired and show the status of the project to the project manager, team leader and the relevant developers.

**HSS Web Based Project Metrics Collection and Analysis Tool:** A web based project metrics collection and analysis Tool that supports web-based data collection, online project database that show basic details of all the projects going on/closed, on-line inspection and review summary, on-line SQA checklist, automated reminders through mails, visibility to senior management for accessing details of projects under their group, various types of reports on metrics data along with graphs and text (i.e. review/inspection effectiveness measurement results, SQA and baseline, and risk management status reports), and comparison of metrics data across the projects/group/organization. A web based project repository acts as a single point database for all information related to a project. Tool has simple user interfaces for capturing:

- o Contract Review minutes
- o Risks for the project along with their contingency plans
- o Changes in Requirements during the course of the project
- o Quality objectives of the project (planned vs. actual)
- o Project Specific Training Plan

Various stakeholders of the project get access to the project's details on need basis and monitor the progress of the project.

**TychoMetrics:** A web based, open system, metric management tool. It automates the collection of data from anywhere around the world via the Internet. It uses measurement-modelling technology to assure data integrity and repeatability of measurement, provides report generation that can automatically publish selected reports to the web. Users can define their own metrics or use standard metrics that have been encapsulated in tool. Time series charts provide trend forecasting and statistical process control. When control limits are exceeded TychoMetrics can display organization's appropriate policy and procedures. There are over 400 "SmartMetrics" available with TychoMetrics. These metrics are used for reporting in such areas as: financials, inventory tracking, quality (defects), project schedule variances, earned-value, balanced scorecard, requirements, test progress, staffing, budgets, resource utilization,

action items, change requests, development packages, and test cases. In addition to these metrics, TychoMetrics is able to begin collecting data immediately from tool suites such as Oracle, Microsoft, Rational, Telelogic, Mercury Interactive, and Merant etc. Reports are generated based on the schedule set in the TychoMetrics Navigator. Once set, each report is produced and distributed automatically, according to scheduled report frequency. TychoMetrics provides a large variety of report formats and styles to support your metric reporting needs. Currently available formats are: Trend line, Status, Range, Gauge, Histogram, Pareto, Pie and Table. In addition, user may designate the plot style to be bar, stacked bar, area, lines, points, lines and points, and more to support SPC, control, range, scientific, networking, and many other reporting requirements. Upper and lower control limits and confidence intervals are easily designated as well.

**Cognos Metrics Manager:** A metrics management tool that lets company model plans or strategies as a set of inter-connected performance indicators. This tool is able to communicate goal-driven metrics to thousands of employees across your organization. Employees in the company can easily monitor these metrics and can see how their decisions and actions affect the overall strategy. By this way, they have the information that connects strategic priorities to their own priorities. In this way, tool communicates a common version of what should take priority throughout your organization. Also, guided analysis tools, in the context of the tool, put performance metrics in context and help guide users through the decision-making process.

**SLIM Suite (SLIM Metrics, SLIM DataManager, SLIM Control):** SLIM-Metrics is a Statistical Analysis tool that has host of statistical and regression analysis features maintaining analysing of any measure or metric against any other(s). It also has powerful query capability; user can create very specific subsets of data and compare them to one another. SLIM-Metrics ships with the latest industry trends from database of over 6300 completed software projects. One can benchmark its performance against the industry or creates his/her own performance trends to establish a baseline for productivity assessments.

SLIM-DataManager is a powerful tool that stores metrics from completed software projects. SLIM-DataManager starts with the SEI core metrics (size, time, effort, and defects), and then adds an extensive set of standard metrics that grows along with the metrics program of the company. In addition to DataManager's standard metrics, one can create his/her own custom metrics and user-defined variables to extend analysis options even farther. These metrics would be available for display on project reports or graphs in SLIM-Metrics. Summarizing, this tool has a historical data capture, using a single, open, relational and customisable database (collected data could be includes any measures and/or metrics, and company could use the powerful graphing and statistical tools in SLIM-Metrics to analyse this data).

SLIM-Control – A project management tool where user can enter project actual data and generate reports on a monthly or weekly basis, then sanity-check the project plan against a history file created in SLIM-DataManager. SLIM-Control's core metric set could be used or unlimited number of custom metrics could be added by the user, and by this way project actual against the plan could be easily tracked with usage of a set of metrics. This tool has a Traffic Light Assessment module that lets user assess project status at a glance (like in Project Control Panel of ASC Risk Radar. For each metric, user can create customized control bounds that determine when a traffic light assessment is triggered. SLIM-Control is actually fully integrated with SLIM-Estimate, SLIM-DataManager, SLIM-Metrics, and SLIM-Master Plan.

**Mercury Project Management:** A project management tool that supports real-time monitoring and control of project (with usage of metrics data), integrated projects and processes, project collaboration, and detailed resource and financial management functionalities. It integrates project and process control, using task-level workflows. Unlike traditional project management software that only plans, schedules, and reports on project status,

this tool can use task-level workflows to augment a work breakdown structure and leverage best-practice processes to accelerate project delivery. Mercury Project Management provides a platform for project collaboration between team members and stakeholders with real-time visibility into resources, processes, status, and inter-project dependencies.

**SPC Estimate:** Easy-to-use, software project planning and estimation tool that aids early project planning, increases the confidence factor in your project plan, helps manage project scope so schedules are met, predicts project schedules, cost and effort, and quantifies risk. It also allows user to calibrate the model using his/her own historical data from previous, similar projects. Estimate can be used at the business-planning phase of a project to obtain very broad estimates. However, better initial results could be obtained from tool after user has defined project's requirements.

**SEER-SEM (with SEER-SEM Client):** A powerful project planning and control tool, with decision-support and process optimisation features, that estimates cost, labour, staffing, schedule, reliability, and risk associated with all types of software development projects from mainframe commercial IT business applications to real-time embedded aerospace systems. SEER-SEM lets you identify direct or less obvious cost drivers, such as staff and schedule constraints, specification flexibility, the impact of using new versus reused software, or by what methods and standards the software will be developed. SEER-SEM gives you an up-front and ongoing view of staffing requirements and constraints, along with the positive and negative impacts of changing deadlines and additional staff loading. SEER-SEM's staffing tools let you optimise investments by efficiently using available resources or by allocating the most appropriate staffing levels to the correct projects. SEER-SEM can cut schedules to make deadlines, slashing costs and eliminating staff to make budgets. SEER-SEM's defect analysis tools can predict how many defects your software will have as a result of your decisions, giving you to control over the quality of your software. Even if you think you're on track, SEER-SEM has a colour-coded system that will tell you when your variables are out of the norm, helping you to spot troublesome situations early. You can then identify and evaluate options and alternatives so your project stays on track and on budget.

*SEER-SEM Client* is a software project-planning tool for Microsoft Project, and used together with the SEER-SEM. SEER-SEM transforms Microsoft Project into a powerful tool for planning software development projects with the SEER-SEM Client. SEER-SEM Client enables you to start with a realistic plan, staff more efficiently, and share planning knowledge by fully integrating SEER-SEM with Microsoft Project.

**DEC - VAX Software Productivity Tools Package:** A data collection and measurement tool to support project development efforts that actually helps improvement of the project monitoring and controlling efforts. Data is collected from areas of Communications, Editors and Documentation, Project Complexity Management, and Code Maintenance tools of VAX Software Package. Mainly productivity measurements are made, and software system metrics, and software development process metrics are gathered. Since collected data would be from parts of the project infrastructure that are using these tools, common language and common libraries of VAX product is used and this would make data collection process more quick, correct and so more efficient. With the recycling of the data collected from software productivity tools as metrics to the other tools used in the development phases, management of the software projects is done more efficiently and easily and as a result the complete VAX package product maintains improvement in the quality. As final words, it should be mentioned that by usage of this product suite, a huge historical metrics database is formed in the company.

**eProject:** A web based tool that supports creating collaborative work spaces for project teams, departments, and work groups, customisability according to your unique business processes, and providing project shareholders accurate, real-time visibility to cross-project data. Mainly five parts of the suite are very similar to the aim of the thesis: *Project Management* (View and share project information in real-time, Task scheduling with Dragand-Drop-Gantt charts, Critical path, summary tasks, predecessors and milestones, Time and expense tracking for actual versus budgeted, Project templates for sharing best practices), *Portfolio Management* (Align projects with strategic initiatives and business objectives, Hierarchical view of workspaces, Status roll-up of data and graphs, Investment mapping, scorecards), *Resource Management* (Manage individual, workgroup, program, and enterprise wide resources, Enterprise resource pool to view team allocation, View resource allocation across projects, Assign skills to resource pool members), *Dashboards* (Consolidate critical information across projects into a personalized dashboard view, Cross project summaries, Project health status indicators, Tasks and issues lists), *Reporting* (Get summary reports of all projects across the organization, Pre-configured reports for most reporting needs, Customized reports for unique project information, Cross-project reporting).

**Rational ProjectConsole:** A project monitoring and control tool that is also distributed as a part of IBM Rational Suite. Rational ProjectConsole makes it easy to monitor the status of development projects, and utilize objective metrics to improve project predictability. Rational ProjectConsole greatly simplifies the process of gathering metrics and reporting project status by creating a project metrics Web site based on data collected from the user's development environment. This Web site, which Rational ProjectConsole updates on demand or on schedule, gives all team members complete, up-todate view of your project environment. Rational ProjectConsole collects metrics from Rational Suite development platform and also from third-party products, and presents the results graphically in a customisable format to help users accurately assess progress and quality.

**Aimware Project Manager:** A web based project management tool that coordinates project activities in three primary areas, namely Project Definition, Project Planning and Project Tracking and Oversight. It provides

project management staff, team members and senior management the power to collaboratively record, analyse and track project data in a way that is easy to understand. It provides project managers with the insight that will help them define and execute the definition, planning, and tracking of critical project data, while providing project team members with a variety of ways to manage and complete the work that is assigned to them. Project Manager gives the entire team the ability to electronically share the status and progress of information, while providing senior management access to the vital data and reports that they need to make critical business decisions based upon real-time project information.

**Primavera SureTrak Project Manager:** A Project Management Software tool that is ideal for resource planning and control on small- to medium-sized projects, and could be considered as an applicable solution mainly for project modelling, scheduling, resource and cost management activities. User can review the sequence of activities and monitor the downstream effect of changes and delays on the rest of the project; can compare actual completion dates and costs with target dates and budget. The SureTrak Web publishing capability delivers easy access to assignments, deadlines, and project status, and provides all participants with a better understanding of their relationship to the entire project. Another future of the product is to be able to send project, screen captures, and selected activities to team members via e-mail and also receiver can audit the information for accuracy, approve it, and automatically merge the updates into the project schedule of SureTrak that is a considerably important feature.

**DSPMTool:** A software project management tool (multi-tier architecture and operates on a TCP/IP layer) that is actually serves as a product suite but we mainly focus on task and team organizing and management modules of the tool, which are developed to improve the quality of the software products. Tool is designed basically on detailed task definitions, and by this way maintains the planning and monitoring the progress of tasks more efficiently. Then, team members are included into the project database, roles and pre-defined tasks are assigned to them and they are included in a team. Progress monitoring on a team and member is made on task basis. Deadlines could be assigned to the tasks, checkpoints/milestones could be checked, and monitoring of tasks could be made from the user interface of the tool. Enforcement of deadlines in a project and keeping user aware of the status of milestones are maintained through the automated warning and alarm messages configuration modules of the tool.

**Visibility Project Workbench:** A project-planning tool that is working mainly with the logic of developing project data in third party tools and importing the related project data. Tool provides a set of interfaces to desktop tools allowing project managers to build and maintain project information in a graphical, drag-and-drop environment. It provides managers and accountants familiar with Microsoft Excel, Microsoft Project and other desktop management tools the ability to import and export project data such as tasks, budgets, costs, resources and schedules. By linking to Microsoft Project and other PC-based project management tools, Project Workbench brings the power of desktop planning tools to project managers, letting them develop project task, schedule and resource detail, along with the critical path scheduling, alternate project visualization and report capabilities inherent in such applications. Fully secured "check-in, check-out" protection assures that multiple managers do not overwrite each other's work. Budget entry and revision is made fast and easy with tool's interface to Microsoft Excel.

Table 4 and Table 5 are presenting the comparison of these tools regarding metrics and management functionalities in the following pages.

|                           | Generic           | <b>Indirect</b> | Group          | <b>Collect</b> | <b>Automated</b>  |
|---------------------------|-------------------|-----------------|----------------|----------------|-------------------|
|                           | Metric            | <b>Metrics</b>  | <b>Metrics</b> | <b>Various</b> | Metric            |
|                           | <b>Definition</b> | Definition /    | Definition /   | <b>Metrics</b> | <b>Collection</b> |
|                           |                   | Collection      | Collection     | (>10)          |                   |
| <b>Risk</b><br><b>ASC</b> |                   |                 |                |                |                   |
| Radar<br>(with            | N <sub>o</sub>    | No / Yes        | No/No          | Yes            | N <sub>0</sub>    |
| <b>Project Panel)</b>     |                   |                 |                |                |                   |
| <b>WIPS</b>               | N <sub>o</sub>    | No / Yes        | No/No          | No             | No                |
| <b>Intermediate</b>       | Yes               | Yes / Yes       | No / No        | Yes            | Yes               |
|                           |                   |                 |                |                |                   |
| <b>SSPA</b>               | N <sub>0</sub>    | No / Yes        | No/No          | N <sub>o</sub> | Yes               |
| Web<br><b>HSS</b>         |                   |                 |                |                |                   |
| <b>Based Project</b>      |                   |                 |                |                |                   |
| <b>Metrics</b>            | N <sub>o</sub>    | No / Yes        | No / No        | Yes            | N <sub>0</sub>    |
| <b>Collection</b>         |                   |                 |                |                |                   |
| and Analysis              |                   |                 |                |                |                   |
| <b>Tool</b>               |                   |                 |                |                |                   |
| DEC - VAX                 |                   |                 |                |                |                   |
| <b>Software</b>           |                   |                 |                |                |                   |
| Productivity              | N <sub>0</sub>    | No/No           | No / No        | Yes            | Yes               |
| <b>Tools</b>              |                   |                 |                |                |                   |
| Package                   |                   |                 |                |                |                   |
| <b>TychoMetrics</b>       | Yes               | Yes / Yes       | No/No          | Yes            | Yes               |
| <b>SLIM - Suite</b>       | Yes               | Yes / Yes       | No / Yes       | Yes            | No                |
| Mercury                   |                   |                 |                |                |                   |
| Project                   | No                | No / Yes        | No/No          | Yes            | Yes               |
| Management                |                   |                 |                |                |                   |
| <b>SPC</b> Estimate       | No                | No/No           | No/No          | N <sub>0</sub> | Yes               |

**Table 4 - Comparison of Tools Regarding Metrics Functionalities** 

| <b>SEER-SEM</b>       |                |          |         |                |                |
|-----------------------|----------------|----------|---------|----------------|----------------|
| <b>SEER-</b><br>(with | N <sub>0</sub> | No / Yes | No/No   | Yes            | Yes            |
| <b>SEM Client)</b>    |                |          |         |                |                |
| eProject              | N <sub>o</sub> | No / Yes | No/No   | Yes            | Yes            |
| <b>DSPMTool</b>       | No             | No/No    | No/No   | N <sub>0</sub> | Yes            |
| <b>Visibility</b>     |                |          |         |                |                |
| Project               | No             | No/No    | No / No | Yes            | N <sub>0</sub> |
| Workbench             |                |          |         |                |                |
| <b>Rational</b>       |                |          |         |                |                |
| Project               | No             | No / Yes | No/No   | Yes            | Yes            |
| Console               |                |          |         |                |                |
| Cognos                |                |          |         |                |                |
| <b>Metrics</b>        | No             | No / Yes | No/No   | No             | Yes            |
| <b>Manager</b>        |                |          |         |                |                |
| <b>Aimware</b>        |                |          |         |                |                |
| Project               | N <sub>0</sub> | No / Yes | No/No   | N <sub>0</sub> | N <sub>0</sub> |
| Manager               |                |          |         |                |                |
| Primavera             |                |          |         |                |                |
| <b>SureTrak</b>       | N <sub>0</sub> | No / Yes | No/No   | Yes            | N <sub>0</sub> |
| Project               |                |          |         |                |                |
| Manager               |                |          |         |                |                |

**Table 4 - Comparison of Tools Regarding Metrics Functionalities (continued)** 

### **Table 5 - Comparison of Tools Regarding Management Functionalities**

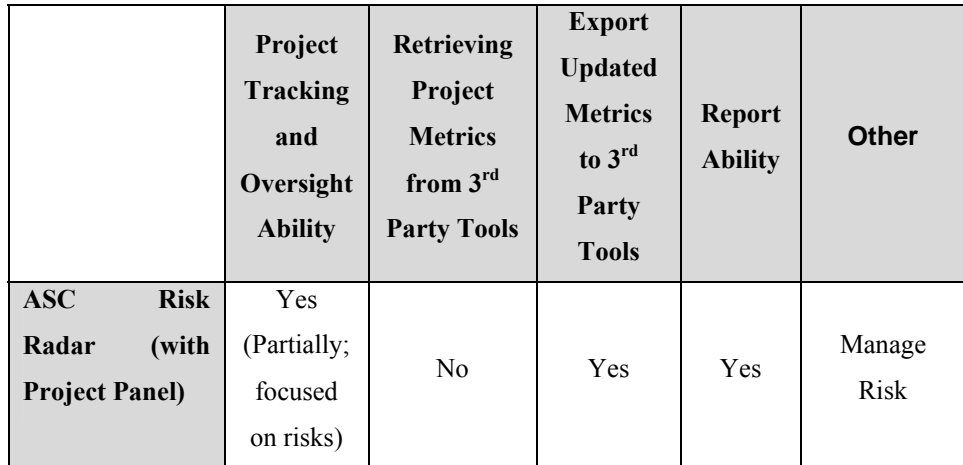

| <b>WIPS</b>                                                                                           | Yes | N <sub>0</sub> | N <sub>0</sub> | Yes |                                                                                            |
|----------------------------------------------------------------------------------------------------|-----|----------------|----------------|-----|--------------------------------------------------------------------------------------------|
| <b>Intermediate</b>                                                                                   | Yes | Yes            | N <sub>0</sub> | Yes |                                                                                            |
| <b>SSPA</b>                                                                                           | Yes | N <sub>0</sub> | N <sub>0</sub> | Yes | Intelligent<br>agents                                                                      |
| <b>HSS Web Based</b><br><b>Project Metrics</b><br><b>Collection</b><br>and<br><b>Analysis Tool</b>    | Yes | N <sub>0</sub> | N <sub>0</sub> | Yes |                                                                                            |
| <b>DEC</b><br><b>VAX</b><br>$\overline{a}$<br><b>Software</b><br>Productivity<br><b>Tools Package</b> | Yes | Yes            | No             | Yes |                                                                                            |
| <b>TychoMetrics</b>                                                                                   | Yes | Yes            | No             | Yes | Forecasting,<br>critical<br>values<br>definition<br>for metrics,<br>automatic<br>reporting |
| <b>SLIM - Suite</b>                                                                                   | Yes | Yes            | N <sub>0</sub> | Yes | Statistical<br>analysis on<br>metrics,<br>critical<br>values<br>definition<br>for metrics  |
| Mercury<br>Project<br>Management                                                                      | Yes | N <sub>0</sub> | N <sub>0</sub> | Yes | Task<br>leveraging<br>for<br>determining<br>best-<br>practice<br>processes                 |

**Table 5 - Comparison of Tools Regarding Management Functionalities (continued)**

| <b>SPC Estimate</b>   |     |                |                |     | Estimation      |
|-----------------------|-----|----------------|----------------|-----|-----------------|
|                       | Yes | N <sub>0</sub> | No             | Yes | ability, risks  |
|                       |     |                |                |     | included        |
| <b>SEER-SEM</b>       |     |                |                |     |                 |
| <b>SEER-</b><br>(with | Yes | Yes            | Yes            | Yes |                 |
| <b>SEM Client)</b>    |     |                |                |     |                 |
| eProject              |     |                |                |     | Dashboards,     |
|                       | Yes | No             | N <sub>0</sub> | Yes | portfolio       |
|                       |     |                |                |     | management      |
| <b>DSPMTool</b>       |     |                |                |     | Automatic       |
|                       | Yes | N <sub>0</sub> | No             | Yes | warning and     |
|                       |     |                |                |     | alarm messages  |
| <b>Visibility</b>     |     |                |                |     |                 |
| Project               | Yes | Yes            | Yes            | Yes |                 |
| Workbench             |     |                |                |     |                 |
| <b>Rational</b>       |     |                |                |     |                 |
| Project               | Yes | Yes            | N <sub>o</sub> | Yes |                 |
| <b>Console</b>        |     |                |                |     |                 |
| <b>Cognos Metrics</b> |     |                |                |     | Goal-driven     |
| <b>Manager</b>        | Yes | N <sub>0</sub> | No             | Yes | metrics         |
|                       |     |                |                |     | included        |
| <b>Aimware</b>        |     |                |                |     |                 |
| Project               | Yes | N <sub>0</sub> | N <sub>0</sub> | Yes |                 |
| <b>Manager</b>        |     |                |                |     |                 |
| Primavera             |     |                |                |     | Monitor         |
| <b>SureTrak</b>       |     |                |                |     | downstream of   |
| Project               |     |                |                |     | effect changes  |
| <b>Manager</b>        | Yes | No             | No             | Yes | on resource     |
|                       |     |                |                |     | planning,       |
|                       |     |                |                |     | sending project |
|                       |     |                |                |     | information via |
|                       |     |                |                |     | mail            |

**Table 5 - Comparison of Tools Regarding Management Functionalities (continued)** 

When investigating the tools presented, tool functionality expectation and requirements need to be satisfied can be summarised as follows:

- Should be web-based that supports distributed project management, monitoring and control,
- Should give the ability to user for defining generic set of metrics for each project, including indirect ad group metrics,
- Should give the ability to define and collect metrics for different phases, processes, teams, roles of project,
- Should guarantee efficient and accurate data collection method,
- Should force to gather accurate data (interaction with Third Party Tools) for maintaining data security, integrity and privacy,
- Should produce graphical reports to monitor and control the project,
- Should produce effective reports for decision making,
- Should be integrated with Project Schedule,
- Should support forming of Metrics Database, and
- Should support usage of historical data

When compared with the current methods used in software projects,

POMMES software shall fulfil the requirements below:

- To establish a storage mechanism to store data, a historical metrics database, customizable according to the needs of project monitoring and controlling mechanism used in software firm,
- To access the database from client computers without the need of delivering information to the members of software group one by one separately,
- To store all the data regarding to project monitoring and controlling system of company inside the server without consuming much time with hardcopies and excel sheets,
- To include generic metric definition functionality
- To establish a mechanism for import project metrics from third party project management tools,
- To use project attributes retrieved from third party project management tools in the definition, collection and analyze of the metrics,
- To establish a mechanism for export updated project metrics to third part management tools and,
- To calculate indirect software metrics easily,
- To provide reports to be used for project tracking and oversight purposes of the project,

This software product aims to fulfil the requirements of a complex database, giving user the ability to insert, update, analyse and manage userdefined metrics and project data with the help of a GUI. Moreover the product will provide reports and also web-based user the utility to view data by using web browser.

The basic difference of such a system from the other database systems is that this system will be the combination of various project monitoring and controlling areas and it will be an integrated solution for both metric definition and project management process areas of software companies. It is planned that everything in the project is done online by this system; therefore it will improve company's business operations.

Current demand in the target market for this kind of tools is

- In Turkey, currently a few software companies need such a tool for their business. But as being a software company delivering successful projects on time, at reasonable cost is a growth trend over the entire world, software companies in Turkey trying to be a world-class company will absolutely need such a tool for their business making better, more competitive and adapting to changing world.
- In abroad, many software companies need such product that is a complete solution for the all software activities, especially if CMMI Level 4 and so Quantitative Project Management is the aim of the software companies.

## **CHAPTER 3**

### **SOFTWARE PROJECT METRICS**

As with any engineering discipline, measurement is a key factor for software engineering, for managing and improving the software development process. Measurement must be defined in a top-down fashion to focus on goals and models. A bottom-up approach would not work because there are many observable characteristics in software (e.g., time, number of defects, complexity, lines of code, severity of failures, effort, productivity, defect density), but which metrics one uses and how one interprets them it is not clear without the appropriate models and goals to define the context [3].

The Goal Question Metric (GQM) approach is based upon the assumption that for an organization to measure in a purposeful way it must first specify the goals for itself and its projects, then it must trace those goals to the data that are intended to define those goals operationally, and finally provide a framework for interpreting the data with respect to the stated goals [3]. GQM Approach can be applied wherever a systematic approach is required to define a measurement program; therefore GQM methodology is used in this thesis study to determine the set of project measures to be used in development of a project metrics measurement tool.

### *3.1 Goal – Question – Metric (GQM)*

GQM approach, as proposed in [3], recommends the most effective measurement methodology for an organization as firstly specifying the goals,

then matching these goals to be used in projects with questions, and finally determining the metrics according to the answers of these questions, and collect this specified metric for maintaining each goal.

In this work, a study is made on a private software company to determine set of project metrics. Delta Aerospace Software Group is chosen since author of this thesis is a member of the software team of the company. According to the steps mentioned in [14]:

- $\geq 1^{st}$  step: List the major goals of the project.
- $\geq 2^{nd}$  step: Derive questions from each goal.
- $\geq 3^{rd}$  step: Decide what must be measured to answer questions conveniently.

So, in this study, firstly, possible project management goals for a project monitoring and controlling process are determined for the relevant levels of a project team. Then, these goals are turned into questions and a questionnaire is formed. Related parts of this questionnaire are, then, distributed to the relevant levels of the project team of the Delta Aerospace Software Group and feedbacks are collected (Appendix 1 shows the available set of project metrics formed according to the outcome of the GQM Methodology applied study). These answers have formed the metrics set that is used to form the project metrics set of the product developed in the context of this thesis work. The aim is to support the definition and collection of all possible project metrics so tool is designed in this manner. Besides the metrics set formed in this section, all metrics that could be generated from the MS Project Tool is another goal of the thesis and method to satisfy both requirements is described in Section 4.

### *3.2 Set of Software Project Measures and Metrics*

This section presents the set of project metrics that needs to be collected for monitoring and controlling a software project (Table 6). These are determined as a result of the GQM made on Delta Aerospace Company Software Group.

| Goal                                                        | <b>Metrics</b>                 |
|-------------------------------------------------------------|--------------------------------|
| Visualise the project attributes and monitor the milestone  | <b>Milestone Dates</b>         |
| performance of the project                                  | Project Schedule               |
| Visualise the project progress in depth of work units level | <b>Requirements Status</b>     |
| and make proper estimations for the expected end of the     | Problem Report Status          |
| project, if needed take necessary actions                   | <b>Action Item Status</b>      |
|                                                             | <b>Peer Review Status</b>      |
|                                                             | <b>Change Request Status</b>   |
|                                                             | <b>Design Progress</b>         |
|                                                             | <b>Implementation Status</b>   |
|                                                             | <b>Test Status</b>             |
|                                                             | <b>Test Procedure Maturity</b> |
| Evaluate the current effort status of the project           | Effort                         |
| Evaluate the staff profile to administer the human          | <b>Staff Level</b>             |
| resources of the project effectively                        | <b>Staff Experience</b>        |
|                                                             | <b>Staff Turnover</b>          |
| Evaluate the budget status of the project and update        | Cost Profile                   |
| estimations for the expected size of the project            | Cost                           |
|                                                             | <b>Budget</b>                  |
|                                                             | Earned Value (Org)             |
|                                                             | <b>Earned Value</b>            |
| Evaluate the resource profile of the project regarding      | Resource Availability and      |
| environmental availability and take necessary actions       | Utilization                    |
| Check the size of the project in order to make feasible     | Lines of Code                  |
| plans and resource assignments (if needed)                  | Database Size                  |
|                                                             | Number of Interfaces           |
| Evaluate the current status of the project                  | Requirements                   |
|                                                             | <b>Function Points</b>         |
|                                                             | <b>Defect Density</b>          |

**Table 6 - Traceability Matrix of Goals Used and Metrics Determined** 

| Measure the functional correctness of the product            | Problem Report                                            |                                    |  |  |
|--------------------------------------------------------------|-----------------------------------------------------------|------------------------------------|--|--|
| developed in the view of verification and validation         | <b>Breadth of Test</b>                                    |                                    |  |  |
| requirements of the development                              | Depth of Test                                             |                                    |  |  |
|                                                              |                                                           | Peer Reviews                       |  |  |
|                                                              |                                                           | Defects                            |  |  |
| Measure the product quality regarding supportability and     |                                                           | Time to Restore                    |  |  |
| maintainability areas, thus understanding the quality of     |                                                           | <b>Cyclomatic Complexity</b>       |  |  |
| the product developed                                        |                                                           | <b>Object Oriented Complexity</b>  |  |  |
|                                                              |                                                           | Coupling                           |  |  |
|                                                              |                                                           | Maintenance Actions                |  |  |
| Measure the efficiency of the product developed              |                                                           | Utilization                        |  |  |
|                                                              |                                                           | Throughput                         |  |  |
|                                                              |                                                           | Timing (Restore Time)              |  |  |
| Evaluate the portability of the product regarding            |                                                           | <b>Standard Compliance</b>         |  |  |
|                                                              | standards used in the development of the relevant product |                                    |  |  |
| Evaluate the usability criteria of the product               |                                                           | <b>Operator Errors</b>             |  |  |
| Measure the product quality regarding dependability and      |                                                           | Failures                           |  |  |
| reliability areas                                            |                                                           |                                    |  |  |
| Evaluate the quality of the development process              | Reference Model (Maturity)                                |                                    |  |  |
| regarding compliance to the software development and         | Rating                                                    |                                    |  |  |
| quality assurance standard requirements, processes and       | Process Audit Findings (Org)                              |                                    |  |  |
| methods                                                      | Process Audit Findings                                    |                                    |  |  |
| Evaluate the quality of the product in life cycle activities |                                                           | Productivity (Product &            |  |  |
|                                                              | and maximize the efficiency of the development process    |                                    |  |  |
|                                                              |                                                           | Cycle Time                         |  |  |
| Evaluate the quality of the product in development           | Escapes (Defects Escaping)                                |                                    |  |  |
| process and analyse the effectiveness of the product with    | Rework (Size & Effort)                                    |                                    |  |  |
| monitoring the testing and rework processes                  | <b>Defects Contained</b>                                  |                                    |  |  |
|                                                              |                                                           |                                    |  |  |
|                                                              |                                                           |                                    |  |  |
| <b>Customer Satisfaction</b>                                 | Customer Feedback                                         | <b>Survey Results (Performance</b> |  |  |
|                                                              |                                                           | Rating)                            |  |  |
|                                                              | <b>Customer Support</b>                                   | Requests for Support               |  |  |
|                                                              |                                                           |                                    |  |  |

**Table 6 - Traceability Matrix of Goals Used and Metrics Determined (continued)** 

Detailed representation of these set of project metrics are given in Appendix 1, including decomposition of each metric area represented in the Table 6. Top-Level groups of measures formed to define project metrics are also given below. It should be mentioned that this set of metrics and the related grouping of these measures has not been just determined as a result of the GQM made on the company, but updated and modified according to the "Practical Software Measurement's measurement specifications (Issue-Category-Measure mapping)" [35], SEPO's "Software Management for Executives Guidebook" [2] and metrics definition template, given below, is formed based on Practical Software Measurement's "Measurement Specification Template" [36].

- 1. Schedule and Progress
	- a. Milestone Performance
		- i. Milestone Dates
		- ii. Project Schedule
	- b. Work Unit Progress
		- i. Requirements Status
		- ii. Problem Report Status
		- iii. Action Item Status
		- iv. Peer Review Status
		- v. Change Request Status
		- vi. Design Progress
		- vii. Implementation Status
		- viii. Test Status
			- ix. Test Procedure Maturity
- 2. Resources and Cost
	- a. Effort Profile
		- i. Effort
	- b. Staff Profile (Personnel)
		- i. Staff Level
- ii. Staff Experience
- iii. Staff Turnover
- c. Cost (Financial) Performance
	- i. Cost Profile
	- ii. Cost
	- iii. Budget
	- iv. Earned Value (Organization)
	- v. Earned Value
- d. Environment Availability (Environmental and Support

Resources)

- i. Resource Availability and Utilization
- 3. Growth and Stability
	- a. Product (Physical) Size and Stability
		- i. Lines of Code
		- ii. Database Size
		- iii. Number of Interfaces
	- b. Functional Size and Stability
		- i. Requirements
		- ii. Function Points
		- iii. Defect Density
- 4. Product Quality
	- a. Functional Correctness (Defect Profile)
		- i. Problem Report (Trends and Aging)
		- ii. Breadth of Test
		- iii. Depth of Test
		- iv. Peer Reviews
		- v. Defects
	- b. Supportability / Maintainability
		- i. Time to Restore
		- ii. Cyclomatic Complexity
- iii. Object Oriented Complexity
- iv. Coupling
- v. Maintenance Actions
- c. Efficiency
	- i. Utilization
	- ii. Throughput
	- iii. Timing (Response Time)
- d. Portability
	- i. Standard Compliance
- e. Usability
	- i. Operator Errors
- f. Dependability / Reliability
	- i. Failures
- 5. Development Performance
	- a. Process Compliance
		- i. Reference Model (Maturity) Rating
		- ii. Process Audit Findings (Organizational)
		- iii. Process Audit Findings
	- b. Process Efficiency
		- i. Productivity (Product & Functional Size/Effort Ratios)
		- ii. Cycle Time
	- c. Process Effectiveness
		- i. Escapes (Defects Escaping)
		- ii. Rework (Size & Effort)
		- iii. Defects Contained
- 6. Customer Satisfaction
	- a. Customer Feedback
		- i. Survey Results (Performance Rating)
	- b. Customer Support
		- i. Requests for Support

Here in the view of this set of project measures defined in detail in the Appendix 1, attributes of a metric are defined and a metric definition template is designed for POMMES. By implementing this metric definition attributes to the tool, it is aimed to enable the end-user to be able to define, collect and analyse any project metric generically without any problem. "Generic Metric Definition" functionality is added to the tool with including the metric definition form design given in Figure 18.

| <b>Entities and Attributes</b>       |  |
|--------------------------------------|--|
| <b>Relevant Entities</b>             |  |
| <b>Attributes</b>                    |  |
| <b>Base Measure Specification</b>    |  |
| <b>Base Measures</b>                 |  |
| <b>Measurement Method Type</b>       |  |
| <b>Scale</b>                         |  |
| <b>Type of Scale</b>                 |  |
| <b>Unit of Measurement</b>           |  |
| <b>Derived Measure Specification</b> |  |
| <b>Derived Measure</b>               |  |
| <b>Measurement Function</b>          |  |

**Figure 18 – Generic Metric Definition Form Design Template** 

# **CHAPTER 4**

# **POMMES TOOL**

Detailed functional specifications of the POMMES are given as a separate document, named "POMMES Technical Documentation" [4]. This document has the detailed explanation of all the POMMES Form Modules and their related procedures, functions, database tables, triggers, stored procedures, packages. In this chapter, it is given Product Perspective (User and Communication Interfaces), Architectural Specifications and top-level Functional Specifications of the POMMES.

## *4.1 Product Perspective*

## **4.1.1 User Interfaces**

POMMES will use a standard Oracle Forms appearance, powered by Java Beans. Each form will have a menu, toolbar, navigation menu, and hint line (at the bottom of the form) in it and that form will be shown to user in a java applet by means of any web browser supported by current operating system. Each form will have items on it to make usage of the application easy, such as radio buttons or checkboxes. Sample form appearance can be seen from Figure 19 at the end of this section.

When using POMMES, application will provide popup failure/warning/information messages to the customer and will wait for customer action to continue its working.

Apart from that, informational text will appear on the hint line located at the bottom of the application. To optimise the usability of the interfaces, additional features will be added. At the search screens wildcards can be used in the text boxes.

All the user interfaces are designed for Internet Explorer 6.0 and with 1024x768 resolutions, of which they will be best viewed, but all the Java enabled browsers are supported. Users may work on multiple browser windows at a time.

There will be various user types after implementing POMMES and POMMES will provide necessary interfaces to the system administrator so that s/he can create roles and menus to assign users. Definitions of roles will be the responsibility of end-user. The user interfaces will be characterized according to the user roles e.g. read only users couldn't access administrative interfaces.

## **4.1.2 Communication Interfaces**

Since the POMMES is a web-based application, both the client side machines and the POMMES's application and database servers must connect to the Intranet/Internet. And TCP/IP protocol must be installed to communicate through HTTP messages between client and POMMES.

## *4.2 POMMES Architectural Specifications*

In this section, architectural specifications of the POMMES are given, including the system representation with a graphical representation of the system architecture.

### **4.2.1 System Representation**

System representation of the POMMES project is given in Figure 20 at the end of this section, and the description of the system by taking this figure as a basis, is as follows. The POMMES system has an n-tier architecture that comprises mainly two distinct sub-systems. These sub-subsystems are namely, "POMMES Development System" and "Clients".

Starting from the 1st tier, Client, this is the where development activities are carried out by the software developers of the POMMES system. The coding takes place mainly in the developers' personal computers and the development IDEs to be used in the development (Oracle Forms, Reports, and JDeveloper).

Other than these development IDEs, Oracle SCM and Designer tools are used for the configuration management and software design activities, subsequently. All the source codes developed are taken into version control by using Oracle SCM tool, by checking-out the file (file update will be locked for the other users) that is stored in the POMMES Design & Configuration Repository, and after updating the file, it will be checked-in to maintain the configuration and version control. Oracle Designer is also used to make the detailed design activities of the POMMES, again by connecting to the POMMES Design & Configuration Repository.

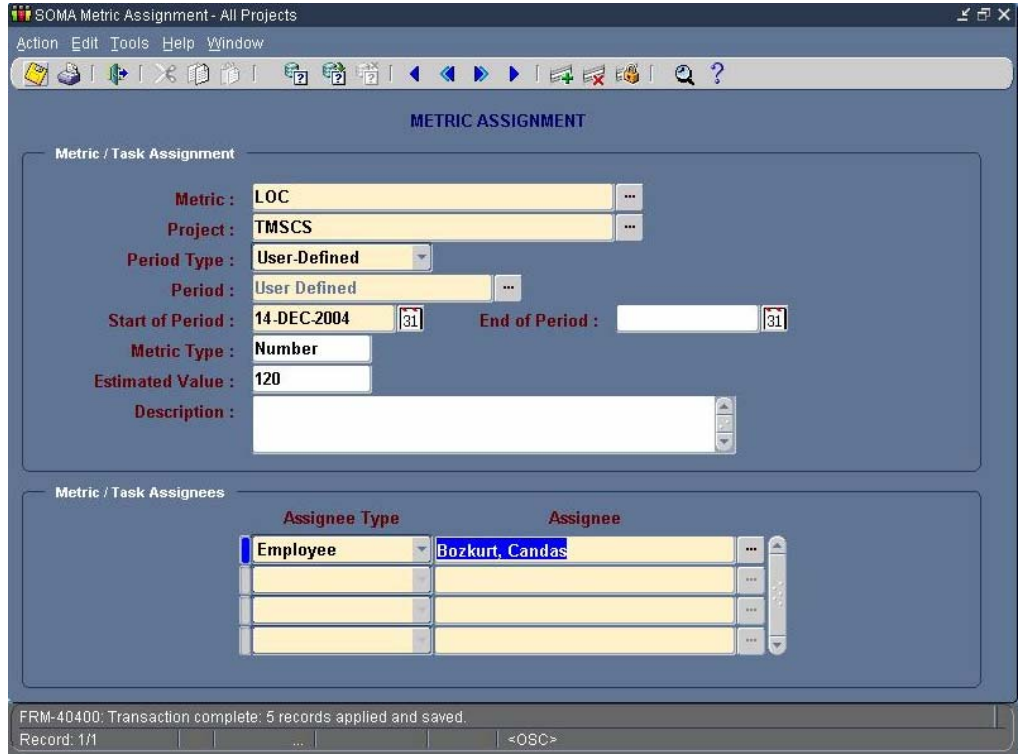

**Figure 19 - Sample Form** 

Now, analysing the sub-components of the POMMES Development System, starting with 2nd tier, Application Server, this is the part where all the business logic is developed and stored. After producing the executables in the developer PC, these executable files ("*iar*" or "*class*" for Java, "*fmx*" for the Forms and ".rep" for the Reports, "plx" for the libraries and ".mmx" for the Menu files) are deployed to this tier. OC4J (Oracle Application Server Containers for J2EE), Application Server Portal, Apache HTTP, wireless application and forms services are all handled in this 2nd tier of the architecture.

Now, coming to Main Database, 3rd tier of POMMES system, it is the heart of the system and all the business data are defined and stored in this production Database. This will be the database to be delivered to the end-user with the application server structure. Developers always connect the Main Database for the database related insertion/updating activities (by using 2nd tier according to the needs of the development activities). The connection between the Main Database and the developer would be handled by taking synonyms of views of the tables defined in the Main Database; this is the way to use the tables for developer. For each module of the POMMES, a user is defined in the database as schema names, and all the related tables, source codes, classes and procedures with the module would be embedded and stored in this database as dependent to this user in the top level. From another point of view, we could summarize this condition, as "All the objects related with Business Logic of POMMES system would be stored in this database". And on top of all this module-based defined users, a super user, APPS, is defined and actually this would be the user that the developer use when connecting to the database for any modification and coding activities. APPS use synonyms to get/put information from/to main schemas objects. By this way, when a developer tries to connect to the database, he will connect by the related module's username and password but all of them are actually handled by APPS user that the user will never recognize.

Structure of the objects created in this main database is designed such that all names of the objects created by the module-based users shall be prepadded by three declarative characters depending on the characteristics of the module, Those shall be;

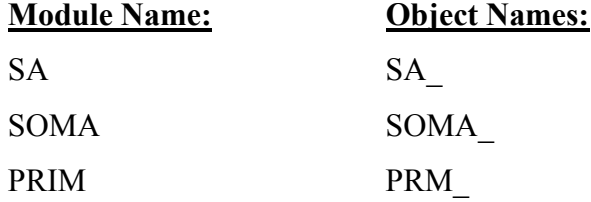

All the synonym names defined under the APPS schema would have the same name with the original object (table) name.

All the view names shall be ended with the characters " $Vn$ ", (n is a sequential number) indicating that the object is a view.

Also in order to audit the records, each table shall have the following columns to store required information:

- CREATED\_BY
- CREATION\_DATE
- LAST UPDATED BY
- LAST UPDATE DATE

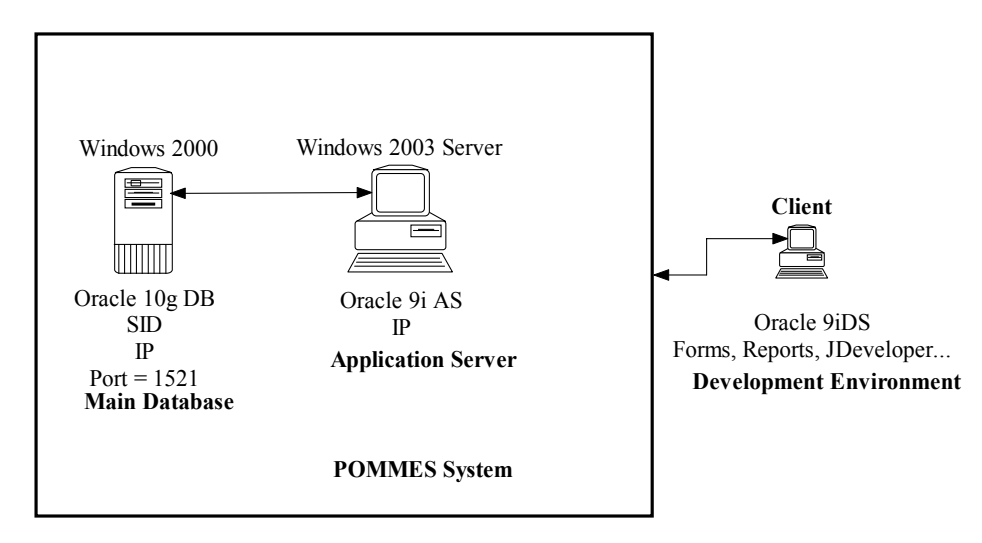

**Figure 20 - POMMES System Architecture** 

As a final note, it must be stated that the Main Database and Application Server should be packaged to form a single deliverable "2GB memory, Windows/Linux Box" POMMES system for the end-user.

# *4.3 POMMES Functional Specifications*

In this section, it is given the top-level functional workflow of the POMMES, including the information of which form modules and database tables are used for maintaining which functionality and by this way how the aims and objectives of the thesis are fulfilled.

### **4.3.1 Functional Workflow**

POMMES, as described in the following diagrams, performs the above functionalities:

- ¾ POMMES Login
- $\triangleright$  POMMES Employees Definition
- ¾ POMMES Departments Definition
- $\triangleright$  POMMES Projects & Roles Definition
- ¾ POMMES Metric Objects Definition
- ¾ POMMES Generic Metrics Definition
- ¾ POMMES MS Project XML Upload
- $\triangleright$  POMMES MS Project Metrics Usage (XML data affectivity)
- ¾ POMMES Metrics Assignment
- ¾ POMMES Metrics Collection
- ¾ POMMES Metrics Value Entry
- ¾ POMMES Metrics Monitoring and Control
- ¾ POMMES Project Management (Update Project Data and Export XML to MS Project Tool)

### **4.3.1.1 POMMES Login**

SA LOGIN form module is used to make the login process (Figure 21). User will logon to POMMES by providing username and password. If the user doesn't have username/password or she/he has doesn't know what they are then she/he will consult to system administrator to get username - password or to change password. Passwords are stored in ORACLE Database and aim of this module is more than maintaining standard login username-password security, but used to determine the Responsibility of the user so that related menu will be formed at runtime according to his/her responsibility. Menu functions are determined according to the responsibility definition of the user (which is stored in SA\_RESPONSIBILITY, SA\_FUNCTIONS, SA\_MENUS, SA\_MENU\_ENTRIES and SA\_USER\_RESPS tables that don't have any user interface and only managed by the system administrator of the POMMES System, directly from database.

If username and password matches, main menu of relevant responsibility will be produced generically and displayed to the user. If login is failed relevant information will be displayed to the user as a warning message. Main Menu is formed generically and will be used to show the main activities and functions of selected responsibility so that user can choose any function from the main menu. Main menu is a hierarchical tree composed of functions and its context is always produced generically according to the definition of responsibility. User can expand or shrink the menu by double clicking on the relevant sub menu, in the design manner as shown below:

- + Main Menu 1
	- + Sub Menu 1
		- Function 1
	- + Sub Menu 2
		- Function 2
		- Function 3
- + Main Menu 2
- + Sub Menu 3
	- + Sub Menu 4
		- Function 4
- Function 5

Actually, each function in this Main Menu corresponds to one of the Forms of the system and does have the functionality to pass parameters between when calling a form so that global parameters are always maintained on the system for a session.

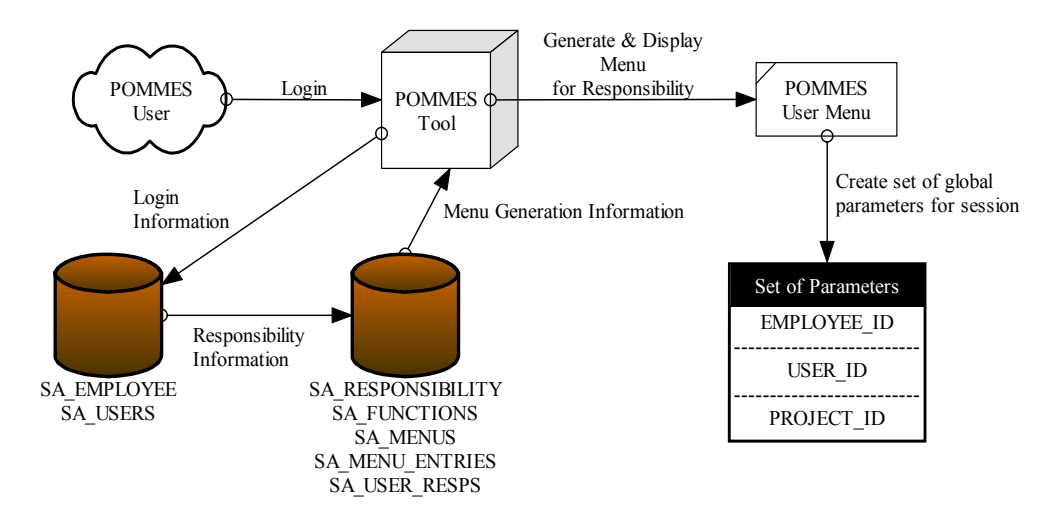

**Figure 21 – POMMES Login Functional Workflow** 

### **4.3.1.2 POMMES Employees Definition**

SA\_PEOPLE form module is used to define a POMMES user (Figure 22). The user is an authorized user of POMMES who is uniquely identified by an application username. Once defined, a new application user can sign on to POMMES System and access data through application windows according to his/her rights defined by the system administrator. All the relevant employee details are defined in this form, including General Employee Information, such as Name, Surname, and Department etc., besides three groups of information also included to the definition of employee; Personal Details, Communication Details and Identification Details.

During definition of the employee, Department is selected from the SA DEPARTMENTS table and Supervisor of the employee is retrieved from the SA\_PEOPLE table. Special Id of the employee that can be Passport Number, MERNIS Number etc. are stored in a different table than

SA\_PEOPLE, in SA\_SPECIAL\_IDS table and linked to the SA\_PEOPLE table with a Foreign Key relationship.

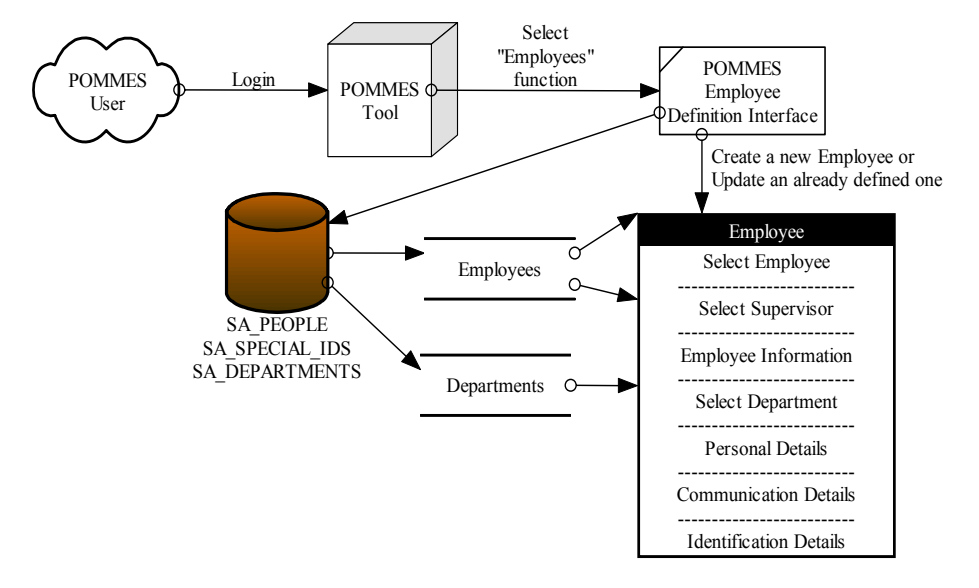

**Figure 22 – POMMES Employees Definition Functional Workflow** 

## **4.3.1.3 POMMES Departments Definition**

SA DEPARTMENTS form module is used to define a department (Figure 23). Recalling the previous functional workflow diagram that department will be used in the definition of the employee. In a different manner, during definition of a department employee information is needed and both Manager and director are selected from the SA\_PEOPLE table of the POMMES system.

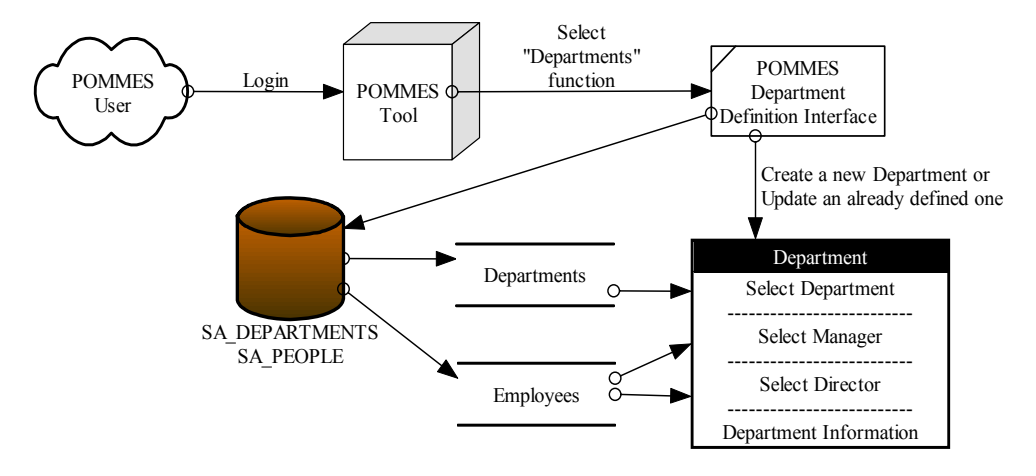

**Figure 23 – POMMES Departments Definition Functional Workflow** 

### **4.3.1.4 POMMES Projects and Roles Definition**

It is planned to design and use a form module to handle Projects, Roles, and their related definitions in the system but it is decided that it is not the aim of this thesis and since maintaining all the functionality of the Metrics and Project Management of the system, there is no development for a User Interface for this module since it is not a crucial requirement for the end-user. In the current POMMES System, this process is not handled via a user interface; System Administrator handles these definitions in the background by using PRM\_PROJECTS, PRM\_ROLES and SA\_PEOPLE tables respectively. These definitions are critical for the system since Project and Role definitions are used in majority of the POMMES form modules, during Metrics Assignment, Metric Value, Metric Period Definition, and XML Upload etc.

System Administrator should contact with the relevant authority of the team (end-user) that will use POMMES System and get the related Project and Role definition information from him/her, maintains the Database Tables and related data up-to-date for the usage of the POMMES System in the project management activities (Figure 24). These definitions include the project names and information to be used in the system, and for each project role definitions and role assignments for the team members of the relevant project.

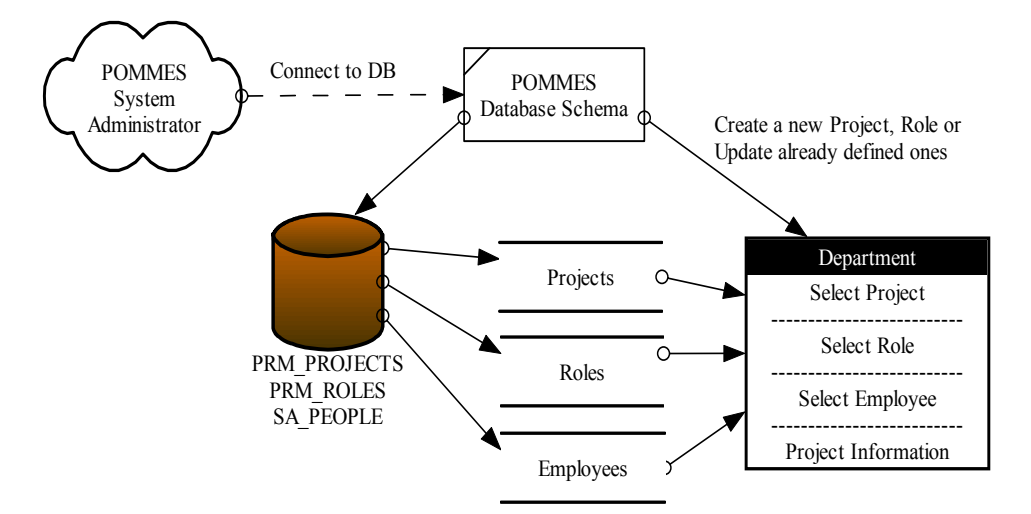

**Figure 24 – POMMES Projects and Roles Definition Functional Workflow** 

### **4.3.1.5 POMMES Metric Objects Definition**

SOMA\_METRIC\_OBJECT form module is used to define an object to be used in the metric definition (Figure 25). Need for this kind of a module comes from the need for an object during definition of a metric; every metric should be assigned or should represent an object so that it could be identified as the attribute of an entity. This requirement comes from the natural definition of the metric, mentioned in Section 2.2. In SOMA\_METRIC form module, these objects with their latest version (to be unique) are called to determine the entity for which "Quantitative Measurements" of the attributes would have been made for.

Metric Objects are grouped according to their types, as Work Product, Software Module, Hardware Module, People and Task in the system. These type definitions could be extended to cover missing object types, according to the feedbacks received during the usage of the POMMES.

Actually, it would definitely be better to link each Metric Object to a Third Party Tool to gather relevant Metric Object and its latest version dynamically at real time with directly connecting with another tool (such as Configuration Management, Requirements Management etc. tools) but it has been decided that this would be out of the scope of this Thesis Work so that these Metric Objects are gathered manually from the end-user for POMMES System.

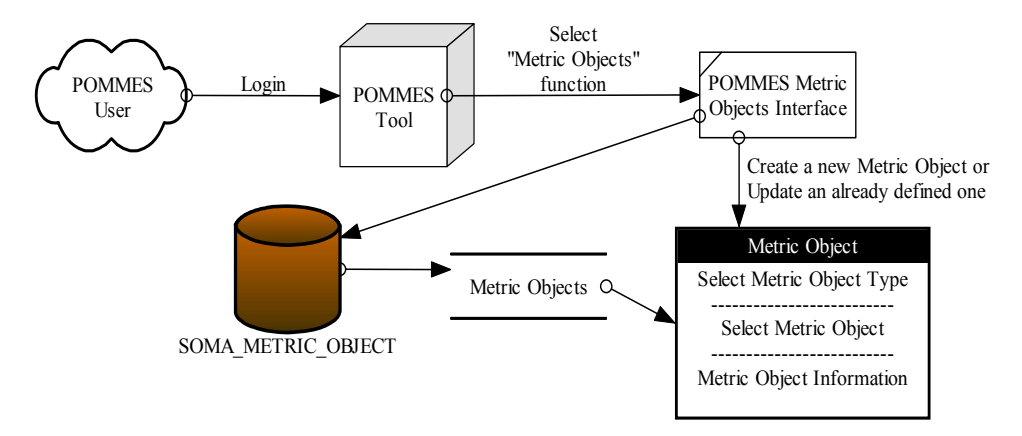

**Figure 25 – POMMES Metric Objects Definition Functional Workflow** 

## **4.3.1.6 POMMES MS Project XML Upload**

SOMA\_XML form module is used to define details of an XML document (Figure 26). XML document referred here represent MS Project XML Document actually, that is any Project Document prepared by MS Project Tool but not in default (.mpp) format instead in desired (.xml) format.

POMMES has the ability to import this XML file in its system by parsing the document content, then by using MS Project Metrics Usage form creating database tables from this definition, and inserting retrieved metric data into these tables by using a generic parsing algorithm (developed in context of this thesis).

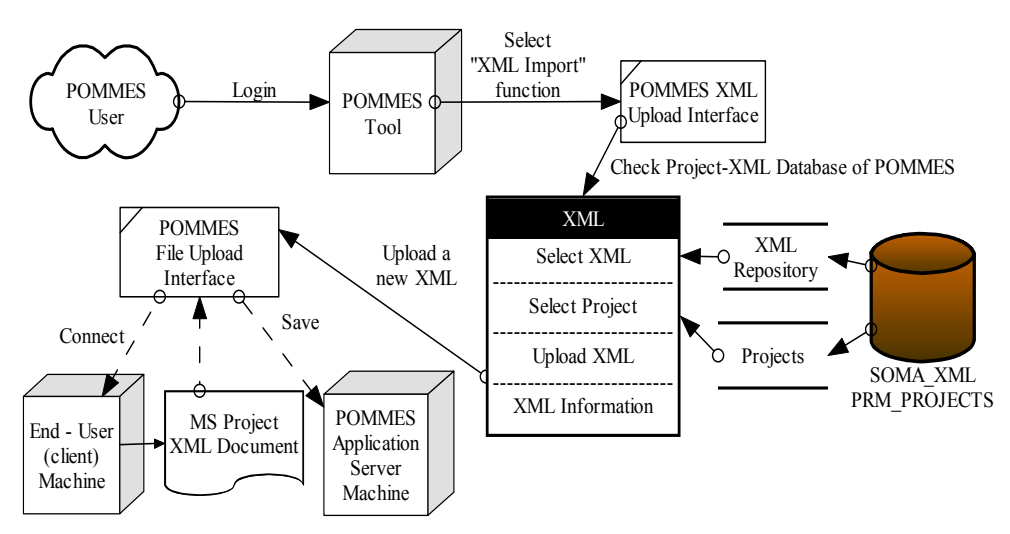

**Figure 26 – POMMES MS Project XML Upload Functional Workflow** 

Here in this module, aim is to define the properties of the XML Document, selecting its project to be used for, and including version and other details of XML document to be used for this project. End-user can upload the XML document directly by using the XML Upload interface of the POMMES and this interface would open a Java-based "Windows Explorer Open File" similar dialog on the end-user (client) computer.

After end-user selects the document and uploads it to the POMMES System, new version of the XML document is automatically assigned and a

unique XML\_CODE (including project id and time stamp/date information) is used to set the name of the XML Document uploaded. All the uploaded XML documents are stored in the POMMES Application Server and latest one for a project will be used to parse and insert the data into MS Project XML Data tables.

### **4.3.1.7 POMMES MS Project Metrics Usage (XML data affectivity)**

As mentioned in the former functional workflows, MS Project XML Document is now uploaded to the system and a XML Document is available for a Project in POMMES. Next step is to parse and include this raw data in POMMES as usable data.

Aim of this module is importing a project management tool (MS Project in POMMES system) data to manage the project with selecting and metrics of the project, and use them directly for the project monitoring and control (Figure 27).

Details of these functionalities are described in detail in forthcoming functionality definitions but it should be noted that importing MS Project data and parsing this XML data to usable, understandable metrics is one of the critical milestones of this Thesis Work to form a common metrics database for project monitoring and control activities.

First step is to insert XML Document Data into Database. XML Document binary file is retrieved and inserted in the database. Thus, POMMES System is ready to retrieve all XML Project Attributes, Elements and all the values of these Elements, which are actually "Metrics" of the MS Project Tool.

Now, using the SOMA\_RULES form module of POMMES, end-user would select the MS Project Metrics to be collected and monitored in the system. In this form module, it is firstly asked end-user to determine "Top Project Attributes" that sub metrics set to be used for the POMMES system or not. This Project Attributes are formed dynamically during run time, according to the content of the XML Document included in the system.

Firstly, XML is parsed for generically create MS Project Attribute and Element Names at run time and display Project Attributes and Elements selection interface dynamically, described in Appendix 2 (Algorithm 1).

After finishing all Elements Selection, Metrics tables are formed with the algorithm, generated in the content of this Thesis work; XML is parsed for generically create MS Project Metrics tables at run time, described in Appendix 2 (Algorithm 2).

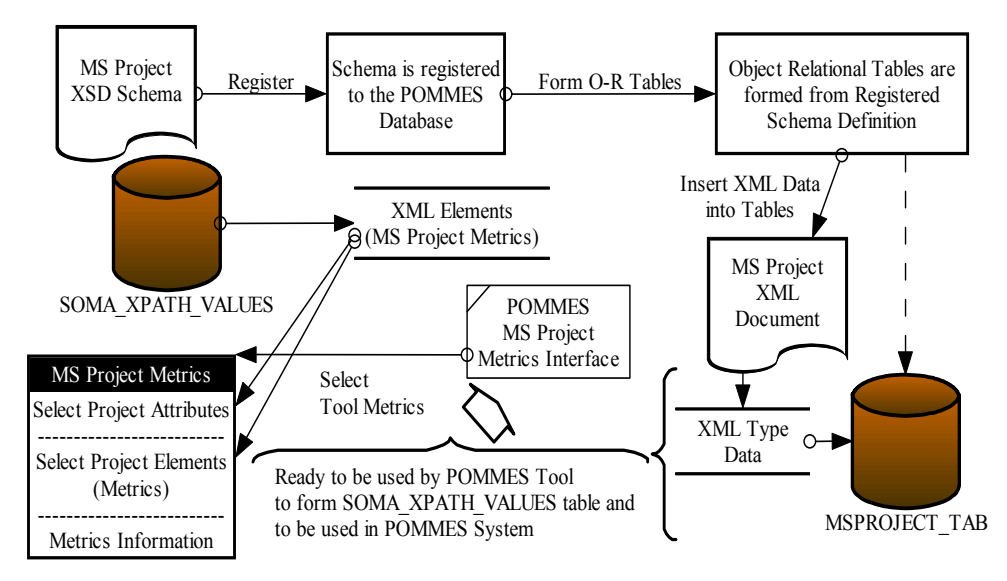

**Figure 27 – POMMES MS Project Metrics Usage Functional Workflow** 

### **4.3.1.8 POMMES Generic Metrics Definition**

SOMA\_METRIC form module is used to enable generic metric definition functionality for the end-user (Figure 28). During a Metric definition, Metric Definition Template formed in Section 3.2 is taken as a basis and design is made such that Metric Type, Subtype, Measurement Method Type, Measurement Method, Scale Type, Scale and Object attributes are completely collected in "Metric Definition" process.

In order to satisfy requirements of Section 3.2, following are set as Metric Type / Subtype list of values:

A. Schedule and Progress,

a. Milestone Performance,

- b. Work Unit Progress
- B. Resources and Cost,
	- a. Effort Profile,
	- b. Staff Profile,
	- c. Cost (Financial) Performance,
	- d. Environmental Availability (Environmental and Support)
- C. Growth and Stability,
	- a. Product (Physical) Size and Stability,
	- b. Functional Size and Stability
- D. Product Quality,
	- a. Functional Correctness (Defect Profile),
	- b. Supportability (Maintainability),
	- c. Efficiency,
	- d. Portability,
	- e. Usability,
	- f. Dependability (Reliability)
- E. Development Performance,
	- a. Process Compliance,
	- b. Process Efficiency,
	- c. Process Effectiveness
- F. Customer Satisfaction
	- a. Customer Feedback,
	- b. Customer Support

According to satisfy requirements of Section 3.2, following are set as Metric Measurement Method Type list of values:

- A. Subjective
- B. Objective

According to satisfy requirements of Section 3.2, following are set as Metric Type of Scale list of values:

A. Nominal,

- B. Ordinal,
- C. Interval,
- D. Ratio,
- E. Absolute

According to satisfy requirements of Section 3.2, following are set as Metric Scale list of values:

- A. Integers from zero to infinity,
- B. Integers,
- C. Rating levels,
- D. Date,
- E. Time,
- F. Text

Another critical design choice in POMMES Generic Metrics Definition is the "Metric Property" that could take the values of "Direct", "Indirect" or "Group". If metric is set to be a Direct Metric, then standard metric definition process is followed with setting the related attributes of the metric. When Indirect Metric choice is selected, then a Formula Entry Section is enabled for the end-user and user can select Pre-Defined User Metrics or MS Project Metrics and has the ability to make any Arithmetical Operation on them. For the last choice, if Group Metric choice is selected, then Metric Group Definition interface is enabled and from this interface end-user can select Pre-Defined User Metric or MS Project Metrics to be added to the Group List. It should be noted a critical difference between Indirect and Group Metric definition such that when Indirect Metric is defined with usage of more than one metrics in the formula, result is always a single metric that is using multiple metrics in its Formula for the calculation of its value, but when Group Metric is defined with selecting more than one metrics in the group list, result is more than one metric that is values of all the metrics are retrieved/collected one-by-one and displayed one-by-one to the end-user in a grouped manner.

Indirect Metric is generated to satisfy the "Derived Metric" definition functionality mentioned in Section 3.2. Group Metric is generated mainly to satisfy the Software Engineering Life Cycle activities, such as if you want to collect multiple metrics at a milestone or an activity. Best example could be Tests, if you want to collect Duration, Error Count, Test Step Count, SPRs raised during a test, then you could define a Test Metric for example and add desired Metrics to this definition to collect all at the same time and monitor them from a single interface.

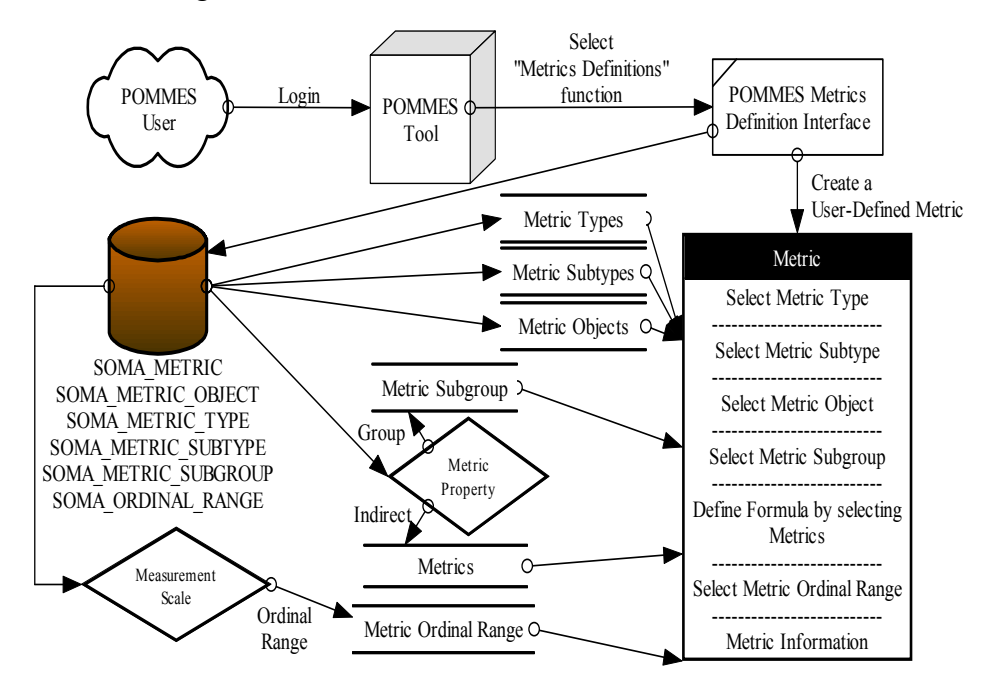

**Figure 28 – POMMES Generic Metrics Definition Functional Workflow** 

### **4.3.1.9 POMMES Metrics Assignment**

SOMA METRIC ASSIGNMENT form module is used to assign a User-Defined or MS Project metric to a user (Figure 29). After Generic Metrics Definition, there exists metrics and their attributes in database, but they could be used effectively in the POMMES after assigning them. In Metric Assignment process, firstly Metric Type should be defined; User Defined or MS Project Metric, then according to this setting, functionalities are set in the form instance. For a MS Project Metric, Project Attributes and relevant

Elements are selected as the metric, otherwise directly Pre-Defined User Metrics list of values are displayed to make the selection.

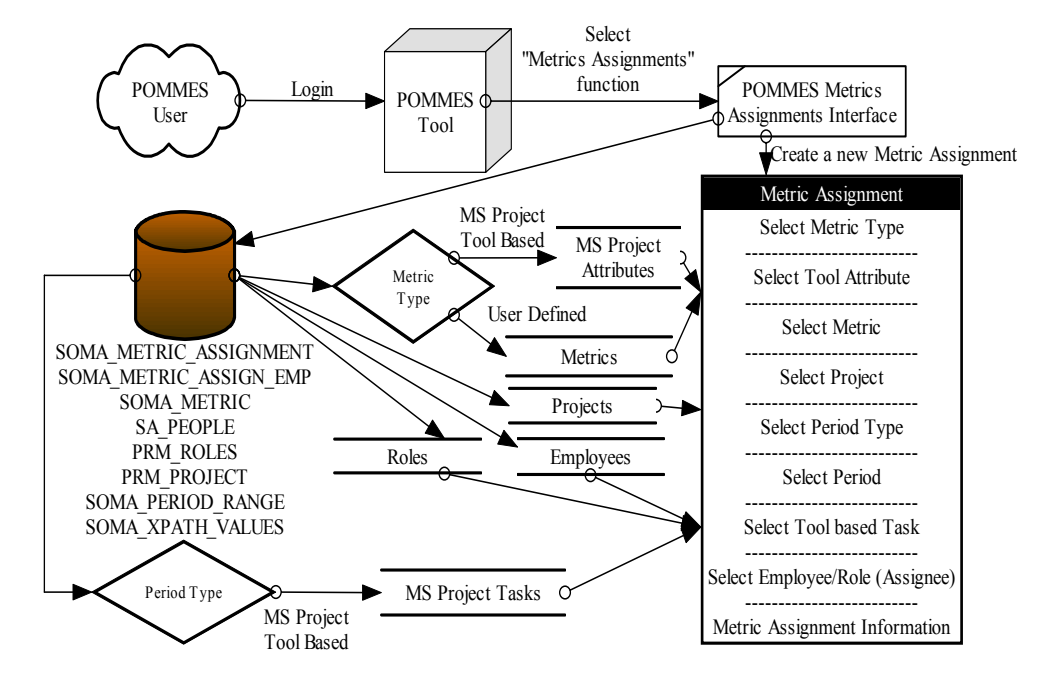

**Figure 29 – POMMES Metrics Assignment Functional Workflow** 

Metric Assignment process should include assignment of the metric to a "Project", definition of the period for the collection of the metric, and the Assignee. Period can be one of Pre-Defined Periods (Daily, Weekly, Once in two weeks (Fortnight), Once in three weeks, Monthly, Once in two months, Quarterly, Half a year, Yearly, Start of Task, End of Task, Star and End of Task) or totally User-Defined non-periodic, randomly selected dates. For the random selection, a new interface is displayed to the user and end-user is able to select any date randomly and add them to the list of collection dates for the metric. Besides these two period definitions, also POMMES system gives the ability to the user to select MS Project Task Attributes to link a collection period to a MS Project Attribute. Note that Pre-Defined Periods already has options to link MS Project Tasks to the collection period and the user should select one of them if an MS Project based collection period is made.

Assignee Type could be Employee or Role; for Employee selection, any number of Employees defined in the POMMES System could be added to the list and so assigned for the metric collection to be made, and for Role selection any number of Roles defined in the POMMES System could be added to the list and so Employees that has the following Role for the selected Project becomes assigned for the metric collection to be made.

### **4.3.1.10 POMMES Metrics Collection**

An ORACLE database background job is continuously running in the POMMES database and checks if at the current date/time, any metric collection is defined for any user in any project (Figure 30). If there exists any, end-user will be warned by a Mail or Instant Message.

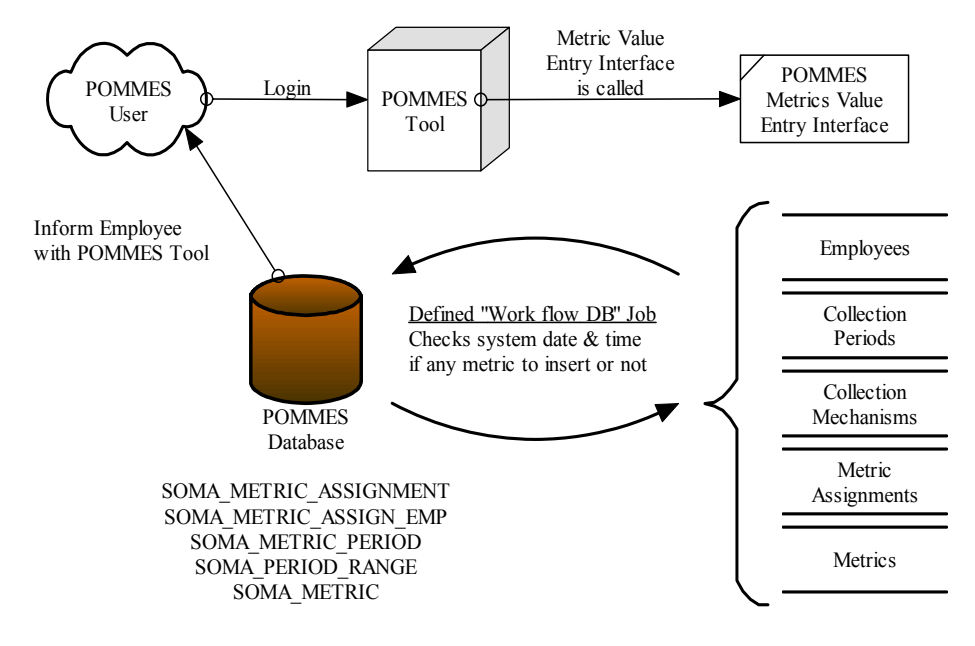

**Figure 30 – POMMES Metrics Collection Functional Workflow** 

When user logins, SOMA\_METRIC\_VALUE\_ENTRY form should be checked (this form data is generated dynamically at runtime as a result of checking SOMA\_METRIC\_ASSIGNMENT and related tables in the background) and if any metric is waiting to be entered this day related metric values are entered into the related form.

If the user has not logged on to the system in the current day, but background ORACLE job has found a missing metric value collection for this day, related user is warned by a Mail or Instant Message. It is expected from

the System Administrator of the end-user of the system to define which of the mechanisms to be used.

#### **4.3.1.11 POMMES Metrics Value Entry**

SOMA\_METRIC\_VALUE form module is used to collect metric values (Figure 31). As mentioned in the former workflow definition, calling this form instance and making the query checks the SOMA\_METRIC\_ASSIGNMENT, SOMA\_METRIC\_ASSIGN\_EMP, SOMA\_METRIC\_VALUE\_HEADER, SOMA\_METRIC\_VALUE\_LINES, SOMA\_METRIC\_PERIOD, SOMA\_PERIOD\_RANGE and SOMA\_METRIC tables so that if there exists any metric assigned to the logged in employee for the current date/time, this metric related information is displayed to the enduser. Then, metric value entry interface is generated dynamically to give the user ability to enter metrics.

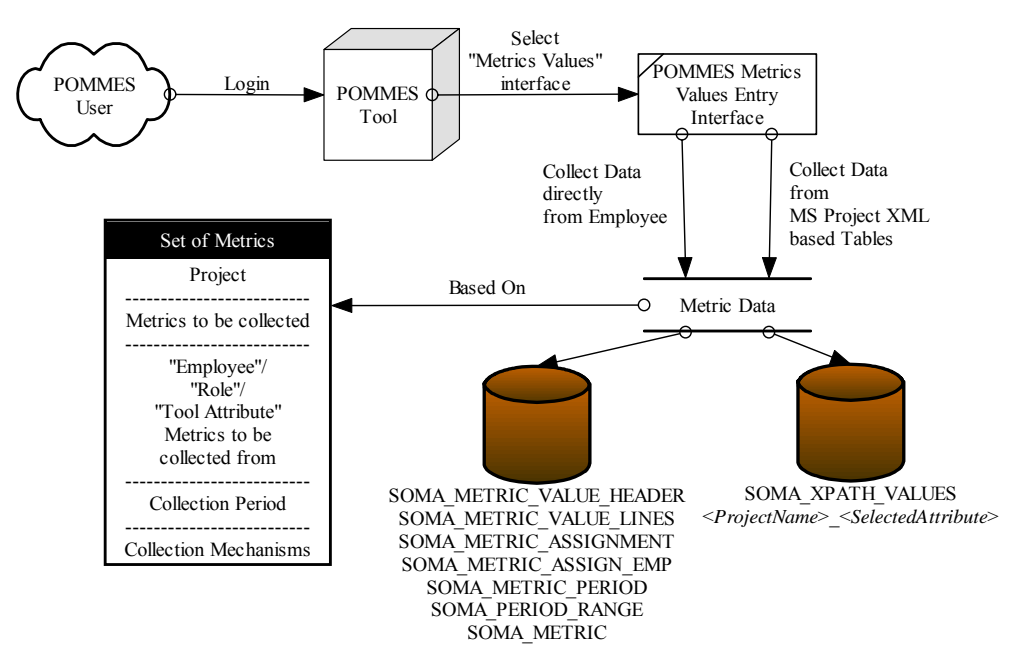

**Figure 31 – POMMES Metrics Value Entry Functional Workflow** 

Dynamically generated interface need is for the Group Metric Values. If metric collected is defined as a Group Metric, it has multiple metrics in its context and the related metric value entry interface should be generated to

satisfy the needs of the display. During the dynamic generation of the metric value entry interface, it is checked if any metric value entry has been made in the same day before, and if exists POMMES displays the relevant metric values to the end-user to prevent multiple data entry for the same collection date.

It should be noted that if metric is defined as an Indirect Metric, then calculation of the metric is done in the background according to the Formula definition. Another important note is that if a metric status is closed (Quality Manager closed it for example), then employee doesn't have the ability to enter value for this metric.

### **4.3.1.12 POMMES Metrics Monitoring and Control**

SOMA METRIC VIEW form module is used to view metric values for an employee (Figure 32). Only related authority defined in the system could view and update the status of the metric values in POMMES system. An employee is selected and related metrics for the employee could be monitored and controlled from this interface. Status of a metric could be changed to "Closed" that permits the employee to enter metric values to this metric.

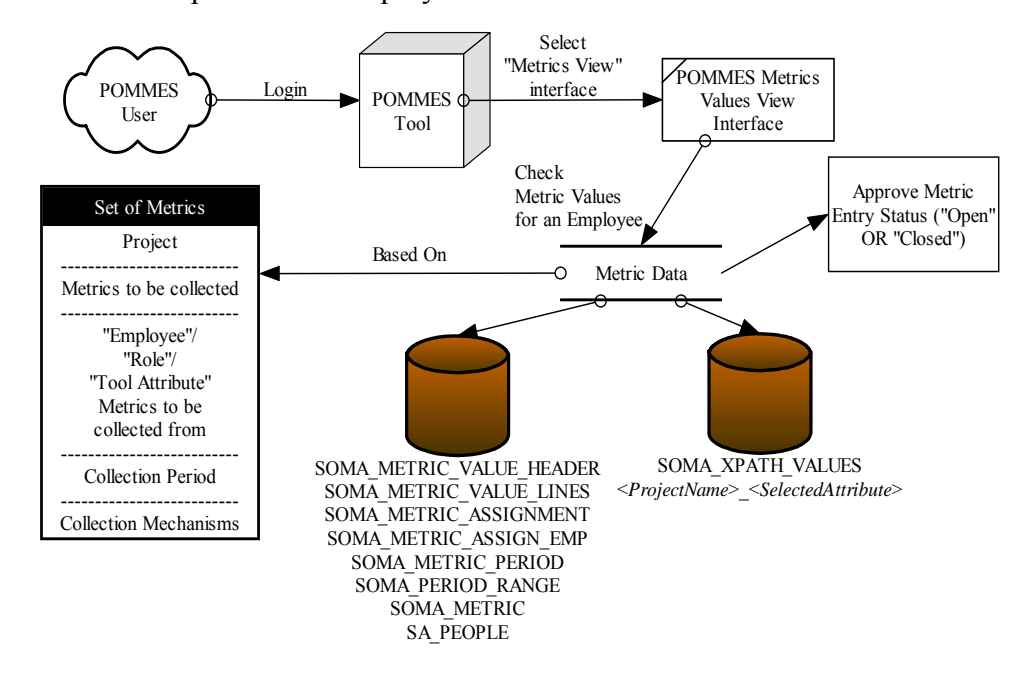

**Figure 32 – POMMES Metrics Monitoring and Control Functional Workflow** 

In the current POMMES system, this interface is used only to monitor the metric values in a pre-defined manner, but planned way is to generate predefined formatted Reports for the Metric values but at the current time, this is discarded from the context of this Thesis work and it is the most important part of the tool that needs improvement since these metrics should be reported to the necessary authorities, especially Top Management, in a more effective and understandable manner.

# **4.3.1.13 POMMES Project Management (Update Project Data and Export XML to MS Project Tool)**

POMMES System has the ability to export the updated MS Project Metrics back to the MS Project Tool in XML format (Figure 33). This property is crucial for the management of the project since only one-way data transfer is not so effective for the Project Management activities.

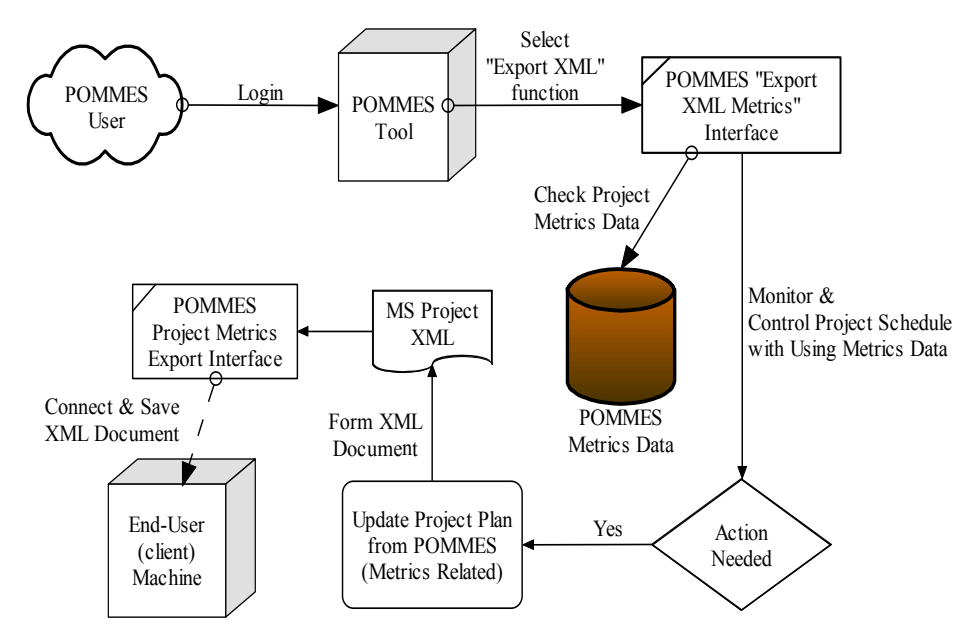

**Figure 33 – POMMES Project Management Functional Workflow** 

In the first phases of this Thesis work, it is only planned to Import the MS Project Data to the tool and monitor and control the metrics there but then it is observed that there is a need for exporting this data back to MS Project

Tool and updating the Project Schedule respectively. This comes from the requirement that in the POMMES System, a MS Project Metric could be assigned to an Employee/Role and collected but then this updated data becomes useless and duplicate (with the actual one in MS Project Tool) for the system.

Updated metrics data (for example Task Duration, Effort etc.) is exported to the MS Project Tool and relevant Project Schedule is updated. This prevents the need for updating MS Project Schedule from MS Project tool interface. Only the usage of POMMES to update metrics and performing periodic export and imports between tools results in quantitative project management functionality.

Another algorithm, generated in the content of this Thesis work, is used to retrieve related project tables metrics data (including updates), parse and interpret the data into a document context, make necessary format conversions, tag naming and generate an XML Document in the format same as the one imported from MS Project tool, described in Appendix 2 (Algorithm 3).

# **CHAPTER 5**

# **APPLICATION OF POMMES**

This chapter presents the application of POMMES on a private software company.

# *5.1 Application Study Design*

For assessing the usability of the POMMES, application of the tool has been performed in the Delta Aerospace Software Group.

Delta Aerospace Software Group is chosen, as the private software development company to use this tool since author of this thesis is a member of the software team of the company. The application presented in this chapter discusses all steps of the definition, collection, analysing of the metrics by the company and using these metrics in the Project Management efforts of the company. During this life cycle processes, some problems arise and design of the tool needed to be changed to satisfy the requirements of the end-users. All of these efforts are also presented in this chapter.

## **5.1.1 Application Study Environment**

In Delta Aerospace Software Group, employees from different roles has been included in the study. Authorities from the organization, who takes role in this "Quantitatively Managed Software Processes" with using POMMES, are represented below with their job definitions.

# **Group Manager**

- Ensuring processes needed for the Quality Management System are established, implemented and maintained,
- Reporting to the management on the performance of the Quality Management System and any need for improvement,
- Strive to achieve quality objectives and constantly monitor group activities/performance to realize these objectives
- Promoting an awareness of customer requirements
- Arrangement of coordination for employee's personal requests and expectations,
- Participate in marketing activities to promote group capabilities,
- Evaluation and approval of purchasing requests of the projects

# **Group Technical Manager**

- Direct the successful implementation of a systems engineering and configuration management program for one or more projects
- Direct and lead group technical studies.
- Support and track group technical studies and engineering activities.
- Support quality assurance and configuration management activities
- Direct engineers and approve engineers work
- Lead for all software engineers.

# **Software Engineer**

- Responsible for the development of one or more software components,
- Analysis of requirements;
- Software design to meet analyzed requirements;
- Participation in informal and formal reviews of software developed including change reviews and other reviews as directed by the Software Project Manager
- Software coding and/or COTS configuration against design;
- Generation of analysis, design and test documentation;
- Testing of code developed by other individuals within the software team where practical;
- Execution of procedures controlling software versions and upgrades, including management of baselines such as alignment of CASE tool versions, documentation, and source code, executables and associated test code and test simulators for the component. Those activities are performed in accordance with the projects' software configuration management plans

# **Test Engineer**

- Responsible for the testing of software components,
- Generation of test documentation;
- Testing of code developed by other individuals within the software team where practical;
- Maintain requirements traceability matrix during testing;
- Execution of procedures controlling software versions and upgrades, including management of baselines such as alignment of CASE tool versions, documentation, and source code, executables and associated test code and test simulators for the component. Those activities are performed in accordance with the projects' software configuration management plans

# **Quality Assurance Engineer**

- Develop and execute test plans and test cases
- Analyze, document, and verify system change requests (defects, enhancements, new features)
- Generate statistical reports before management reviews
- Generate QA Plans as required by contract (if required)
- Coordination and design of the testing process, and supporting the design of applications to ensure appropriate quality engineering from the beginning of the project
- Focus work on establishing and implementing quality processes within the development process that lead to a quality release
- Working with test plans, testing of the software, identifying defects in the code, and establishing metrics in a variety of areas
- Review and approve written procedures consistent with contract specifications

## **Configuration Management Engineer**

- Tracking systems engineering activities and its outcomes.
- Managing to a CM Plan for both hardware and software, overseeing the institutionalization of the policies and procedures identified within the plan, researching and implementing a CM tool, supporting Program Configuration Board (PCB) and Technical Configuration Control Board (TCCB).
- Identify change in products, documents, SW and HW
- Control change in products, documents, SW and HW
- Ensure that change is being properly implemented.
- Report changes to others who may have an interest.
- Update intranet and the documentation as required by configuration changes within documentation and product realization.
- Handle document distribution activities

There are 7 personnel from AE, EE, IE, IS, BA disciplines in the organization. Two software engineers have got 5 to 7 years experience. There is a junior software engineer in his first year of experience, also with the role of configuration engineer. Two test engineers have got 11 to 15 years of experience. Quality engineer has got 5 years of experience. Group Manager has got 12 years of experience. It should be mentioned that since Delta Aerospace Software Group is a small company, some team members have multiple roles, as being a configuration engineer and also software engineer. In the usage of POMMES, every team member should have been assigned a specific role in the system and metric assignments have been made based on the role.

The company has provided two projects and related members of these projects to be included in the study; one of them is a large-scale military project continuing for more than 3 years and other one is a small-scale MIS project started 1 month before the application of the tool performed in the company. With the small-scale project, metrics related with first phases of the development life cycle processes (mainly requirement development and design) and with the large-scale project, metrics related with mid-and-final phases of the development life cycle processes (coding, testing and requirements management mainly) have been observed and studied.

## **5.1.2 Application Study Database**

Metrics defined and collected during the application of POMMES has been kept in ORACLE Database. All the other system, project and team members related data has also been kept in ORACLE Database since design of POMMES form modules are all based on the ORACLE Database and Development Tools.

Because of the security reasons, none of the metrics data has been enabled to check directly from database, but instead for reporting of the study results, an MS Excel Sheet format data has been prepared to show the major components of the measurement results.

# **5.1.3 Application Study Anonymity**

Since the company is working in Military sector and the entire project related information and metrics data are highly confidential, name of the projects and related Project Plans of the projects are all kept confidential. For the security reasons and not to create any pressure and stressful environment on project members, metric data values are said not to be 100 percent accurate as in the real project data and users of the tool are allowed to enter metric values freely without checking accuracy of the data. This doesn't cause problem for the reliability of the study since the aim of this study is not to check the accuracy of the values and create usable reports but to check the application of the tool and its functionalities.

# *5.2 Application of POMMES*

Tool evaluation made by the company in this study is based on validating the POMMES's adequacy to meet the functional requirements introduced in Chapter 4 (mainly in Section 4.3). This is accomplished with covering major functional attributes and processes presented above; each is defined in this chapter within separate section.

- o Determination of Software Project Measures (GQM)
- o Selection of Measures
- o User-Defined Metrics
- o Project Attributes and Metrics
- o Collection of Metrics
- o Analyse Metrics
- o Project Management Efforts
- o Performance

This study required some prerequisites to be fulfilled by the company, to succeed. Most important requisite for the company is to establish a group for learning the "quantitative project management" requirements and implementing this approach to the current organizational processes. A group of people is assigned to work on this approach and implement the process with using POMMES to the current projects of the company. Second point is that metric collection efforts need to be tracked by the project managers of the company and needs to be forced to enter the metric values when relevant warning messages came to them. If none of the metrics are collected on time, the results cannot be gathered effectively. Final expectation from the company team members is to give necessary feedbacks about the usage of the tool and functionalities to related authorities, that is actually the most important point for the validation and important of the tool for future work.

## **5.2.1 Determination of Software Project Measures (GQM)**

This study is mentioned here in this chapter but actually it is the first part of the study made in the company before development of the POMMES. It includes determination of the software project measures for the proper design of the tool and all the details of this work are presented in Section 3.1. It is presented here again because the company uses this set of software project measures in selection of software project measures used in the tool.

## **5.2.2 Selection of Measures**

For evaluation of the functional requirements of the tool, there is a need to select and force some measures to be entered and collected by the end-user. Within freely entered metrics, there should be some metrics that needs to be selected for some specific software project attributes. These attributes are all defined in Section 3.2 and Appendix 1 as set of software project measures, and in this study this set of project metrics are all distributed to the Delta Aerospace Software Group members and requested to enter metrics from this list according to the task they are working on their project.

As the set of software project measures in Appendix 1 are formed to cover all possible metrics to be collected for a software project, everyone need to find related measure for his/her project task. In this part of the study, it is reported that this set of software project measures serve as a complete set for every software process.

Coverage of the measure has been narrowed or broadened to cover related task better by the team members, but complete set of measures fits for the company.

## **5.2.3 User-Defined Metrics**

All levels of software group members (project managers, software engineers, quality engineers, configuration and testing groups) have started to define metrics with taking basis the set of software project measures, but they are not stuck with these set of metrics and try to enter different kind of metrics. In this step, it is seen that metrics, which are defined independent of the set of measures given, are somehow presented in a different format in the current set and same kind of metrics are confronted to be entered with different wording. When checked design of the Metric Definition for of the POMMES, this kind of duplicate metric entries shouldn't exist in a more professional use of the tool; that is if metric and their attributes to be entered are checked and analysed by the end-user in a more professional way. After some long-term training with tool and forming a more experienced group on metrics process with a metrics database administrator, this kind of problems wouldn't possibly be encountered in this "Generic Metric Definition" process of the tool.

With "Direct" metrics, there doesn't exist major problem in the definition of the metrics related with tool, but some exist related with people (as stated above, duplicate entries). When came to "Group" metrics, most satisfying feedbacks are gathered from this functionality. To be able to define a group of metrics, relate them with an object and collect them as a set are mostly used within the quality and testing teams. Best example came from the Testing Team, define a group metrics for "Acceptance Tests"; within one definition they include testing duration, test steps, errors, red lines, software problem reports etc. metrics within acceptance test metric, and for each acceptance test, they would only select this metrics and assign it to the test responsible to collect metric values. By this way, with minimum effort, all relevant test metrics are collected within a component-based approach that is each of the "direct" type testing metric is defined, then they are included in a "group" type metric, and finally this single metric serves as a top component for usage in any kind of testing process. "Indirect" metrics that include formula definition with using other metrics is another appreciated functionality by the group members, mainly by project managers. All the indirect metrics given in set of software project measures can be defined by this manner and this would enable project managers to produce "Usable Data" instead of raw metrics and directly to present reports from these metrics. Best and also most problematic property of this metric type is after definition of this metric, end-user has no affect on the collection of metric, all calculations are made according to the rule definition of metric. This would come as a nice approach since you don't need to make any extra effort to calculate metrics and you gather directly reportable metric data, even you defined complex formulas. At this point, problems arise; since you use different metrics in your formula, the calculation of your "Indirect" metric is always dependent to these metrics data and if any responsible haven't entered required metric data on time or worst, entered it wrong then your calculation couldn't be made or even all your other metrics are correct, because of this single wrong metric you have improper usable data (actually becomes non-usable data). With the mechanism working on the POMMES, missing metrics are reminded to employees and also reported to project managers but as a result all the process is dependent to "People" and if collection couldn't be made effectively, result of the metrics couldn't be used effectively.

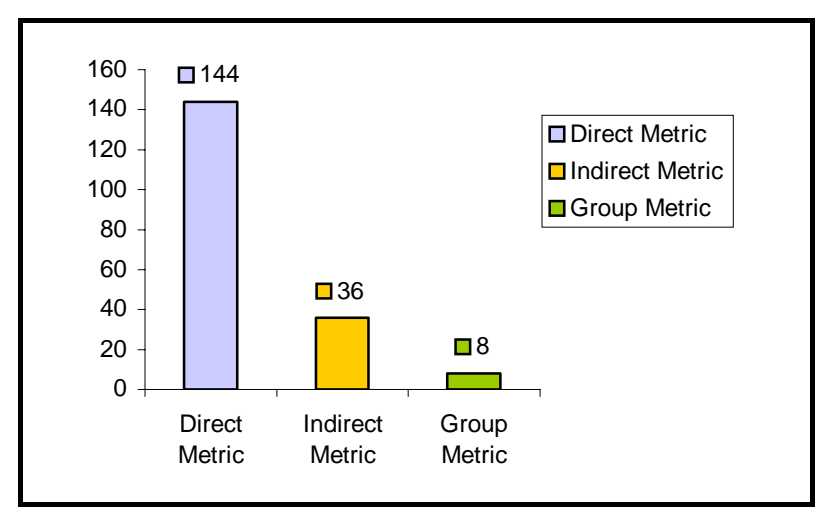

**Figure 34 –Number of User-Defined Metrics for Each Type** 

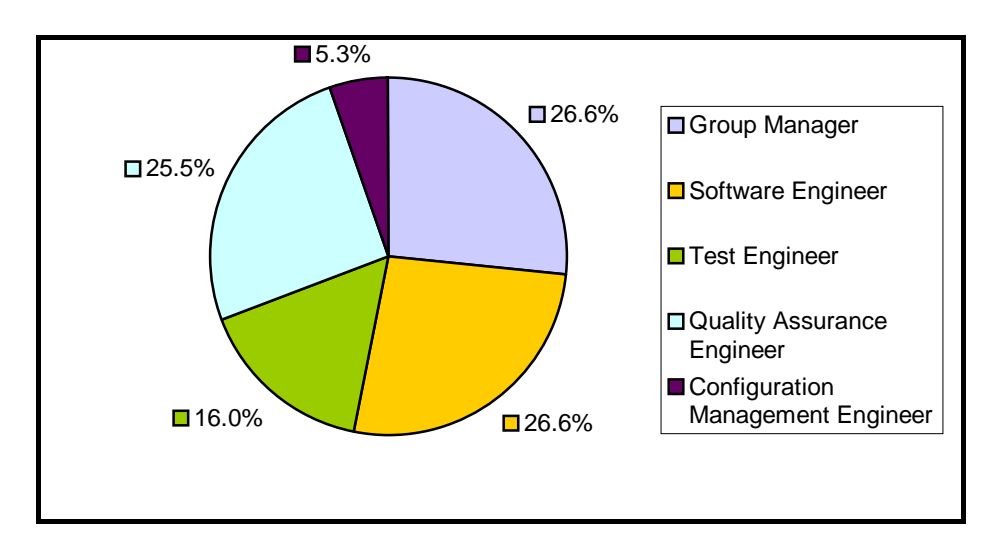

**Figure 35 – Role of User-Defined Metrics** 

## **5.2.4 Project Attributes and Metrics**

One of the main requirements of this thesis study is to develop a single tool that have the ability of both metric definition and project management efforts, and this requirement is satisfied with exporting project metrics from a 3<sup>rd</sup> Party Project Management Tool, parse them to be used in the POMMES Database and use this project metrics and related attributes in the tool. In this manner, Microsoft Project Tool that is used to define Project Plans and Schedules in Delta Aerospace Software Group is chosen to export project related data. Delta Aerospace Software Group has given permission to use two real Software Project Plans for this effort, one is small other is a large size project.

Relevant XML format plans are taken from MS Project Tool and then they are parsed by POMMES (using algorithms given in Appendix 2) to use this project data in POMMES Database as usable metrics.

Within this project data export, Defining Metric Rules and select the related Elements of the Project has been used and appreciated by the project and quality managers. By this way, generic metric selection could be made for Project Data and desired metrics are presented for the employees to select. This would decrease the number of unnecessary metrics coming from MS Project Tool; here "unnecessary" states the need of metric to be used in Project Management process.

After selecting which metrics are to be included in the system, those metrics are then available for employees to use them in the "Generic Metric Definition" process. Either they can directly select a MS Project metric to be included in the system (for example Task Effort, Cost, Duration, Assignee etc.) or they can use MS Project Task data to define collection dates for other metrics related with MS Project Data (for example Task Start, End dates etc.), by this way Project Plan data are directly included in the system and dynamic generation has been maintained by two different tools, "two tools can communicate now".

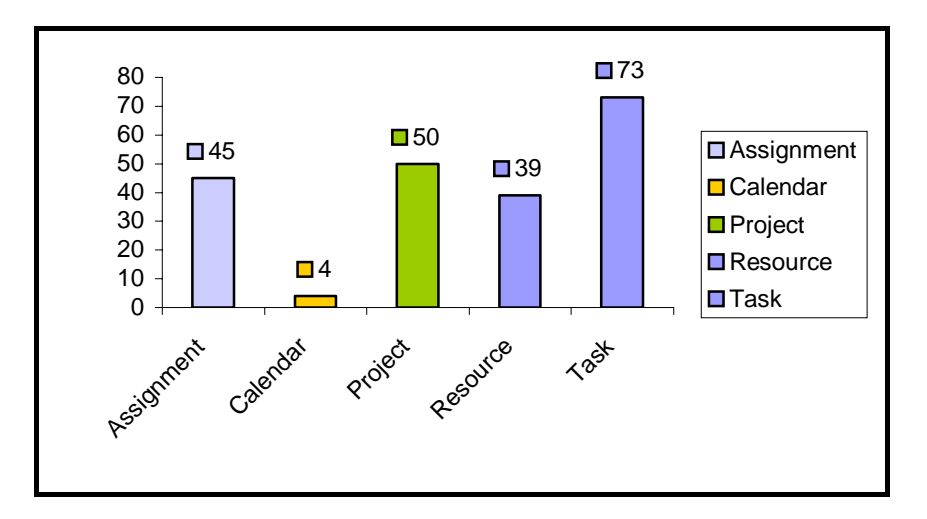

**Figure 36 – Number of Project Metrics for Each Project Attribute** 

In the view of usage of project metrics, during the application of the tool in the company, a lot of feedbacks are taken regarding "Project Elements" definition forms and storage of Project Metrics in database. Project Elements definition design has been slightly changed to discarding type of project metrics, none of the people wants to select/change type of project metrics, they are automatically stored in the database without showing the type of them to the end-user. Also, when multiple projects are used in POMMES, it is seen that some tables are designed to support single project data and result in losing data or confusion when using project attributes, so database design has been slightly
changed to support multiple project data without any problem regarding project data integrity and usage.

#### **5.2.5 Collection of Metrics**

When starting the study, collection mechanism of the POMMES is defined but warning mechanism of the tool has not been defined since this part should be optimised according to the requirements and technical applicability of the company. According to the requests of the company, open metrics would be checked daily-based and employees that need to enter metrics would be informed via e-mail.

This background job has been made on with a database-stored procedure using the DBMS\_JOB feature of the ORACLE Database and included as a part of the POMMES. Besides informing employees, ability to query open metric list for each project or employee has been added to the system for project managers. They both have the ability to see open metrics list as a report or request it via e-mail. For automatic daily e-mail process, again a database-stored needs to be used in ORACLE Database of POMMES.

It should be noted that automation of the tool has some border and after informing the employee or project manager, then it is the responsibility of the employee to enter the missing metric value or it is the responsibility of the project manager to force the employee to enter this metric.

Again, as it can be seen, after some point, metric collection process couldn't be independent of people and the human factor in the metric collection process is the weakest ring in the system actually. Whatever the system you designed for informing the employee or project manager is, the resulting point is the human factor.

In this study, there also exist some problem regarding human factor, maybe it is because of the lack of statistical project management consciousness or lack of metric collection process for some people in the company, two or three warning messages has been needed to force some employees entering metrics. But, after some certain time, majority of the employees gain the consciousness to enter metrics before any need for a warning message and then more accurate results can be gathered on time (especially for "Indirect Metrics").

In Section 5.1.4, it is mentioned that Project Attributes and Metrics are used in the definition of user-defined metrics to support generic metric definition process. Here in the process of Project Attributes and Metrics retrieval, a request came from end-user for enabling them to modify Uploaded Project "Task" Metrics directly, other than using them in the definition of other metrics.

The request is directly for "Task" metrics since it is the main attribute of Project Plans that needs real-time feedback and entry from end-users so that Gantt Charts, Resource and Assignment Charts and related Project Plans are maintained up-to-date. So that, following form (refer to Figure 37 and 38) is developed to enable end-users modifying Project "Task" Metrics directly, on time.

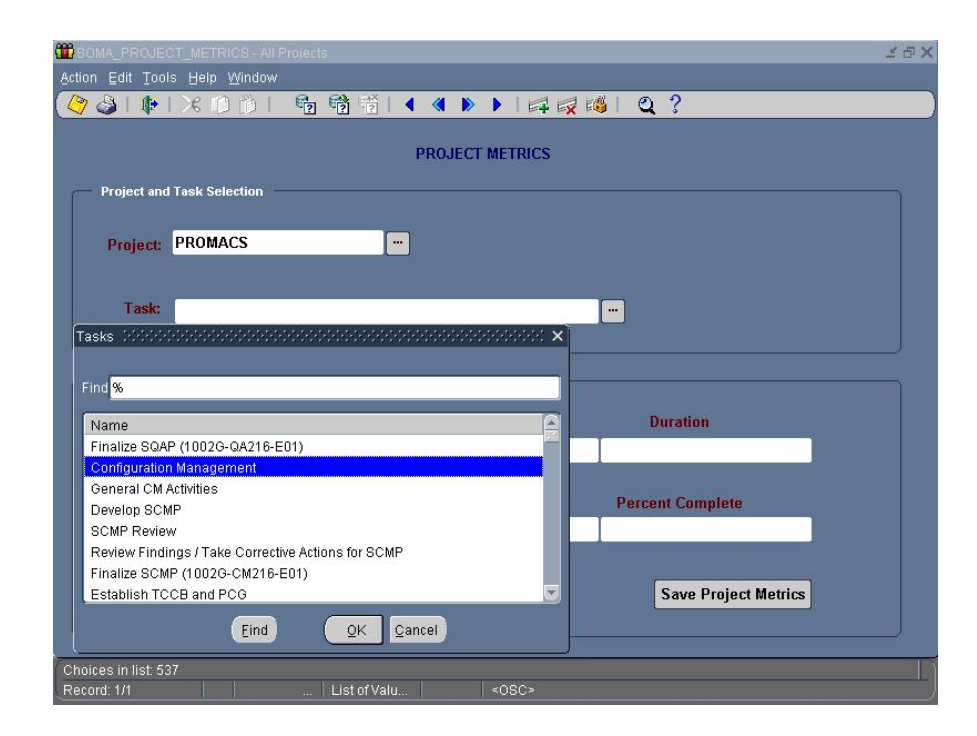

**Figure 37 – SOMA Project "Task" Metrics Entry Form 1** 

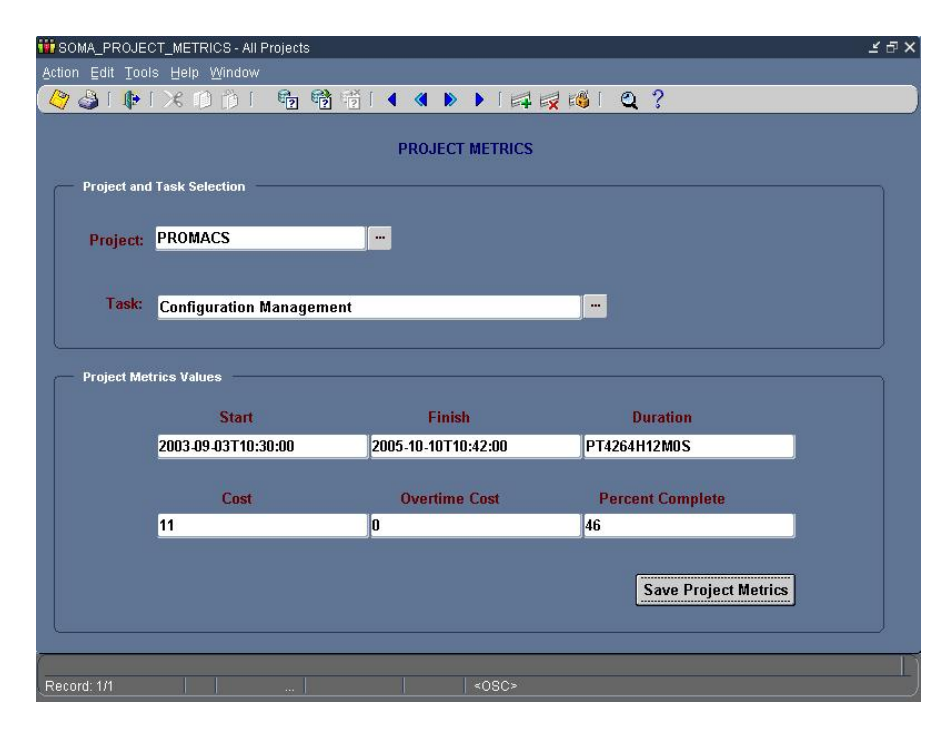

**Figure 38 - SOMA Project "Task" Metrics Entry Form 2** 

#### **5.2.6 Analyze Metrics**

In the context of this thesis, reporting functionalities has not been focused since this property is not one of the critical attributes of this research and thesis work. There are screens that show the collected metrics but not any specific forms for querying and analysing different kind of metric data according to several attributes and as a result generating reports including charts, graphs etc. Here in this system, analyses of the collected metrics are directly checked from the database to generate results of this study. Since all the metrics data are stored in the database, end-user has the ability to generate any kind of report especially for the top management. "Indirect" metrics, and 3rd Party Tool retrieved and used "Project" metrics would form the main source for any kind of analysis and reporting mechanism.

As a result of the study, when analysing the metrics collected it has seen that any desired data can be retrieved from the database; the design seems robust and included all needed measurement attributes for definition,

assignment and collection of metrics. Database design allows turning raw metrics into usable metrics with relevant queries according to type, process status etc. and results can be used in project management efforts for Delta Aerospace Company. If different kind of reports could be generated directly from the application interface instead of querying metrics directly from database, upper level management are able to evaluate metric data from POMMES. Instead in the current design, end-user needs to query metrics data with traditional SQL and ORACLE Database knowledge since no reporting interface exists in POMMES.

#### **5.2.7 Project Management Efforts**

From third party project management tools (MS Project), project attributes and metrics can be exported into POMMES metrics database however functional requirements of POMMES require establishing two-way communication (export and import metric data) with third party project management tools.

For satisfying this requirement, Project Plan generation from POMMES Database is included in the system and tested on this study with two different projects. It is checked that if exported project data in POMMES could be exported back when these metric values are "modified". This functionality has been performed successfully without any data integrity problem on Delta Aerospace Company. "Task Effort" metric data retrieved from MS Project is updated from POMMES to reflect the current condition in the project, and then tried to generate MS Project XML Format document from these modified task metrics.

Using the parsing algorithms (given in Appendix 2) for generating XML document from POMMES Metrics database, MS Project Plan is generated with updated data and then validated in MS Project tool without any problems. In this XML Generation process, same problem, which has been reported before, has encountered again; the Database Design supports only a single project related data. So, slight changes to the Database Design are made to support usage of more than one project in the system.

For Project Management Efforts, there have been two major requests from end-user to enable some "Real-Time Query" functionality on Metrics Database and following Basic Reporting experience. To satisfy these requests, two extra forms have been designed, developed and included in the POMMES System during the part of the Study made on Delta Aerospace Software Group. First one has been already mentioned in Section 5.1.5 actually, need for a form to query open metrics for a project, to check which of the metrics on which team member are open for the project. Secondly, there has been reported a need for a form to query "Indirect" type metrics (formula-based) at any time. Since this kind of metrics are independent of user data entry, only way to see the metric values is to query the metrics database to retrieve the current value of this metric. This has also confronted the problem mentioned in Section 5.1.3 for "Indirect" metrics, in some level. If during query, any metric included in the formula has not been collected yet, then the result of the metric couldn't be calculated.

Two forms (Figure 39 and 40) developed for these "Real-Time Query" on Metrics Database and Reporting requests are shown at the forthcoming pages.

#### **5.2.8 Performance**

During overall usage of the system, performance of the POMMES is also checked and necessary feedback are collected from end-users It has not been mentioned in the previous items but in two processes, namely "MS Project Data Export to POMMES" and "MS Project Data Generation from POMMES Metrics Database", there has been drastic problems that affect enduser in an unexpected manner.

In "MS Project Data Export to POMMES" process, because of a BUG in ORACLE Database XML DB functionality, Project Plans that are larger than some size cannot be exported into the Database, there has been data loss in the export and this has been identified by one of the Delta Aerospace Software Group Project Manager. So, all the PL/SQL procedures have been omitted and "JAVA Stored Procedures" has been used to make the Project Data Export to the POMMES. Appendix 2 now includes these algorithms used in Java Stored Procedures.

|                                      | <b>iii</b> SOMA Open Metrics - All Projects<br>Action Edit Tools Help Window |                          | ◆→「中「火的前」 看着看「◀ ◀ ▶ ▶ 「浮灵腾」 Q? | $\leq \oplus \times$ |
|--------------------------------------|------------------------------------------------------------------------------|--------------------------|--------------------------------|----------------------|
|                                      |                                                                              | <b>OPEN METRICS LIST</b> |                                |                      |
| <b>Project Selection</b><br>Project: | <b>PROMACS</b>                                                               | $\blacksquare$           | <b>Query Open Metrics</b>      |                      |
| <b>Open Metrics</b><br>Line          | <b>Missing Date</b>                                                          | <b>Metric</b>            | <b>Employee</b>                |                      |
| 1                                    | 19-MAR-2005                                                                  | LOC                      | <b>Bozkurt, Candas</b>         | G                    |
| l2                                   | 26-MAR-2005                                                                  | LOC                      | <b>Bozkurt, Candas</b>         |                      |
|                                      |                                                                              |                          |                                |                      |
|                                      |                                                                              |                          |                                |                      |
|                                      |                                                                              |                          |                                |                      |
|                                      |                                                                              |                          |                                |                      |
|                                      |                                                                              |                          |                                |                      |
|                                      |                                                                              |                          |                                |                      |
|                                      |                                                                              |                          |                                | Ψ                    |
|                                      |                                                                              |                          |                                |                      |
|                                      |                                                                              |                          |                                |                      |
|                                      |                                                                              |                          |                                |                      |

**Figure 39 – SOMA Open Metrics List Query and Reporting Form** 

Also, in both "MS Project Data Export to POMMES" and "MS Project Data Generation from POMMES Metrics Database" processes, again because of a BUG in ORACLE XML DB process, this processes has taken so long such that system can be out of use for hours when large size Project Schedules are imported into the system. Using Java Stored Procedures solved this problem for the first process, but for the second process there needs some Database Design change with PL/SQL Procedures modifications but this problem has also been resolved and now both processes has finished in applicable time limits. Also, another functionality is added to POMMES to be able the user to schedule these activities it is not so urgent for him/her. By usage of DBMS JOB feature of ORACLE Database, this functionality has been added to the system and both of the processes are handled as background jobs without affecting the end-user of the POMMES.

Finally, it should be noted that these two problems have some affect on the efficiency of the Study since this corrections has taken some time and at this time some functionalities of the system cannot be used. But, realization of both of the problems has shown the importance of the Case Studies in the software development world.

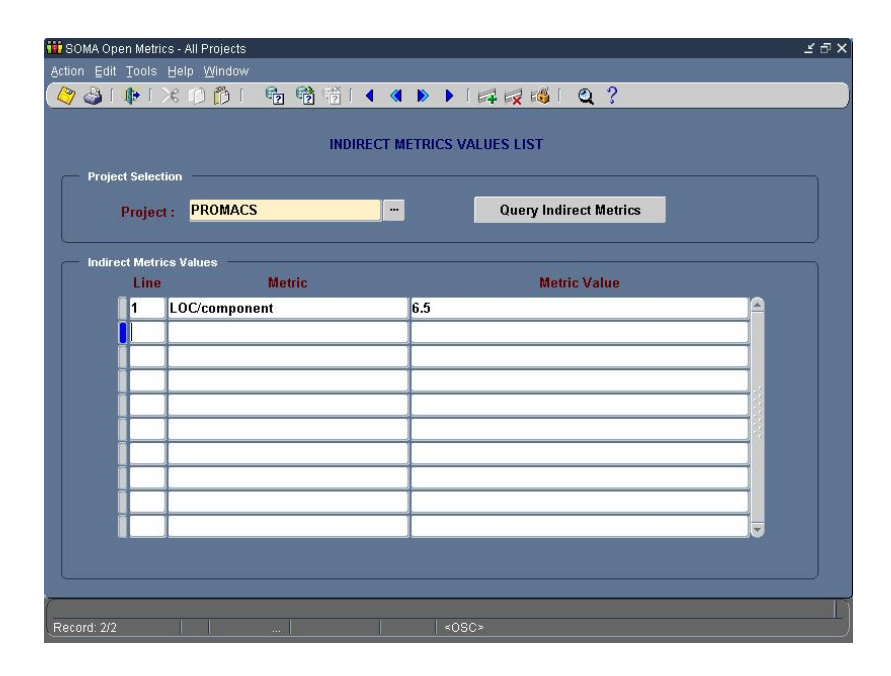

**Figure 40 - SOMA Indirect Metrics Values Query and Reporting Form** 

#### **5.2.9 Results**

Product of this Thesis Study, POMMES, is implemented in a private software company, Delta Aerospace Software Group, which somehow acts as the validation authority in the applicability of this study. All the functionalities of the relevant tool are tested in the company, starting from determination of a set of software project measures, then selecting measures from this set, generic metric definition, project plan data export from 3<sup>rd</sup> Party Project Management Tool, using this project data as metrics, collecting the assigned metrics, and generating project plan from the modified project metrics.

Within these processes, a historical metrics database is formed, and this metrics database can be analysed and reports can be formed from this data to reflect project monitoring and controlling process activities. It shall be noted that a set of software project measures are formed within the thesis study and definition of metrics are mainly based on the set of measures. It seems that this set of metrics satisfy all the project management metric requirements of Delta Aerospace Software Group but when whole software world is taken into consideration there could be some missing metrics from this set. It is expected that this set of metrics produced in this study would satisfy all the software project measures, and besides this set of metrics with the current POMMES System Design any kind of generic metric definition is supported. But definition of metrics could differ from organization to organization and this framework then could be modified, if needed, according to satisfy the needs of the relevant company.

Majority of set of software project measures (including Indirect Metrics) are defined and collected in the POMMES System within the study made in the company but most of the measures cannot be easily validated since they are specific to company and assumed the metric values are correct. In any case, main objective of this study is not to validate the correctness of metric values but validation of the functionalities of POMMES in the way of defining metrics, collecting them and also supporting dynamic project management functionalities a 3rd Party Project Management Tool without loosing integrity and relations. Therefore, results should focus and indicate the usability of the tool in a software company.

List of metrics defined, assigned and collected in the Study made on Delta Aerospace Software Group is presented on Appendix 3, "Study Report". Also, POMMES Application Evaluation Form and relevant Study Results are all can be found in this Study Report.

Before concluding this section, it should be mentioned that lack of an auxiliary tool, similar to YazOlc-Yardim Tool [37], to collect user-defined metrics defined in the POMMES from CASE Tools is perceived. In POMMES System, during metric definition, metric is assigned to an object but since there is no defined interface with any tool to collect metrics, these linked objects are static and end-user always need to enter metric values for the related object attribute instead of collecting it from a  $3<sup>rd</sup>$  Party Tool. In [37], a tool is designed that aims measurement of a software development process and acts as an interface with CASE Tools to collect five group of metrics (namely Defects, Problem Report Status, Review Status, Source File and Complexity Measures). But this is not applicable for POMMES since for enabling such a system there needs developing an interface for each user-defined metric, so this would somehow restrict the generic metric definition concept by limiting metrics definition with only the ones that has an interface with a tool. For future improvements, it is the most important functionality to develop interfaces for automatically collecting metrics from CASE Tools since this is one of the most desired "un-supported" features of the POMMES in the current design.

# **CHAPTER 6**

## **CONCLUSION**

This chapter finalizes this study by presenting "Quantitative Project Management" objective and aim fulfilled by the development of POMMES. On the other hand incomplete parts and applications of this tool, which may need development and improvement in the "Quantitative Project Management with Usage of Metrics" concept, application of this concept, architecture of the tool and functionalities of the tool shall be presented. Summary of future improvement and development recommendations regarding the tool shall conclude this chapter.

#### *6.1 Thesis Concept*

As explained in the introduction part of this thesis, importance of the generic metric definition, metric collection process and project management process are highlighted. Within this concept, project monitoring and control process is analysed through functionalities lacking on existing software project management tools. Since these two processes cannot be integrated using existing Project Management and Metric Collection Tools available in the market, thus cannot share a common metrics database this would result at resource, cost and time loss in software projects.

One way to overcome these losses is to develop a single tool with the multi-functional capability of generic metric definition, collection, retrieval of project metrics data from third party project management tools and usage of these collected project metrics data in software project planning, tracking and oversight. So, POMMES is developed under this thesis study to satisfy these integration needs.

One of the objectives is to assist software companies establishing "Quantitative Project Management" process with the application of this tool in their project software life cycle via revising and redefining the "Software Project Management Planning, Tracking and Oversight" and "Metric Collection" processes.

After redefining these two major processes according to needs of the company, inputs, outputs and shared data shall be collected, used and analysed by POMMES which will establish the "Quantitative Project Management" activities and tasks. In this viewpoint, this tool shall support these processes by forming a common metrics database that includes "Generic Metrics Definition" and "Imported Project Management Metrics" data. Benefits of the common metrics database formation via POMMES shall enlist the following:

- Easy project schedule tracking (according to collected metrics data)
- Easy project attributes data tracking (resource, task, assignment etc.)
- Easy project schedule maintenance (according to collected metrics data from other tools)
- Organization visibility to schedule and project attributes

This tool shall provide the ability / possibility of improvement in overall organizational processes, and the results of these improvements will furnish company with better, accurate, correct, reliable estimations for the future references. Also from software quality perspective, when better, correct, accurate and reliable metric data collection is established and implemented during software development life cycle, it shall highly improve the companies organizational quality standards level and shall enable company to achieve the requirements various "Software Quality Standards Certification" (e.g. CMMI, ISO etc.) [36].

#### *6.2 Fulfillment of Thesis Objectives and Aims*

Two main objectives are Generic Metric Definition and Project Management with Usage of Metrics are fulfilled by the development of the POMMES that integrates both of the functionalities in a single tool. Generic Metric Definition functionality is maintained mainly by SOMA\_METRIC module to give the ability to user for defining any type of metric (Direct, Indirect, Group) with all the necessary metric attributes (Metric Type, Metric Subtype, Unit, Measurement Method, Scale Type, Metric Object etc.).

Metric Attributes are designated by GQM Methodology to satisfy collection of the entire software project metrics defined in Section 3.2. This set of software project measures has been a template for defining the metrics in POMMES System. User Defined Metric Definition is also maintained when importing MS Project Metrics by SOMA\_RULES module that gives the ability to the user for selecting the Top Project Attributes and specifically Elements (metrics) from them. This functionality gives the user to select metrics available to be used.

SOMA\_METRIC\_ASSIGNMENT module has the competence to define collection period for the User Defined Metrics and also MS Project Metrics that results in combining Project Management and Metrics Tool functionalities in a single tool. Also in the same module, metric collection period can be assigned to the MS Project Task Attributes thus the Project Milestones could be used as metric collection dates. By this way, project plan attributes and user-defined project metric entities are combined and coupled. Critical point that lies behind all of these functionalities is the need to use a common metrics database. This is satisfied by SOMA\_XML module with importing, and parsing MS Project Tool Data so that it could be used in the same manner as other User Defined Metrics in POMMES.

Import/export of project metrics establishes the two-way communication between 3rd Party Project Management tool and POMMES with introducing a critical requirement. Integration of data between two tools shall be established with guarantying update of project metrics (project schedule) only from POMMES interface. After importing metrics data to POMMES, in case of any change on Project Schedule from 3rd Party Tool interface shall result in loss of the data integrity and shall be obstructed for accurate, correct, reliable project tracking and oversight. Project schedule, which includes project metrics, shall only be updated with performing POMMES functionalities and then updated project schedule shall be exported back to 3<sup>rd</sup> Party Project Management tool.

Other than these fulfilled aims, POMMES also has some System Administration modules that prevent the need the dependability to other 3<sup>rd</sup> Party Tools for some basic Project Management activities. These critical project management activities include Human Resources, Department Project and Roles definitions, which are maintained by SA\_PEOPLE, SA\_DEPARTMENTS modules, and PRM\_PROJECTS, PRM\_ROLES database system administration tables respectively. After including Human Resources module in POMMES, module maintains a secure Login System for each employee (SA\_LOGON module) and so Metric Collection activities could be easily performed and controlled from a centric, web based, n-tier application, "Warning" and "Reminder" mechanism for Metric Collection requirements are all defined according to the needs of the companies and maintained as scheduled ORACLE background jobs on the POMMES Database. Through Application Server, all clients can be easily controlled and monitored to prevent disorganization of metrics assignment and collection activities, which is actually one of the biggest problems of large-scale companies.

Usage of POMMES with the above mentioned capabilities would result in development of a historical metrics database to be implemented in the future project estimations and analysis. This historical metrics database could be queried, project progress could be easily monitored with project metrics and therefore, desired metrics analysis and reports could be generated, namely raw data would be transferred into logical data. This contributes to all project members becoming aware of the status of the project, and software development life cycle phase activities are easily viewable.

#### *6.3 Future Directions of Thesis Work*

Recommendation for future improvement and development for POMMES shall be described in this section. First of all the tool should be used from initialisation phase to final product delivery during a project. All project phases during a project life cycle will be implemented with POMMES, thus the feedbacks and improvement suggestions from the project members will be collected to evaluate and improve the tool. In this thesis, study has been only performed on certain phases of the projects for a defined time period. During this implementation, requirements for forming a "Historical" Metrics Database should be analysed and identified. Current design hasn't been satisfying the necessary database design requirements. Thus, necessary design changes should be made on both POMMES Database and Forms for establishing a "Historical" Metrics Database.

Second of all, although the tool generates "Usable Data" from the "Raw Metrics Data", reporting mechanism of these Usable Data in need of improvement. Different reporting mechanisms, report formats and templates, graphical reports should be provided in the tool and these metrics data should be converted into more understandable format (as to generate weekly, monthly status report, comparative or projected status to be presented to upper management or customer). Since these kinds of reports include more clear, understandable, accurate, reliable and easily accessible data, upper project management shall easily be aware of the on-going activities, needs and resources of the projects.

Another important functionality could be identifying existing or potential deficiencies/risks for an on-going project and automatically reporting them to the team members and upper management to take the necessary precautions in order to prevent these risks and deficiencies from happening. If Critical Values for each metric can be defined, an interface may be designed and implemented to collect and calculated the critical values.

Last of all, retrieving Metric Objects from other 3<sup>rd</sup> Party Tools may be the most costly but also important functionality for POMMES. Such as retrieving configuration items from a Configuration Management Tool (version control tools), quantity and properties of requirements from a Requirements Management Tool, or calculating SLOC (software lines of code) directly from the Development Tool will provide organizations with correct, accurate, reliable data with maximum EFFORT and TIME gain. POMMES. This will result in a highly detailed and accurate Historical Metrics Database, but this functionality could be only included in POMMES by developing parser algorithms for each 3rd Party Tool, as done for MS Project Tool in the concept of this thesis study.

## **REFERENCES**

[1] The Standish Group International Inc. (2001). *Extreme Chaos*. Retrieved September 11, 2004, from http://www.standishgroup.com/sample\_research/ PDFpages/

[2] SEPO. (2003). *Software Management for Executives Guidebook, Version 1.8a*. Retrieved September 25, 2004, from http://sepo.spawar.navy.mil/

[3] Basili V. R., Caldiera G., Rombach H. D. (1999). *The Goal Question Metric Approach*. Retrieved January 19, 2004, from http:// www.cs.umd.edu/projects/SoftEng/ESEG/papers/

[4] Bozkurt C. (2005). POMMES Technical Documentation. METU Information Systems.

[5] Fenton N. E., Pfleeger S. L. (1997). Software Metrics A Rigorous and Practical Approach, Second Edition. International Thomson Computer Press.

[6] CMMI for Systems Engineering and Software Engineering (CMMI-SE/SW, V1.1), Continuous Representation. (2002). Software Engineering Institue.

[7] Dumke R. R., Winkler A. S. (1977). *Managing the Component-Based Software Engineering with Metrics*. Retrieved August 15, 2004, from http:// doi.ieeecomputersociety.org/10.1109/AST.1997.599920

[8] IEEE Standard for a Software Quality Metrics Methodology, IEEE Std 1061-1998. (1998). Software Engineering Standards Committee of the IEEE Computer Society.

[9] Şengül E. S. (2001). Intermediate: An Integration Tool for Measurement Data Collection. METU Information Systems.

[10] Riguzzi F. (1996). *A Survey of Software Metrics*. Retrieved August 15, 2004, from http://www-lia.deis.unibo.it/Staff/FabrizioRiguzzi/

[11] SEPO. (1999). *Software Process Improvement (SPI) Tracking and Oversight Procedure, Version 1.1.* Retrieved November 16, 2003, from http:// sepo.spawar.navy.mil/

[12] Fitzhenry P., Gardiner G. (1995). *Enhanced Software Project Management by Application of Metrics and Cost Estimation Techniques.* Retrieved May 4, 2004, from http://intl.ieeexplore.ieee.org/xpl/abs\_free.jsp?arNumber=494938

[13] Weller E. F., Fellow P. (1999). *Using Metrics to Manage Software Projects", Bull HN Information Systems*. Retrieved December 2, 2003, from http://www.stt.com/

[14] A Guide to the Project Management Body Of Knowledge (PMBOK) Guide). (2000). Project Management Institute.

[15] SEPO. *Software Project Tracking and Oversight (Metrics), Version 3.6.* Retrieved February 18, 2004, from http://sepo.spawar.navy.mil/

[16] McGarry J. J., Jones C. L. (1994). *Application of a Quantitative Software Metrics Assessment Process to Military Software Development Programs.* Retrieved June 27 2003 from http://intl.ieeexplore.ieee.org/xpl/abs\_free.jsp?arNumber=472701

[17] Daich G. T., Giles A. E. (1995). *Universal Metrics Tools.* Retrieved April 7, 2004, from http://www.stsc.hill.af.mil/crosstalk/1995/09/Universa.asp

[18] Integrated Computer Engineering Directorate, American Systems Corporation (2003). *Risk Radar 3.3 User Manual*. Retrieved October 1, 2003, from http://www.iceincusa.com/

[19] Laitenberger O., Dreyer H. M. (1998). *Evaluating the Usefulness and the Ease of a Web-Based Inspection Data Collection Tool.* Retrieved March 20, 2004, from http://www.iese.fraunhofer.de/network/ ISERN/pub/technical\_reports/

[20] Wu C., Simmons D. B. (2000). *Software Project Planning Associate (SSPA): A Knowledge-Based Approach for Dynamic Software Project Planning and Tracking.* Retrieved October 1, 2003, from http://csdl.computer.org/comp/proceedings/compsac/2000/0792/00/07920305a bs.htm

[21] *HSS Web Based Project Metrics Collection and Analysis Tool.* Retrieved September 20, 2003, from http://www.hssworld.com/services/Quality\_web/tools/prj\_matric.htm

[22] Duncan A. S. (1988). *Software Development Productivity Tools and Metrics.* Retrieved January 30, 2004, from http://intl.ieeexplore.ieee.org/xpl/abs\_free.jsp?arNumber=93686

[23] *TychoMetrics.* Retrieved September 20, 2003, from http://www.tychometrics.com/products.htm

[24] *SLIM – Suite (SLIM – Metrics, SLIM – DataManager, SLIM – Control).* Retrieved September 19, 2003, from http://www.qsm.com/products.html

[25] *Mercury Project Management*. Retrieved September 26, 2003, from http://www.mercury.com/us/products/it-governance-center/projectmanagement

[26] *SPC Estimate*. Retrieved September 20, 2003, from http://www.spc.ca/products/estimate/index.htm

[27] *SEER-SEM (with SEER-SEM Client)*. Retrieved September 27, 2003, from http://www.galorath.com/tools\_sem.shtm

[28] *eProject*. Retrieved September 10, 2003, from http://www.eproject.com

[29] Lam H. E., Maheswari P. (2001). *Task and Team Management in the Distributed Software Project Management Tool*. Retrieved April 2, 2004, from http://csdl.computer.org/comp/proceedings/compsac/2001/1372/00/13720401a bs.htm

[30] *Visibility Project Workbench*. Retrieved September 25, 2003, from http://www.visibility.com/pages/2\_4\_ea\_projwork.html

[31] *Rational ProjectConsole*. Retrieved September 22, 2003, from http://www-136.ibm.com/developerworks/rational/products/projectconsole

[32] *Cognos Metrics Manager*. Retrieved September 3, 2003, from http://www.cognos.com/products/metrics\_manager

[33] *Aimware Project Manager*. Retrieved September 27, 2003, from http://www.aimware.com/projectmanager

[34] *Primavera SureTrak Project Manager*. Retrieved September 27, 2003, from http://www.primavera.com/products/sure.html

[35] *Practical Software & Systems Measurement*. Retrieved November 9, 2003, from http://www.psmsc.com

[36] Lordahl R. H. (1994). *Starting a Large Scale Software Development Project Using the SEI CMM as the Guiding Vision.* Retrieved July 8, 2003, from http://neptune2.mis.ttu.edu.tw/~ywang/cmmi/cmmi\_paper.htm

[37] Eralp Ö. (2004). *Design and Implementation of a Software Development Process Measurement System.* METU Electrical and Electronics Engineering.

# **APPENDICES**

# *APPENDIX A Set of Software Project Measures*

# *A.1 Schedule and Progress*

## **A.1.1 Milestone Performance**

### **A.1.1.1 Milestone Dates**

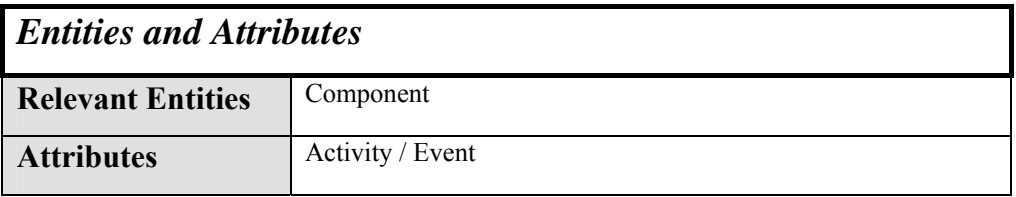

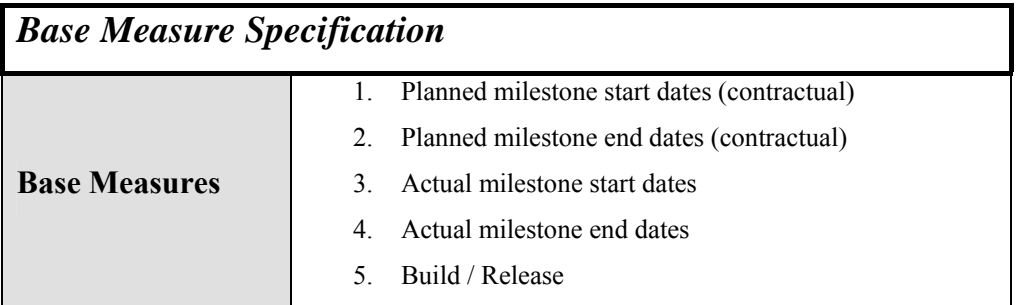

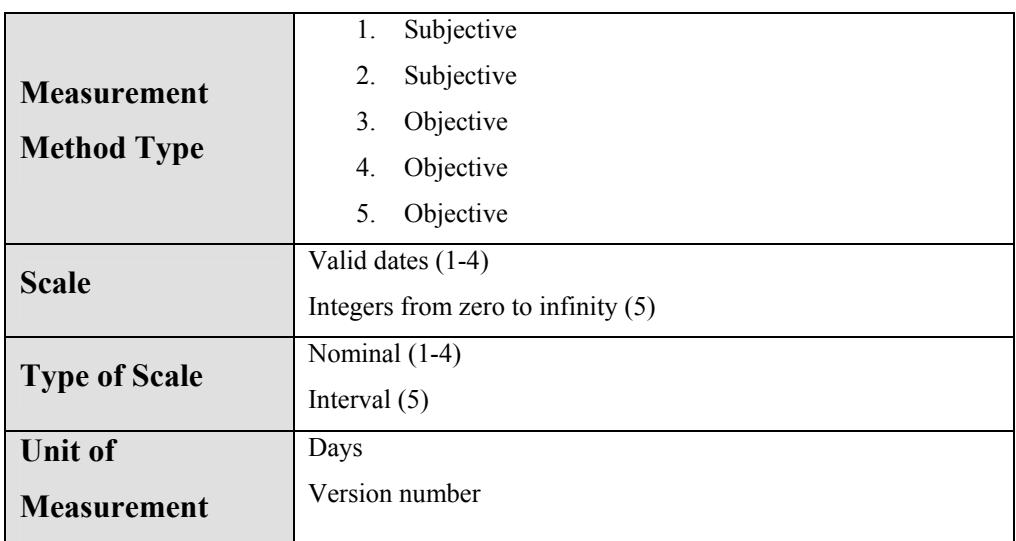

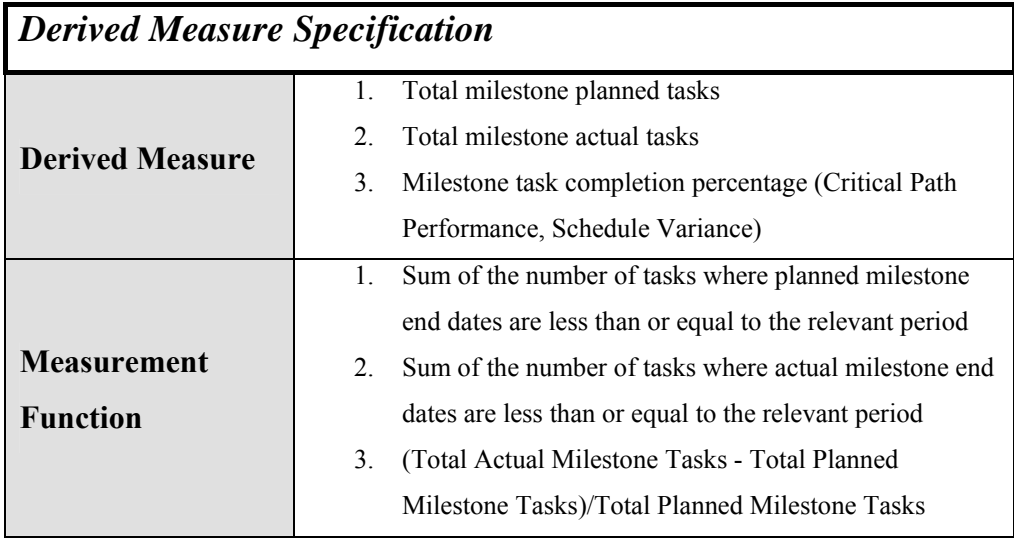

# **A.1.1.2 Project Schedule**

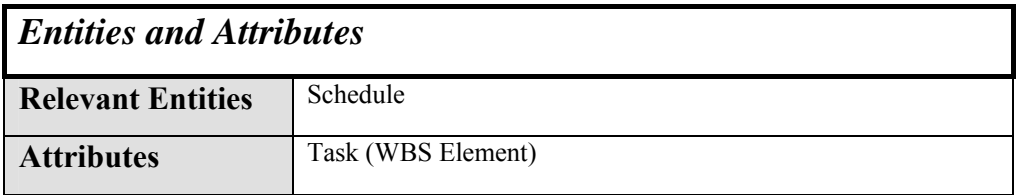

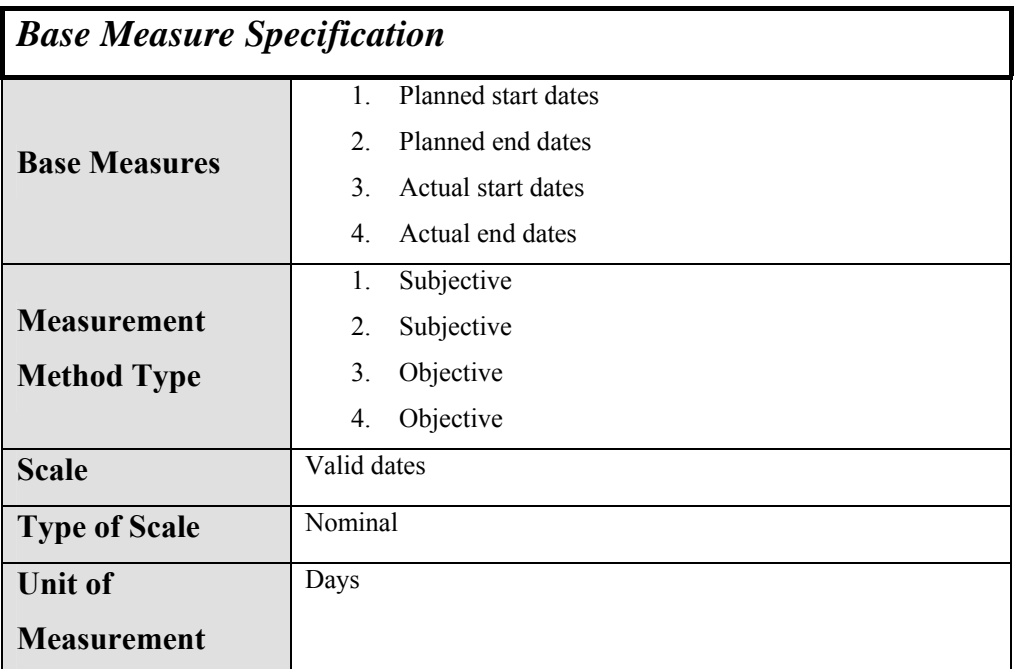

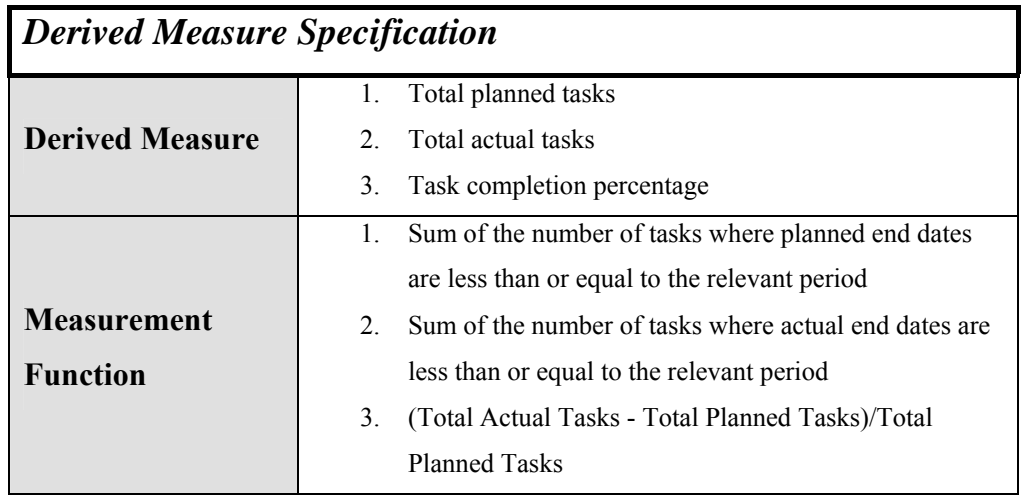

# **A.1.2 Work Unit Progress**

**A.1.2.1 Requirements Status** 

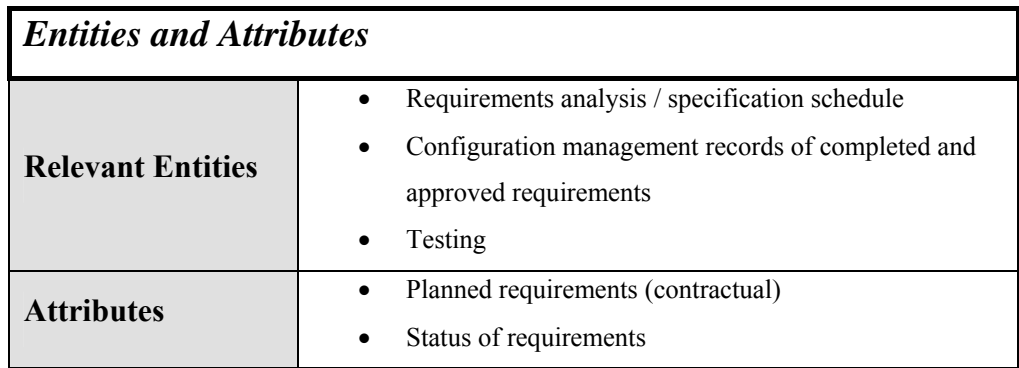

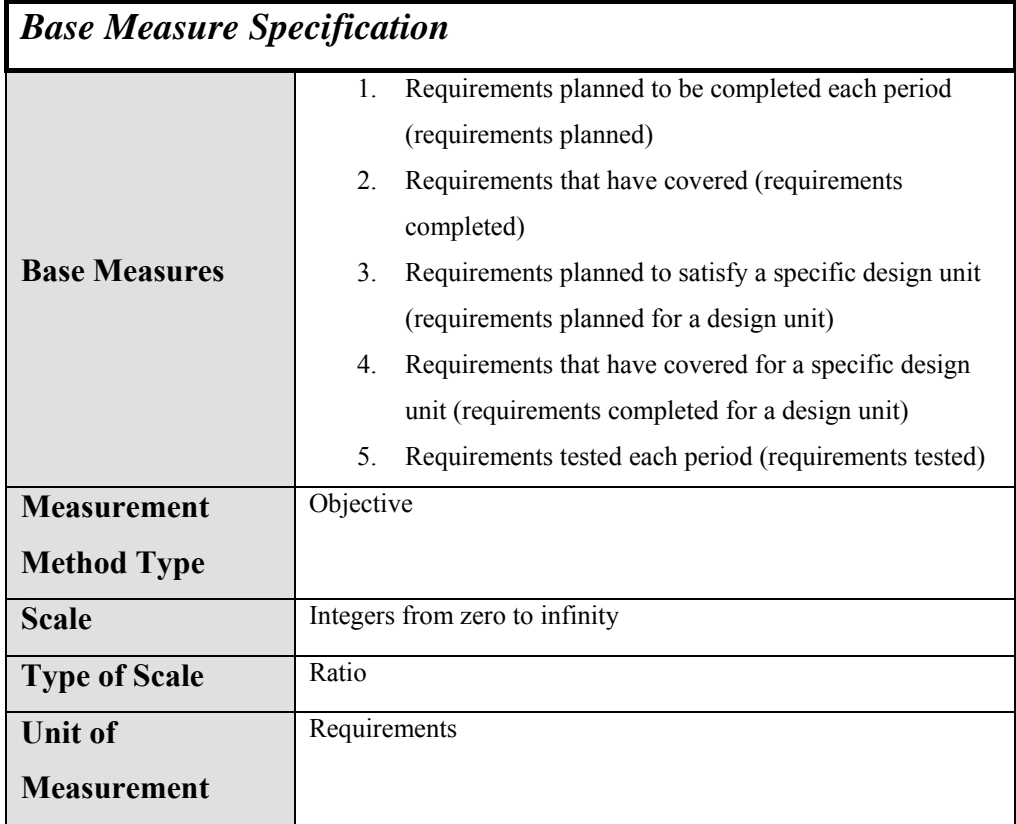

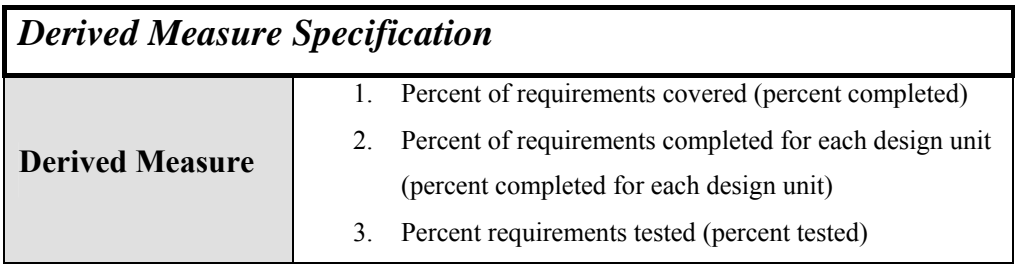

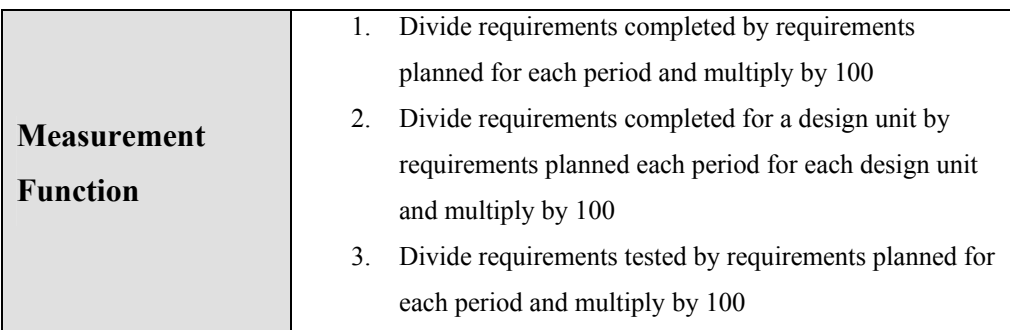

### **A.1.2.2 Problem Report Status**

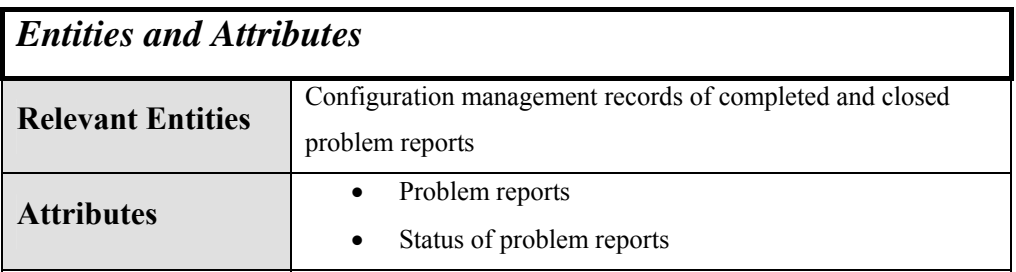

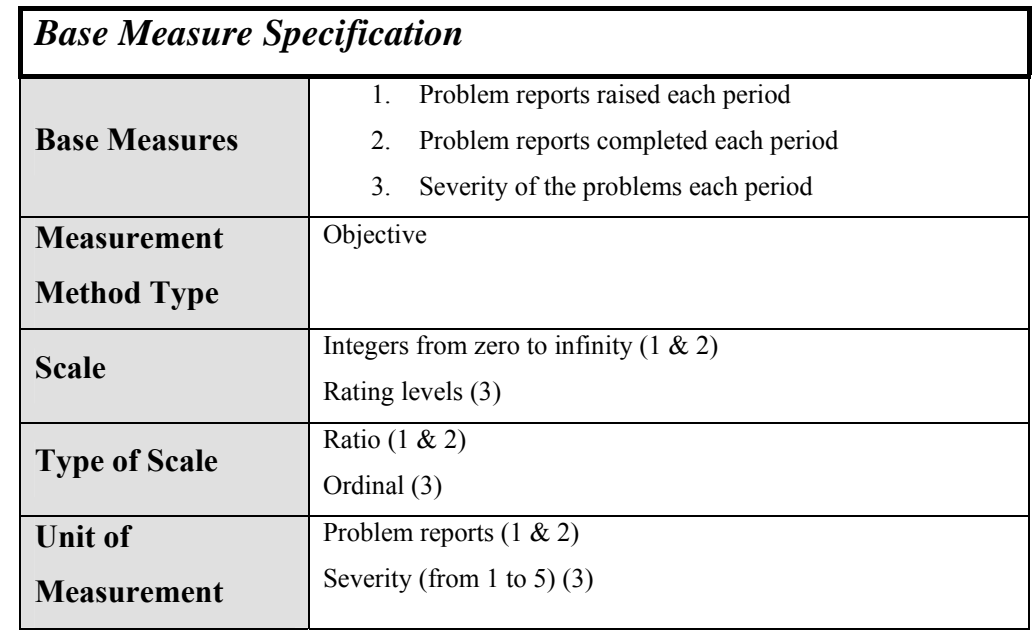

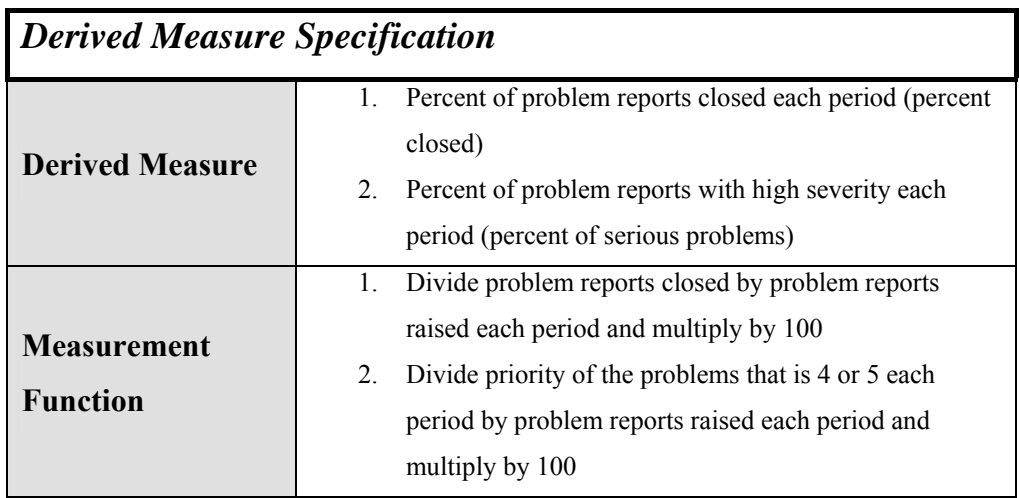

### **A.1.2.3 Action Item Status**

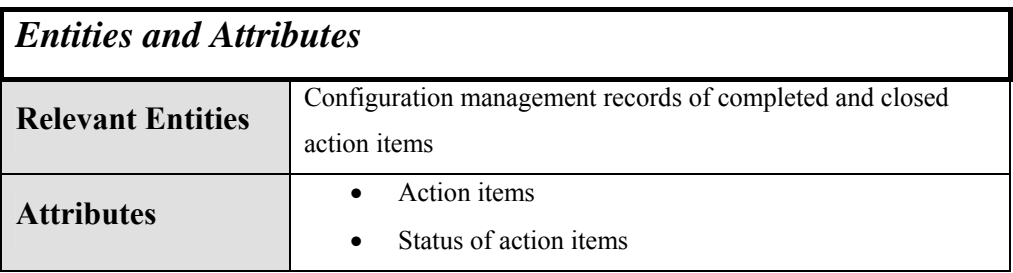

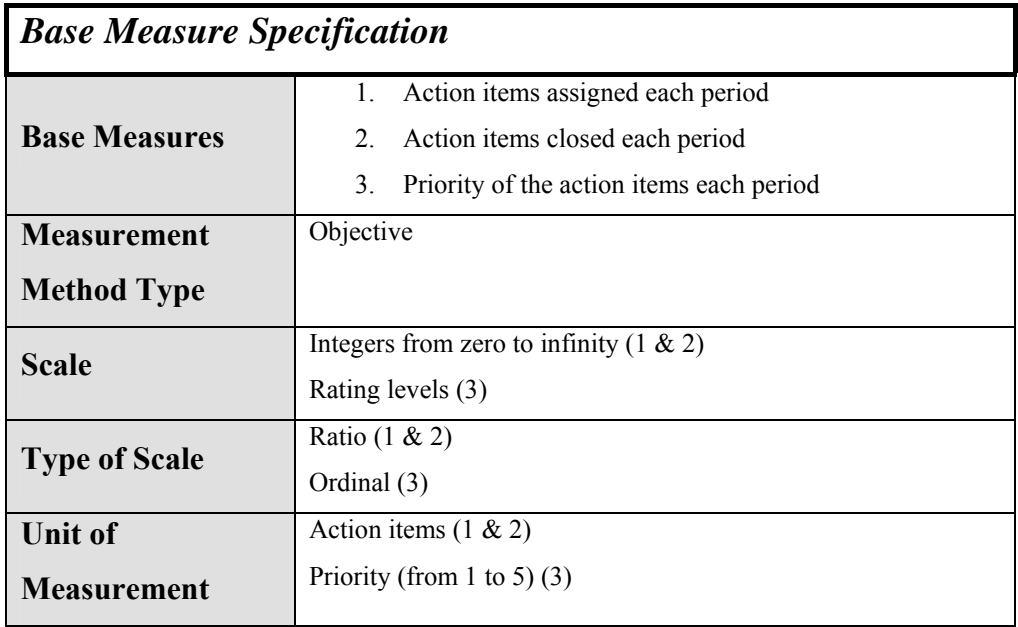

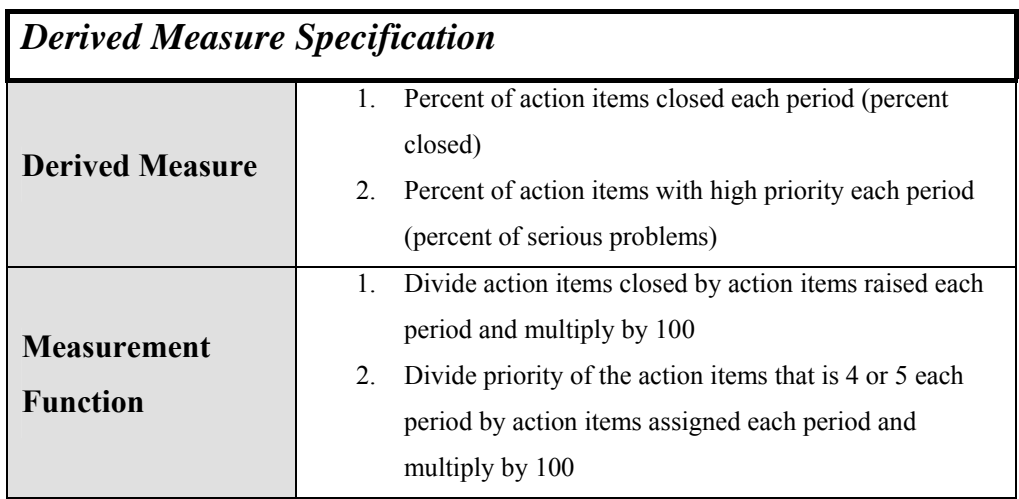

### **A.1.2.4 Peer Review Status**

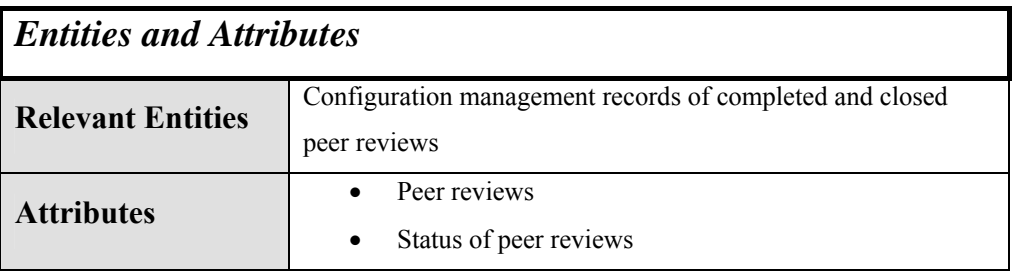

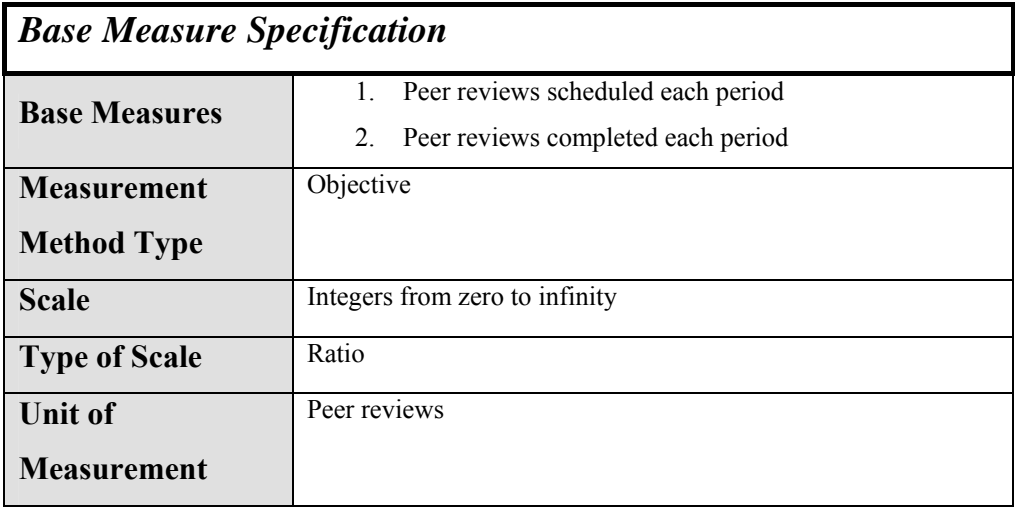

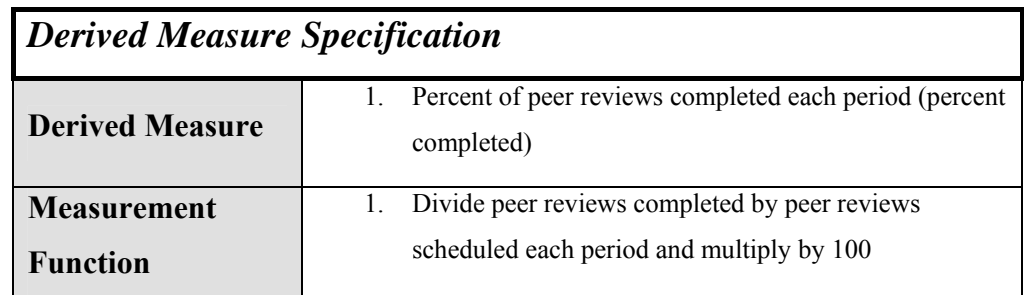

## **A.1.2.5 Change Request Status**

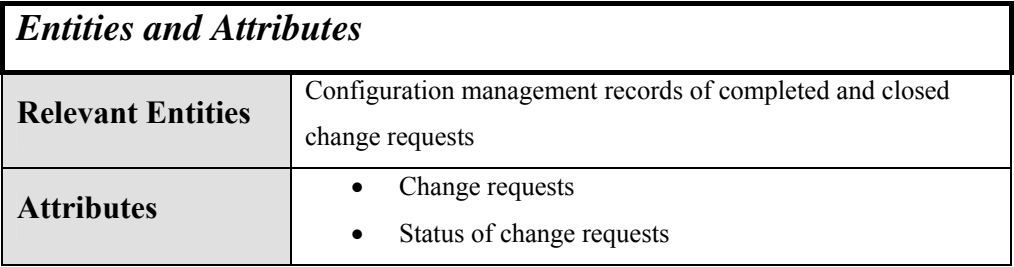

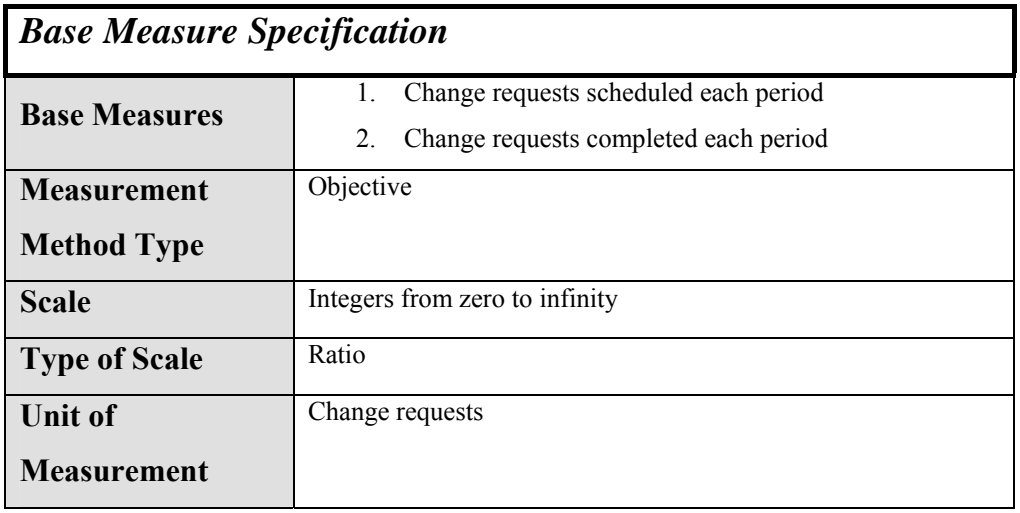

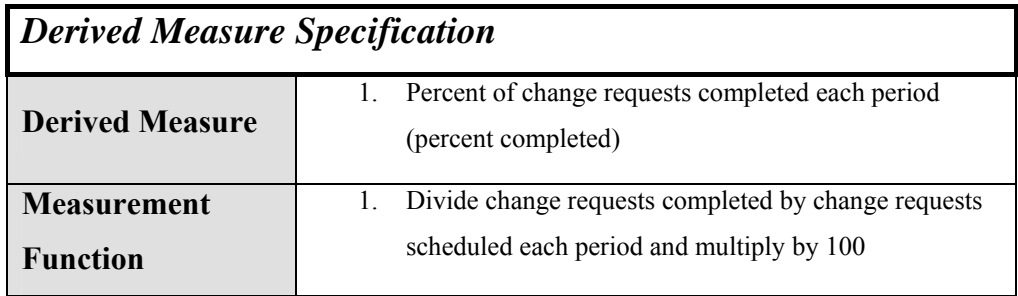

### **A.1.2.6 Design Process**

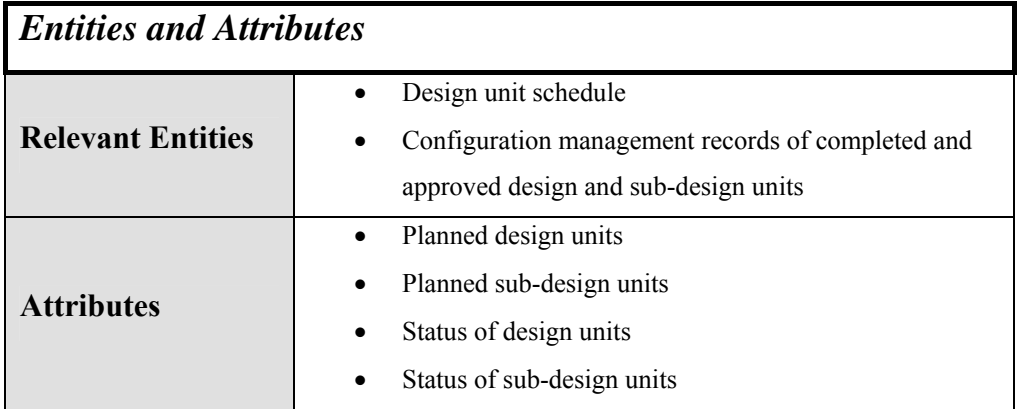

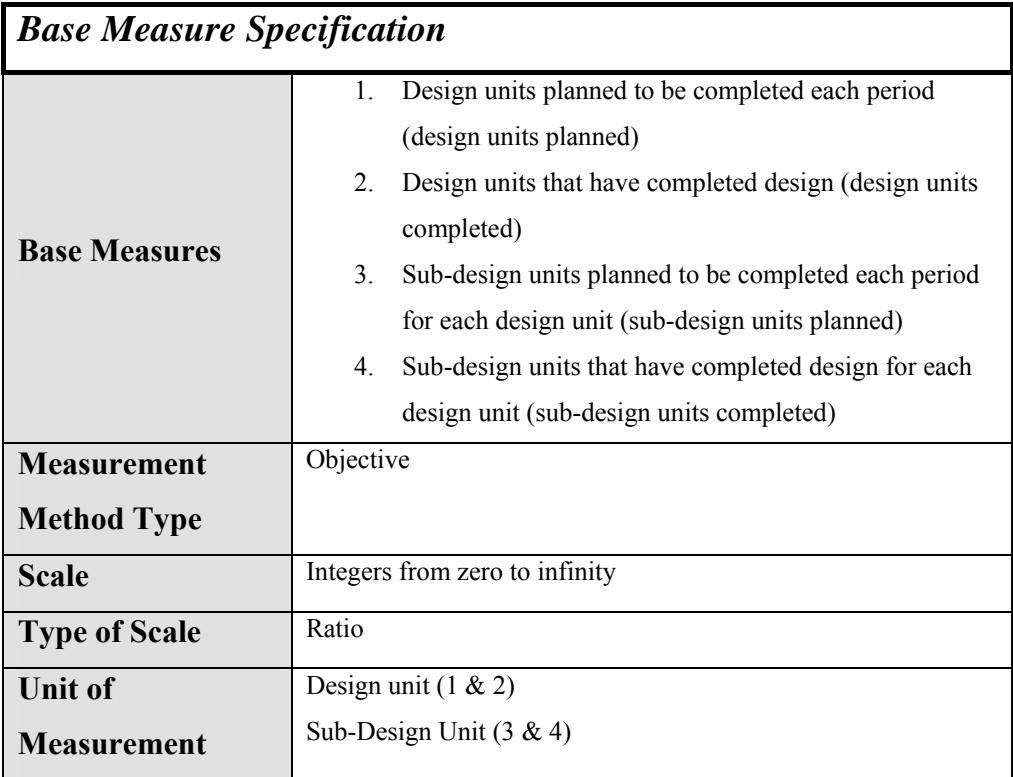

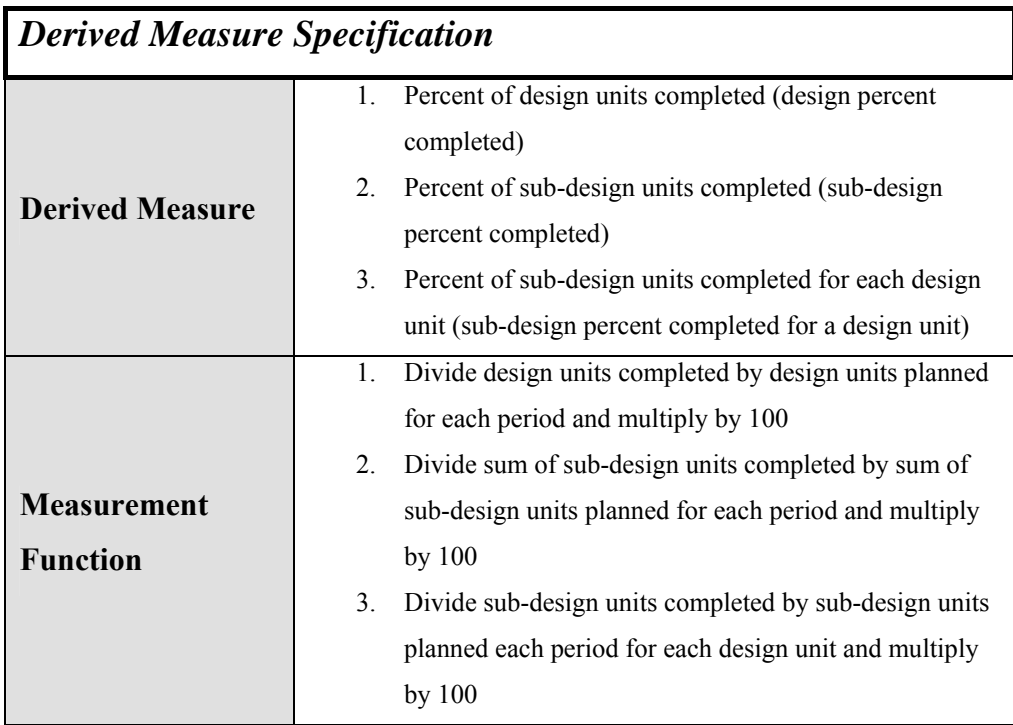

# **A.1.2.7 Implementation Status**

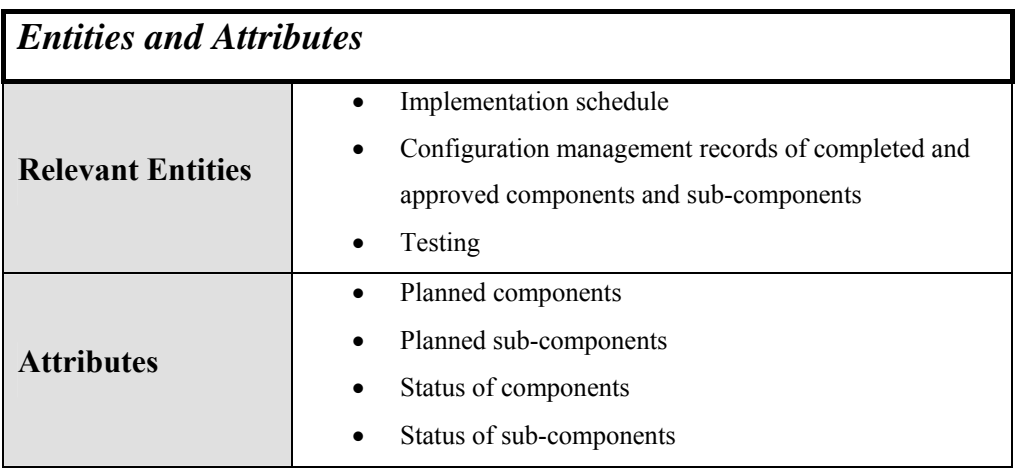

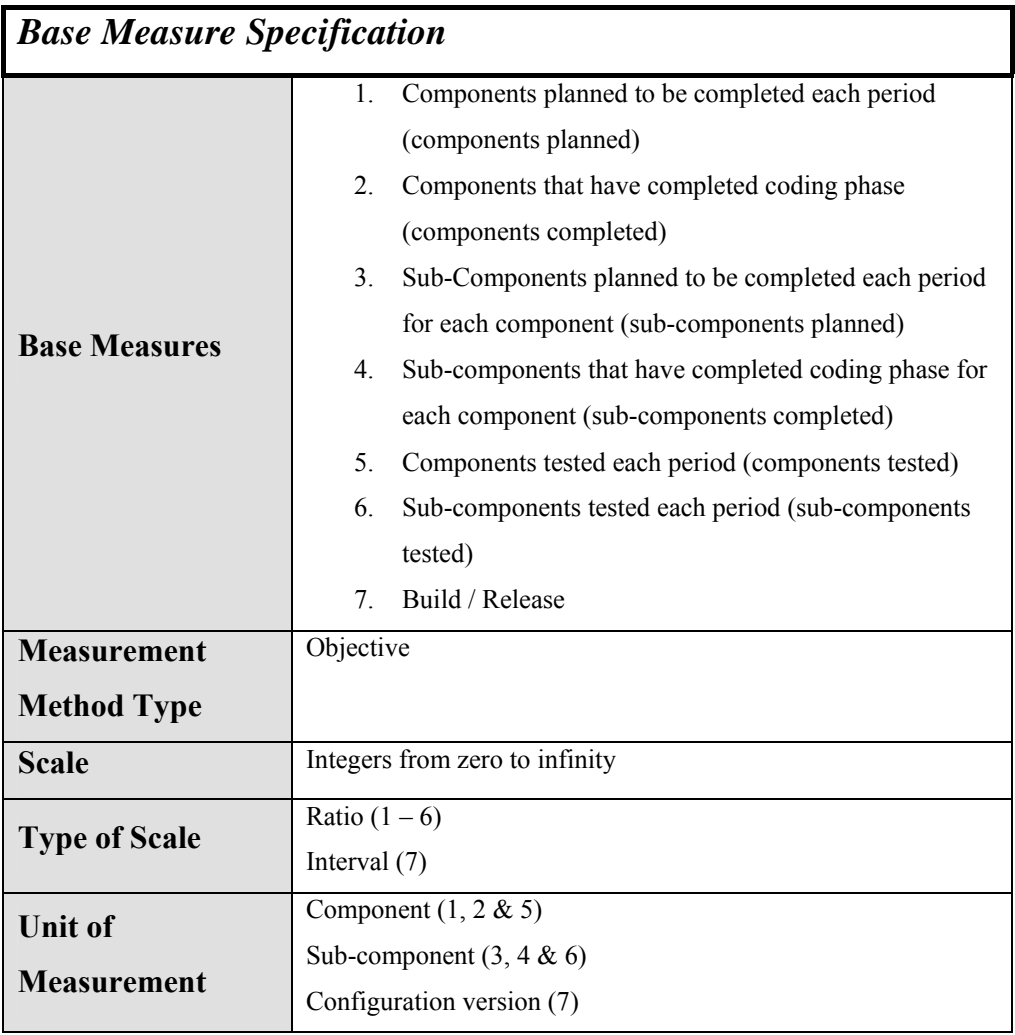

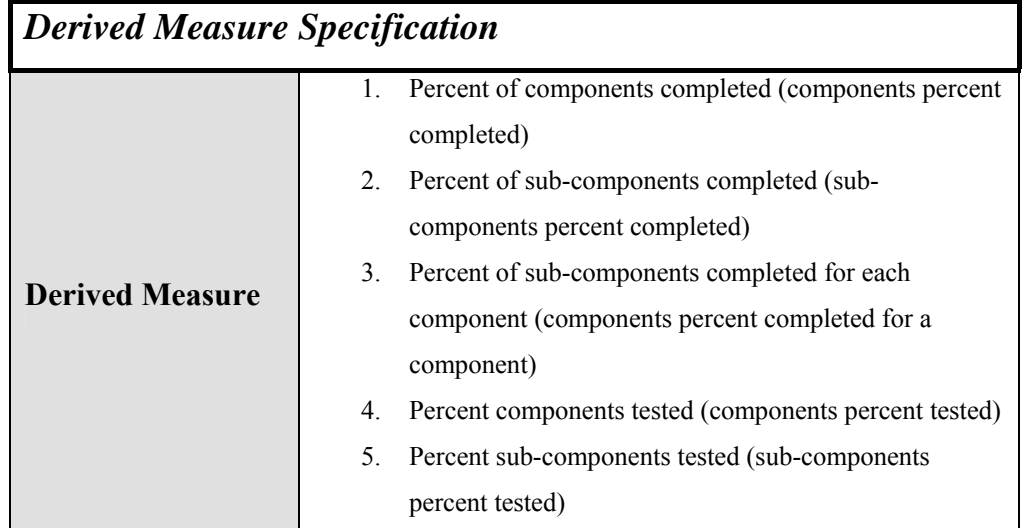

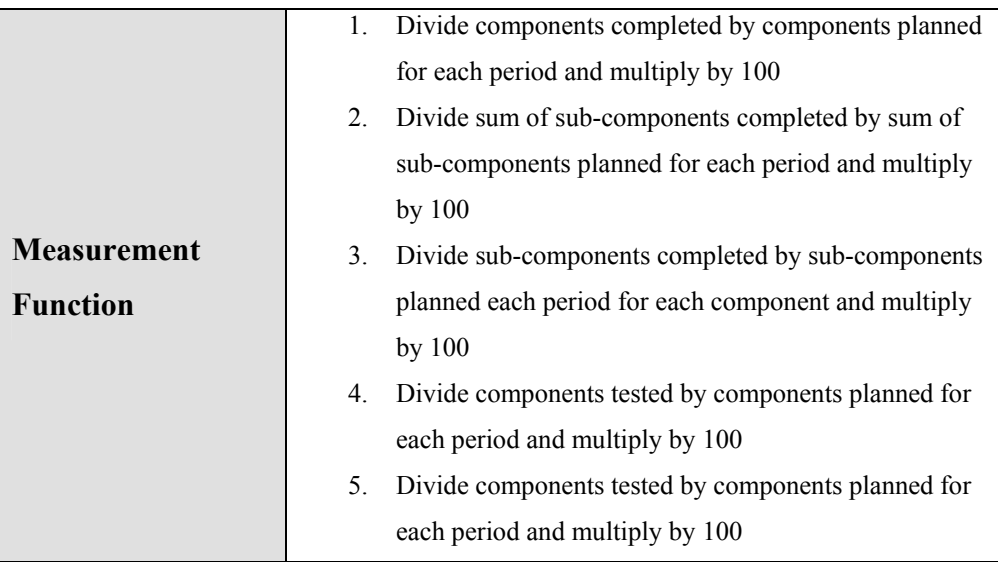

### **A.1.2.8 Test Status**

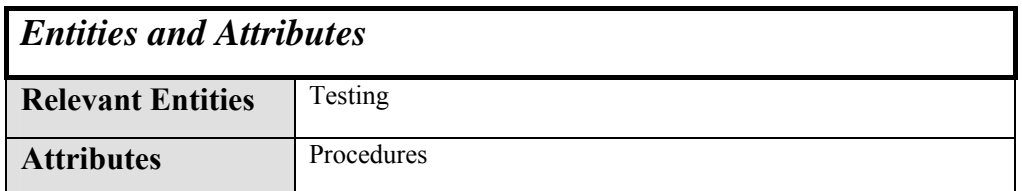

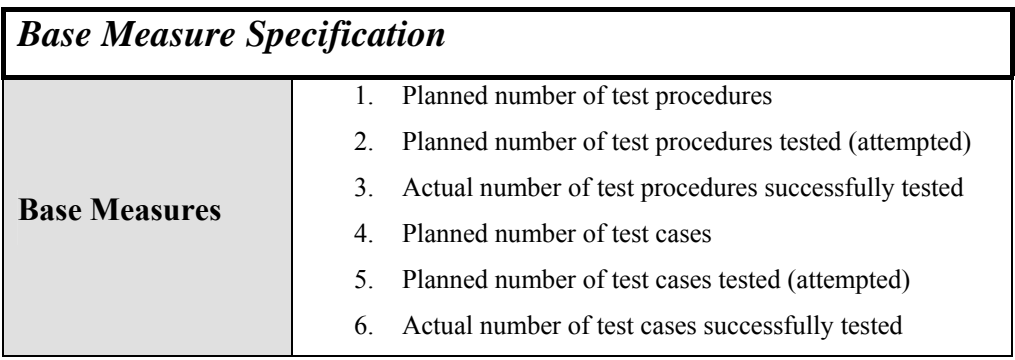

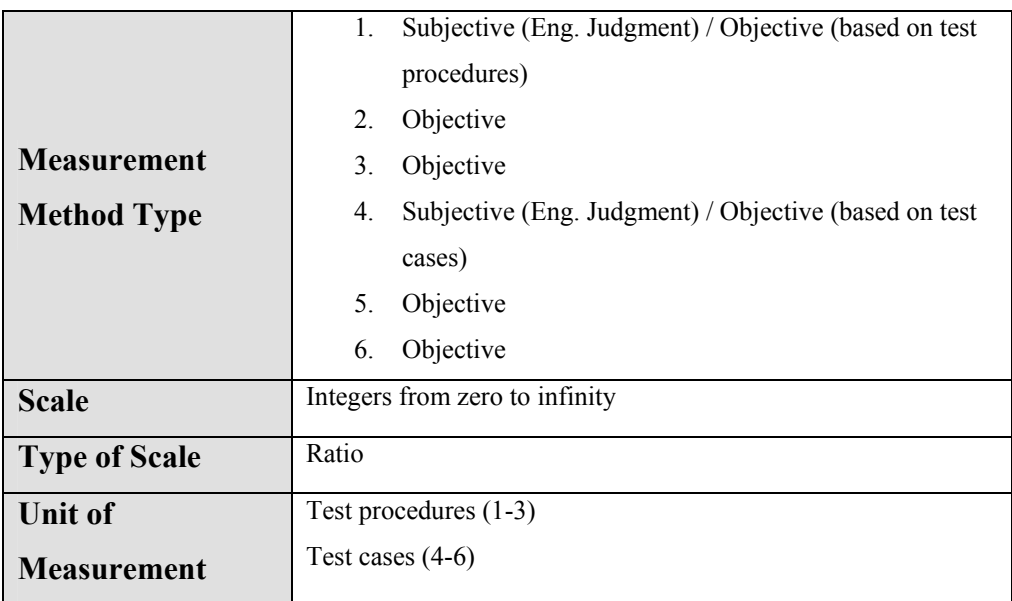

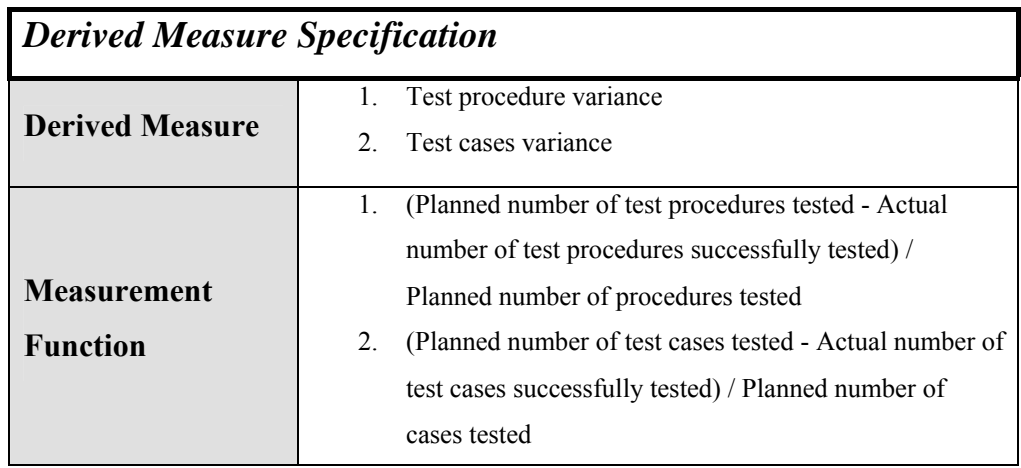

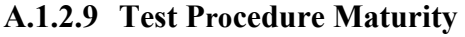

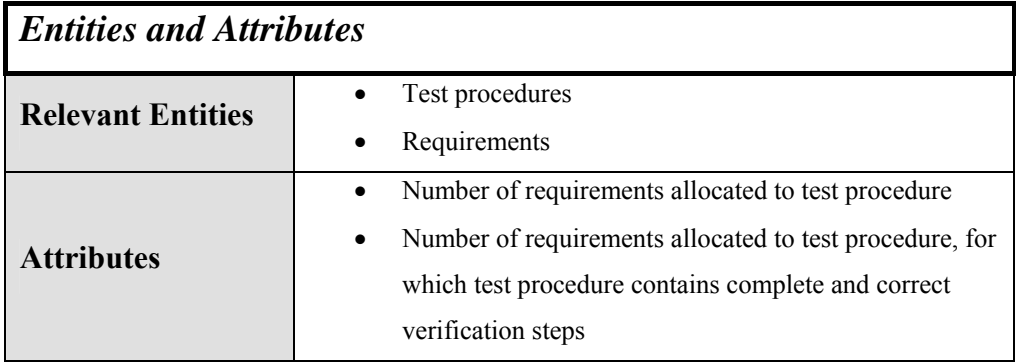

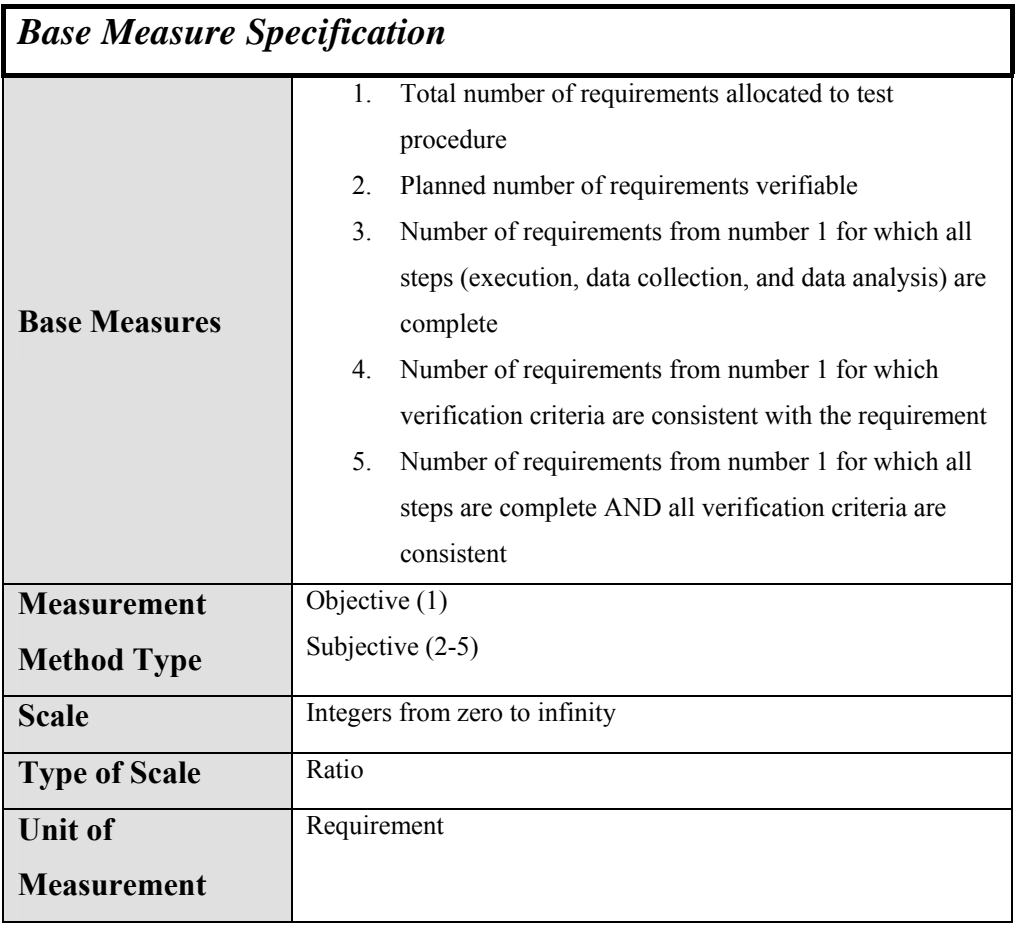

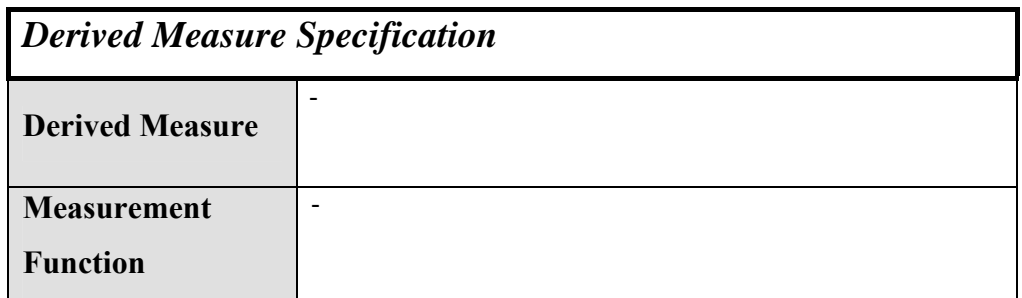

## *A.2 Resources and Cost*

## **A.2.1 Effort Profile**

**A.2.1.1 Effort** 

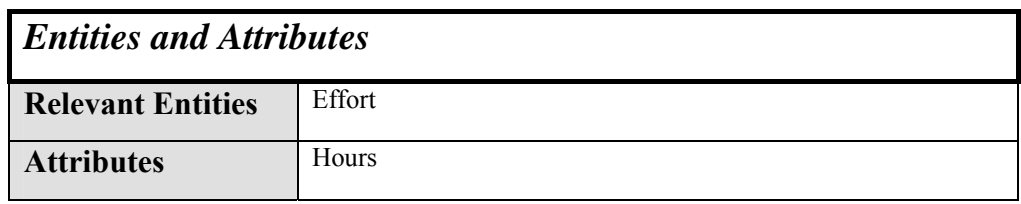

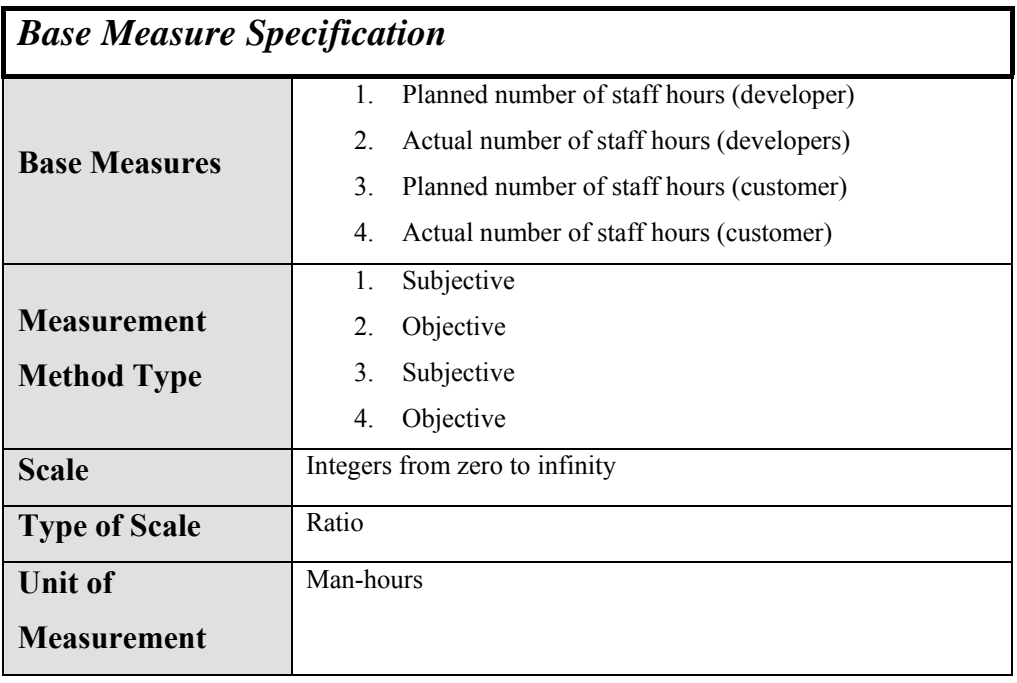

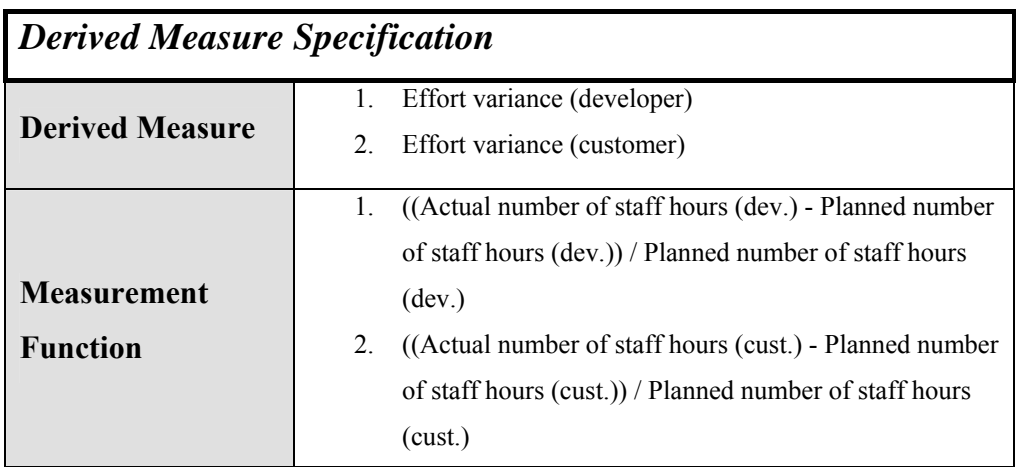

## **A.2.2 Staff Profile**

**A.2.2.1 Staff Level** 

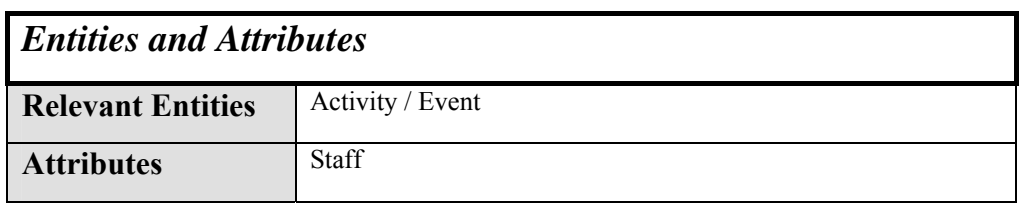

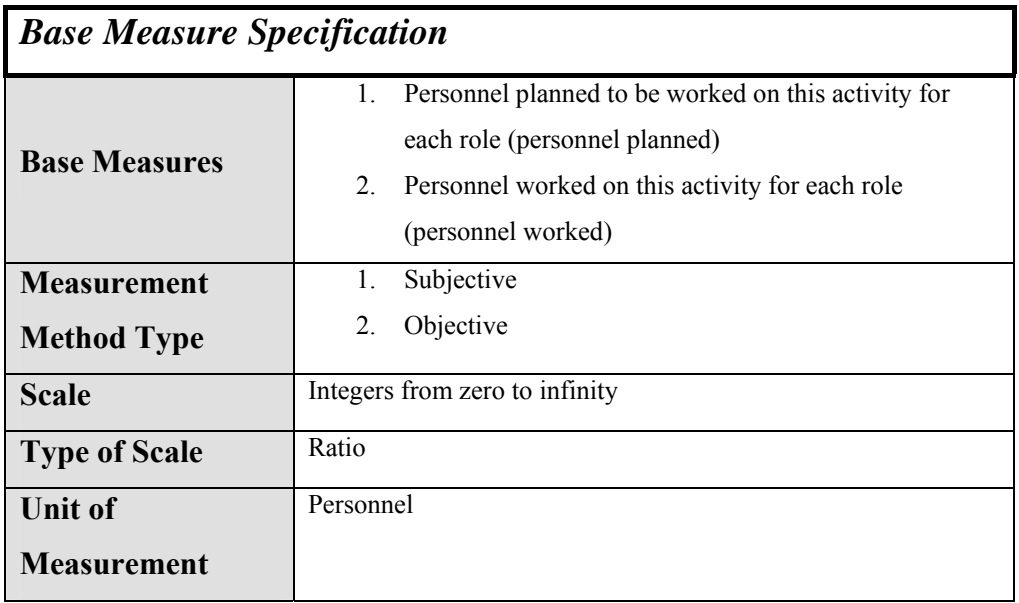

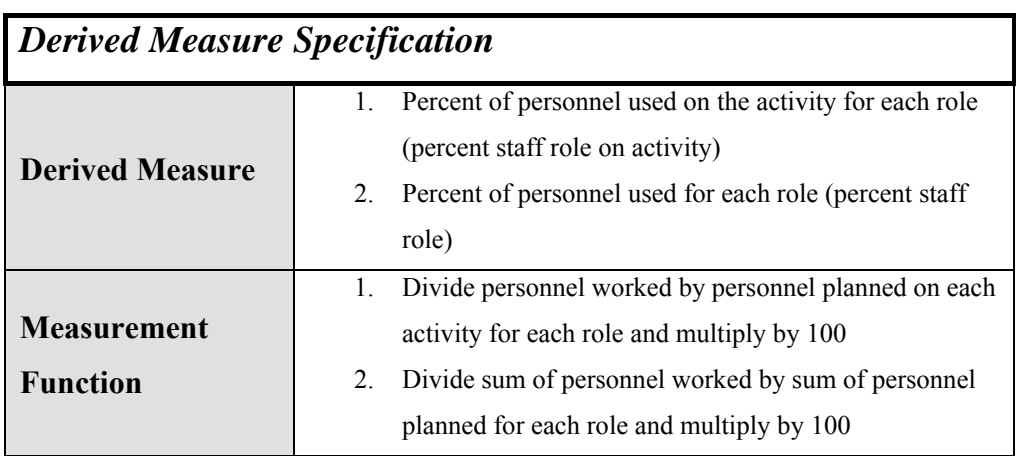

### **A.2.2.2 Staff Experience**

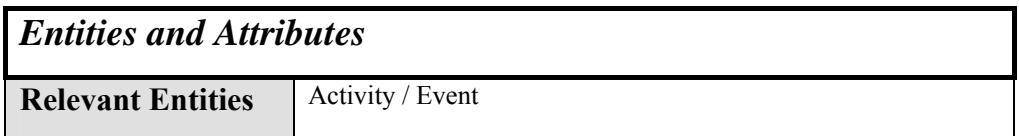

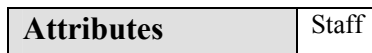

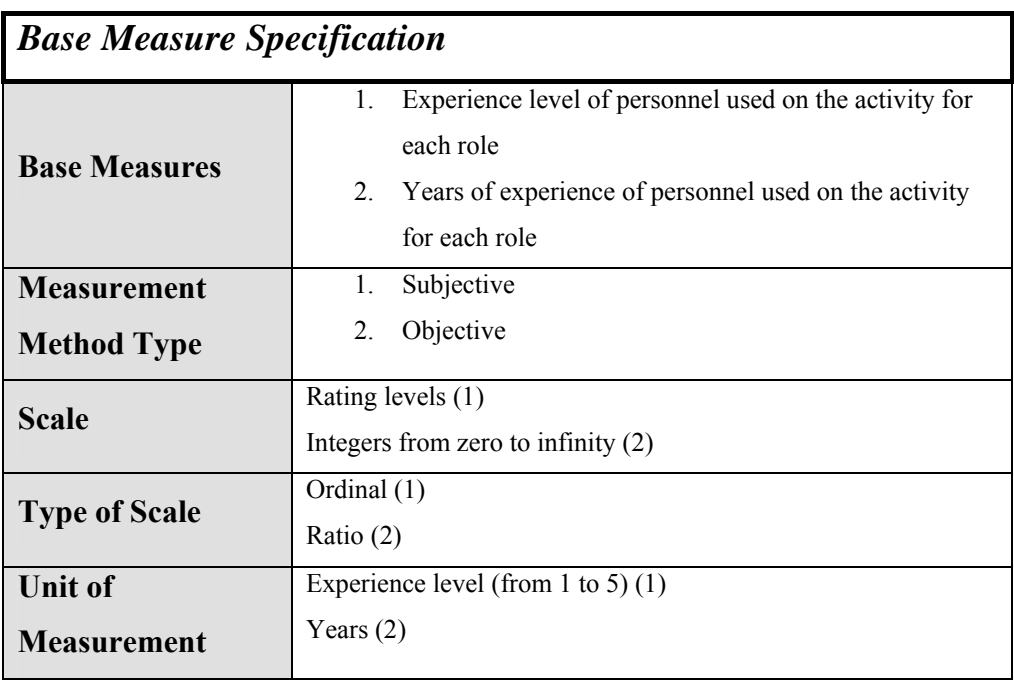

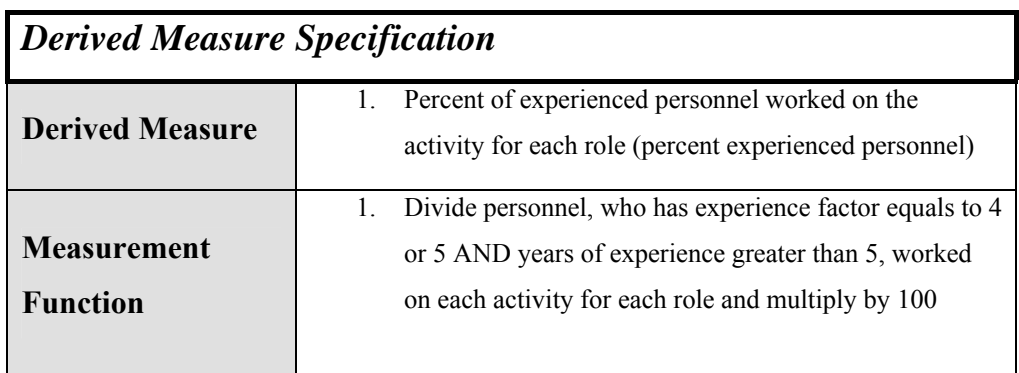

## **A.2.2.3 Staff Turnover**

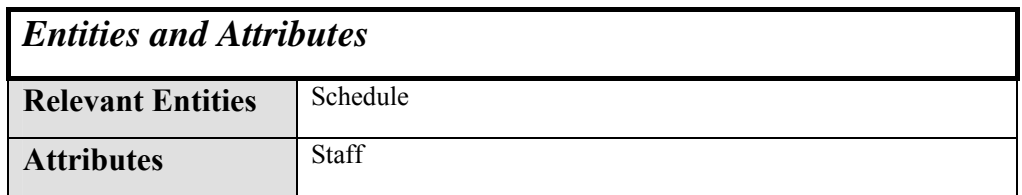
# *Base Measure Specification*

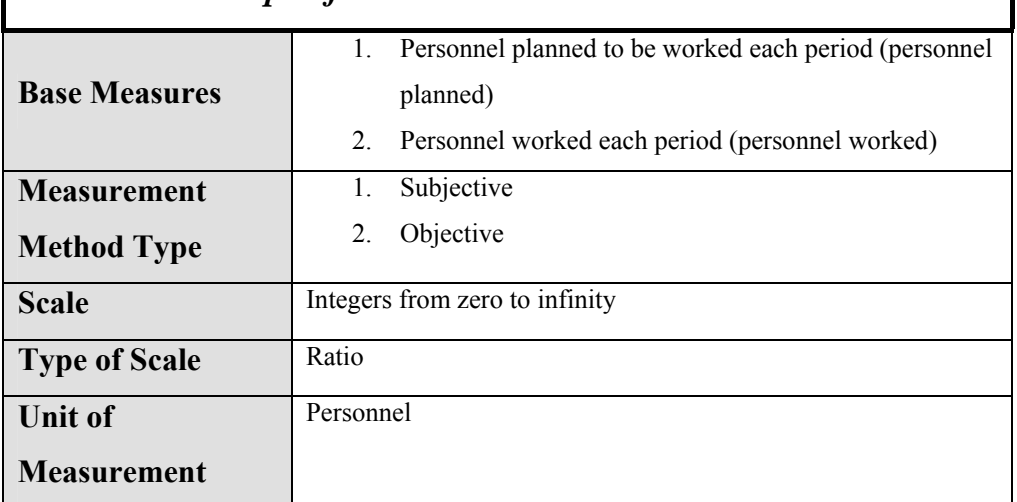

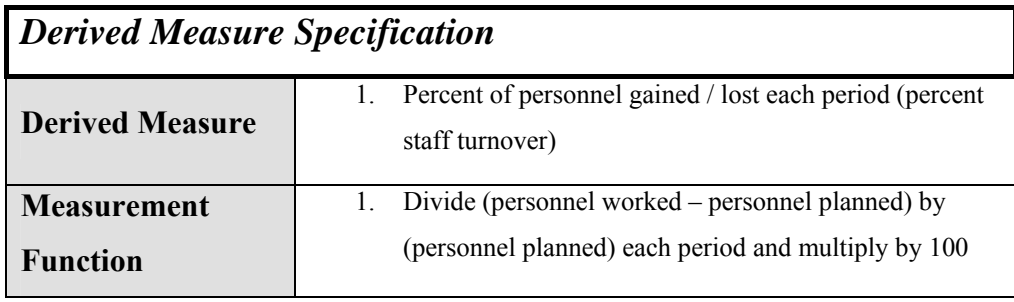

## **A.2.3 Cost (Financial) Performance**

#### **A.2.3.1 Cost Profile**

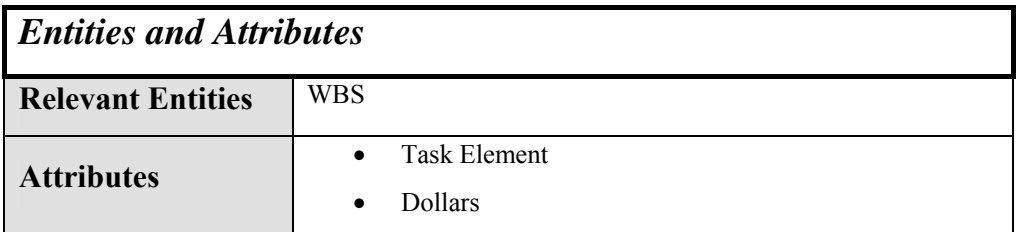

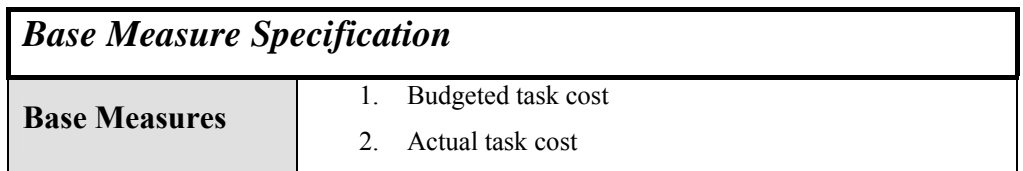

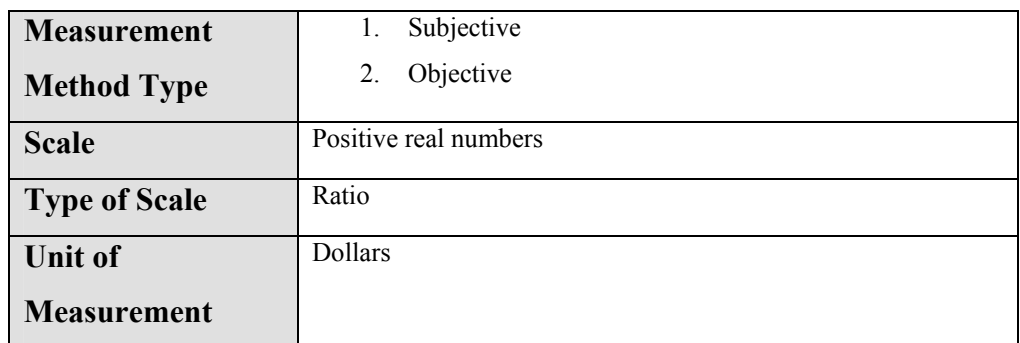

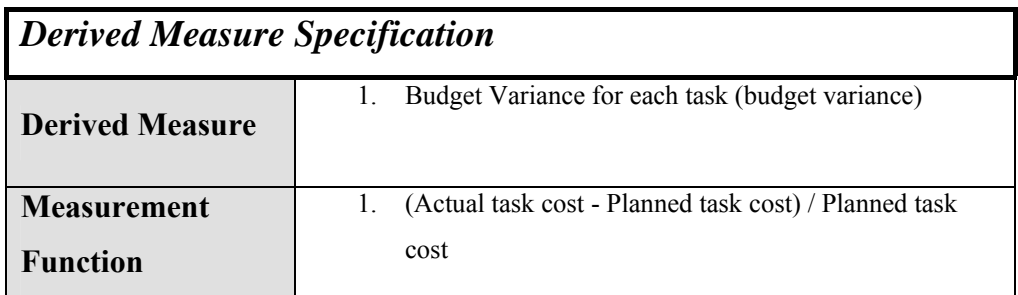

### **A.2.3.2 Cost**

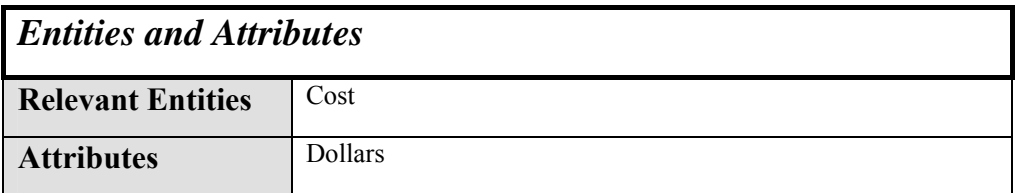

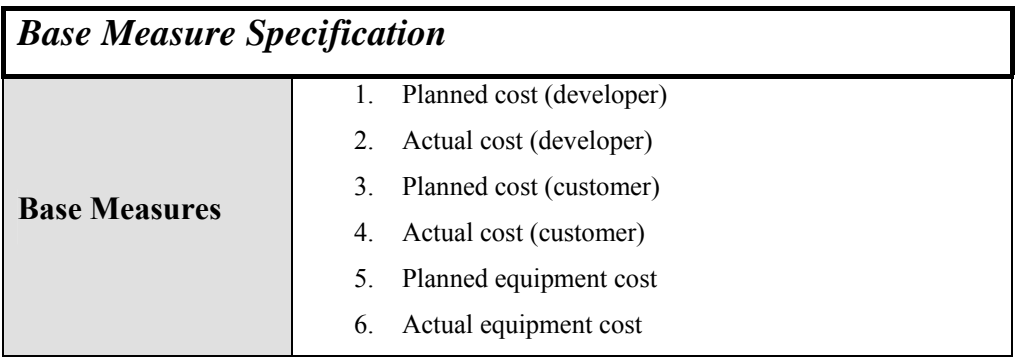

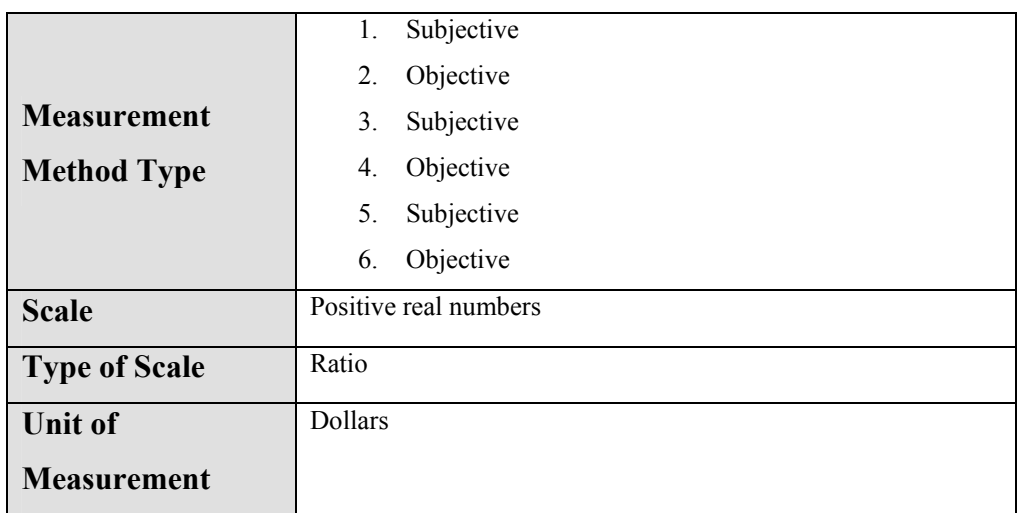

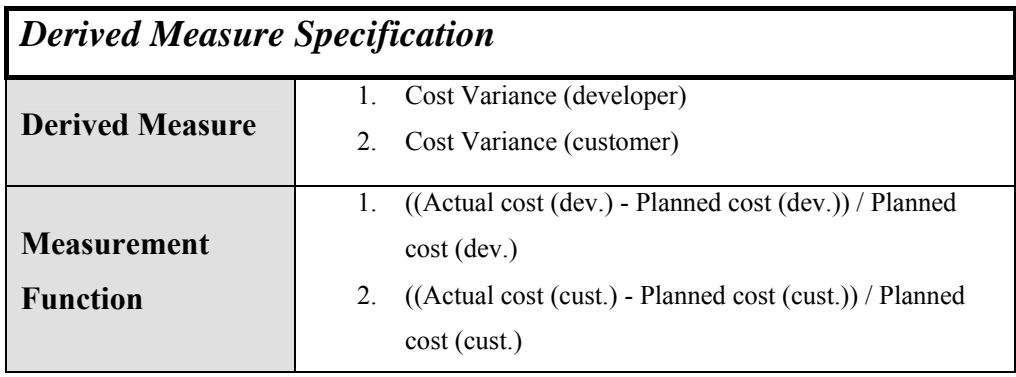

## **A.2.3.3 Budget**

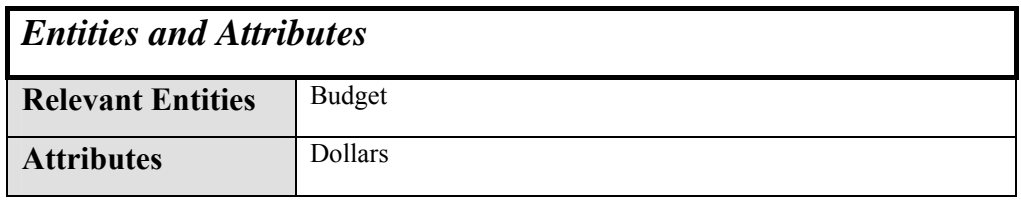

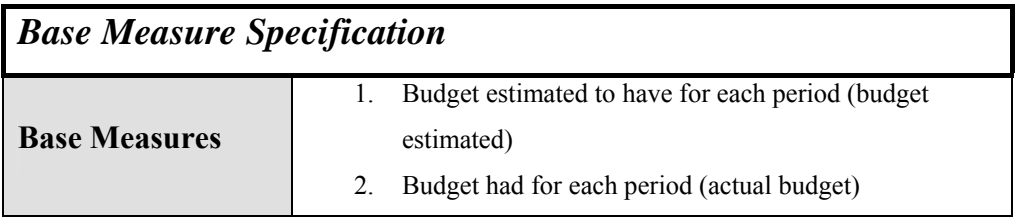

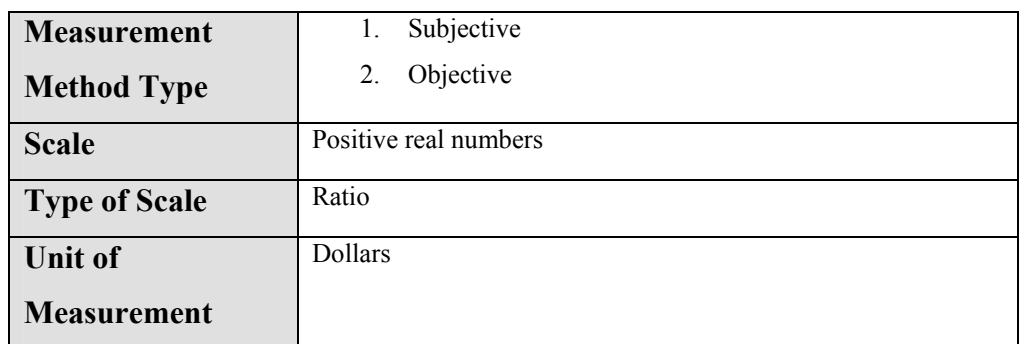

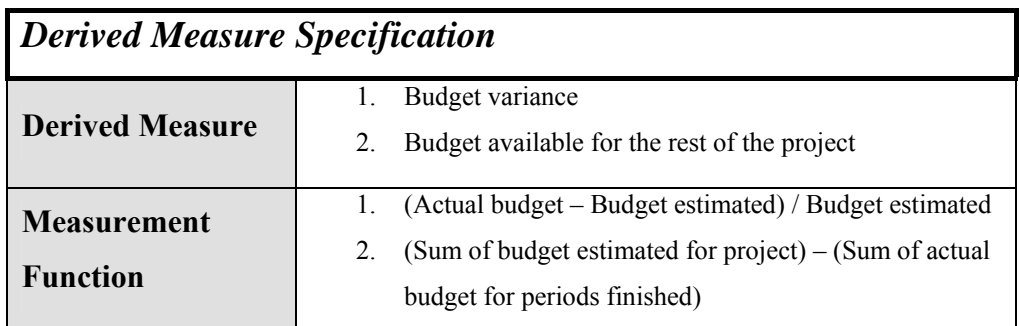

## **A.2.3.4 Earned Value (Organization)**

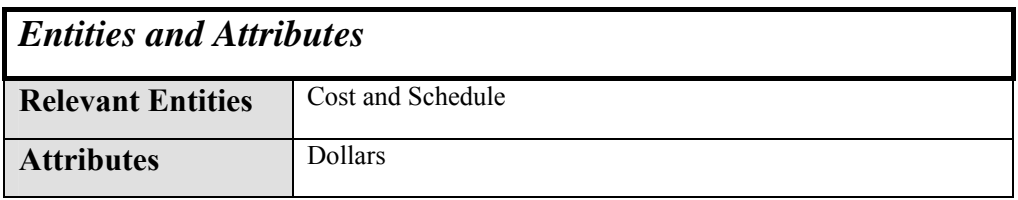

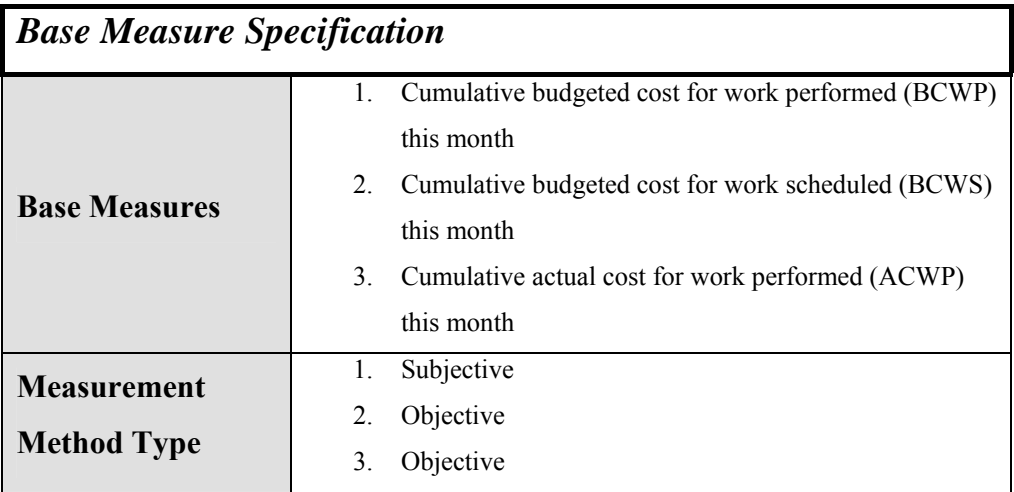

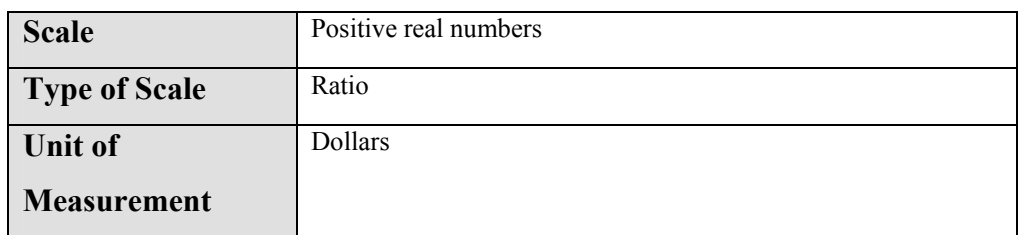

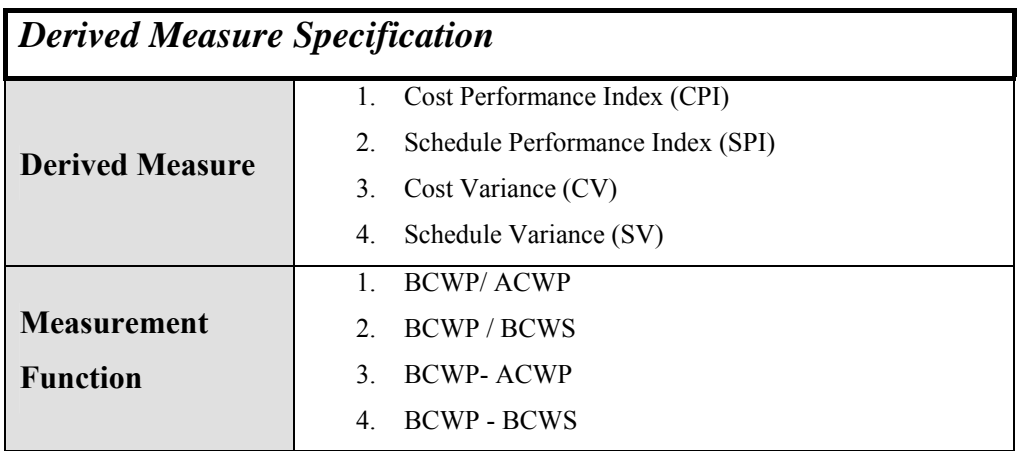

### **A.2.3.5 Earned Value**

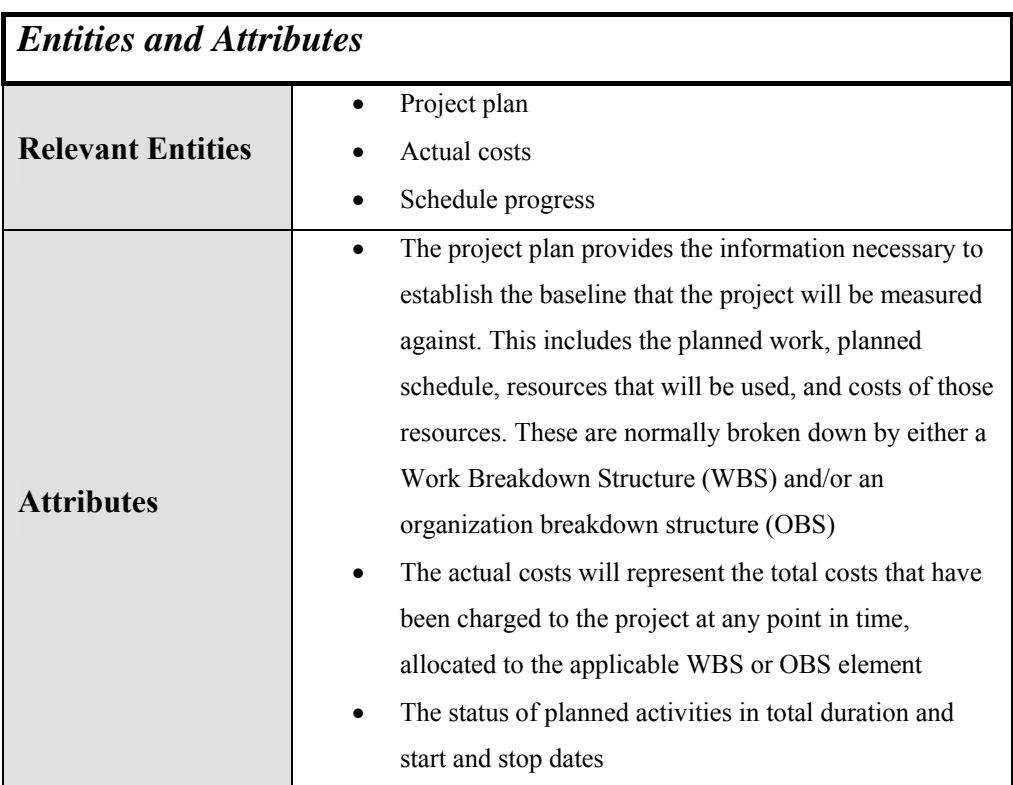

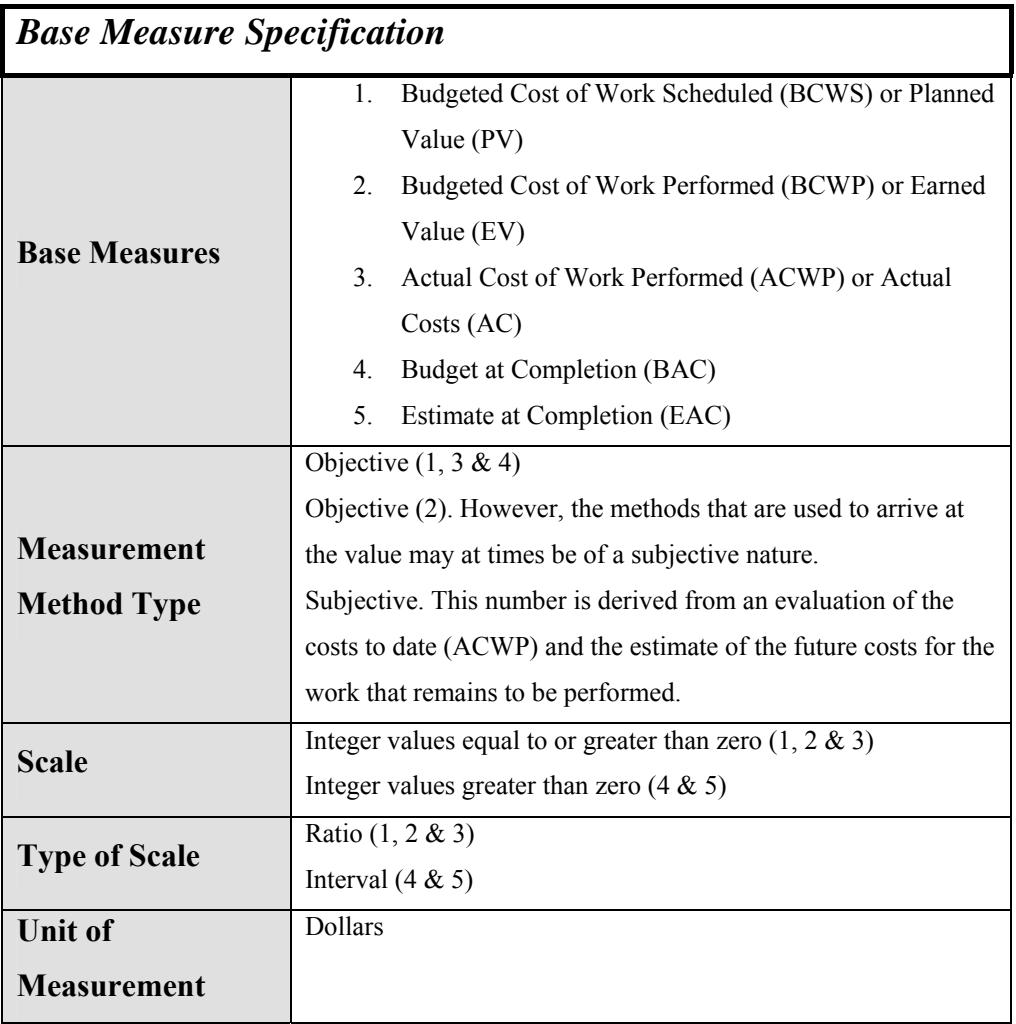

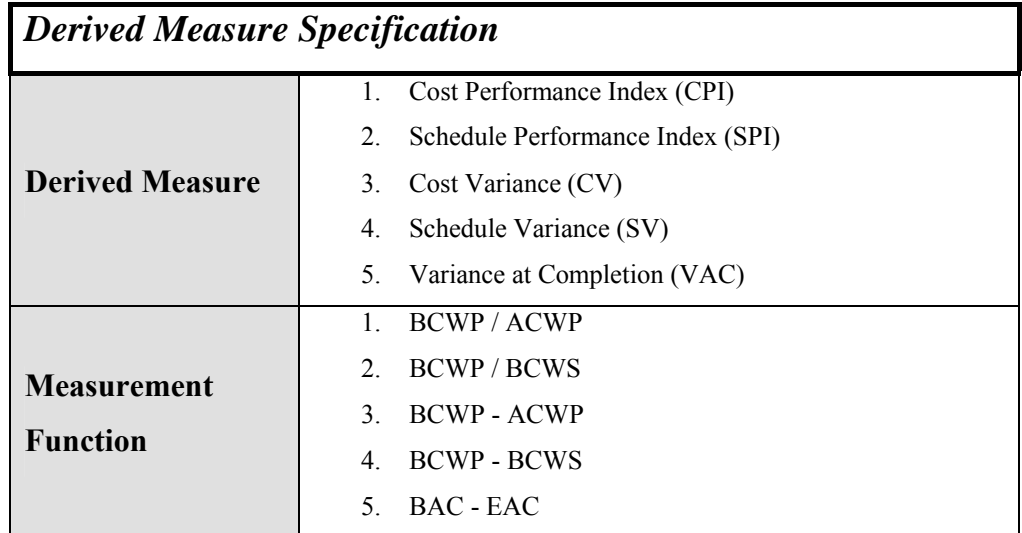

# **A.2.4 Environment Availability (Environmental and Support Resources)**

#### **A.2.4.1 Resource Availability and Utilization**

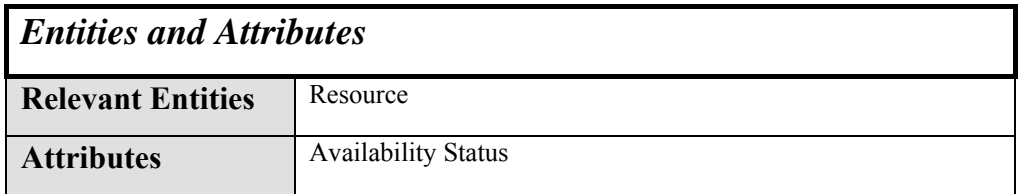

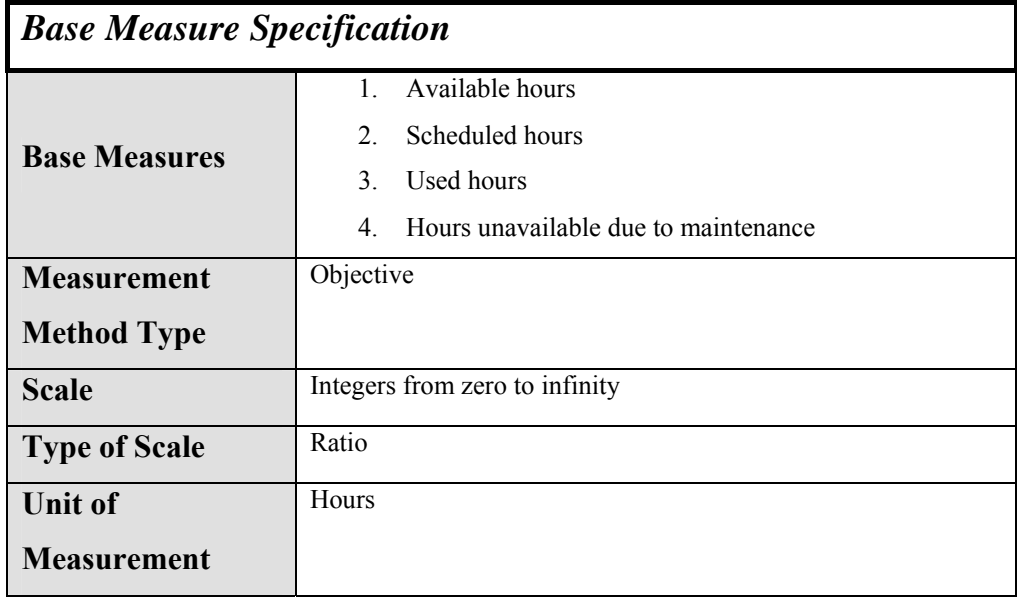

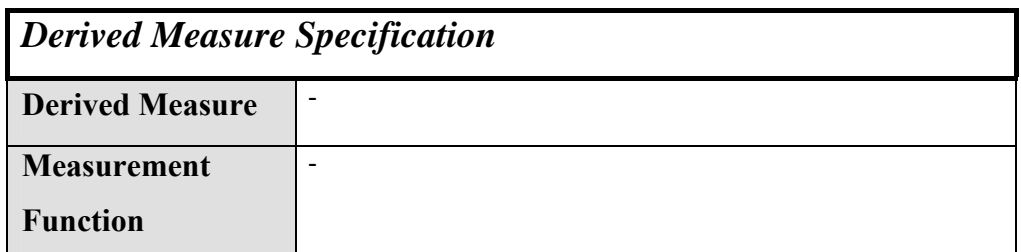

## *A.3 Growth and Stability*

### **A.3.1 Product (Physical) Size and Stability**

#### **A.3.1.1 Lines of Code**

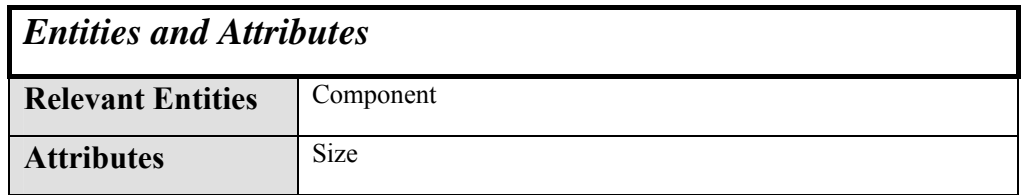

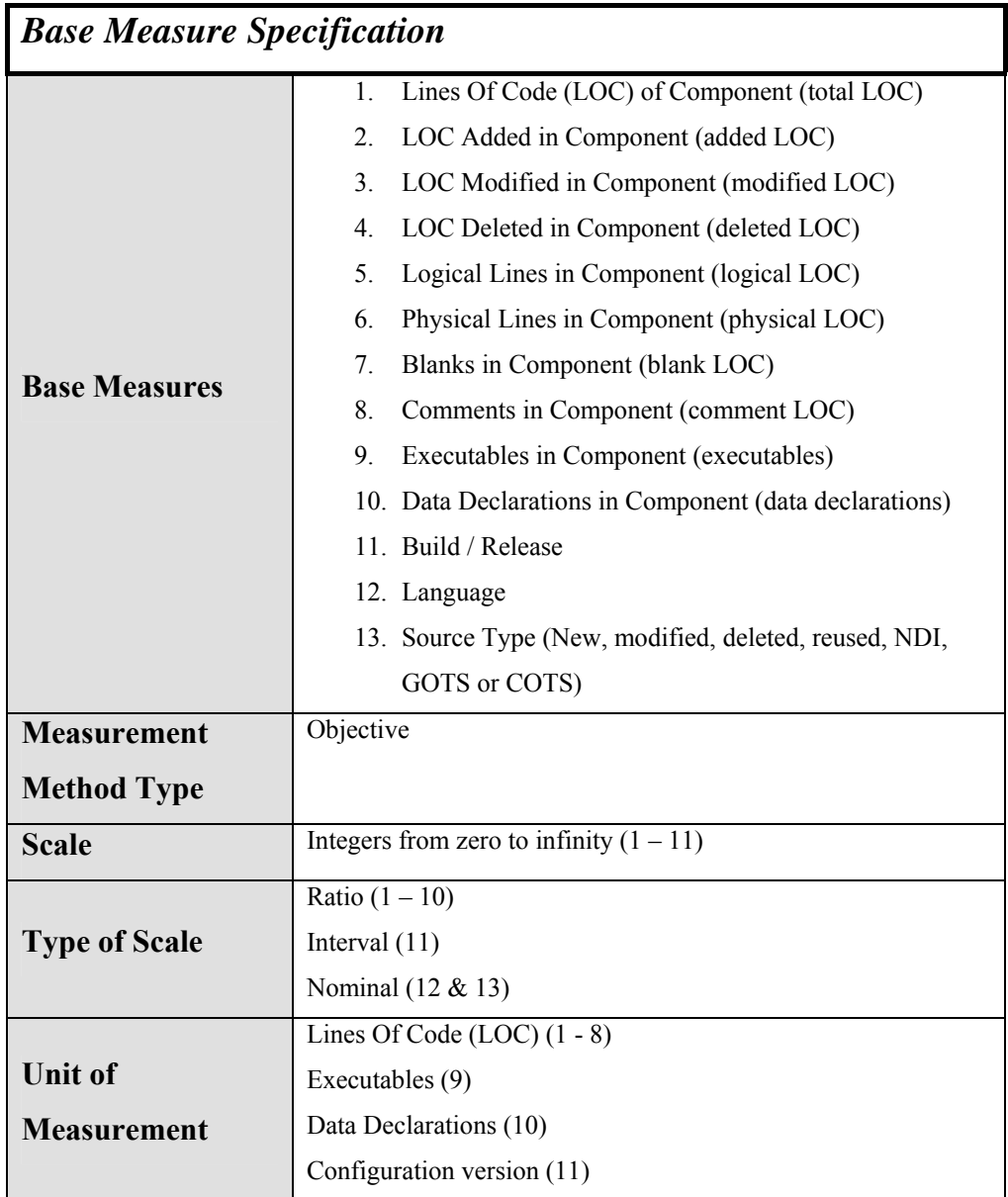

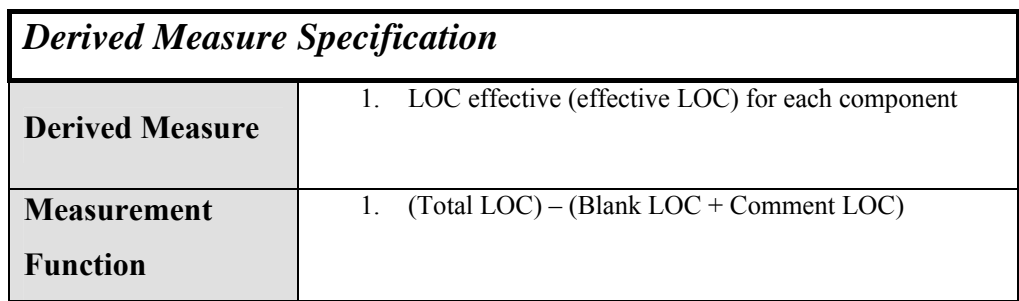

#### **A.3.1.2 Database Size**

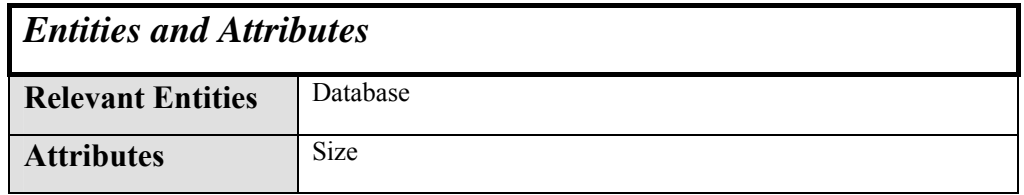

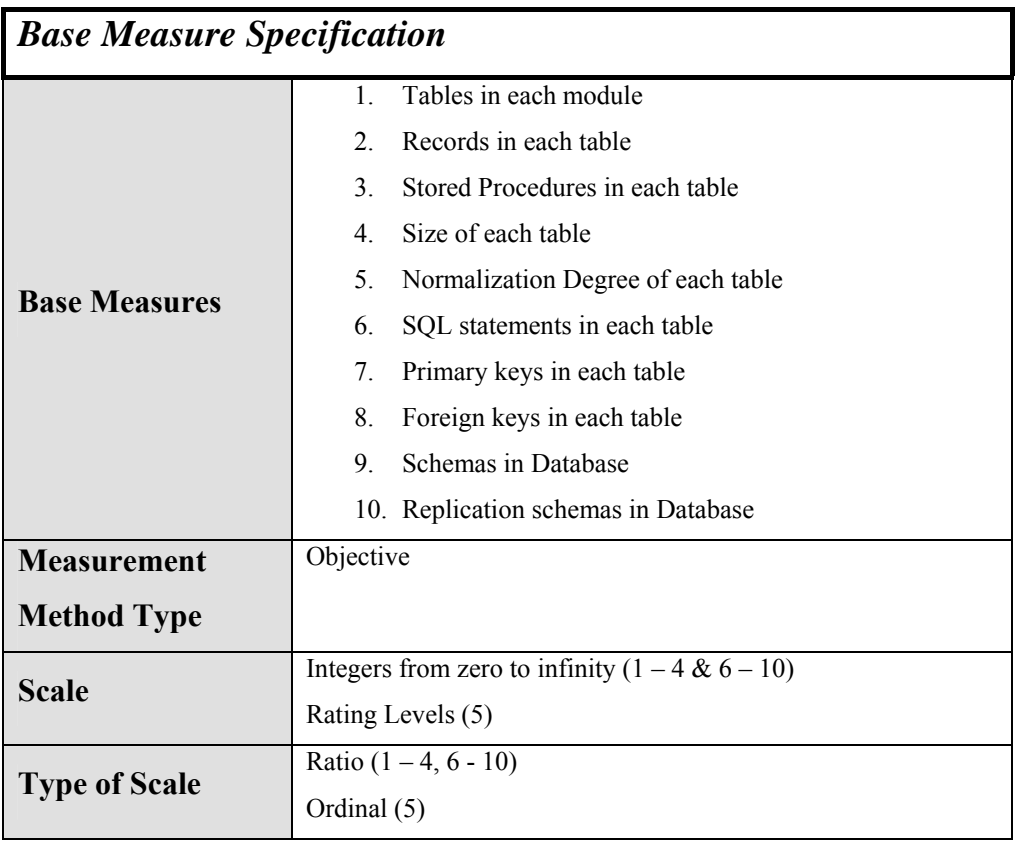

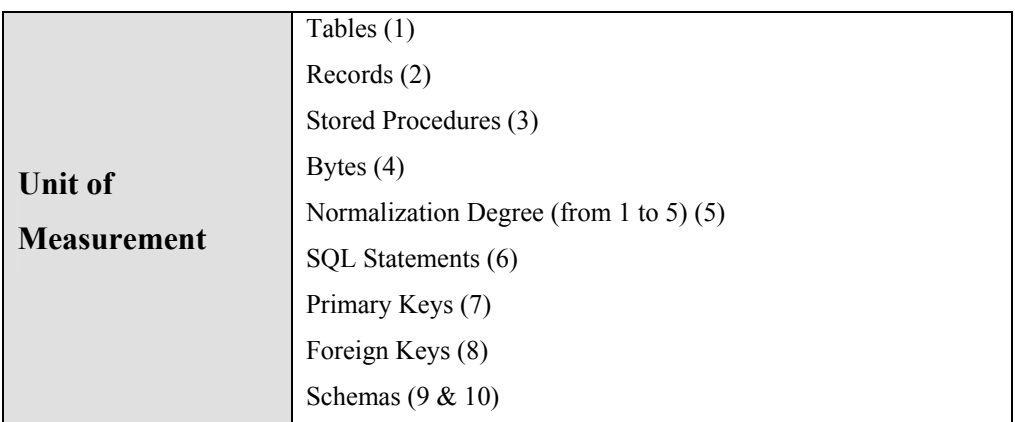

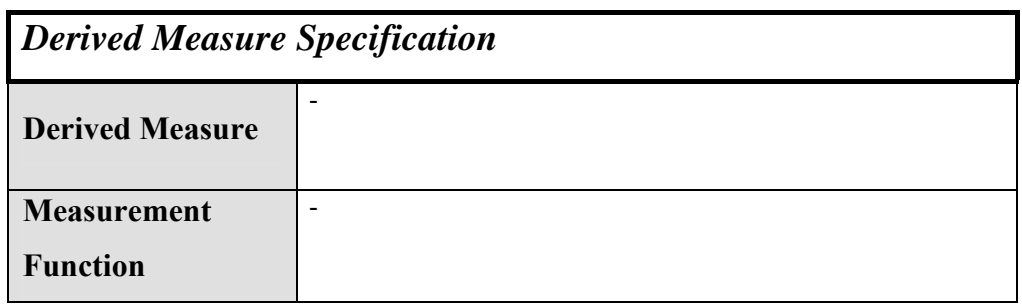

#### **A.3.1.3 Number of Interfaces**

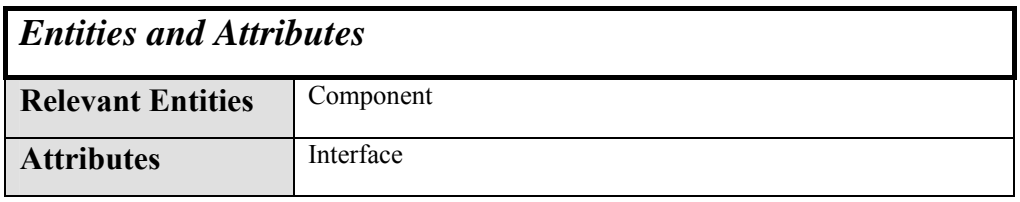

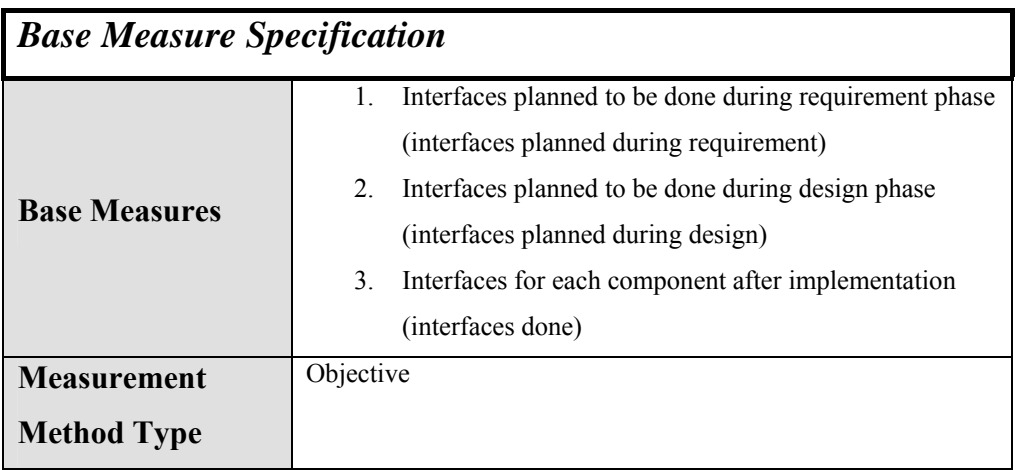

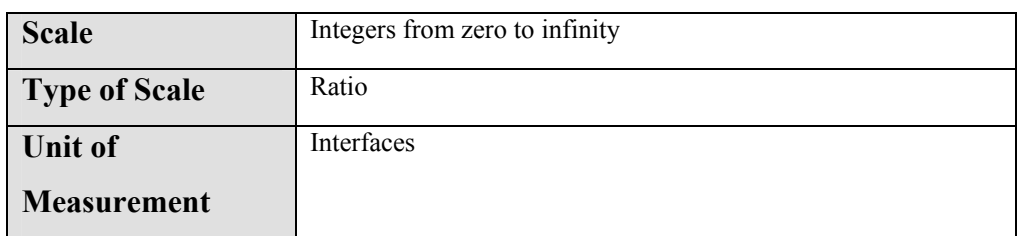

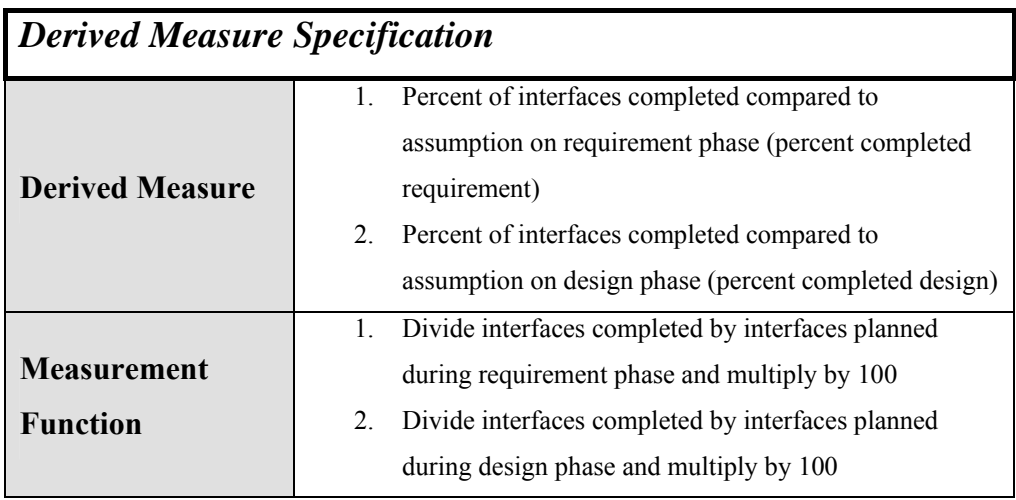

## **A.3.2 Functional Size and Stability**

## **A.3.2.1 Requirements**

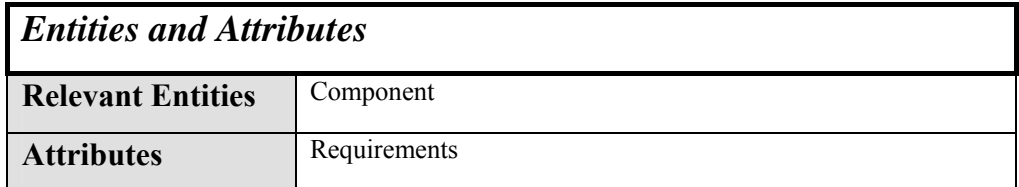

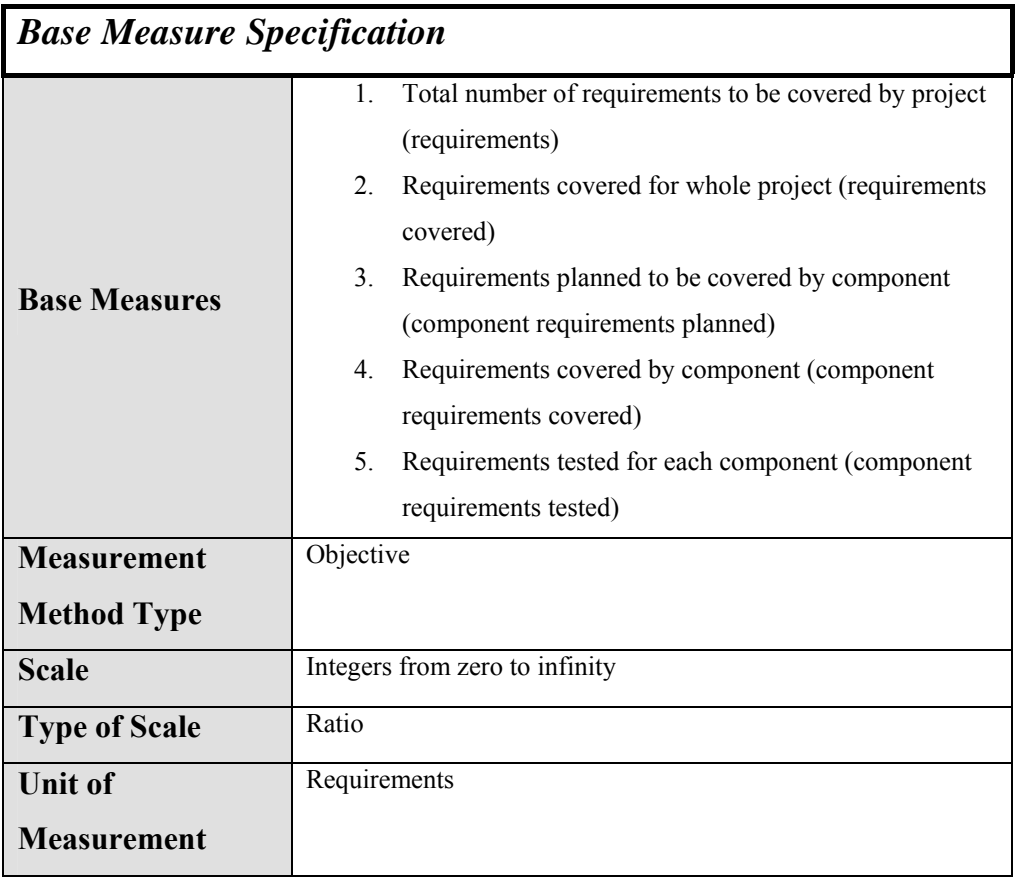

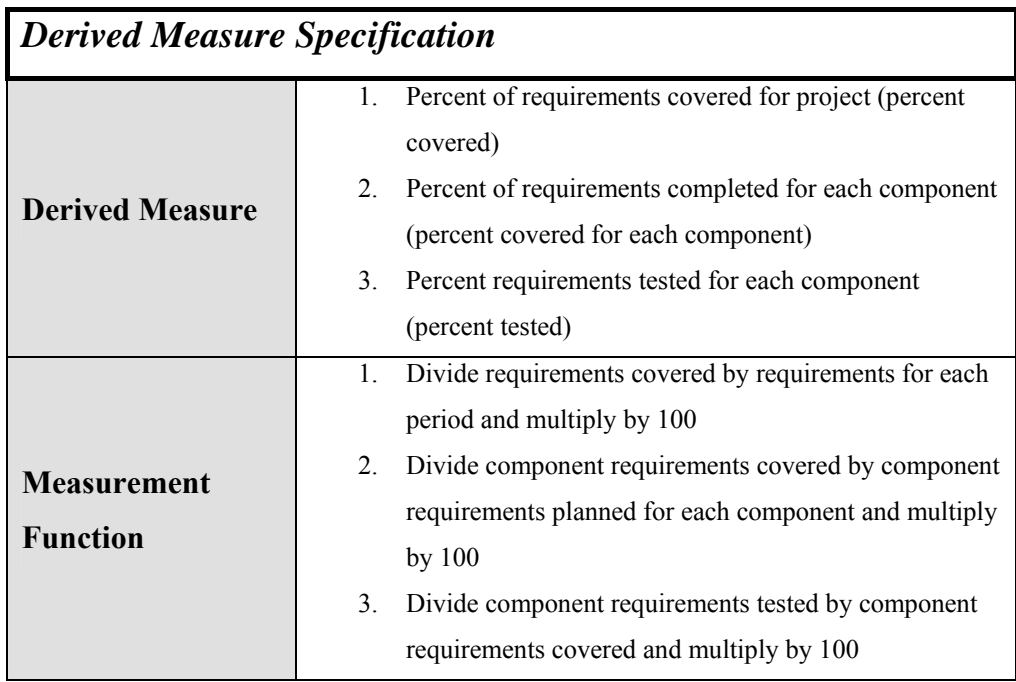

#### **A.3.2.2 Function Points**

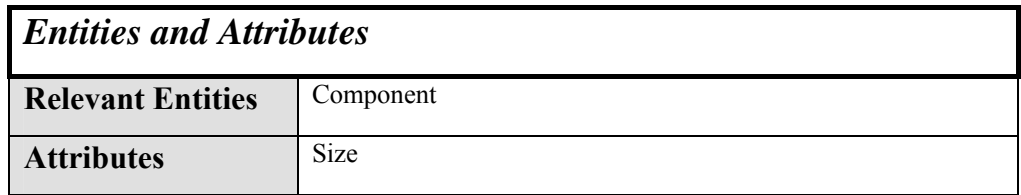

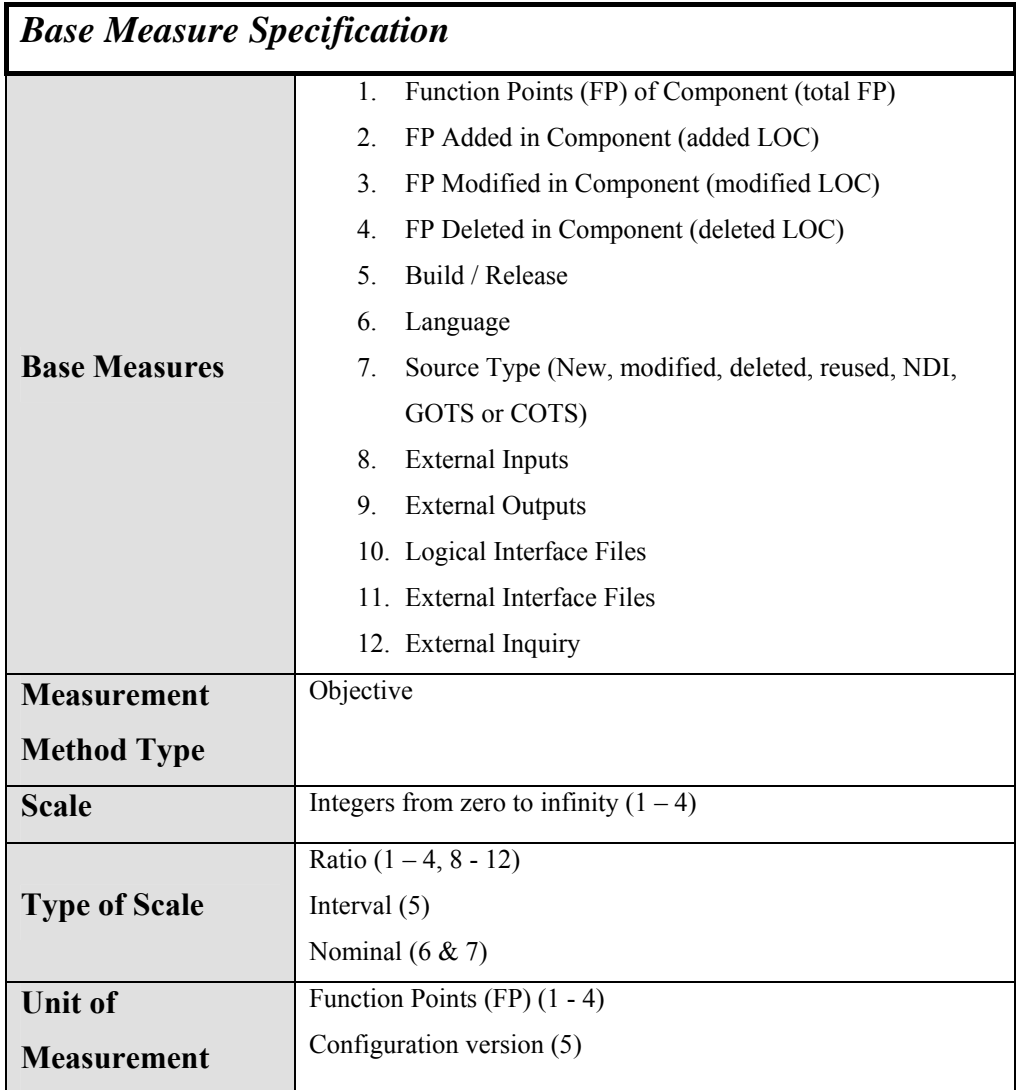

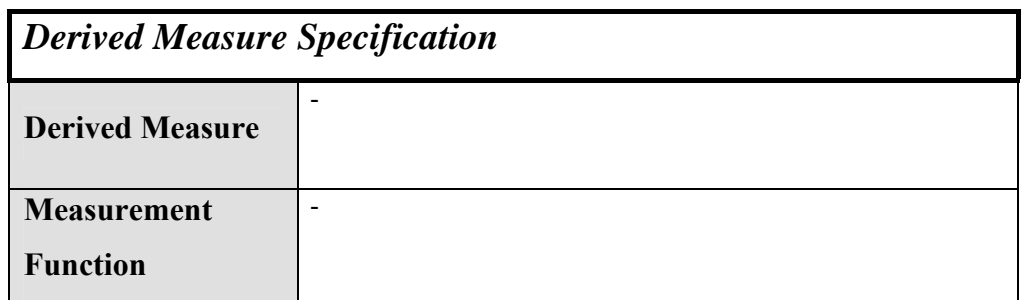

#### **A.3.2.3 Defect Density**

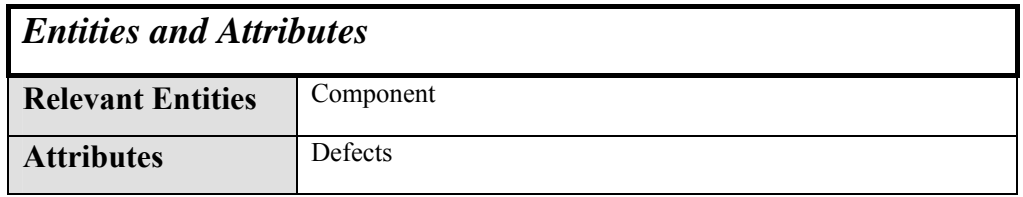

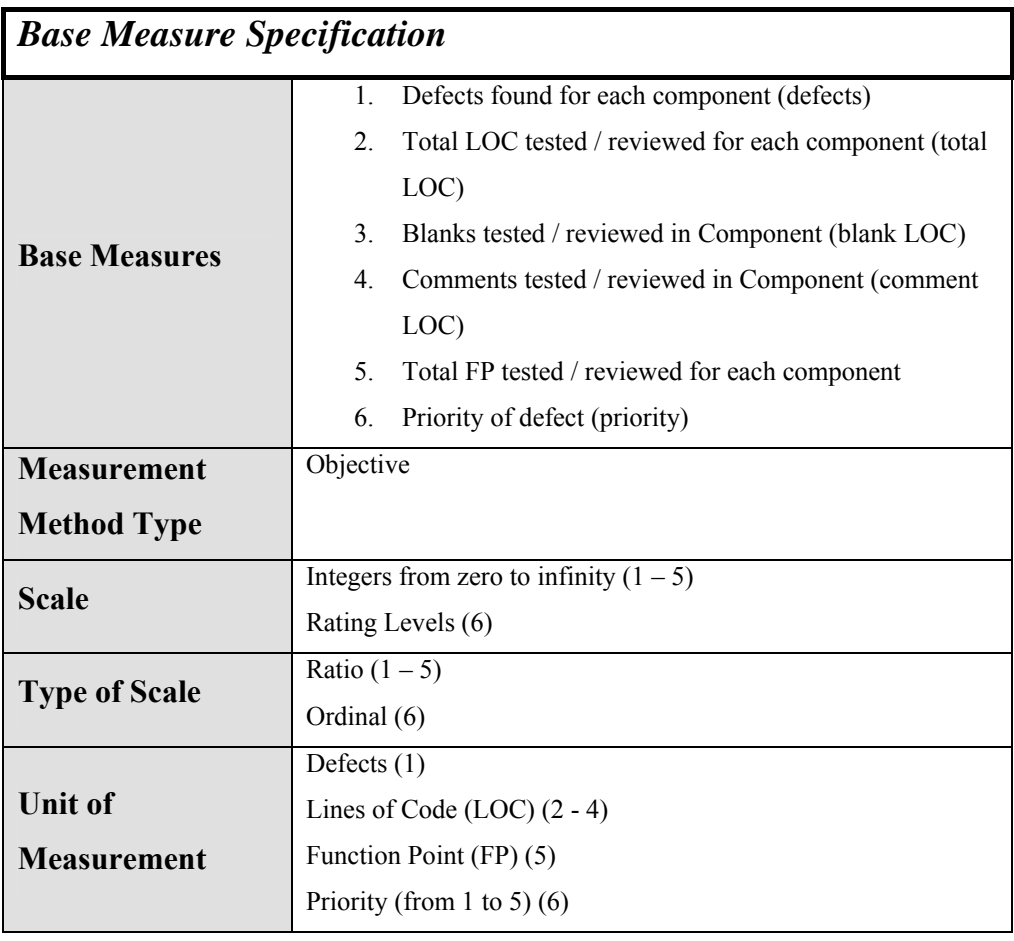

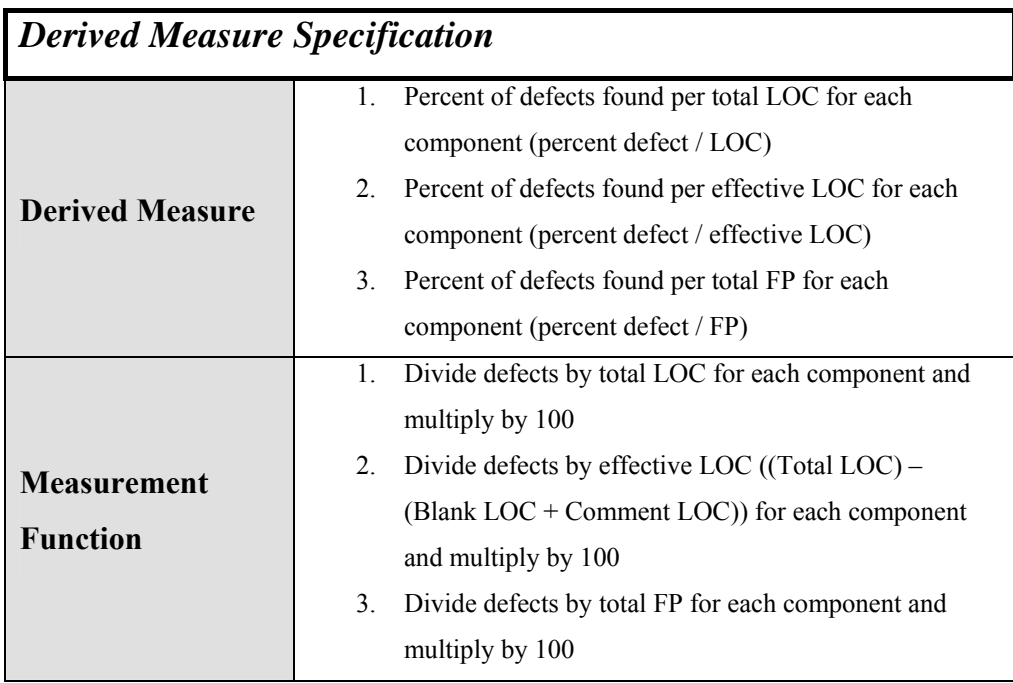

## *A.4 Product Quality*

## **A.4.1 Functional Correctness (Defect Profile)**

### **A.4.1.1 Problem Reports (Trends and Aging)**

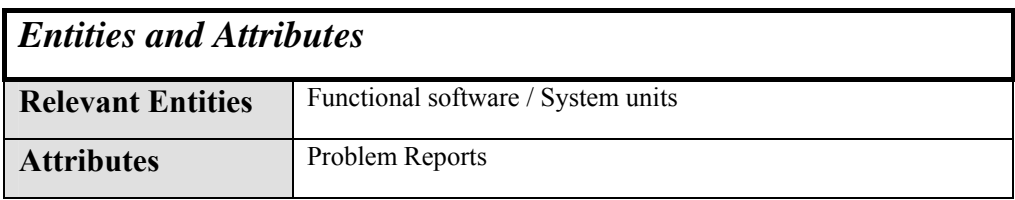

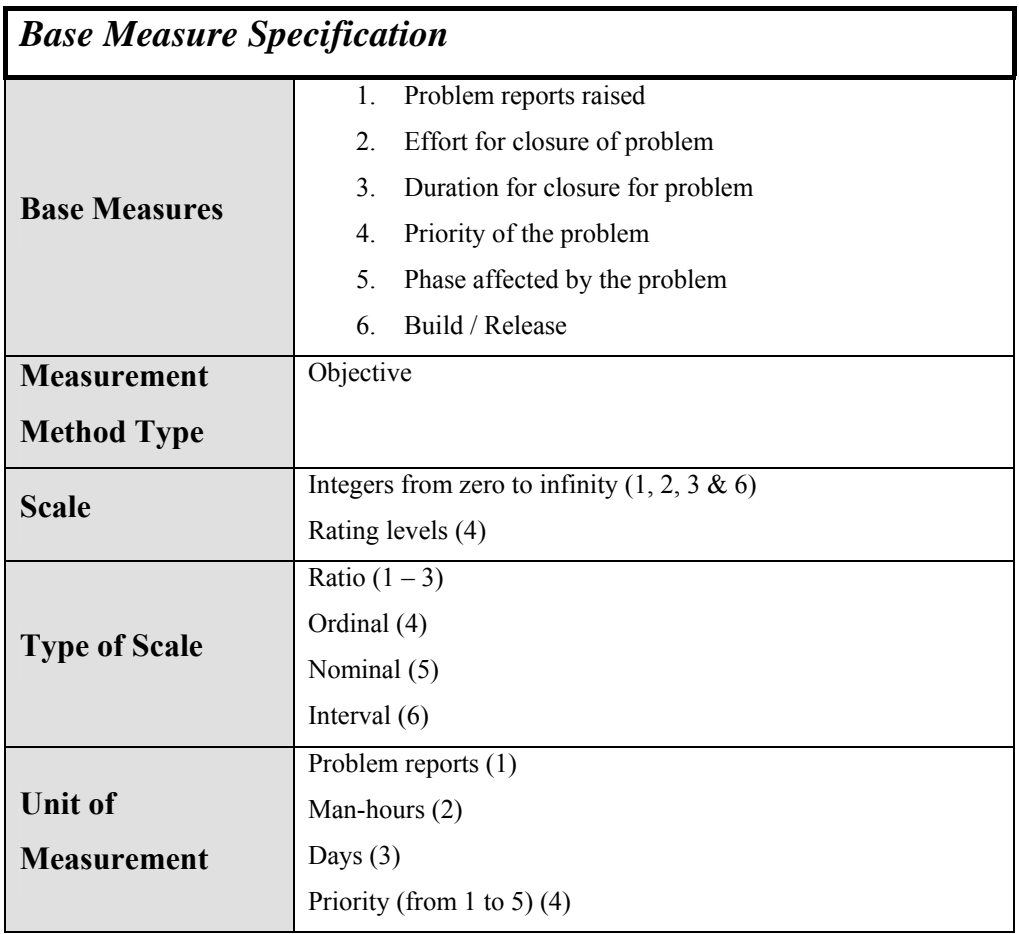

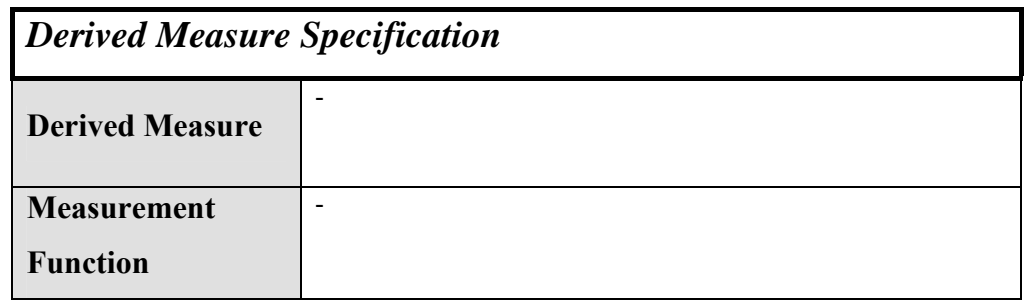

### **A.4.1.2 Breadth of Test**

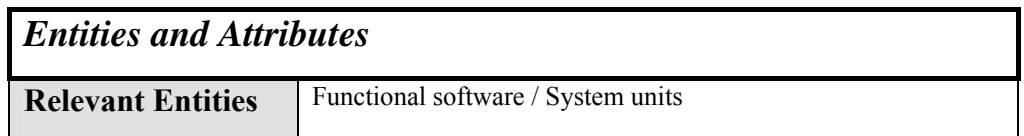

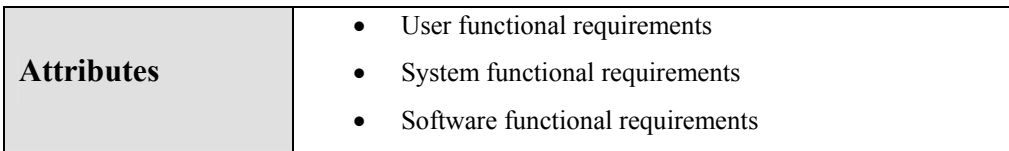

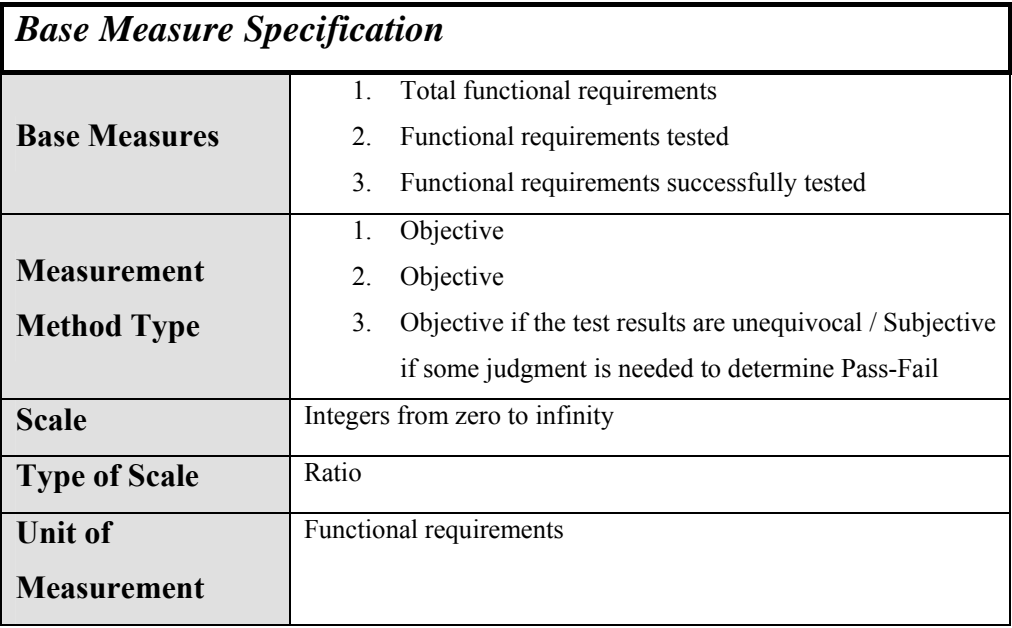

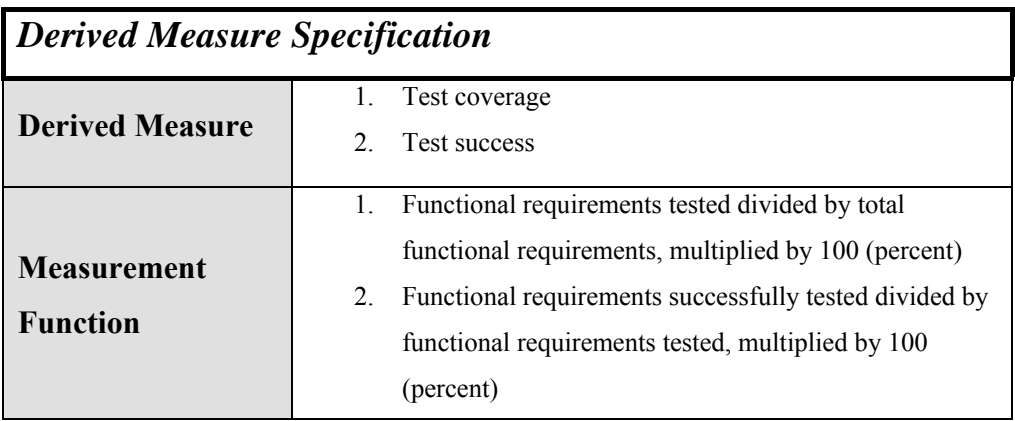

### **A.4.1.3 Depth of Test**

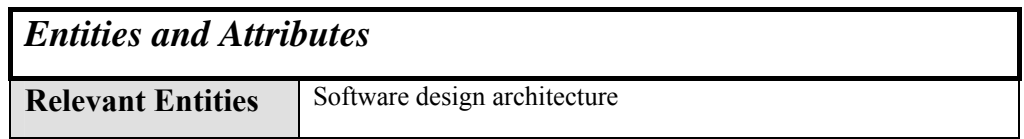

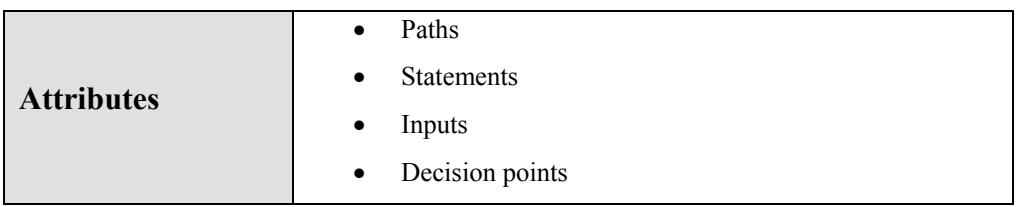

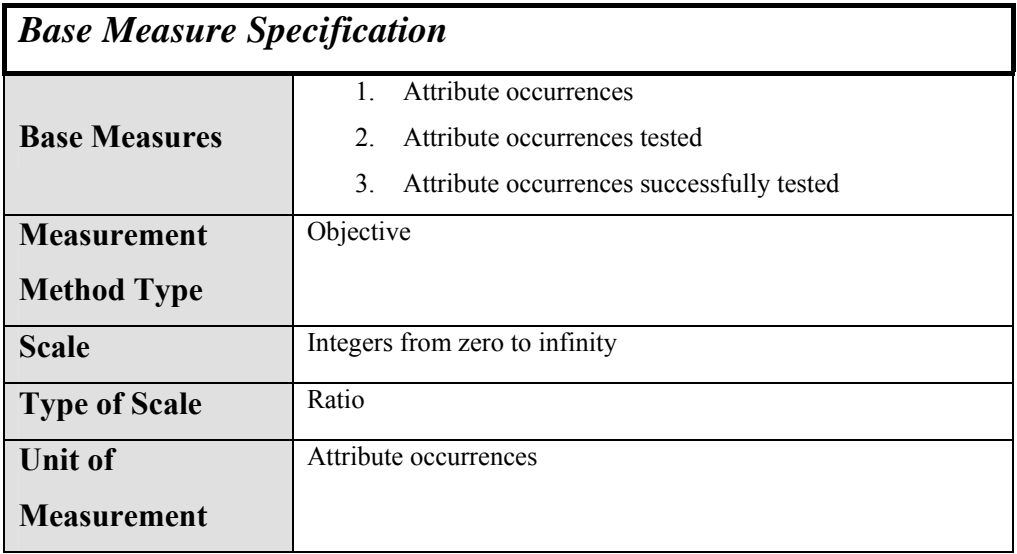

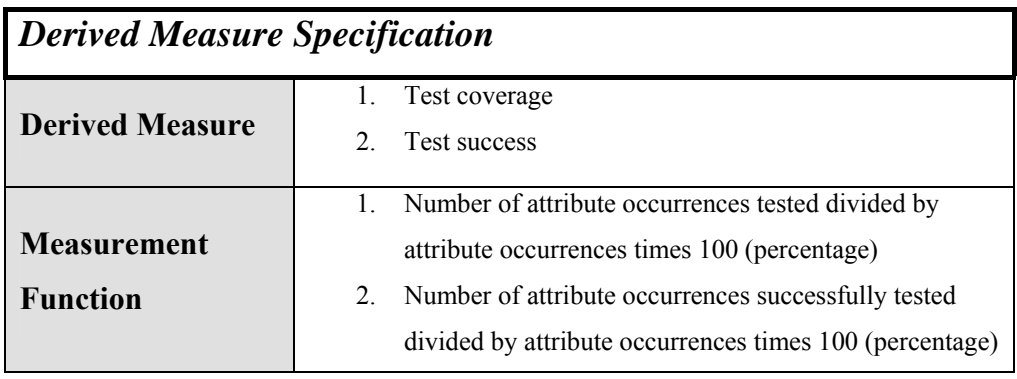

### **A.4.1.4 Peer Reviews**

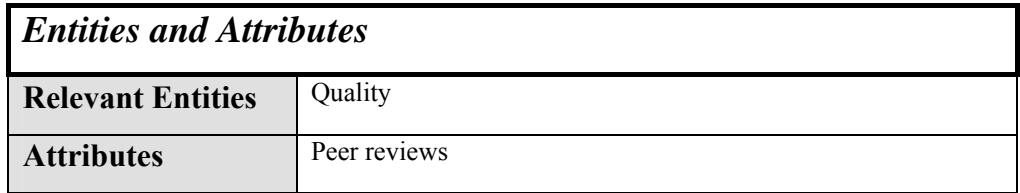

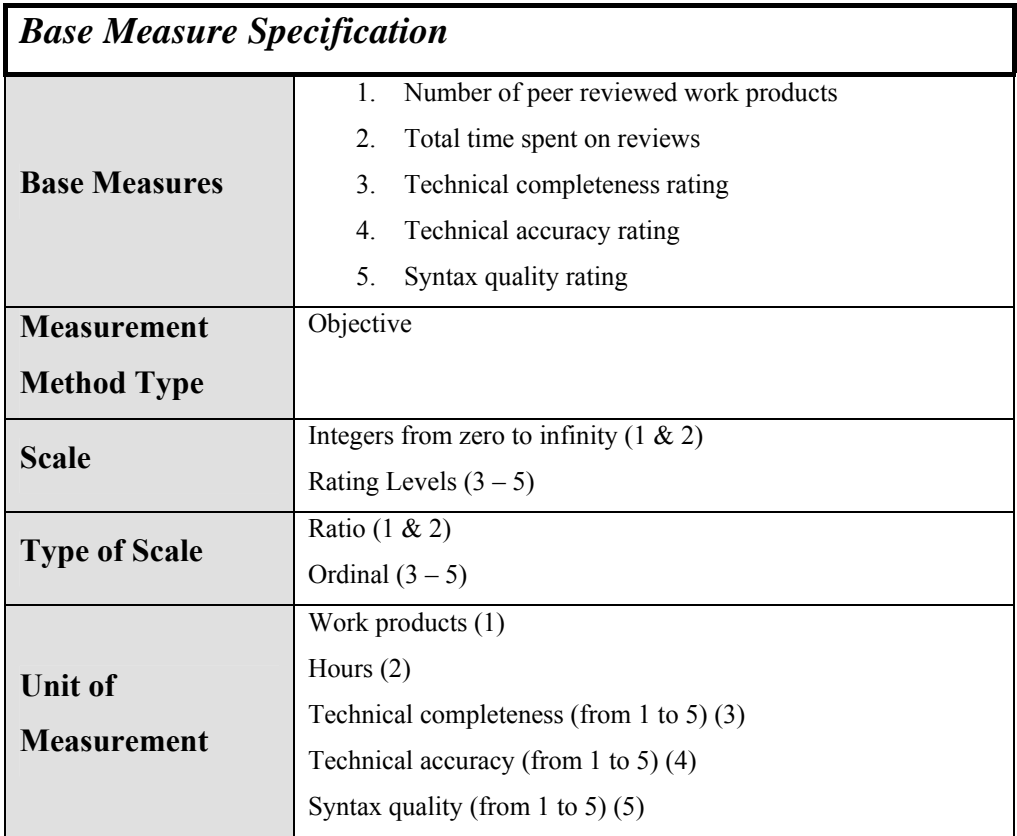

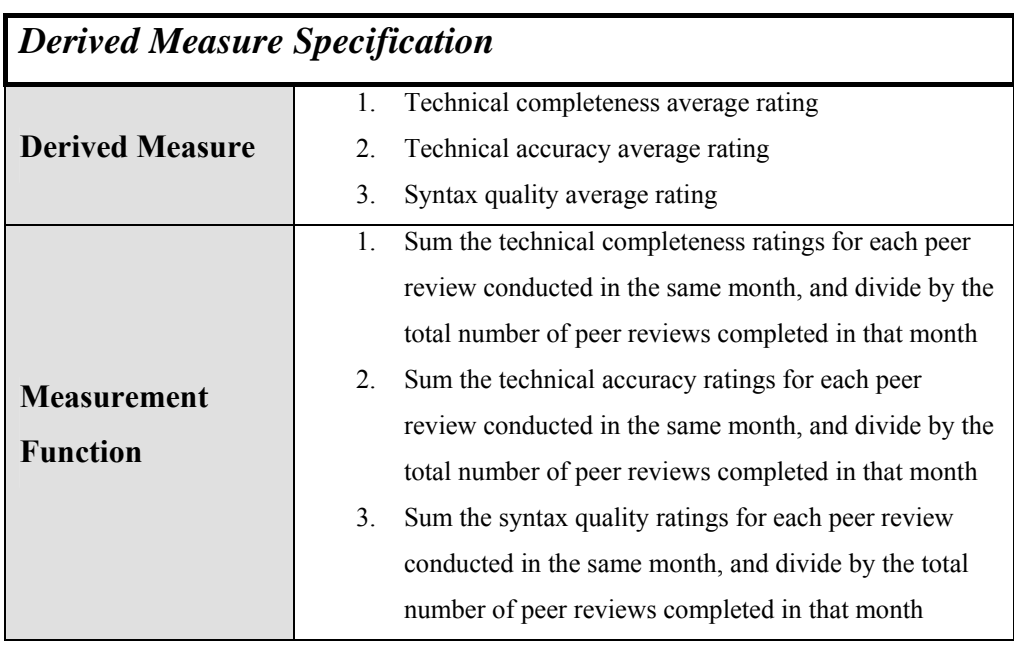

**A.4.1.5 Defects** 

### *Entities and Attributes*

**Relevant Entities** Functional software / System units Attributes Component

# *Base Measure Specification*

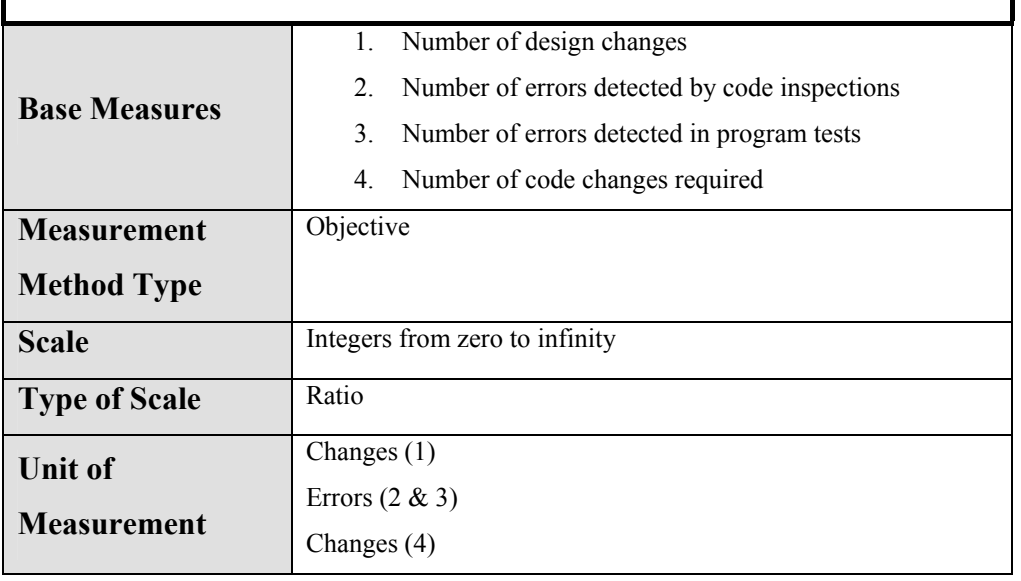

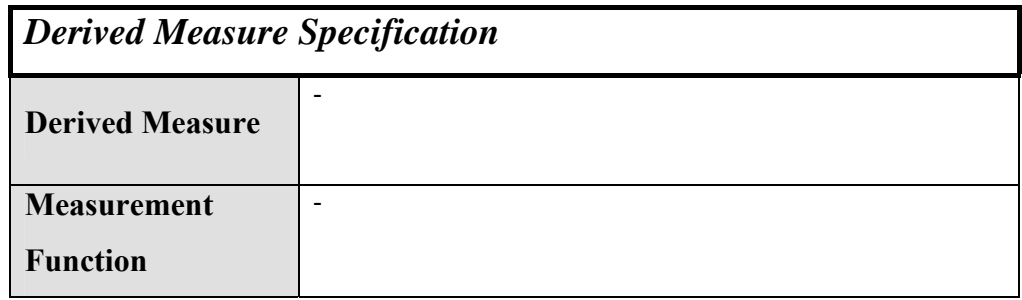

## **A.4.2 Supportability / Maintainability**

#### **A.4.2.1 Time to Restore**

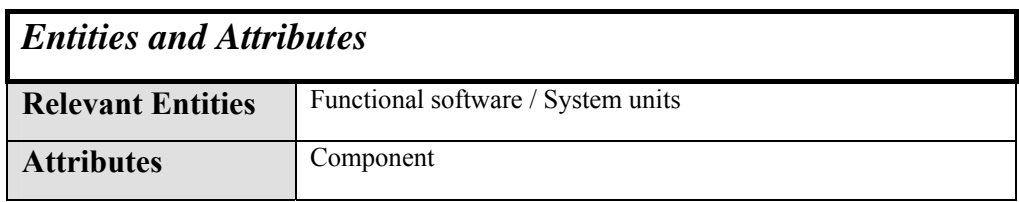

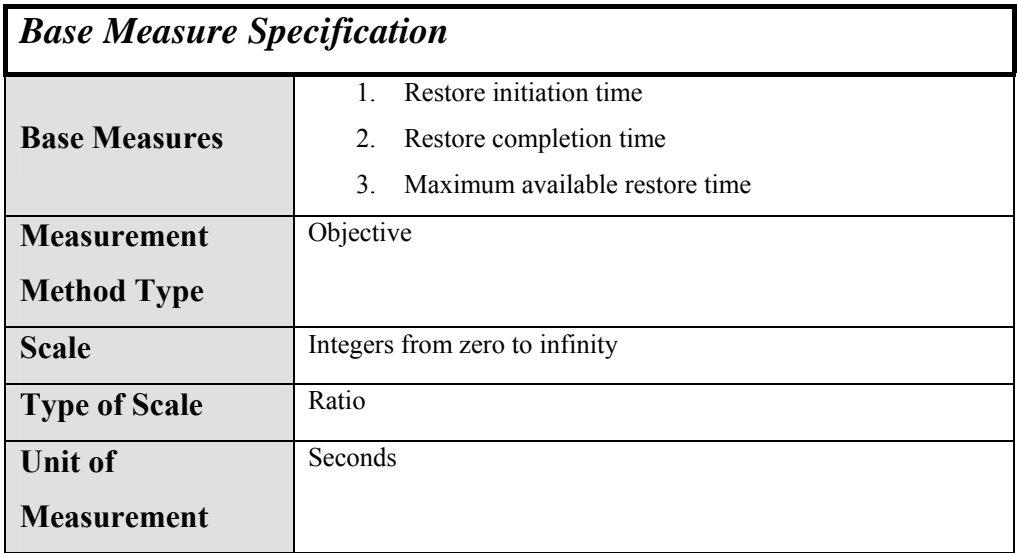

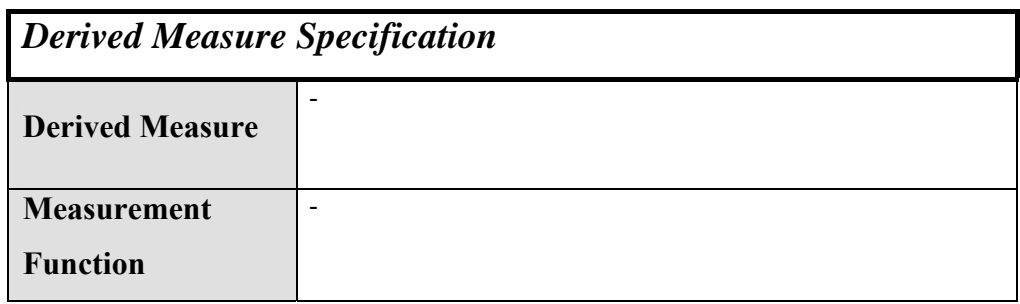

## **A.4.2.2 Cyclomatic Complexity**

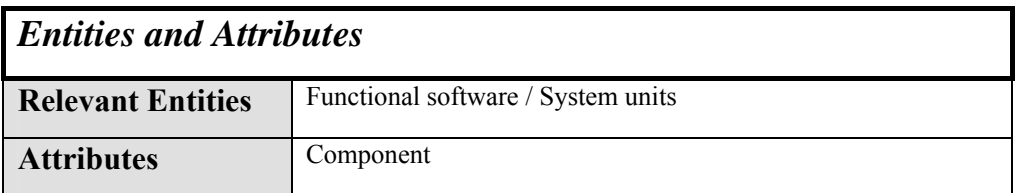

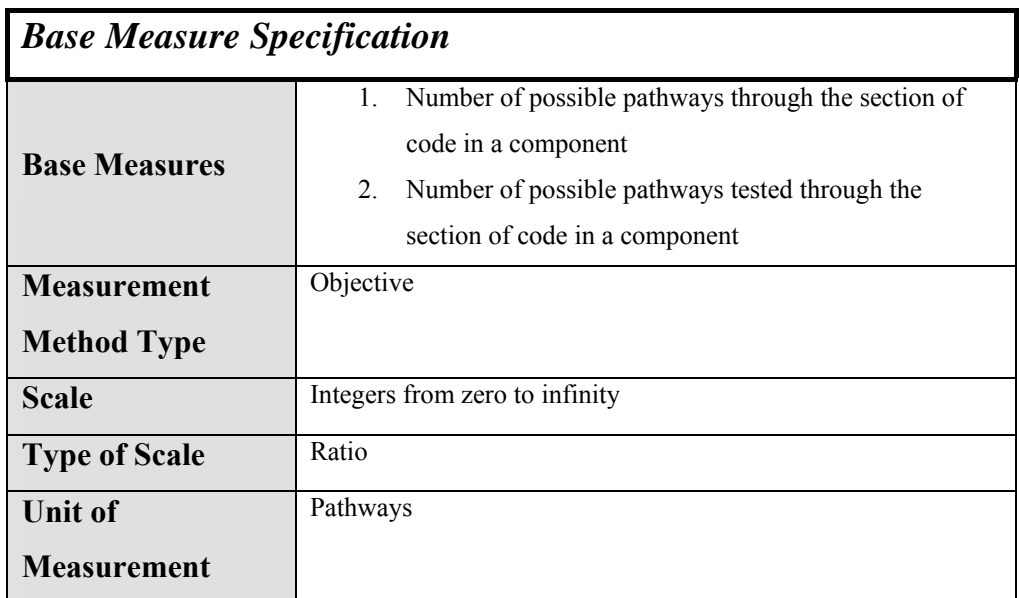

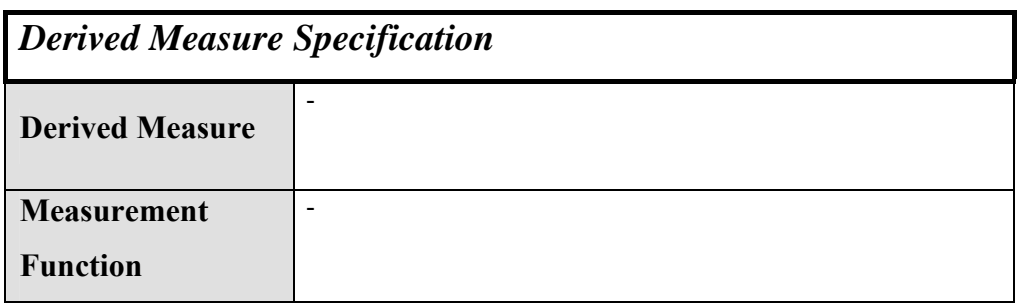

## **A.4.2.3 Object Oriented Complexity (if applicable)**

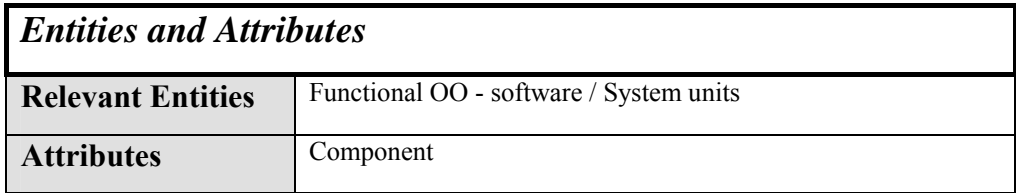

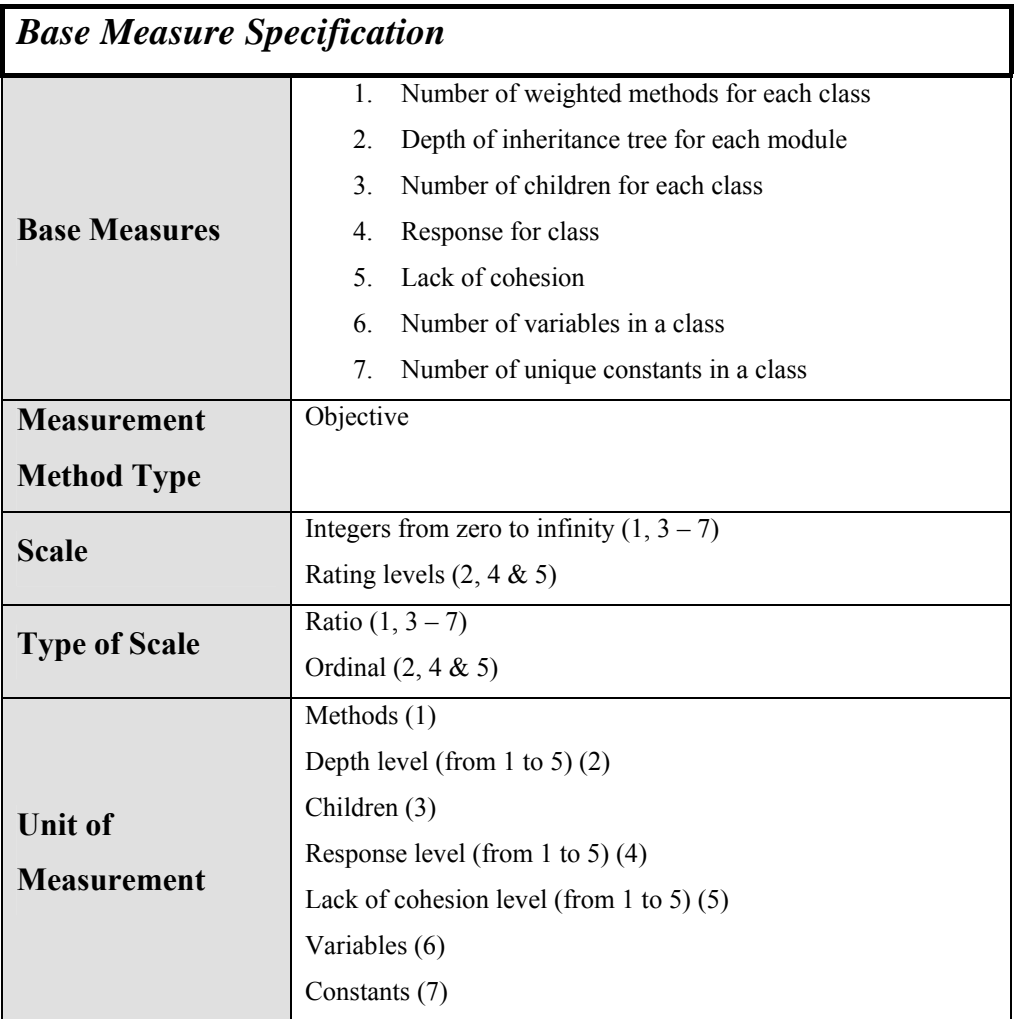

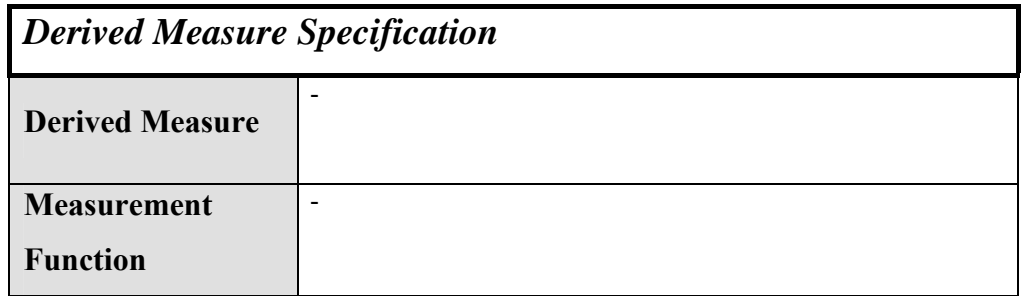

## **A.4.2.4 Coupling**

# *Entities and Attributes*

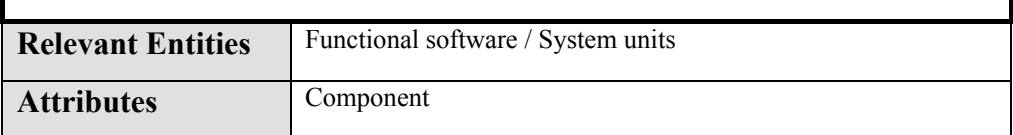

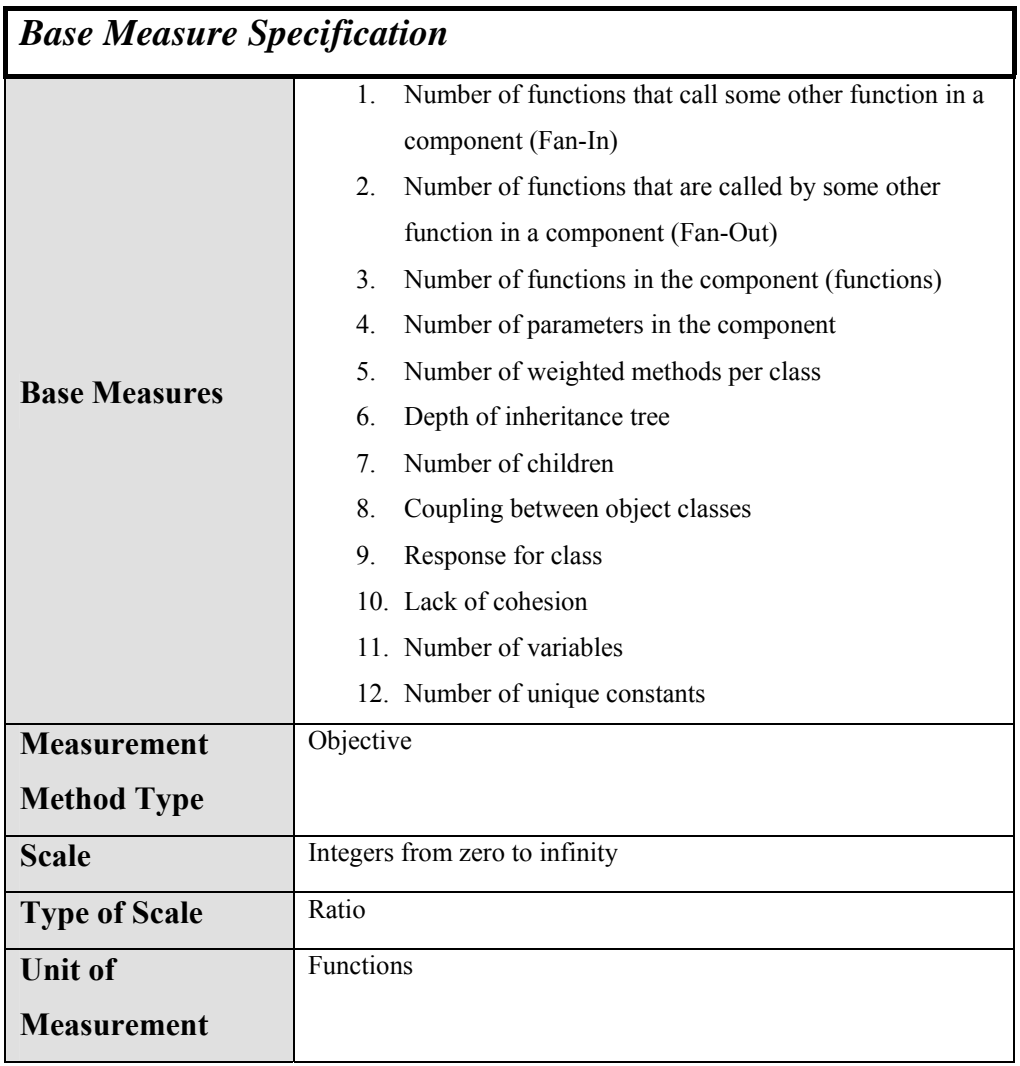

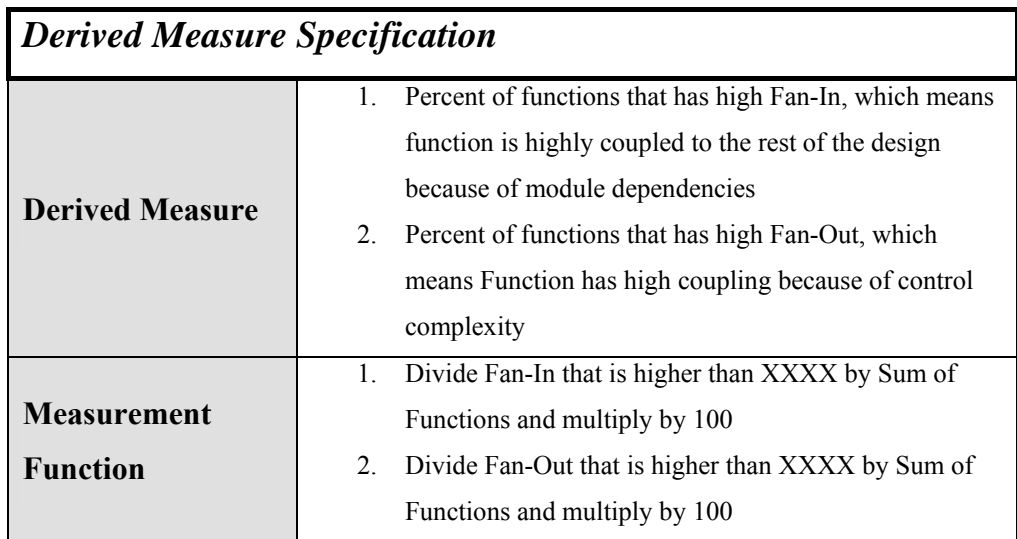

#### **A.4.2.5 Maintenance Actions**

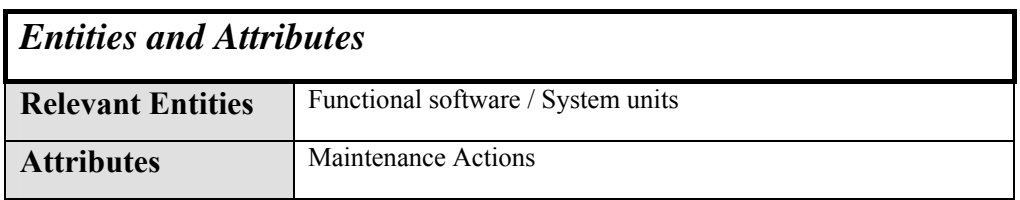

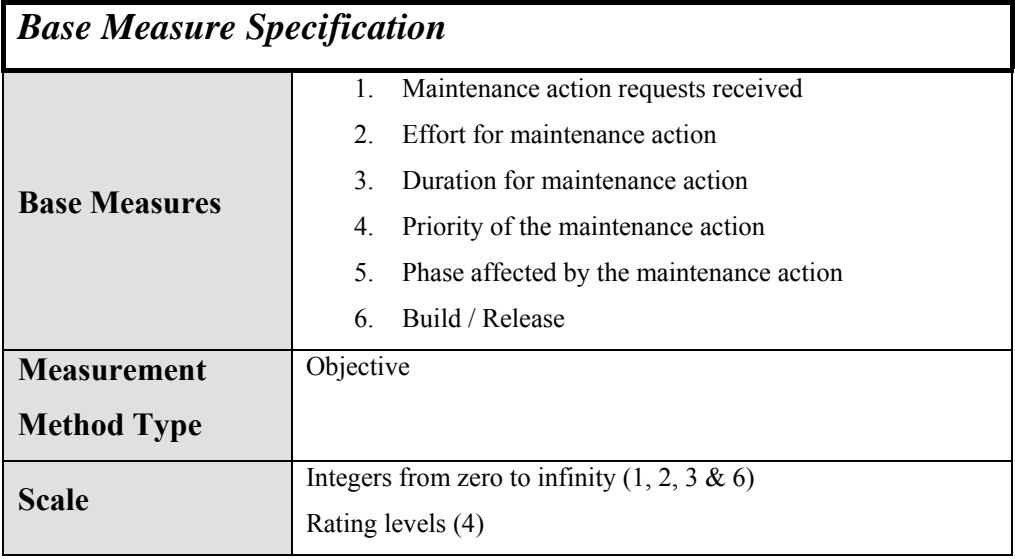

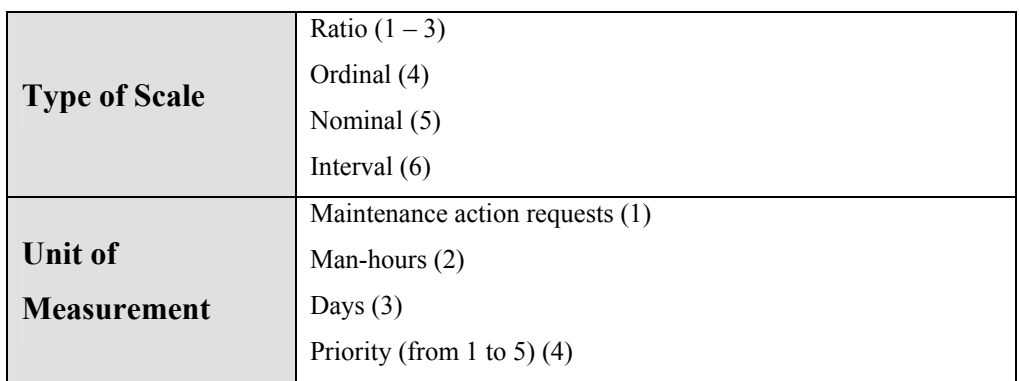

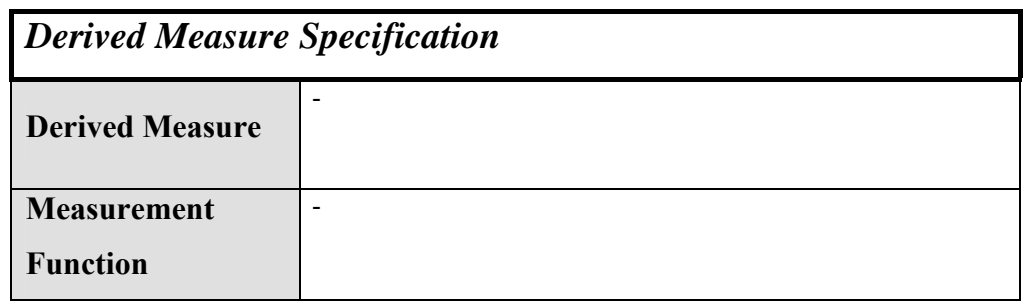

# **A.4.3 Efficiency**

#### **A.4.3.1 Utilization**

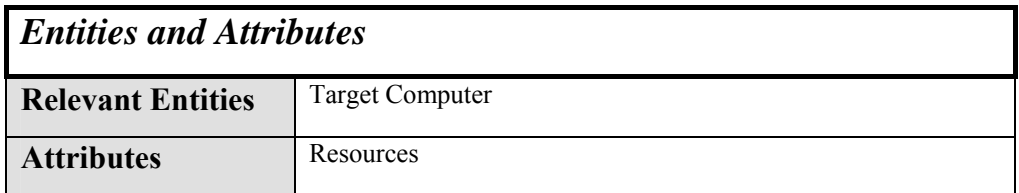

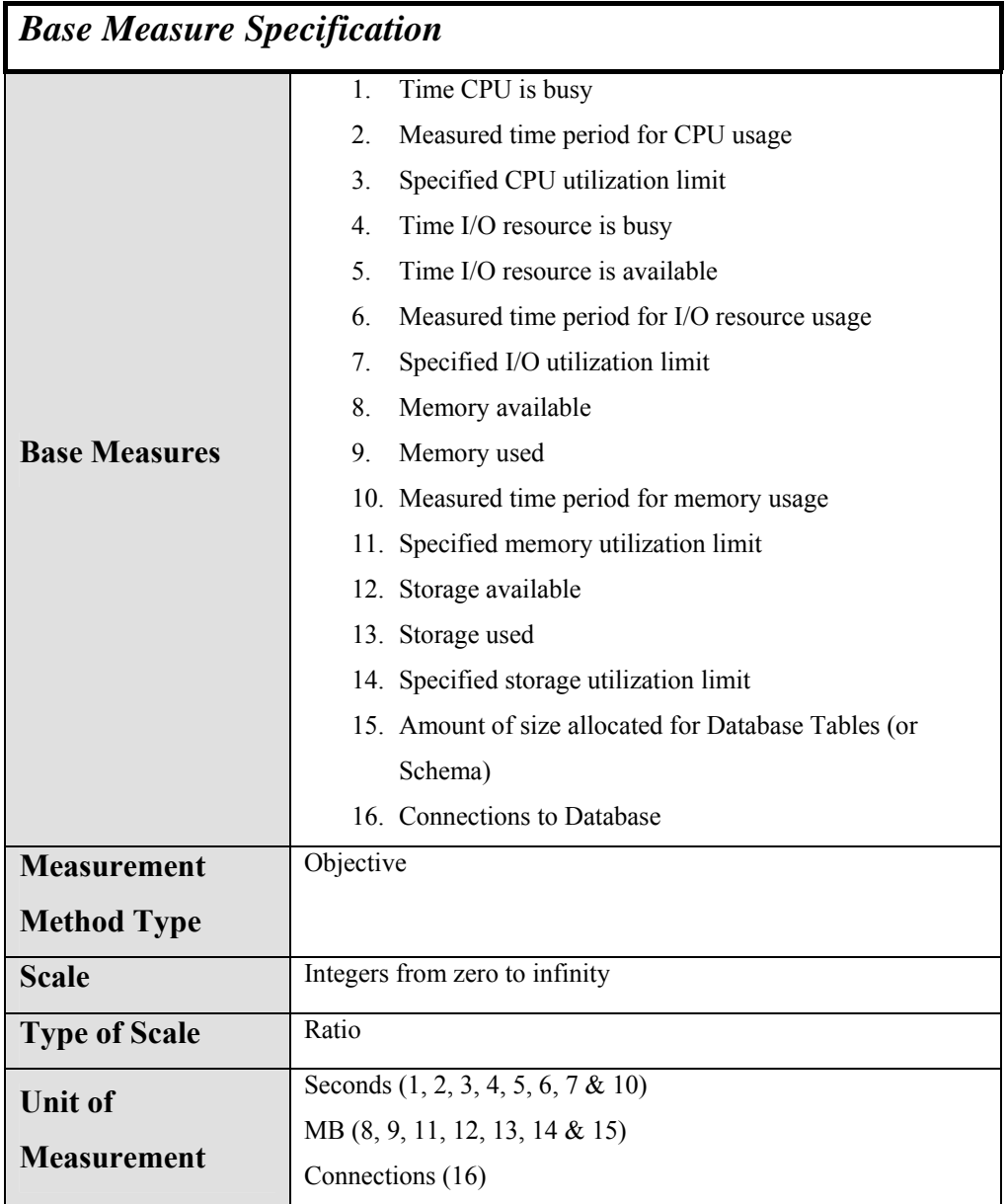

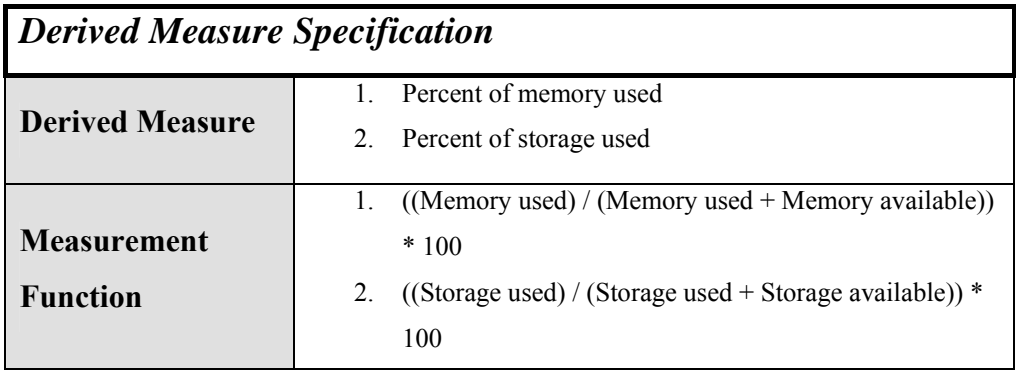

#### **A.4.3.2 Throughput**

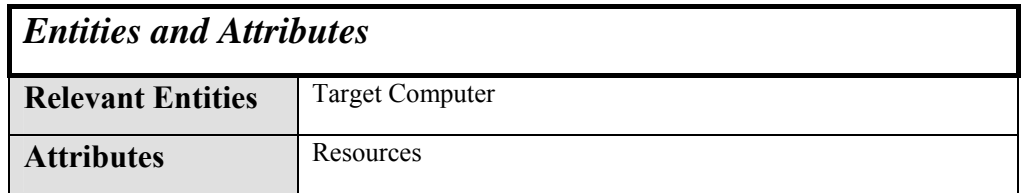

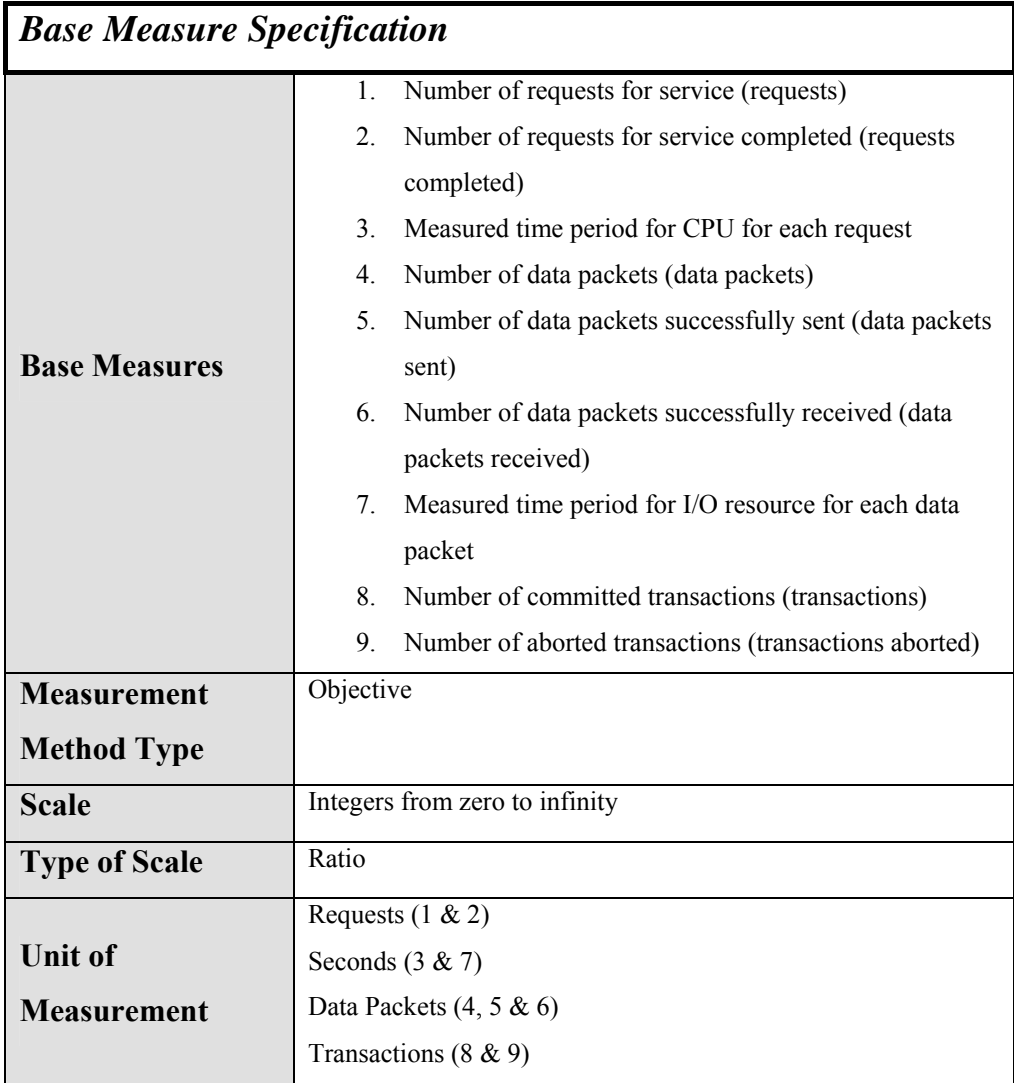

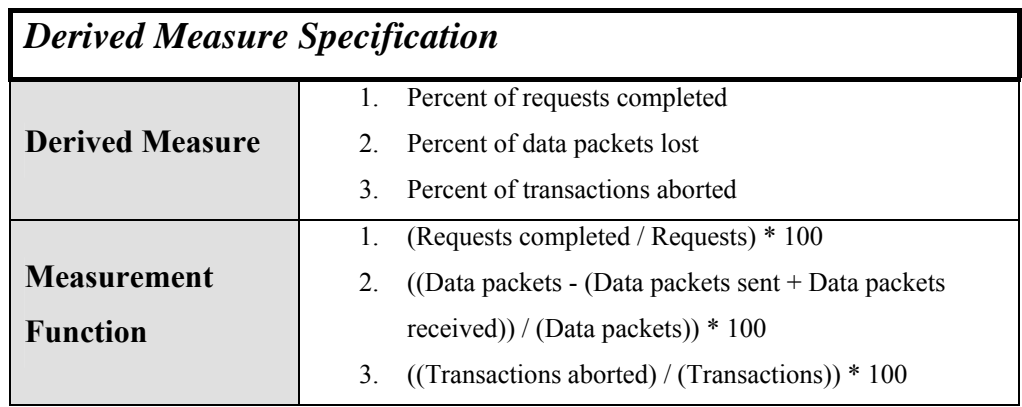

## **A.4.3.3 Timing (Response Time)**

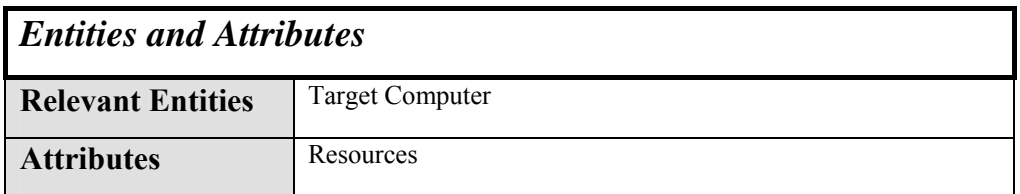

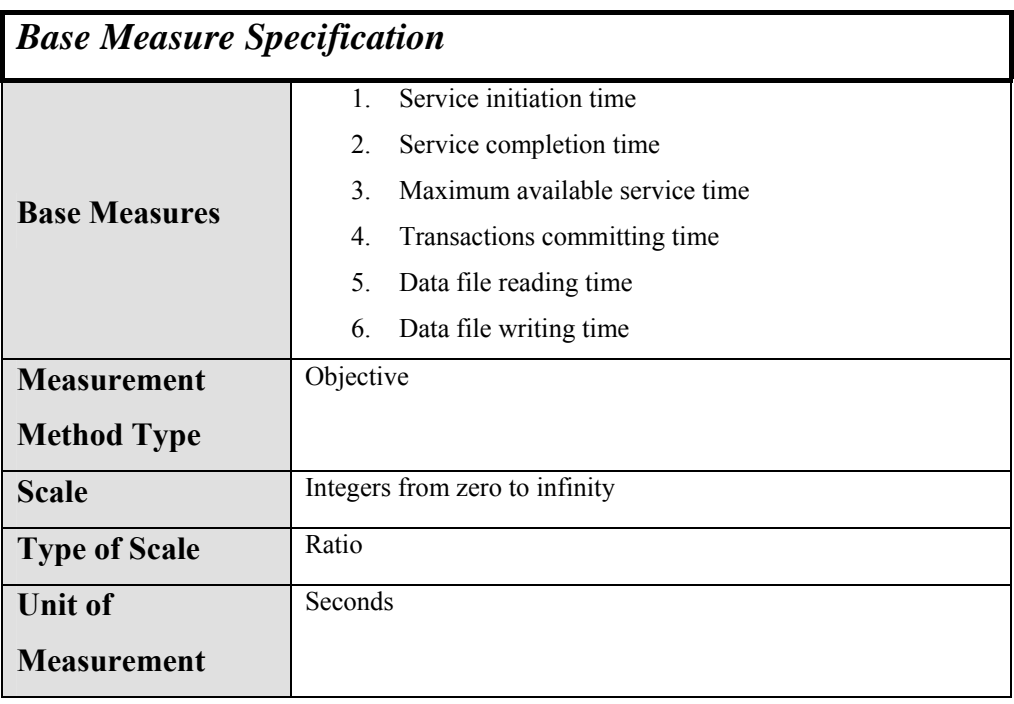

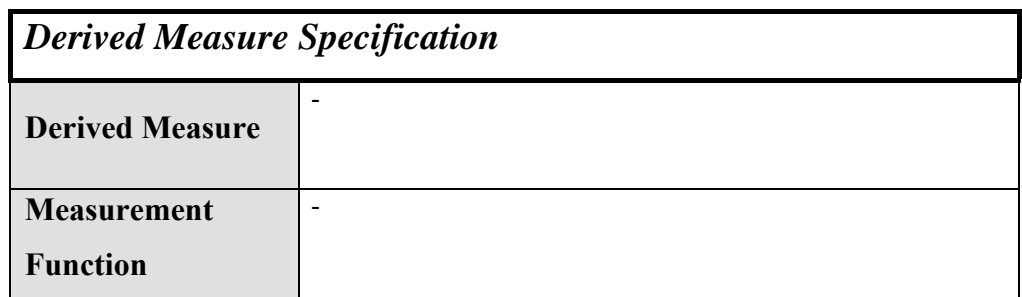

### **A.4.4 Portability**

#### **A.4.4.1 Standard Compliance**

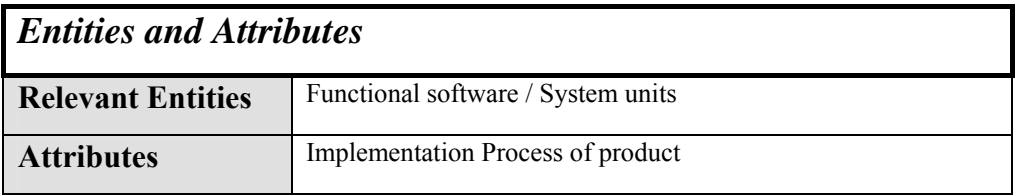

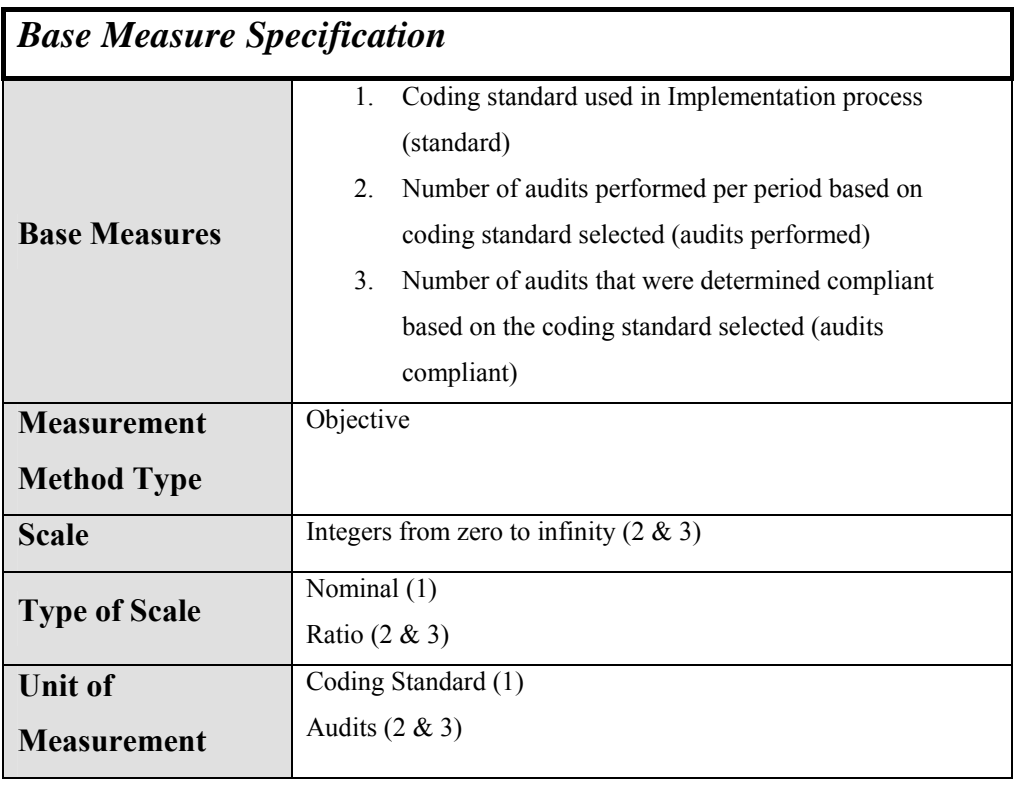

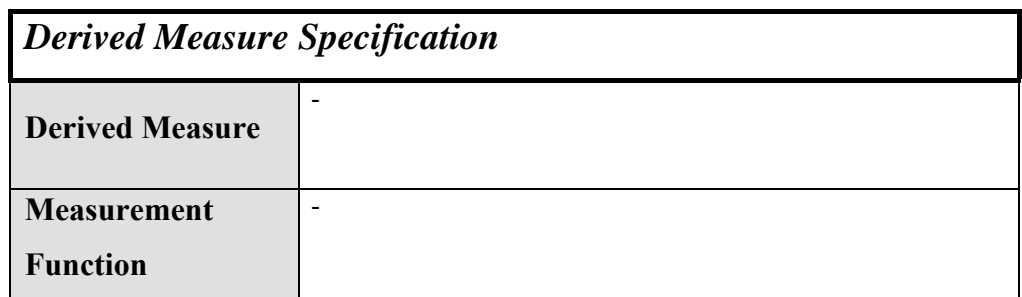

## **A.4.5 Usability**

#### **A.4.5.1 Operator Errors**

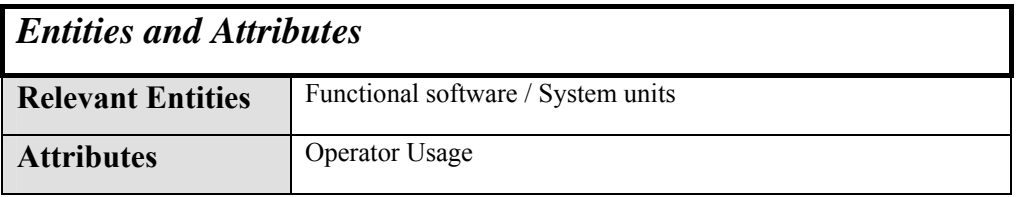

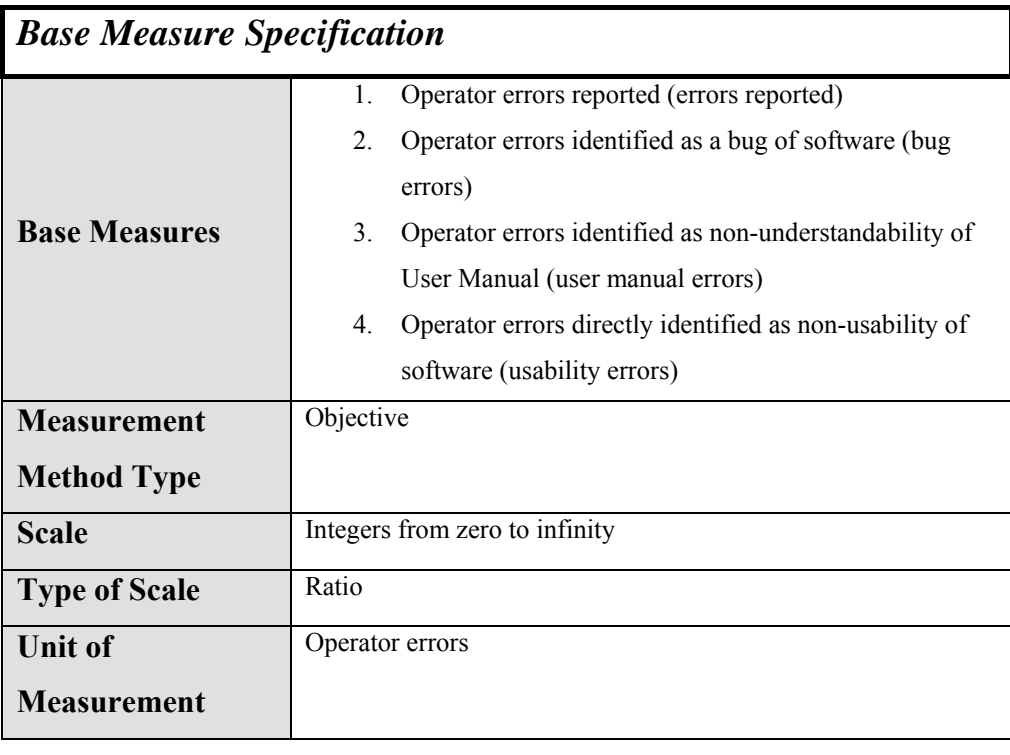

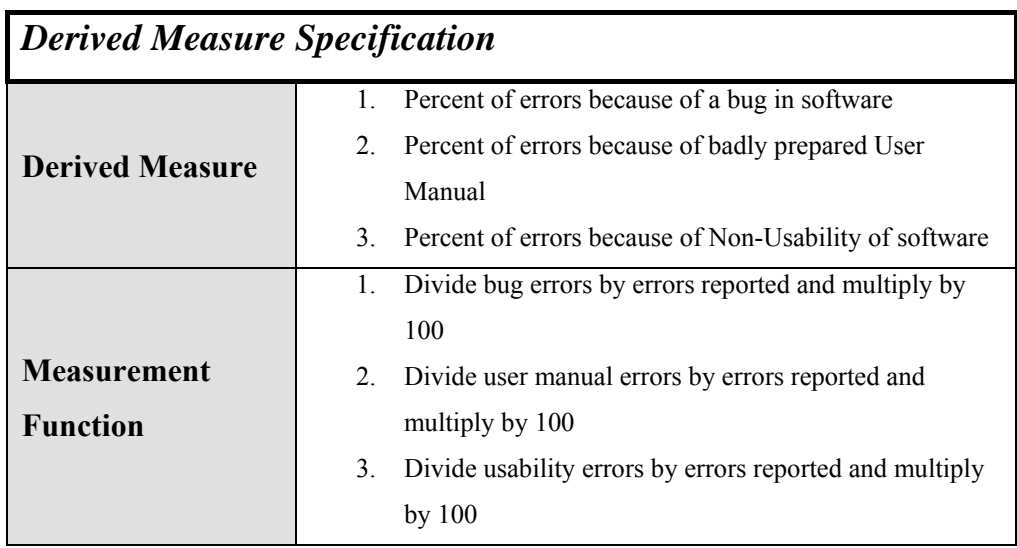

# **A.4.6 Dependability / Reliability**

### **A.4.6.1 Failures**

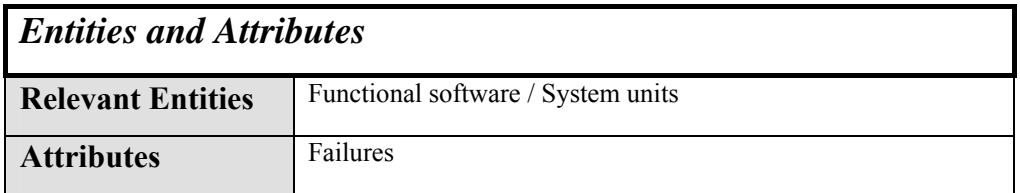

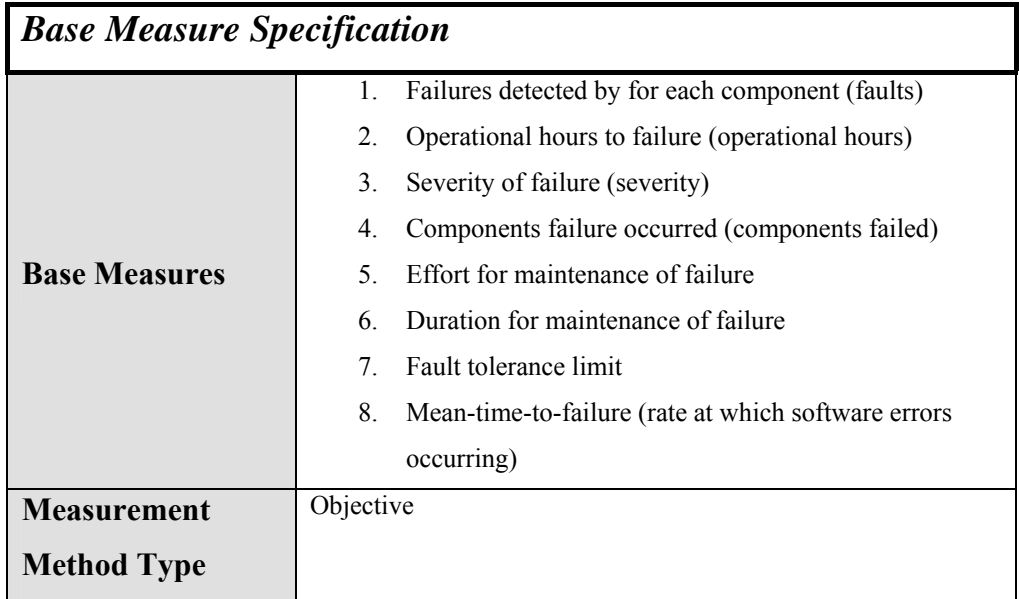

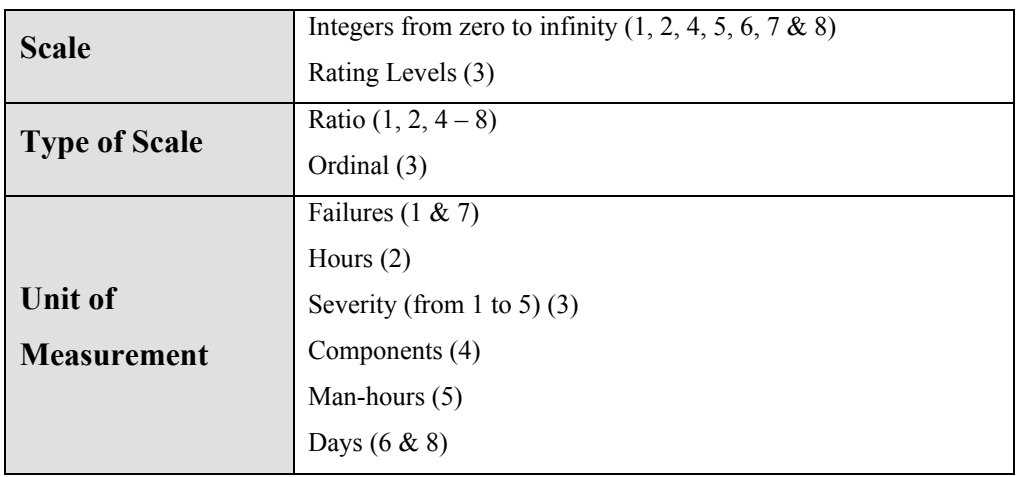

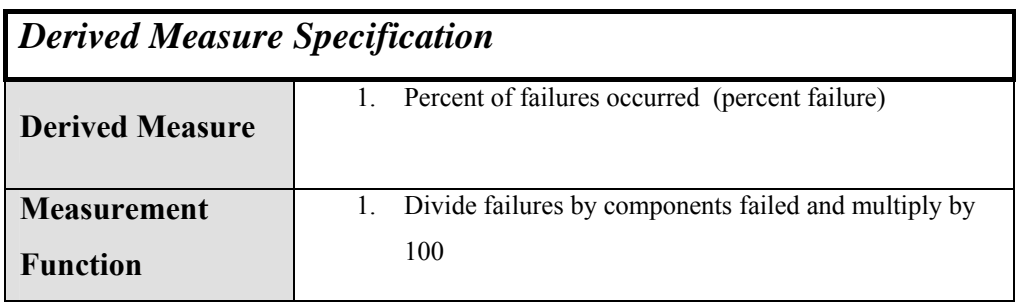

## *A.5 Development Performance*

## **A.5.1 Process Compliance**

### **A.5.1.1 Reference Model (Maturity) Rating**

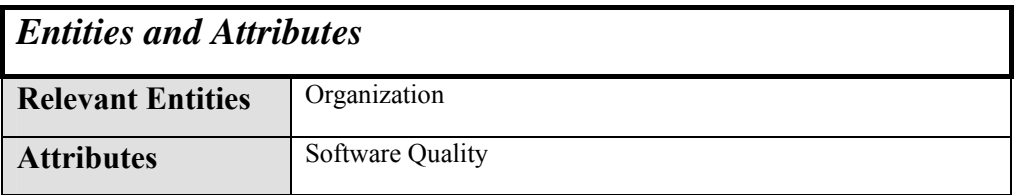

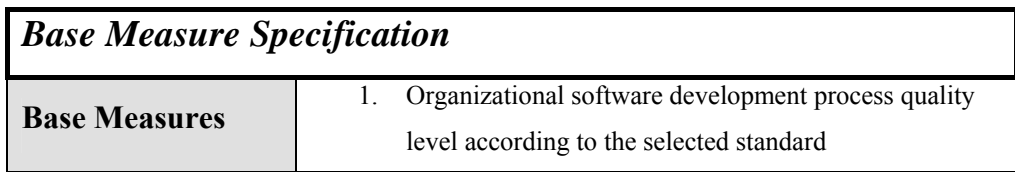

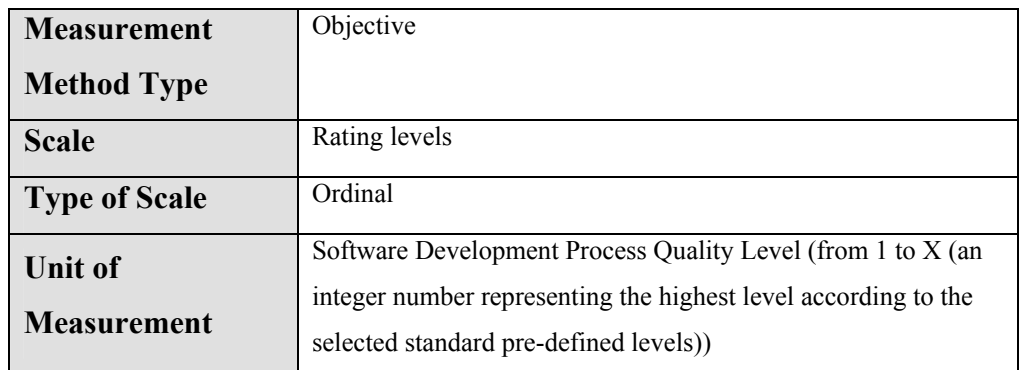

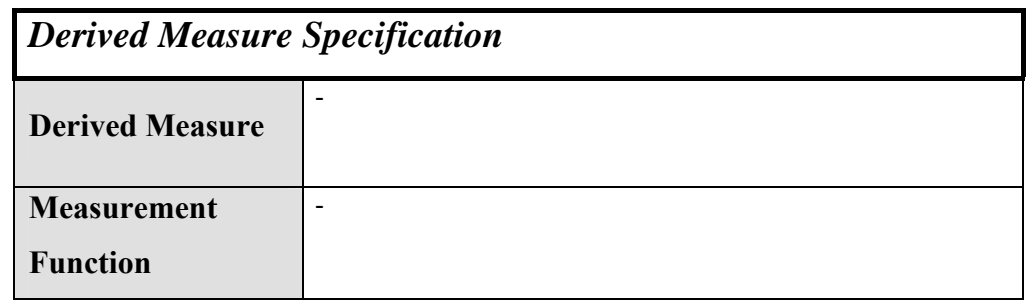

## **A.5.1.2 Process Audit Findings (Organizational)**

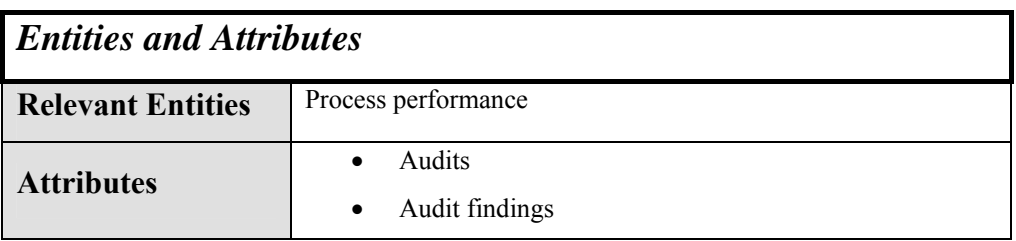

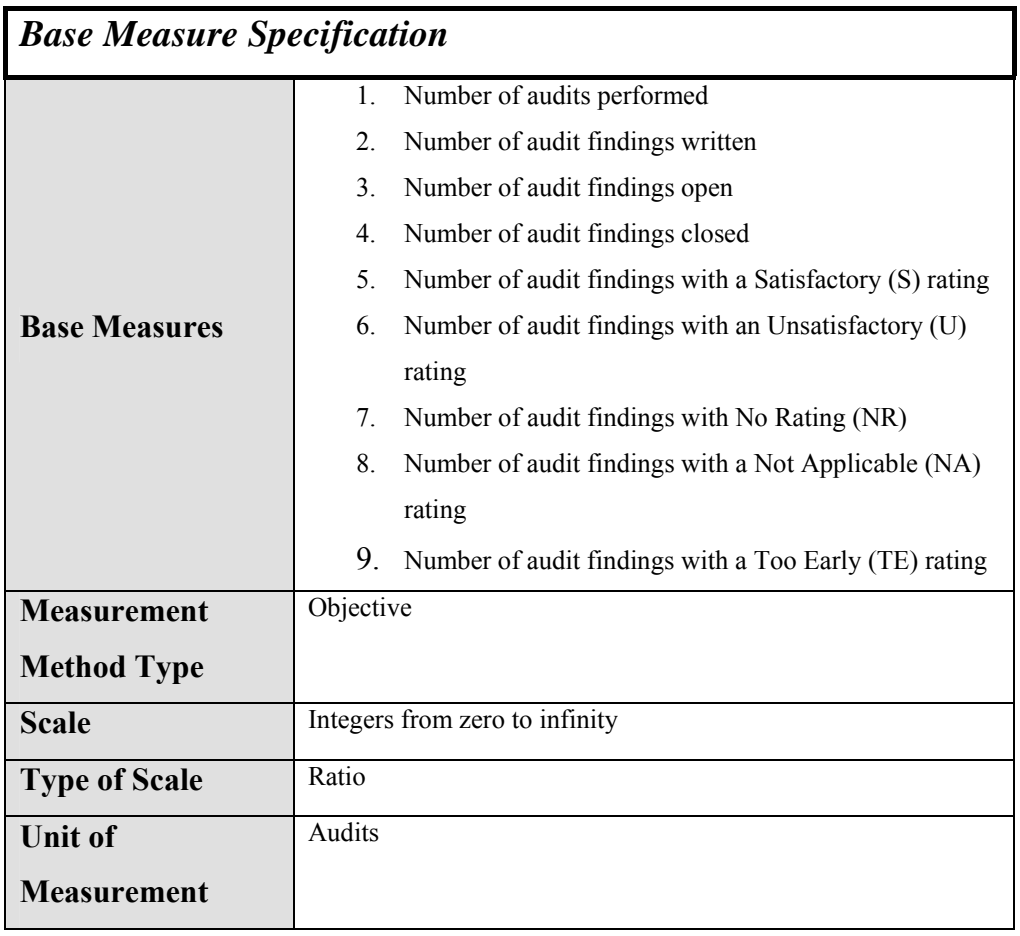

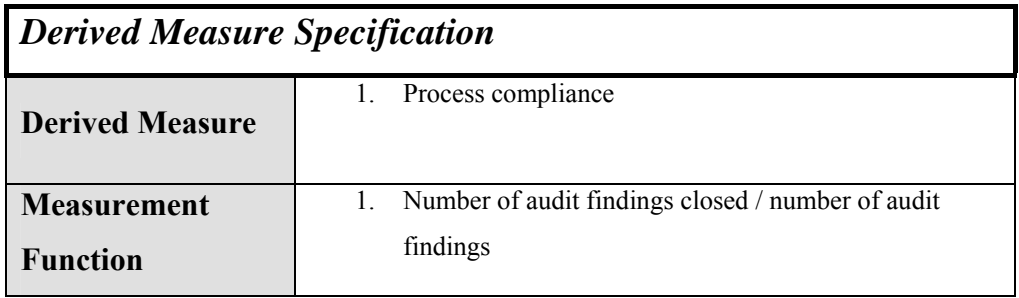

## **A.5.1.3 Process Audit Findings**

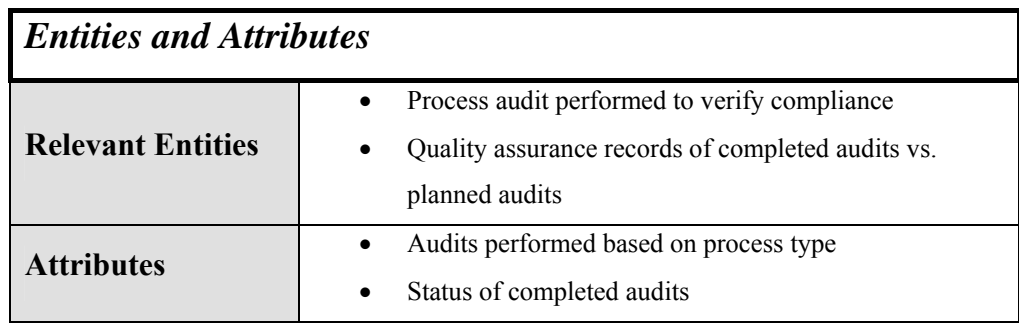

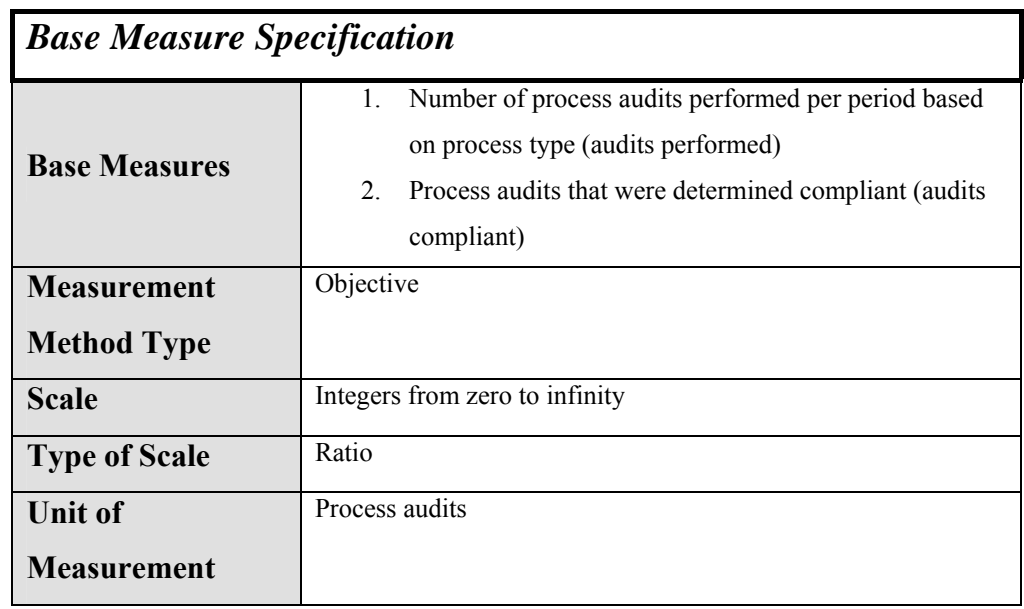

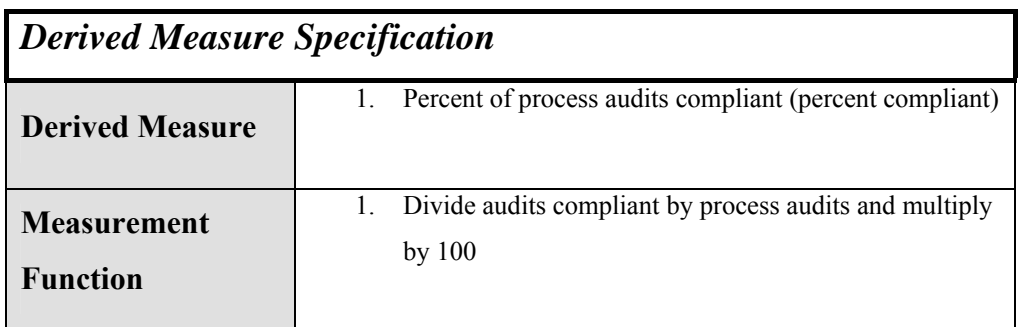

### **A.5.2 Process Efficiency**

### **A.5.2.1 Productivity (Product & Functional Size/Effort Ratios)**
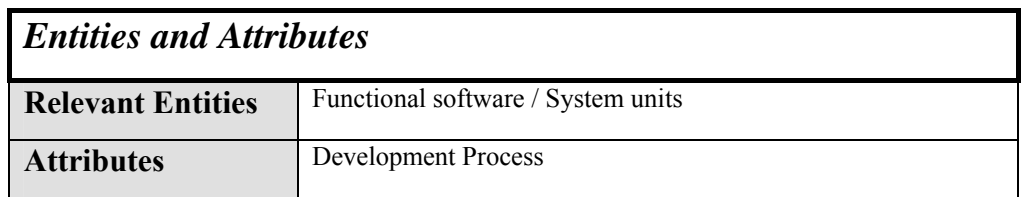

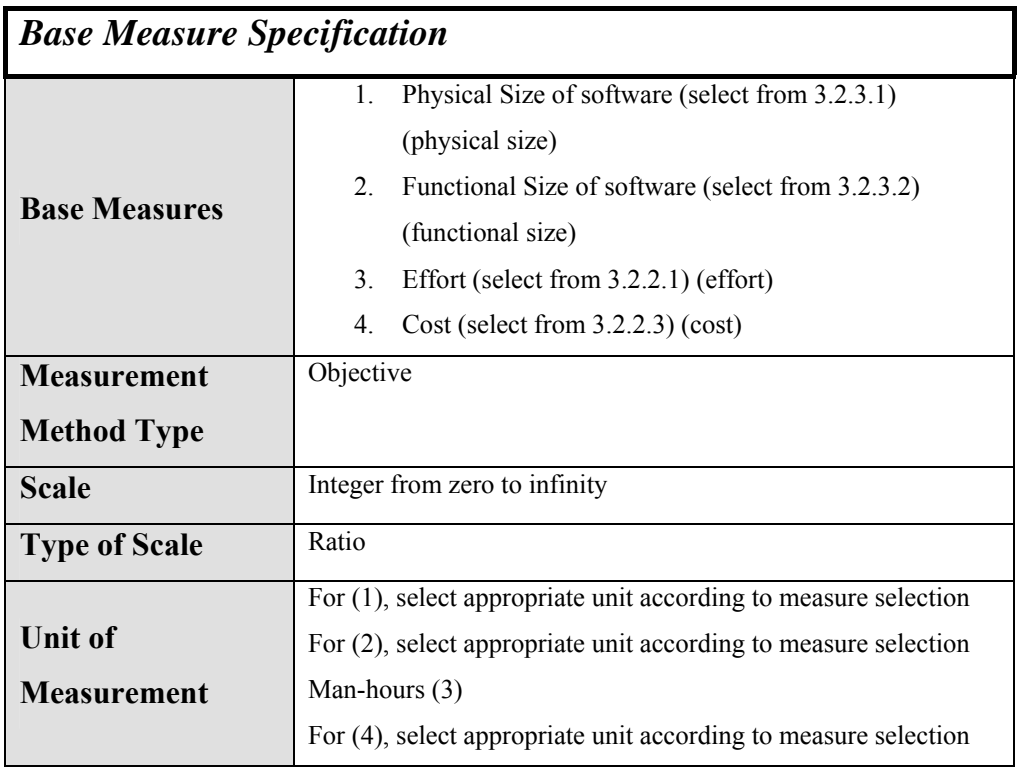

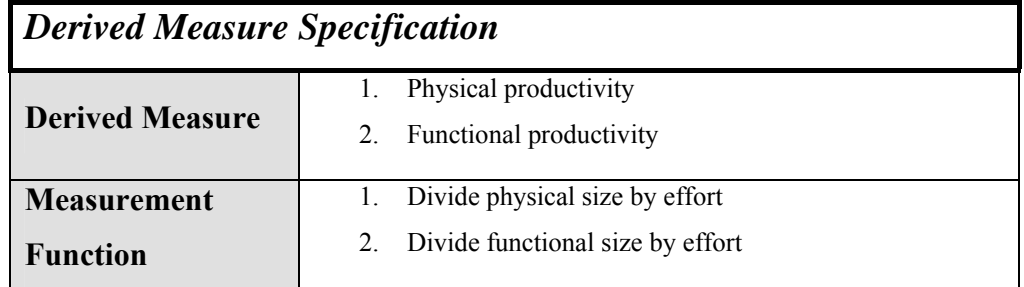

## **A.5.2.2 Cycle Time**

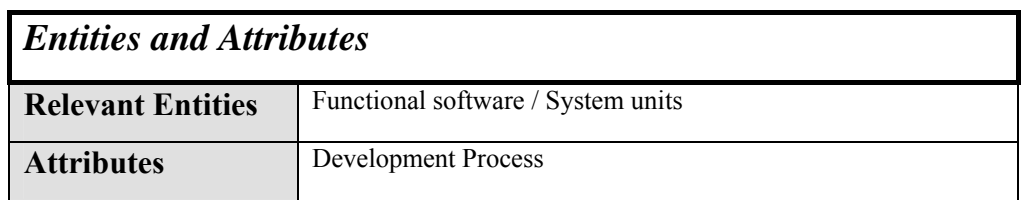

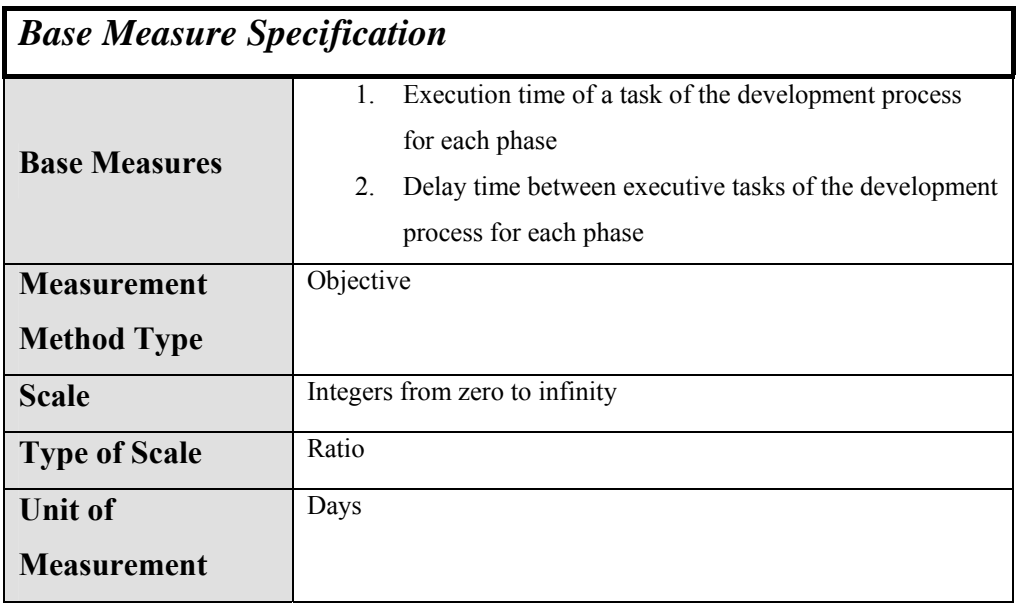

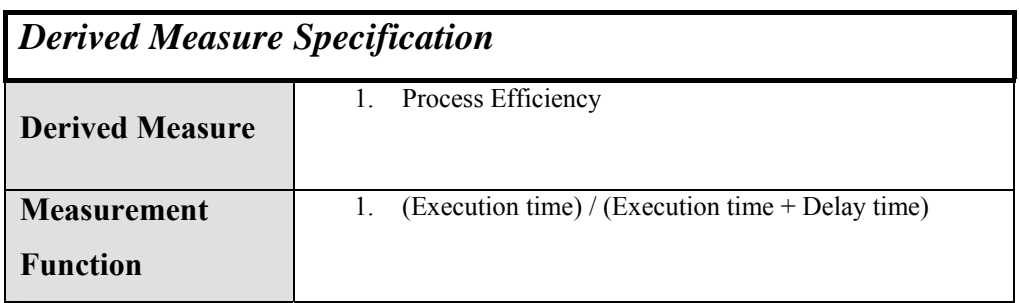

### **A.5.3 Process Effectiveness**

### **A.5.3.1 Escapes (Defects Escaping)**

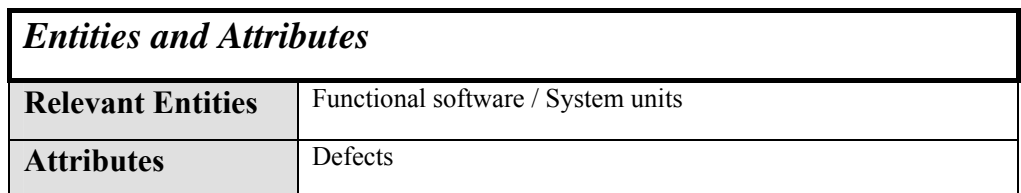

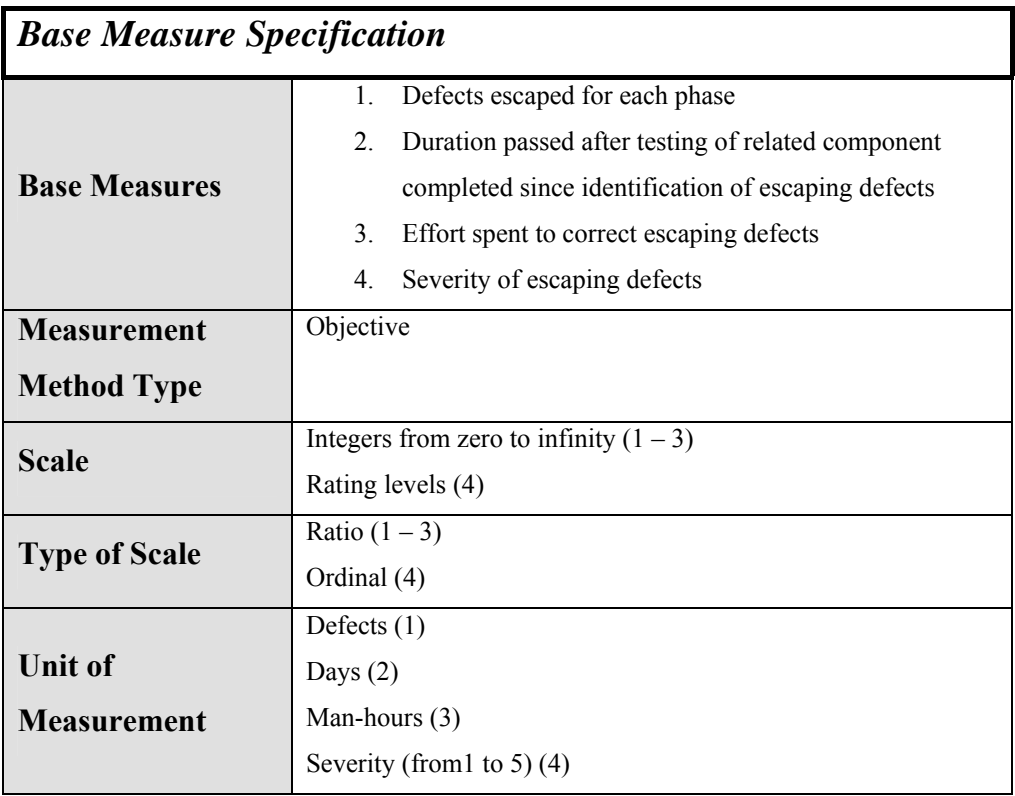

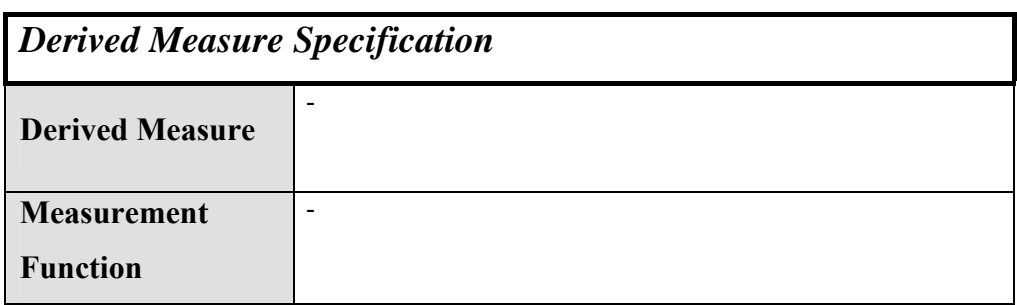

### **A.5.3.2 Rework (Size & Effort)**

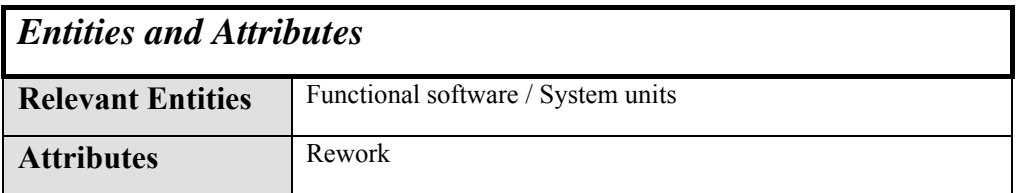

# *Base Measure Specification*

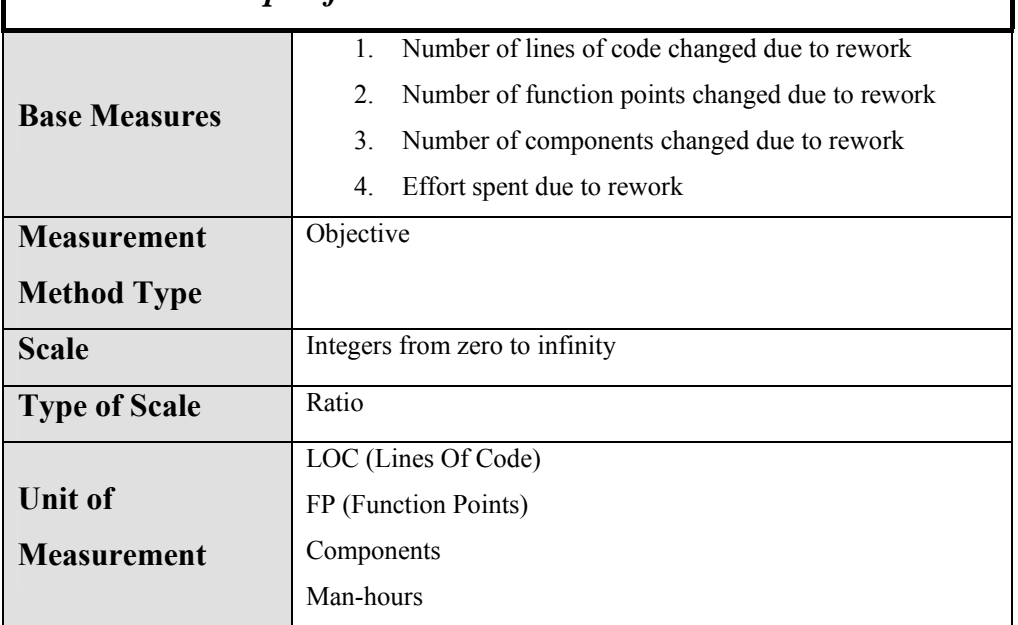

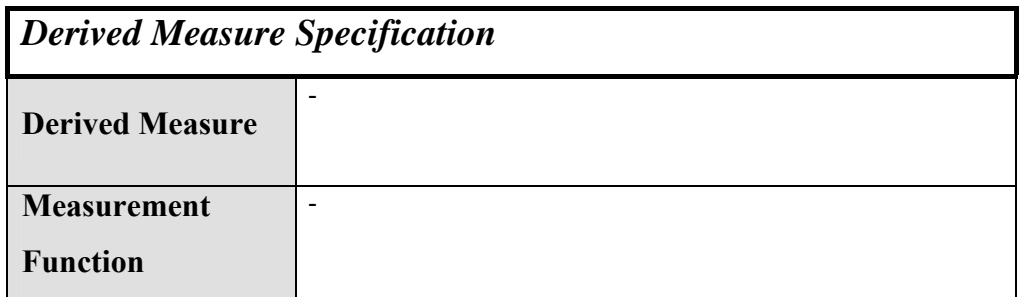

### **A.5.3.3 Defects Contained**

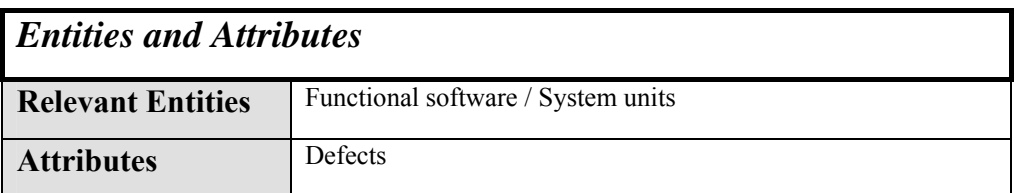

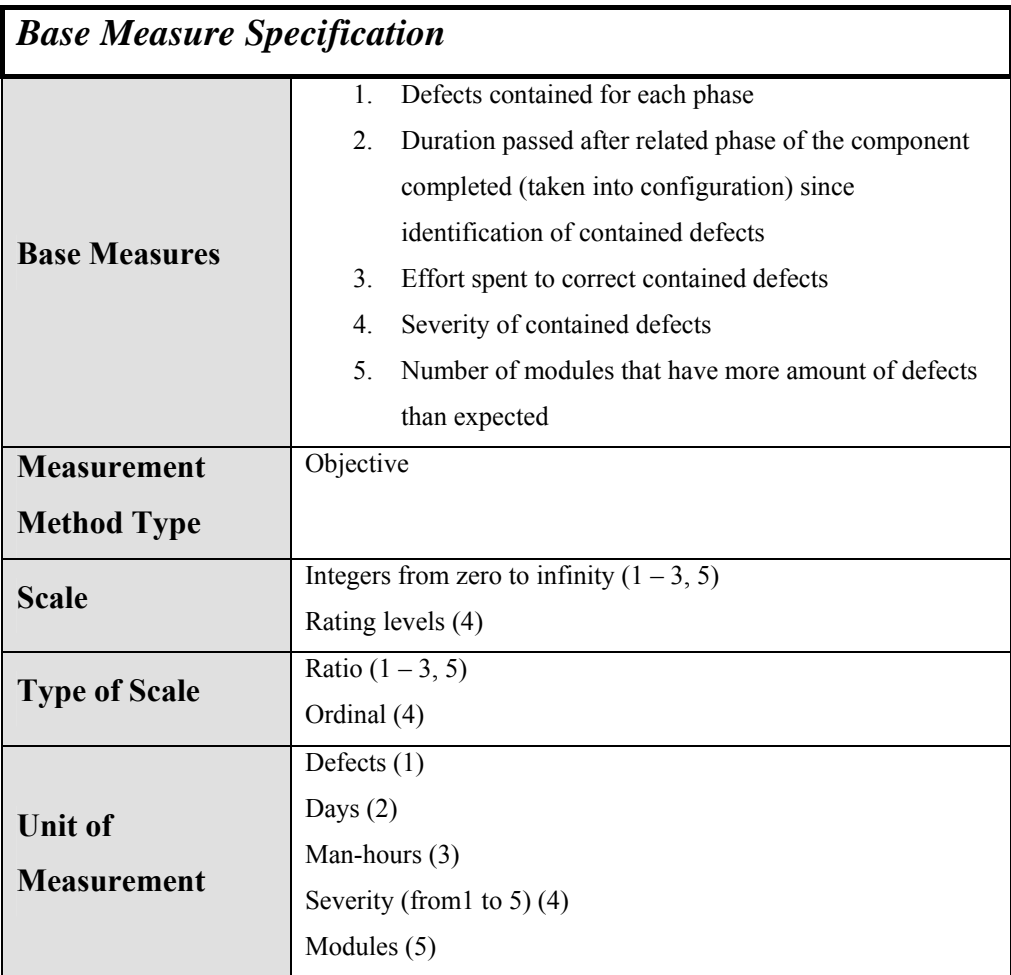

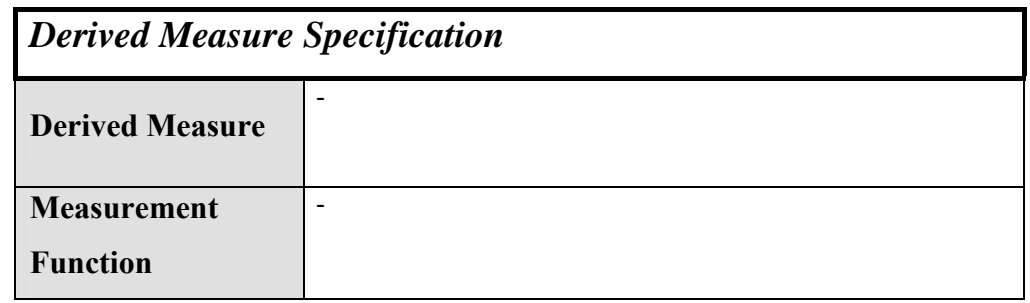

# *A.6 Customer Satisfaction*

## **A.6.1 Customer Feedback**

## **A.6.1.1 Survey Results (Performance Rating)**

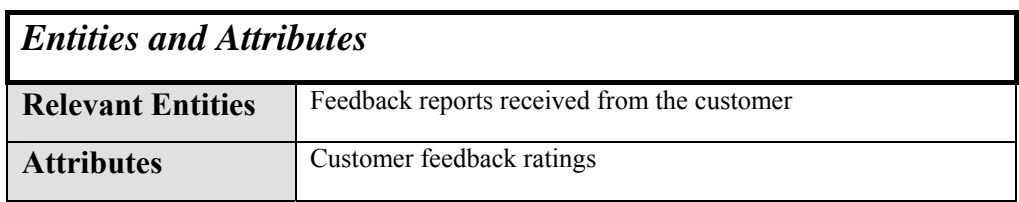

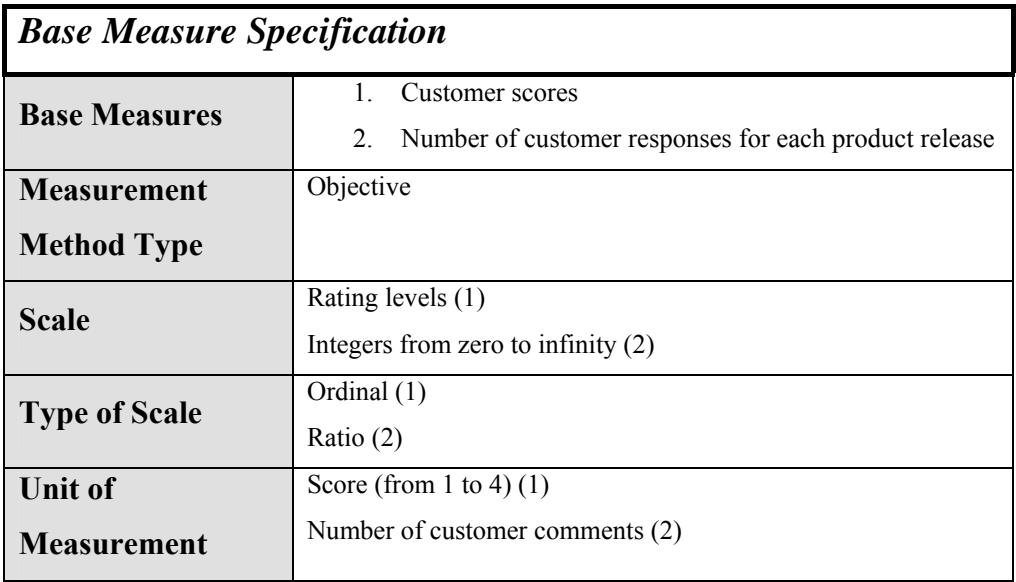

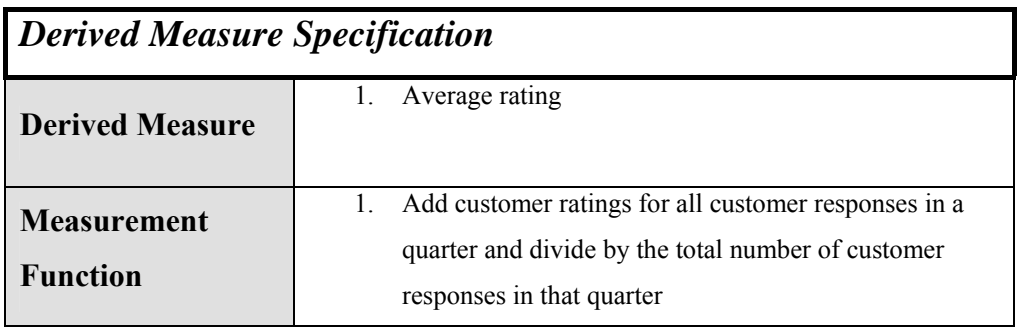

# *A.7 Customer Support*

# **A.7.1 Request for Support**

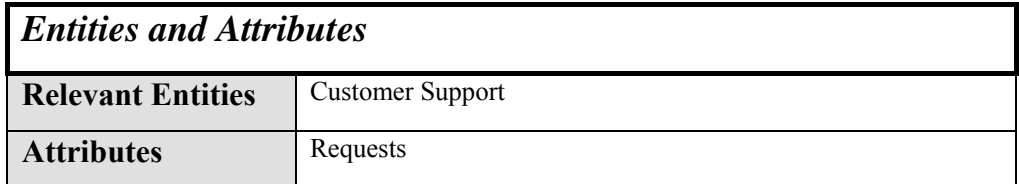

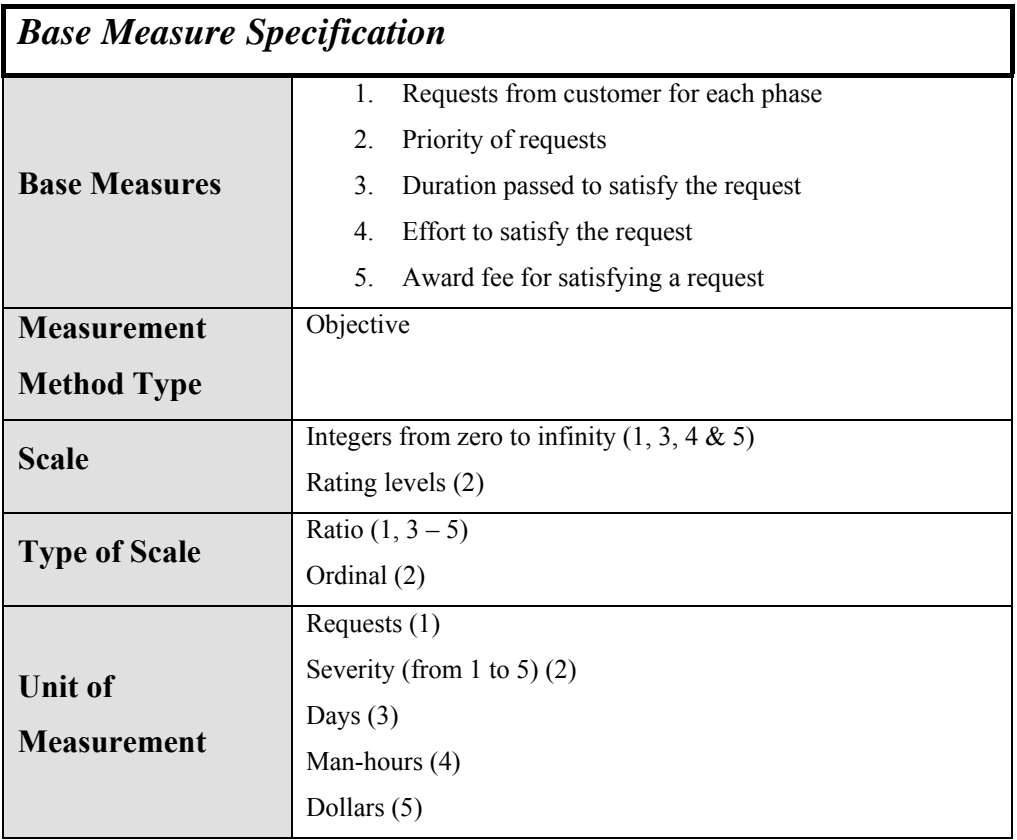

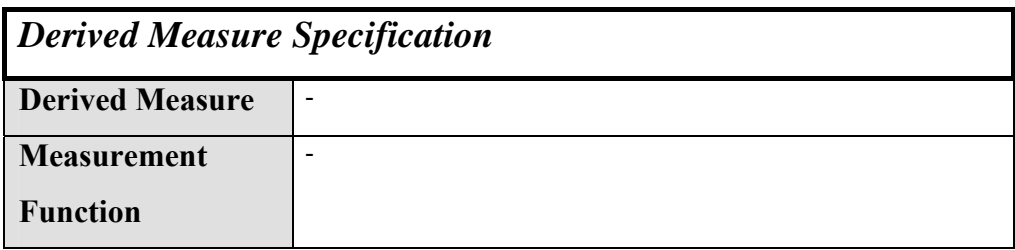

#### *APPENDIX B XML Parsing Algorithms used in POMMES*

#### *Algorithm 1*

To parse XML for generically create MS Project Attribute and Element Names at run time, according to XML Document and display this interface dynamically is described below:

- 1. XML Parser is created with "DOMParser()" function
- 2. XML data stored as File in server is parsed with "parser.parse()" function
- 3. The parsed content is converted into a "Document Object" with "parser.getDocument()" function
- 4. All of tags are extracted with "doc.getElementsByTagName()" function
- 5. No of Nodes in XML Document is found with "nodes.getLength()" function
- 6. For each node in a LOOP,
	- a. Current Node is selected from the list with "nodes.item()" function
	- b. Child Node is selected from the list with "currentnode.getFirstChild()" function
	- c. Parent Node is selected from the list with "currentnode.getParentNode()" function
	- d. Second Child Node is selected from the list with "currentnode.getFirstChild().getNextSibling()" function called for Child Node
- e. The Tag Name is extracted from the element with "currentnode.getNodeName()" function
- f. Child Node Type is extracted for the Child Node with "childnode.getNodeType()" function
- g. Parent Node Type is extracted for the Parent Node with "parentnode.getNodeType()" function
- h. Second Child Node Type is extracted for the Second Child Node with "secondchildnode.getNodeType()" function
- i. IF child node type  $=$  Node.TEXT NODE AND parent node  $type = Node.ELEMENT$  NODE

*"Tag Value" is extracted with "childnode.getNodeValue()" function* 

*i.* IF ( (sec\_child\_node\_type == Node.ELEMENT\_NODE) AND (flag $1 := 1$ ))

 *flag1 is set to 1* 

- *ii.* ELSE IF ( (see child node type  $=$ Node.ELEMENT\_NODE) AND  $(flag1 == 1)$  )  *flag1 is set to 2*
- *i.* IF Child Level is not "0" *Child Level is increased*
- *ii.* ELSE *Child Level is set to the value of "rootlevel"*
- i. IF ((flag == 1)  $\|$  (flag == 2)) *Array is extended "name\_oftag" is set to "tagname" "level\_oftag" is set to "childlevel" "parent\_oftag" is set with "parentnode.getNodeName()" arrayindex is increased*
- *j.* ELSE IF ((child\_node\_type == Node.ELEMENT\_NODE) AND  $(parent node type == Node.ELEMENT NODE))$ 
	- *i.* IF ( (sec\_child\_node\_type == Node.ELEMENT\_NODE) AND (flag2 != 1) ) *Flag is set to 1 Tag Index is set to 0 "tagname\_root" is set with "childnode.getNodeName()" function*

For all records in Array LOOP,

I. IF ( $xpathArray[loopindex3].NAME OFTAG =$ childnode.getNodeName() )

*Flag is set to 2* 

End LOOP

a) IF flag  $= 0$ 

*Do nothing* 

*b)* ELSE

*"rootlevel" is increased "childlevel" is set to "rootlevel"* 

*Flag is set to 1* 

*Flag2 is set to 1* 

*II.* IF *( (tagname == tagname\_root) AND (tagindex*   $== 0)$ ) *Flag is set to 1 "tagindex" is increased "tagname\_root" is set to "tagname"* 

*"child\_tagindex" is set to "0"* 

*a.* IF (tagindex  $== 1$ )

For all records in Array LOOP,

I. IF ( xpathArray[loopindex].NAME\_OFTAG == tagname )

*Flag is set to 2* 

End LOOP

a) IF flag =  $0$ *"tagindex" is set to "0" b*) ELSE IF (flag  $== 1$ ) *Array is extended "name\_oftag" is set to "tagname" "level\_oftag" is set to "rootlevel"*  a) IF ( ( parentnode.getNodeName( ).substring(1, parentnode.getNodeName(  $\text{length}()$  - 1) ).equalsIgnoreCase(tagna  $me$ ) == true  $\overline{)}$ *"parent\_oftag" is set with "parentnode.getParentNode().getNodeName()"*  b) ELSE

*"parent\_oftag" is set with "parentnode.getNodeName()"* 

*arrayindex is increased Flag is set to 1 "tagindex" is set to "0"*  b. ELSE

*Flag is set to "0"* 

#### III. ELSE

*Flag is set to 1* 

*a.* IF (tagindex  $== 1$ )

For all records in Array LOOP,

I. IF ( $xpathArray[loopindex].NAME OFTAG =$ tagname )

*Flag is set to 2* 

End LOOP

```
c) IF flag = 0
```
*"tagindex" is set to "0"* 

*d*) ELSE IF (flag == 1)

*Array is extended* 

*"rootlevel" is increased* 

*"childlevel" is set to "rootlevel"* 

*"name\_oftag" is set to "tagname"* 

*"level\_oftag" is set to "rootlevel"* 

a) IF ( ( parentnode.getParentNode ().getNodeName().substrin g(0, parentnode.getParentNode ().getNodeName().length() - 1) ).equalsIgnoreCase(parent  $node.getNodeName() ==$ true )

*"parent\_oftag" is set with "parentnode.getNodeName()"* 

b) ELSE IF ( ( parentnode.getNodeName( ).substring(0, parentnode.getNodeName(  $\text{length}()$  - 1) ).equalsIgnoreCase(tagna  $me$ ) == true  $)$ *"parent\_oftag" is set with "parentnode.getNodeName()"*  c) ELSE *"parent\_oftag" is set with "parentnode.getNodeName()"*

*arrayindex is increased Flag is set to 1 "tagindex" is set to "0"* 

b. ELSE

*Flag is set to "0"* 

k. ELSE IF ( (sec child\_node\_type == Node.ELEMENT\_NODE ) AND (flag2  $== 1)$ ) *Flag is set to 1 Tag Index is set to 0 "tagname\_root" is set with "childnode.getNodeName()" function* 

For all records in Array LOOP,

I. IF ( $xpathArray[loopindex3].NAME OFTAG =$ childnode.getNodeName() ) *Flag is set to 2* 

End LOOP

c) IF flag =  $0$ *Do nothing d)* ELSE *"rootlevel" is increased "childlevel" is set to "rootlevel"* 

*Flag is set to 1* 

*Flag2 is set to 2* 

*II.* IF *( (tagname == tagname\_root) AND (tagindex*   $== 0)$ ) *Flag is set to 1 "tagindex" is increased "tagname\_root" is set to "tagname" "child\_tagindex" is set to "0"* 

*a.* IF (tagindex  $== 1$ )

For all records in Array LOOP,

I. IF ( xpathArray[loopindex].NAME\_OFTAG == tagname )

*Flag is set to 2* 

End LOOP

e) IF flag =  $0$ 

*"tagindex" is set to "0"* 

*f*) ELSE IF (flag  $== 1$ )

*Array is extended* 

*"name\_oftag" is set to "tagname"* 

*"level\_oftag" is set to "rootlevel"* 

a) IF ( ( parentnode.getNodeName( ).substring(1, parentnode.getNodeName(  $\text{length}()$  - 1) ).equalsIgnoreCase(tagna  $me$ ) == true  $)$ *"parent\_oftag" is set with "parentnode.getParentNode().getNodeName()"*  b) ELSE *"parent\_oftag" is set with* 

*"parentnode.getNodeName()"* 

*arrayindex is increased Flag is set to 1 "tagindex" is set to "0"* 

b. ELSE

*Flag is set to "0"* 

III. ELSE

*Flag is set to 1* 

*a.* IF (tagindex == 1)

For all records in Array LOOP,

I. IF ( $xpathArray[loopindex].NAME$  OFTAG == tagname )

*Flag is set to 2* 

End LOOP

g) IF flag =  $0$ *"tagindex" is set to "0" h*) ELSE IF (flag  $== 1$ )

*Array is extended "rootlevel" is increased "childlevel" is set to "rootlevel" "name\_oftag" is set to "tagname" "level\_oftag" is set to "rootlevel"*  a) IF ( ( parentnode.getParentNode ().getNodeName().substrin  $g(0,$ parentnode.getParentNode ().getNodeName().length() - 1) ).equalsIgnoreCase(parent  $node.getNodeName()) ==$ true ) *"parent\_oftag" is set with "parentnode.getNodeName()"*  b) ELSE IF  $($ parentnode.getNodeName( ).substring(0, parentnode.getNodeName(  $\text{length}()$  - 1) ).equalsIgnoreCase(tagna  $me$ ) == true  $)$ *"parent\_oftag" is set with "parentnode.getNodeName()"*  c) ELSE *"parent\_oftag" is set with "parentnode.getNodeName()"*

*arrayindex is increased* 

*Flag is set to 1* 

*"tagindex" is set to "0"* 

b. ELSE

*Flag is set to "0"* 

l. ELSE

*Root Level is set to 1 Child Level is set to be same as Root Level "name\_oftag" of Array Element is set to "tagname" "level\_oftag" of Array Element is set to "rootlevel" "parent\_oftag" of Array Element is set with "parentnode.getNodeName()" function for Parent Node Array Index is increased by 1 Flag is set to 1* 

m. After LOOP is finished,

Start a new LOOP (from 1 to Array Element Count) to insert Array Elements that corresponds to Top Project Attributes to Table

*Execute "INSERT INTO" SQL Statement to Insert Array Elements ("name\_oftag", "level\_oftag" and "parent\_oftag") to SOMA\_XPATH\_VALUES Table* 

#### *Algorithm 2*

To parse XML for generically create MS Project Metrics tables at run time, according to XML Document is described below:

- 1. XML Parser is created with "DOMParser()" function
- 2. XML data stored as File in server is parsed with "parser.parse()" function
- 3. The parsed content is converted into a "Document Object" with "parser.getDocument()" function
- 4. All of tags are extracted with "doc.getElementsByTagName()" function
- 5. No of Nodes in XML Document is found with "nodes.getLength()" function
- 6. For each node in a LOOP,
	- a. Current Node is selected from the list with "nodes.item()" function
	- b. Child Node is selected from the list with "currentnode.getFirstChild()" function
	- c. Parent Node is selected from the list with "currentnode.getParentNode()" function
	- d. Second Child Node is selected from the list with "currentnode.getFirstChild().getNextSibling()" function called for Child Node
	- e. The Tag Name is extracted from the element with "currentnode.getNodeName()" function
	- f. Child Node Type is extracted for the Child Node with "childnode.getNodeType()" function
	- g. Parent Node Type is extracted for the Parent Node with "parentnode.getNodeType()" function
	- h. Second Child Node Type is extracted for the Second Child Node with "secondchildnode.getNodeType()" function

i. IF child\_node\_type = Node.TEXT\_NODE AND parent node  $type = Node. ELEMENT$  NODE

*"Tag Value" is extracted with "childnode.getNodeValue()" function*

- i. IF ( $tagname.equalsIgmoreCase("UID") = true$ )  *predecessor\_id = tagvalue*
- ii. ELSE IF (  $tagname.equalsIgnoreCase("DayType") ==$ true )

*day\_type = tagvalue*

i. IF ( (sec\_child\_node\_type  $==$  Node.ELEMENT\_NODE) AND (flag1  $!= 1$ ))

*Last SQL Statement is formatted and finalized SQL Statement is EXECUTED and Value Inserted into Table New SQL Statement is initialized Flag1 is set to 1*

ii. ELSIF  $($  (sec child node type  $=$ Node.ELEMENT\_NODE) AND  $(flag1 == 1)$ *New SQL Statement is initialized Flag1 is set to 2* 

- j. ELSE IF ((child\_node\_type == Node.ELEMENT\_NODE) AND  $(parent node type == Node.ELEMENT NODE))$ 
	- *i.* IF ( (sec\_child\_node\_type == Node.ELEMENT\_NODE) AND (flag2  $!= 1)$ )

*Last SQL Statement is formatted and finalized SQL Statement is EXECUTED and Value Inserted into Table* 

*New SQL Statement is initialized* 

*1.* IF ( tagname.equalsIgnoreCase("PredecessorLink")  $==$  true) *"INSERT INTO" Statement is updated as follows*   $textI = textI + "\\ "I" + "PCurrentUID" + "\\ "","$  $text2 = text2 + "'' + predecessor_id + "''$ *+ ","*  2. ELSE IF ( tagname.equalsIgnoreCase("WorkingTime") == true *) "INSERT INTO" Statement is updated as follows*   $text1 = text1 + "\\ "" + "PCurrentDay" + "\\ "","$  $text2 = text2 + "''' + day\_type + "''' + ",$ ii. ELSE IF  $($  (sec child node type  $=$ Node.ELEMENT\_NODE) AND  $(\text{flag2} == 1)$ ) *Last SQL Statement is formatted and finalized SQL Statement is EXECUTED and Value Inserted into Table New SQL Statement is initialized Flag2 is set to 2 1.* IF (

> tagname.equalsIgnoreCase("PredecessorLink")  $==$  true)

*follows*   $text1 = text1 + "\\ "" + "PCurrentUID" + "\\ "","$  $text2 = text2 + "''' + predecessor_id + "'''$ 

*+ ","* 

2. ELSE IF ( tagname.equalsIgnoreCase("WorkingTime") ==

true *)* 

*"INSERT INTO" Statement is updated as follows*   $text1 = text1 + "\\ "" + "PCurrentDay" + "\\ ""$ 

$$
text2 = text2 + """ + day_type + """ + ",
$$

*iii.* ELSE

*"INSERT INTO" SQL Statement is updated with new Tag Name and Tag Value* 

*1.* IF ( tagname.equalsIgnoreCase("PredecessorLink")  $==$  true) *"INSERT INTO" Statement is updated as follows*   $text1 = text1 + "\\ " " + "PCurrentUID" + "\\ ",""$  $text2 = text2 + "'' + predecessor_id + "'''$ *+ ","*  2. ELSE IF ( tagname.equalsIgnoreCase("WorkingTime") == true *) "INSERT INTO" Statement is updated as follows* 

185

 $textI = textI + "\\ " " " PCurrentDay" + "\\ "", "$  $text2 = text2 + "''' + day\_type + "''' + ",$ 

n. After LOOP is finished,

*Last SQL Statement is formatted and finalized SQL Statement is EXECUTED and Value Inserted into Table*

### *Algorithm 3*

To retrieve related project tables metrics data (including updates), join the data into a document context, make necessary format conversions, tag naming and generate an XML Document in the format same as the one imported from MS Project, is described below:

- 1. XML Tag Names are retrieved from <*ProjectName*>\_NAMES table
- 2. Generating a single but complex SQL Statement (with multiple cursors included) is written to cover each Project Attribute Table (for example, Task, Resource, Attribute etc.) and retrieve the Elements in this table with the Child Elements (retrieved by using the Foreign Key relations between tables) and sending it to the "dbms xmlgen.newcontext" function as a string parameter, "dbms xmlgen.ctxhandle" TYPE handler is formed.
- 3. "dbms\_xmlgen.setrowsettag" and "dbms\_xmlgen.setrowtag" functions are use to set Root Tag Names, and then "dbms\_xmlgen.getxml" function is called to convert "dbms\_xmlgen.ctxhandle" TYPE handler into CLOB type to make formatting.
- 4. All formatting has been made on CLOB Type variable by using multiple string functions. An important note is that MS Project XML Document is case sensitive and this takes the most of formatting process. Besides this activity, also changing from ORACLE Table format to XML Document format needs some action.
- 5. Formed CLOB variable holds all XML Data in a correct format, but it couldn't be selected directly because of Memory Requirements. It should be sent in 32KB packets through network interface. Also constant 32KB is not applicable, since you can cut some line at 32KB, and new line comes with New Line character that causes all XML Document formed is useless for MS Project and is not a valid document. So, Tag Closure  $(\ge)$  character based search is made, and

after a tag close around 30KB file package is sent, length of file is calculated and next line starts with a Tag Open (>) character on a new line that causes no problem at this time. Result is the correct XML Document ready to be used by MS Project Tool. Note that UTL\_FILE procedure functions are used to form the related XML file (FOPEN, PUT\_LINE, FCLOSE).

## *APPENDIX C Study Report*

## *Metrics Defined, Analyzed and Collected During Study*

GM: Group Manager,

SW: Software Engineer,

QA: Quality Assurance Engineer,

CM: Configuration Management Engineer,

TE: Test Engineer

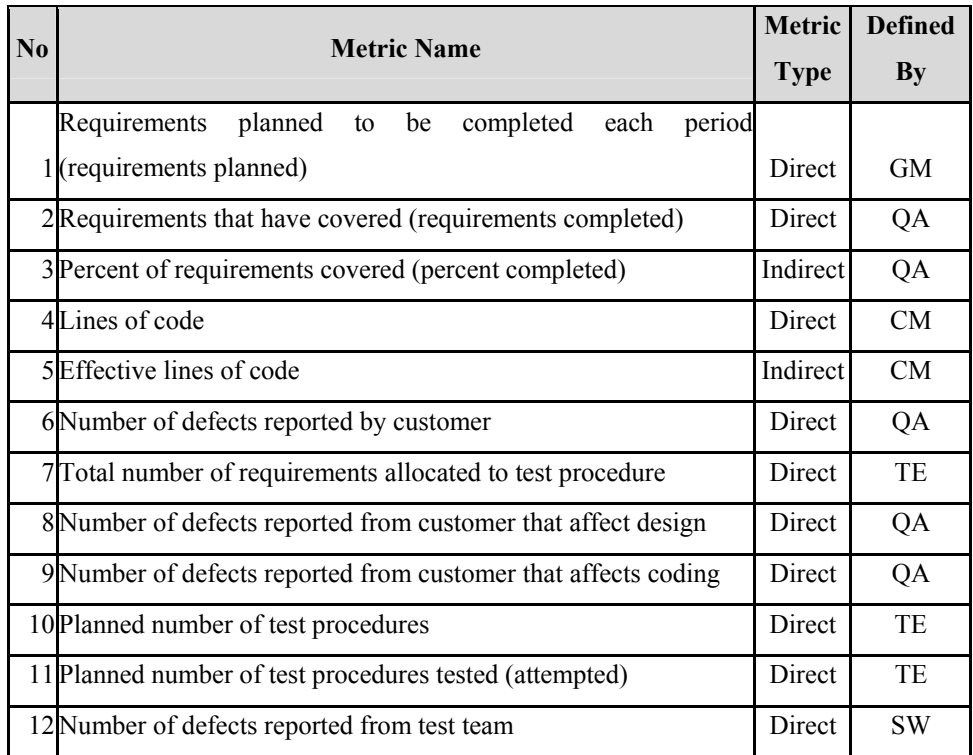

#### **Table 7 –Application of POMMES Study Metrics**

| 13 Actual number of test procedures successfully tested       | Direct        | TE        |
|---------------------------------------------------------------|---------------|-----------|
| 14 Planned number of test cases                               | <b>Direct</b> | SW        |
| 15 Number of total test cases                                 | <b>Direct</b> | SW        |
| 16 Total time spent on test cases                             | <b>Direct</b> | <b>TE</b> |
| 17 Planned number of test cases tested (attempted)            | <b>Direct</b> | <b>TE</b> |
| 18 Actual number of test cases successfully tested            | <b>Direct</b> | <b>TE</b> |
| 19LOC effective (effective LOC) for each component            | Indirect      | <b>GM</b> |
| 20 Number of modules to be developed                          | <b>Direct</b> | SW        |
| 21 Number of modules to be tested                             | <b>Direct</b> | SW        |
| 22 Number of tables in the system                             | <b>Direct</b> | SW        |
| 23 Number of tables in each module                            | <b>Direct</b> | SW        |
| 24 Number of average transactions for all tables in each day  | Indirect      | <b>SW</b> |
| 25 Stored Procedures in each table                            | <b>Direct</b> | <b>SW</b> |
| 26 Records in each table                                      | <b>Direct</b> | SW        |
| 27 Normalization Degree of each table                         | <b>Direct</b> | SW        |
| 28 Schemas in Database                                        | <b>Direct</b> | SW        |
| 29 Replication schemas in Database                            | <b>Direct</b> | SW        |
| 30 Number of planned man-month and project                    | <b>Direct</b> | <b>GM</b> |
| 31 Number of estimated requirements                           | <b>Direct</b> | <b>GM</b> |
| 32 Number of estimated FP of each module                      | <b>Direct</b> | <b>CM</b> |
| 33 Number of estimated FP of project                          | <b>Direct</b> | <b>GM</b> |
| 34 Total LOC tested / reviewed for each component (total LOC) | Indirect      | <b>TE</b> |
| 35 Total FP tested / reviewed for each component              | Indirect      | <b>TE</b> |
| 36 Defects found for each component (defects)                 | Direct        | TE        |
| 37 Priority of defect (priority)                              | <b>Direct</b> | QA        |
| 38 External Inputs                                            | <b>Direct</b> | SW        |
| 39 External Outputs                                           | Direct        | SW        |
| 40 Logical Interface Files                                    | Direct        | SW        |
| 41 External Interface Files                                   | <b>Direct</b> | SW        |
| 42 External Inquiry                                           | <b>Direct</b> | SW        |

**Table 7 - Application of POMMES Study Metrics (continued)**

| Percent of defects found per total LOC for each component                   |               |           |
|-----------------------------------------------------------------------------|---------------|-----------|
| 43 (percent defect / LOC)                                                   | Indirect      | TЕ        |
| Percent of defects found per effective LOC for each component               |               |           |
| 44 (percent defect / effective LOC)                                         | Indirect      | <b>TE</b> |
| Percent of defects found per total FP for each component                    |               |           |
| $45$ (percent defect / FP)                                                  | Indirect      | <b>TE</b> |
| 46 Number of personnel                                                      | <b>Direct</b> | <b>GM</b> |
| 47 Number of years of experience of each person                             | <b>Direct</b> | <b>GM</b> |
| 48 Number of project experience requirements vs. actual personnel  Indirect |               | <b>GM</b> |
| 49 Number of personnel that needs training                                  | <b>Direct</b> | QA        |
| 50 Number of tasks each personnel has                                       | Indirect      | <b>GM</b> |
| 51 The percentage of the completeness of the task                           | Indirect      | <b>GM</b> |
| 52 The percentage of the tasks of actual vs. planned                        | Indirect      | <b>GM</b> |
| 53 Number of tasks each role has                                            | Indirect      | <b>GM</b> |
| 54 Number of tasks each team has                                            | Indirect      | <b>GM</b> |
| 55 Number of completed tasks                                                | <b>Direct</b> | <b>GM</b> |
| 56 Number of completed tasks on time                                        | <b>Direct</b> | <b>GM</b> |
| 57 Problem reports raised                                                   | <b>Direct</b> | SW        |
| 58 Effort for closure of problem                                            | <b>Direct</b> | SW        |
| 59 Priority of the problem                                                  | <b>Direct</b> | QA        |
| 60 Failures detected by for each component (faults)                         | <b>Direct</b> | <b>TE</b> |
| 61 Severity of failure (severity)                                           | <b>Direct</b> | QA        |
| 62 Mean-time-to-failure (rate at which software errors occurring)           | <b>Direct</b> | QA        |
| 63 Percent of failures occurred (percent failure)                           | Indirect      | QA        |
| 64 Number of new people joined to the project                               | <b>Direct</b> | <b>GM</b> |
| 65 Number of people left the project                                        | <b>Direct</b> | <b>GM</b> |
| 66 Number of experienced people after turnover                              | <b>Direct</b> | GM        |
| 67 Number of new people need training                                       | <b>Direct</b> | QA        |
| 68 Number of audits performed                                               | <b>Direct</b> | QA        |
| 69 Number of audit findings open                                            | <b>Direct</b> | QA        |
| 70 Number of audit findings closed                                          | Direct        | QA        |

**Table 7 - Application of POMMES Study Metrics (continued)**

| 71 Process compliance                                          | <b>Direct</b> | QA        |
|----------------------------------------------------------------|---------------|-----------|
| 72 Number of customer responses for each product release       | <b>Direct</b> | <b>GM</b> |
| 73 Number of lines of code changed due to rework               | <b>Direct</b> | SW        |
| 74 Number of function points changed due to rework             | <b>Direct</b> | SW        |
| 75 Number of components changed due to rework                  | <b>Direct</b> | SW        |
| Number of total reported effects vs. number of total solved    |               |           |
| 76 reports                                                     | Indirect      | <b>TE</b> |
| 77 Number of total non solved problems                         | <b>Direct</b> | <b>TE</b> |
| 78 Number of solved problems without sending to developers     | <b>Direct</b> | <b>TE</b> |
| 79 Average time for solving the problem                        | Indirect      | QA        |
| 80 Number of peer reviewed work products                       | <b>Direct</b> | QA        |
| Interfaces planned to be done during requirement phase         |               |           |
| 81 (interfaces planned during requirement)                     | <b>Direct</b> | SW        |
| Interfaces planned to be done during design phase (interfaces  |               |           |
| 82 planned during design)                                      | <b>Direct</b> | SW        |
| Interfaces for each component after implementation (interfaces |               |           |
| 83 done)                                                       | Direct        | SW        |
| 84 Number of defects of each module                            | <b>Direct</b> | <b>TE</b> |
| 85 Number of defects due to design errors                      | <b>Direct</b> | <b>GM</b> |
| 86 Number of defects due to analysis errors                    | <b>Direct</b> | <b>GM</b> |
| Number of modules that have more amount of defects than        |               |           |
| 87 <sub>expected</sub>                                         | <b>Direct</b> | QA        |
| Number of modules that may need re-testing because of          |               |           |
| 88 integration test                                            | <b>Direct</b> | <b>TE</b> |
| 89 Number of modules to be tested                              | <b>Direct</b> | TE        |
| Percent of interfaces completed compared to assumption on      |               |           |
| 90 requirement phase (percent completed requirement)           | Indirect      | <b>GM</b> |
| Percent of interfaces completed compared to assumption on      |               |           |
| 91 design phase (percent completed design)                     | Indirect      | GM        |
| Budgeted Cost of Work Scheduled (BCWS) or Planned Value        |               |           |
| 92(PV)                                                         | Direct        | GM        |

**Table 7 - Application of POMMES Study Metrics (continued)**

| Budgeted Cost of Work Performed (BCWP) or Earned Value          |               |           |
|-----------------------------------------------------------------|---------------|-----------|
| 93(EV)                                                          | <b>Direct</b> | <b>GM</b> |
| 94 Actual Cost of Work Performed (ACWP) or Actual Costs (AC)    | <b>Direct</b> | <b>GM</b> |
| 95 Cost Variance (CV)                                           | Indirect      | <b>GM</b> |
| 96 Schedule Variance (SV)                                       | Indirect      | <b>GM</b> |
| 97 Planned cost (developer)                                     | <b>Direct</b> | <b>GM</b> |
| 98 Actual cost (developer)                                      | <b>Direct</b> | <b>GM</b> |
| 99 Cost Variance (developer)                                    | Indirect      | <b>GM</b> |
| 100 Number of test cases successfully passed test               | <b>Direct</b> | <b>TE</b> |
| 101 Defect density of the modules                               | <b>Direct</b> | QA        |
| 102 Number of experienced team members in development language  | <b>Direct</b> | <b>GM</b> |
| Number of experienced team members in development               |               |           |
| 103 <sub>environment</sub>                                      | <b>Direct</b> | <b>GM</b> |
| Number of experienced team members<br>in<br>development         |               |           |
| 104 operating system                                            | <b>Direct</b> | <b>GM</b> |
| 105 Number of current requirements                              | <b>Direct</b> | <b>GM</b> |
| 106 Number of completed tasks                                   | <b>Direct</b> | <b>GM</b> |
| 107 Number of completed tasks on time                           | <b>Direct</b> | <b>GM</b> |
| 108 Number of defects due to design                             | <b>Direct</b> | QA        |
| 109 Number of defects due to analysis                           | <b>Direct</b> | QA        |
| 110 Number of defects due to coding                             | <b>Direct</b> | QA        |
| Number of test cases successfully passed vs. number of total    |               |           |
| 111 cases                                                       | Indirect      | <b>TE</b> |
| 112 Average time for solving per person                         | Indirect      | QA        |
| 113 Number of post-release failures                             | <b>Direct</b> | ТE        |
| 114 Number of residual faults (faults discovered after release) | <b>Direct</b> | <b>TE</b> |
| 115 Number of all known faults                                  | <b>Direct</b> | <b>TE</b> |
| Number of faults discovered after some arbitrary fixed point in |               |           |
| 116the Software Life Cycle                                      | <b>Direct</b> | TE        |
| 117 Planned number of staff hours (developer)                   | <b>Direct</b> | <b>GM</b> |
| 118 Actual number of staff hours (developers)                   | <b>Direct</b> | <b>GM</b> |

**Table 7 - Application of POMMES Study Metrics (continued)**

| 119 Effort variance (developer)                                   | Indirect      | <b>GM</b> |
|-------------------------------------------------------------------|---------------|-----------|
| 120 Number of bubbles nodes (processes) in Data-flow diagrams     | <b>Direct</b> | SW        |
| 121 Number of box nodes (external entities) in Data-flow diagrams | <b>Direct</b> | SW        |
| 122 Number of line nodes (data stores) in Data-flow diagrams      | <b>Direct</b> | SW        |
| 123 Number of arcs (data flows) in Data-flow diagrams             | <b>Direct</b> | SW        |
| 124 Number of data elements in Data-flow diagrams                 | <b>Direct</b> | SW        |
| 125 Number of objects in Data-flow diagrams                       | <b>Direct</b> | SW        |
| 126 Number of relations in Data-flow diagrams                     | <b>Direct</b> | SW        |
| 127 Number of states in Data-flow diagrams                        | <b>Direct</b> | SW        |
| 128 Number of transitions in Data-flow diagrams                   | <b>Direct</b> | SW        |
| 129 Number of SUMs                                                | <b>Direct</b> | QA        |
| 130 Number of menus                                               | <b>Direct</b> | QA        |
| 131 Number of informative error messages                          | <b>Direct</b> | QA        |
| 132 Number of help functions                                      | <b>Direct</b> | QA        |
| 133 Number of consistent interfaces                               | <b>Direct</b> | QA        |
| 134 Action items assigned each period                             | <b>Direct</b> | QA        |
| 135 Action items closed each period                               | <b>Direct</b> | QA        |
| 136 Priority of the action items each period                      | <b>Direct</b> | QA        |
| 137 Percent of action items closed each period (percent closed)   | Indirect      | QA        |
| 138 Productivity rate: LOC/person-months                          | Indirect      | <b>GM</b> |
| 139 Productivity rate: FP/person-months                           | Indirect      | <b>GM</b> |
| 140 Use of e-mail and other communication facilities level        | <b>Direct</b> | QA        |
| Availability, reliability, efficiency, and operating speed of key |               |           |
| 141 support equipment (e.g. photocopy machine) level              | <b>Direct</b> | QA        |
| 142Size (modules planned)                                         | <b>Direct</b> | SW        |
| 143 Size (modules designed)                                       | <b>Direct</b> | SW        |
| 144Size (modules inspected)                                       | <b>Direct</b> | SW        |
| 145Size (modules coded)                                           | <b>Direct</b> | SW        |
| 146Size (manager's estimate of total)                             | <b>Direct</b> | SW        |
| 147 Size (source growth)                                          | <b>Direct</b> | SW        |
| 148Requests from customer for each phase                          | <b>Direct</b> | QA        |

**Table 7 - Application of POMMES Study Metrics (continued)**

| 149 Priority of requests                                  | <b>Direct</b> | QA        |
|-----------------------------------------------------------|---------------|-----------|
| 150 Effort to satisfy the request                         | <b>Direct</b> | <b>GM</b> |
| 151 Number of problem reports during implementation       | <b>Direct</b> | SW        |
| 152 Number of defects during implementation               | <b>Direct</b> | SW        |
| 153 Number of problem reports during quality control      | <b>Direct</b> | SW        |
| 154 Number of defects during quality control              | <b>Direct</b> | SW        |
| 155 Number of problem reports during pilot test           | <b>Direct</b> | SW        |
| 156 Number of defects during pilot test                   | <b>Direct</b> | SW        |
| 157 Number of problem reports during 1 <sup>st</sup> year | <b>Direct</b> | QA        |
| 158 Number of defects during 1 <sup>st</sup> year         | <b>Direct</b> | QA        |
| 159 Development costs in \$                               | <b>Direct</b> | <b>GM</b> |
| 160 Development costs in staff-months                     | <b>Direct</b> | <b>GM</b> |
| 161 Maintenance costs in \$                               | <b>Direct</b> | <b>GM</b> |
| 162 Sales in \$                                           | <b>Direct</b> | <b>GM</b> |
| 163 Product size in LOC                                   | <b>Direct</b> | <b>CM</b> |
| 164 Number of defects counted during code review/LOC      | Indirect      | <b>CM</b> |
| 165 Number of defects counted during component test/LOC   | Indirect      | <b>CM</b> |
| 166 Number of defects counted during functional test/LOC  | Indirect      | <b>CM</b> |
| 167 Number of defects counted during quality control/LOC  | Indirect      | <b>CM</b> |
| 168 Number of defects counted during pilot test/LOC       | Indirect      | <b>CM</b> |
| 169 Number of defects counted during installation/LOC     | Indirect      | <b>CM</b> |
| 170 Duration of Peer Review                               | <b>Direct</b> | SW        |
| 171 Duration of Test                                      | <b>Direct</b> | <b>TE</b> |
| 172 Duration of Audit                                     | Direct        | QA        |
| 173 People Attended to Test                               | <b>Direct</b> | <b>TE</b> |
| 174 People Audited                                        | <b>Direct</b> | QA        |
| 175 Number of Audit Questions                             | <b>Direct</b> | QA        |
| 176 Number of Audit Questions Failed                      | Direct        | QA        |
| 177 Number of Audit Questions Passed                      | <b>Direct</b> | QA        |
| 178 Percent of Audit Questions Success                    | Indirect      | QA        |
| 179 Redlines on Review Document                           | <b>Direct</b> | SW        |

**Table 7 - Application of POMMES Study Metrics (continued)**

| 180 Redlines on Test Document            | <b>Direct</b> | ТE        |
|------------------------------------------|---------------|-----------|
| <b>181 Peer Review Metrics</b>           | Group         | <b>SW</b> |
| 182 Test Metrics                         | Group         | <b>TE</b> |
| 183 Audit Metrics                        | Group         | QA        |
| <b>184 Estimation Efficiency Metrics</b> | Group         | <b>GM</b> |
| <b>185</b> Project Status Metrics        | Group         | <b>GM</b> |
| 186 Development Efficiency Status        | Group         | <b>GM</b> |
| <b>187</b> Team Members Metrics          | Group         | QA        |
| 188 Requirements Management Metrics      | Group         | QΑ        |

**Table 7 - Application of POMMES Study Metrics (continued)**

# *POMMES Application Evaluation Form*

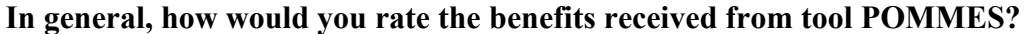

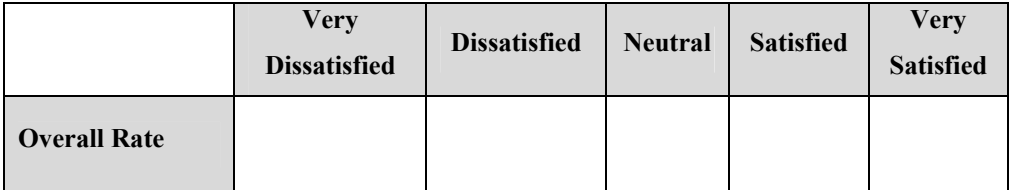

### **Rate your level of satisfaction with the following POMMES Functionalities:**

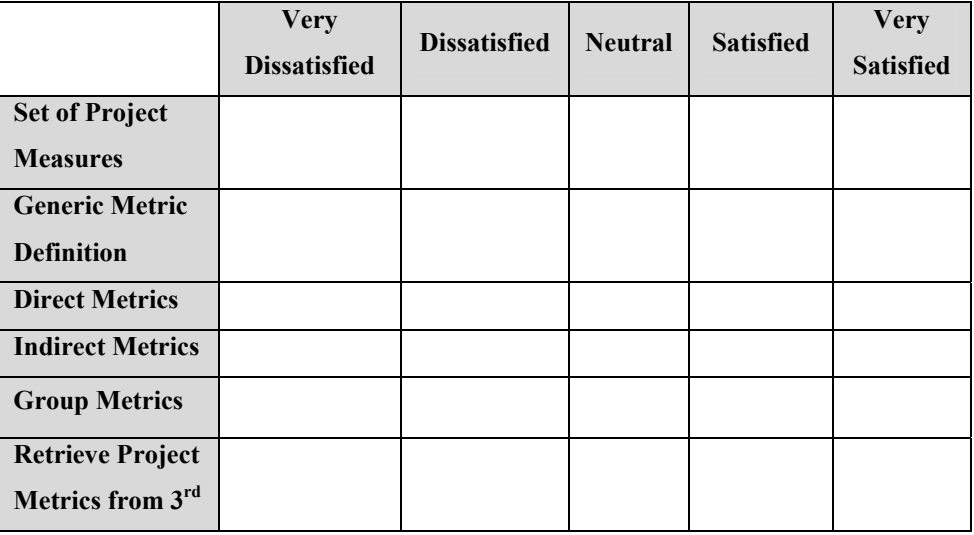

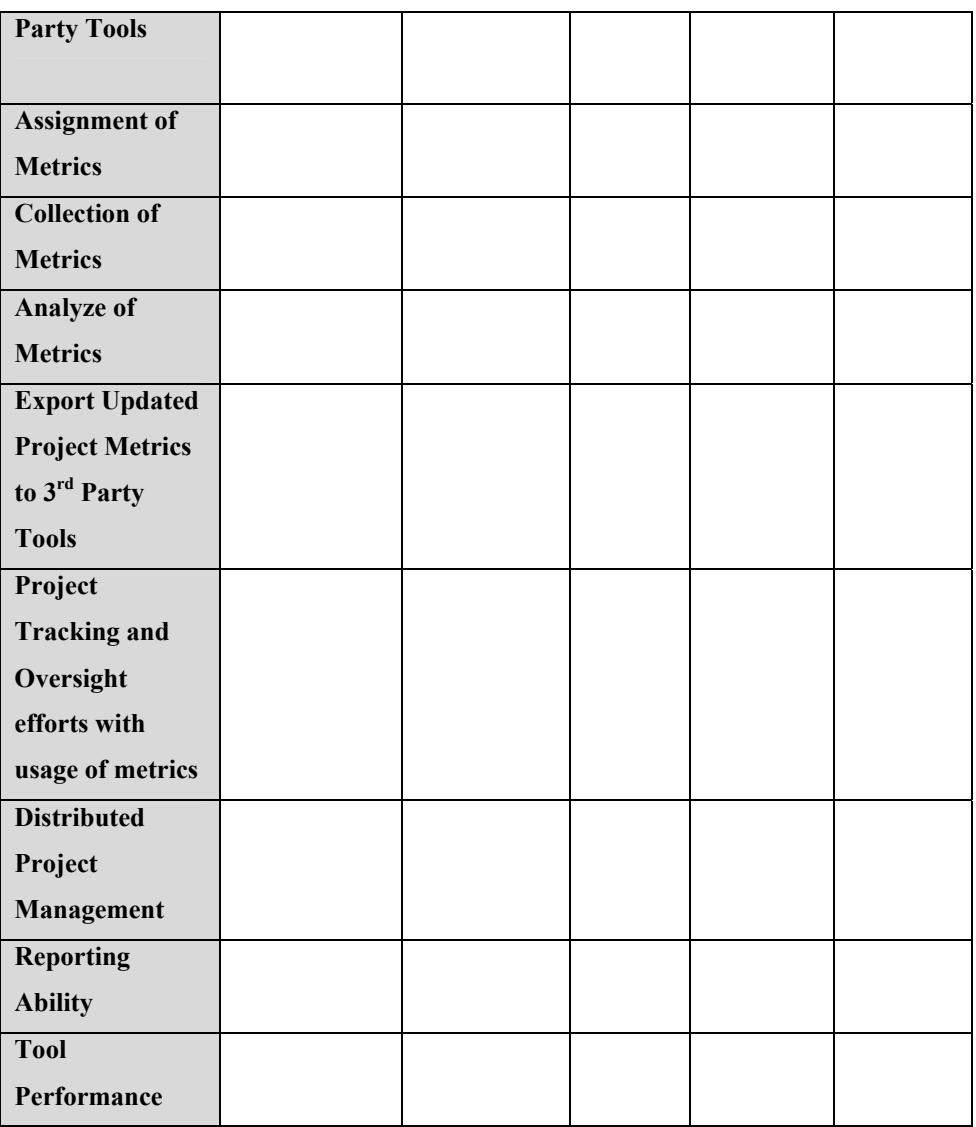

**Are there any ways, which POMMES could be improved, or are there any functionality that you would like to have included in the current tool?** 

## *POMMES Application Evaluation Results*

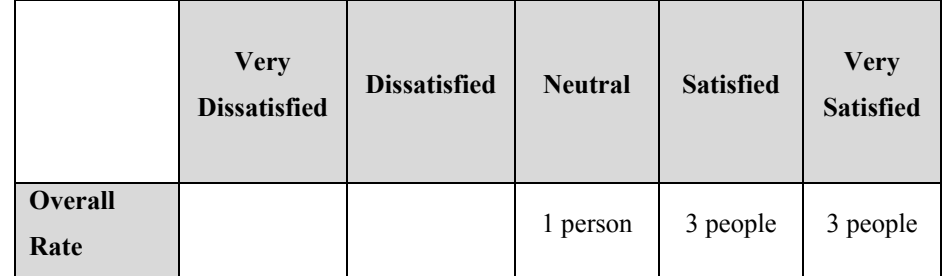

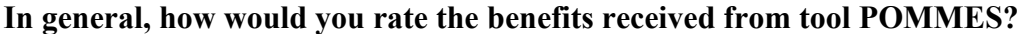

### **Rate your level of satisfaction with the following POMMES Functionalities:**

÷,

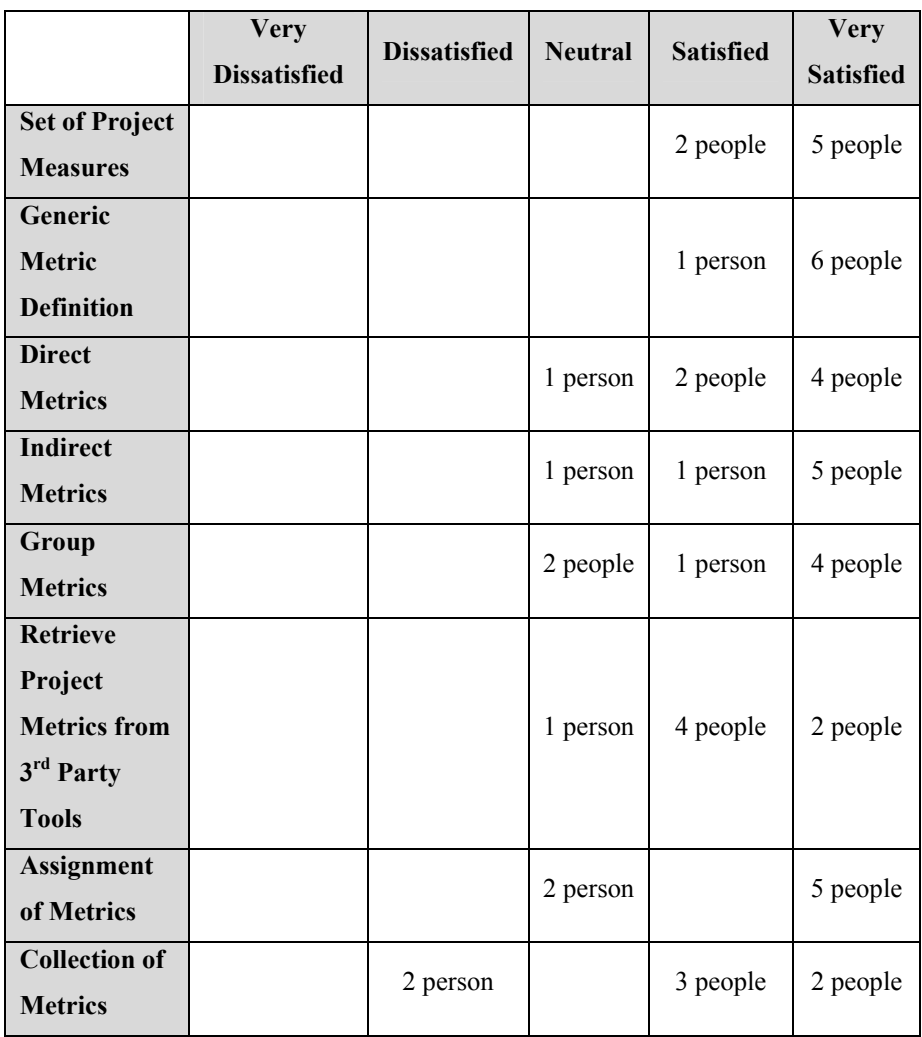

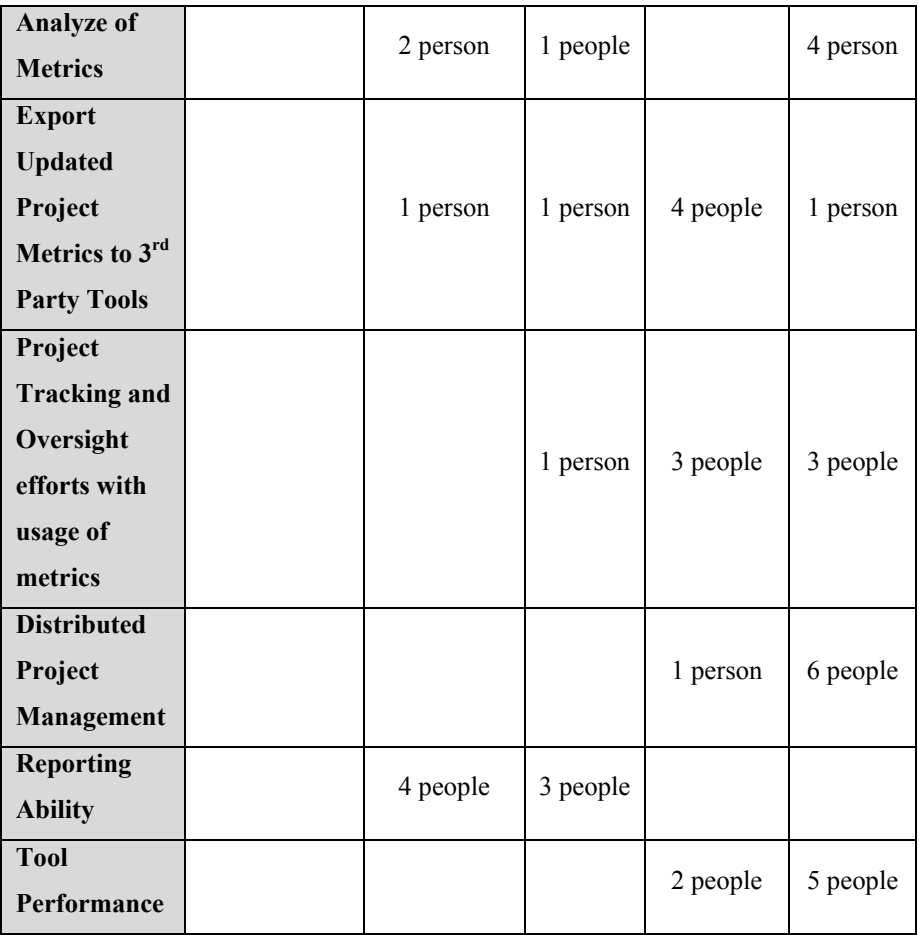

### **Are there any ways, which POMMES could be improved, or are there any functionality that you would like to have included in the current tool?**

Automatic metric collection from various 3rd Party Tools, risk management, project schedule visualisation with Gannt Charts, better reporting functionalities and including reporting templates, dynamic metric objects.